OpenTP1 Version 7

# OpenTP1 TP1/NET/User Agent

3000-3-D71

# **HITACHI**

OS AIX 5L V5.1 AIX 5L V5.2 AIX 5L V5.3 P-1M64-3131 uCosminexus TP1/Message Control 07-00 P-1M64-3231 uCosminexus TP1/NET/Library 07-00 P-F1M64-32311 uCosminexus TP1/NET/User Agent 07-00 OS HP-UX 11i R-18455-41K uCosminexus TP1/Message Control 07-00 R-18456-41K uCosminexus TP1/NET/Library 07-00 R-F18456-411K uCosminexus TP1/NET/User Agent 07-00

ISO9001 TickIT

AIX International Business Machines Corp. HP-UX Hewlett-Packard Company UNIX X/Open Company Limited

2006 11 1 3000-3-D71

All Rights Reserved. Copyright (C) 2006, Hitachi, Ltd.

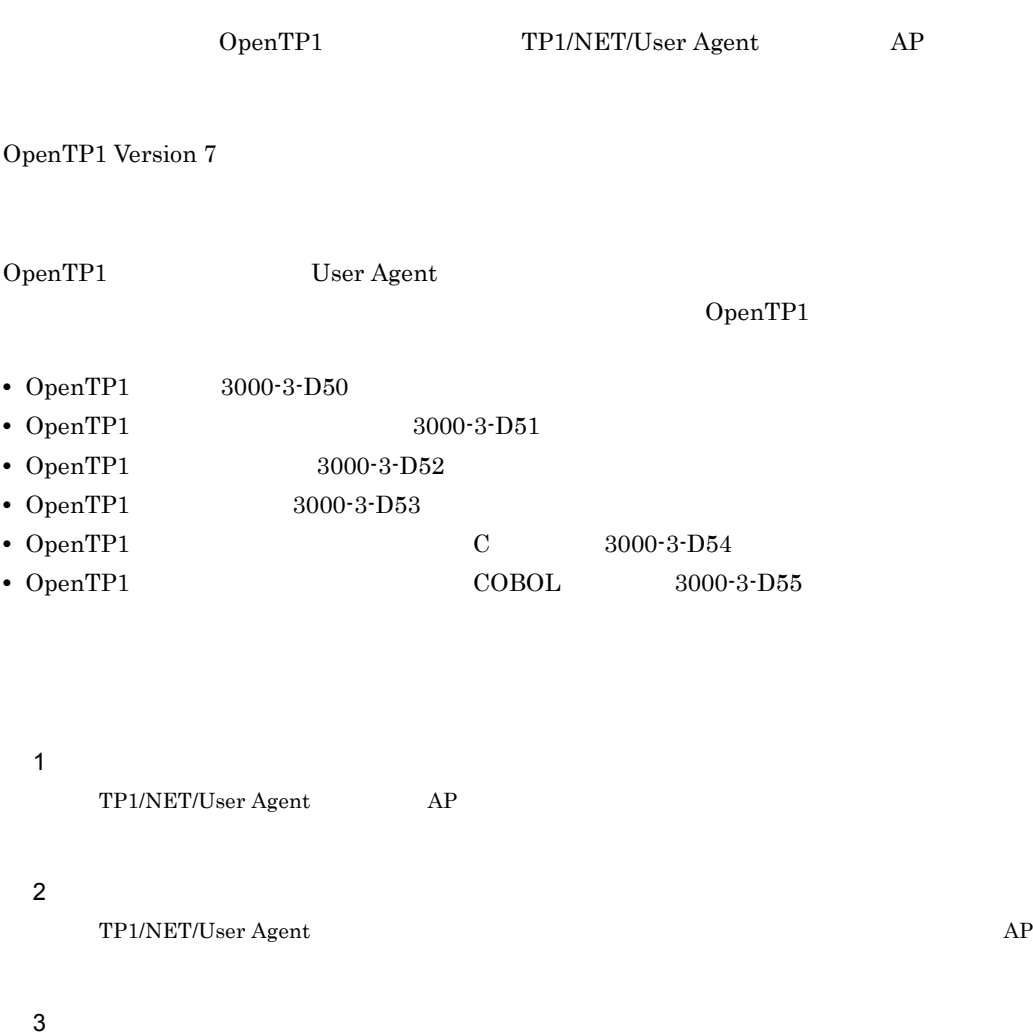

UAP TP1/NET/User Agent

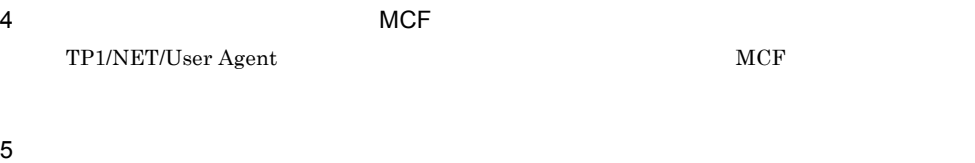

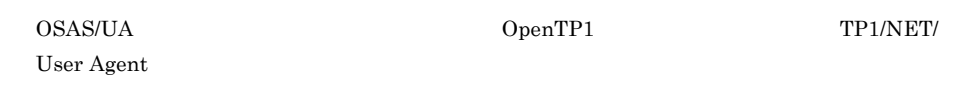

and the control of the control of the

6

TP1/NET/User Agent

#### $7$

TP1/NET/User Agent OpenTP1

#### 8 章 障害対策

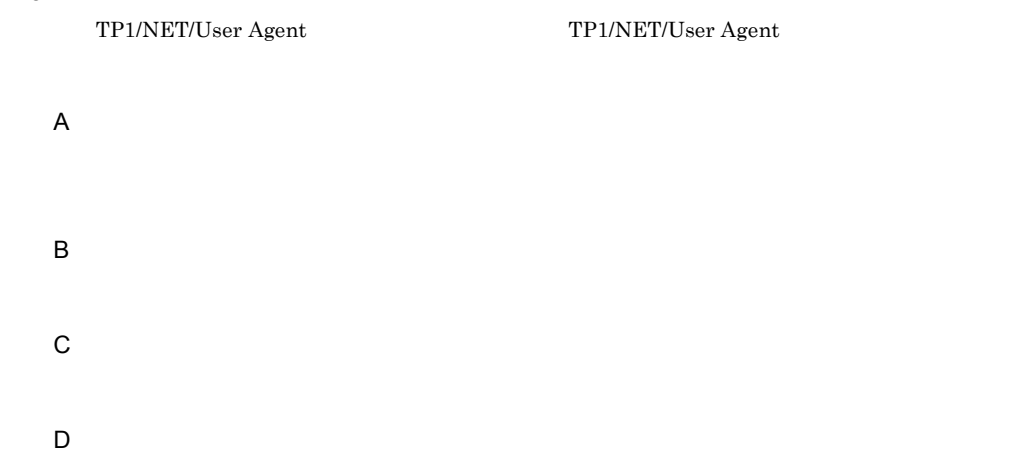

TP1/NET/User Agent

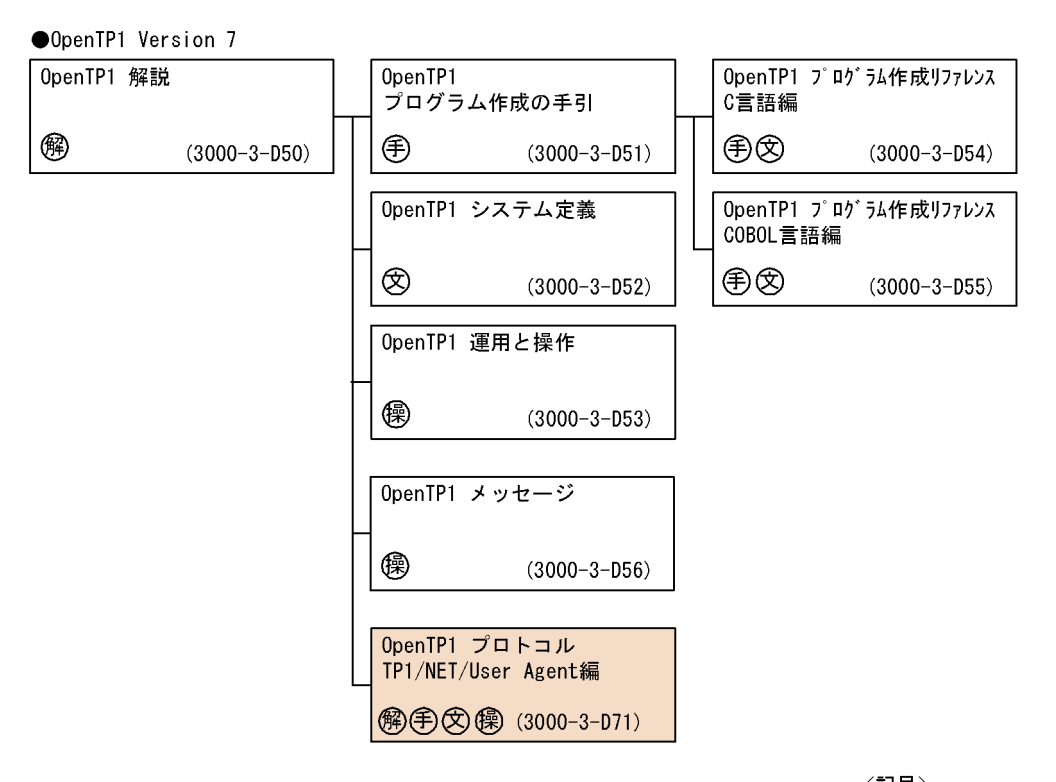

〈記号〉 (解):解説書 手 : 手引書

**② : 文法書** (图 :操作書

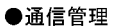

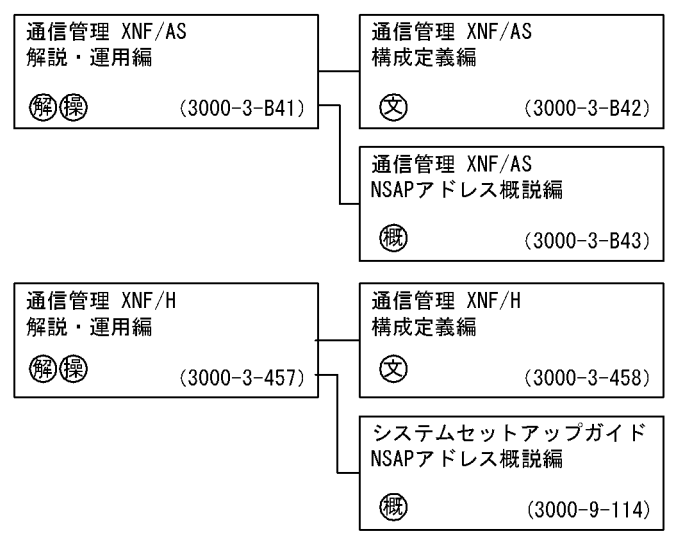

●通信相手システム (VOS3)

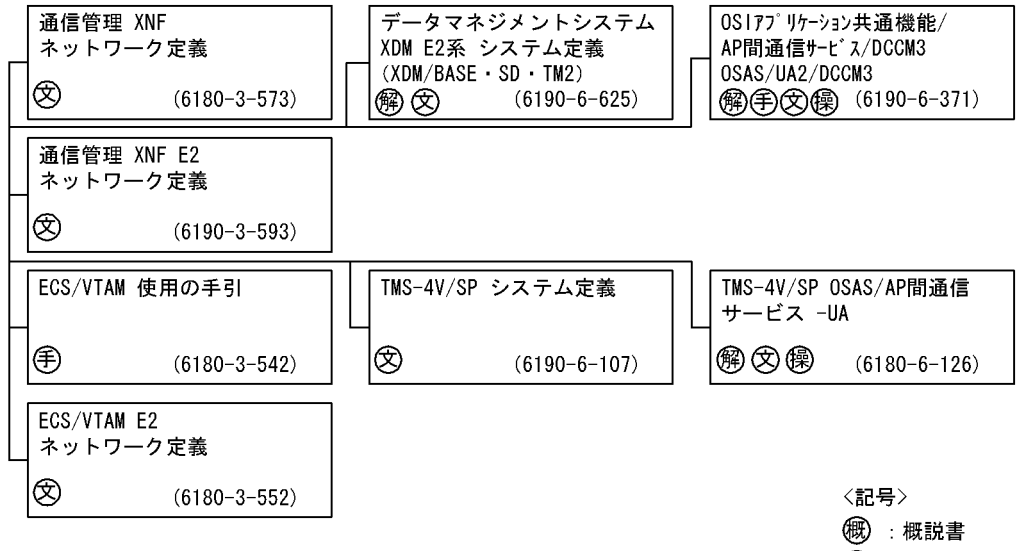

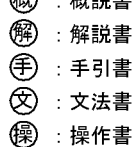

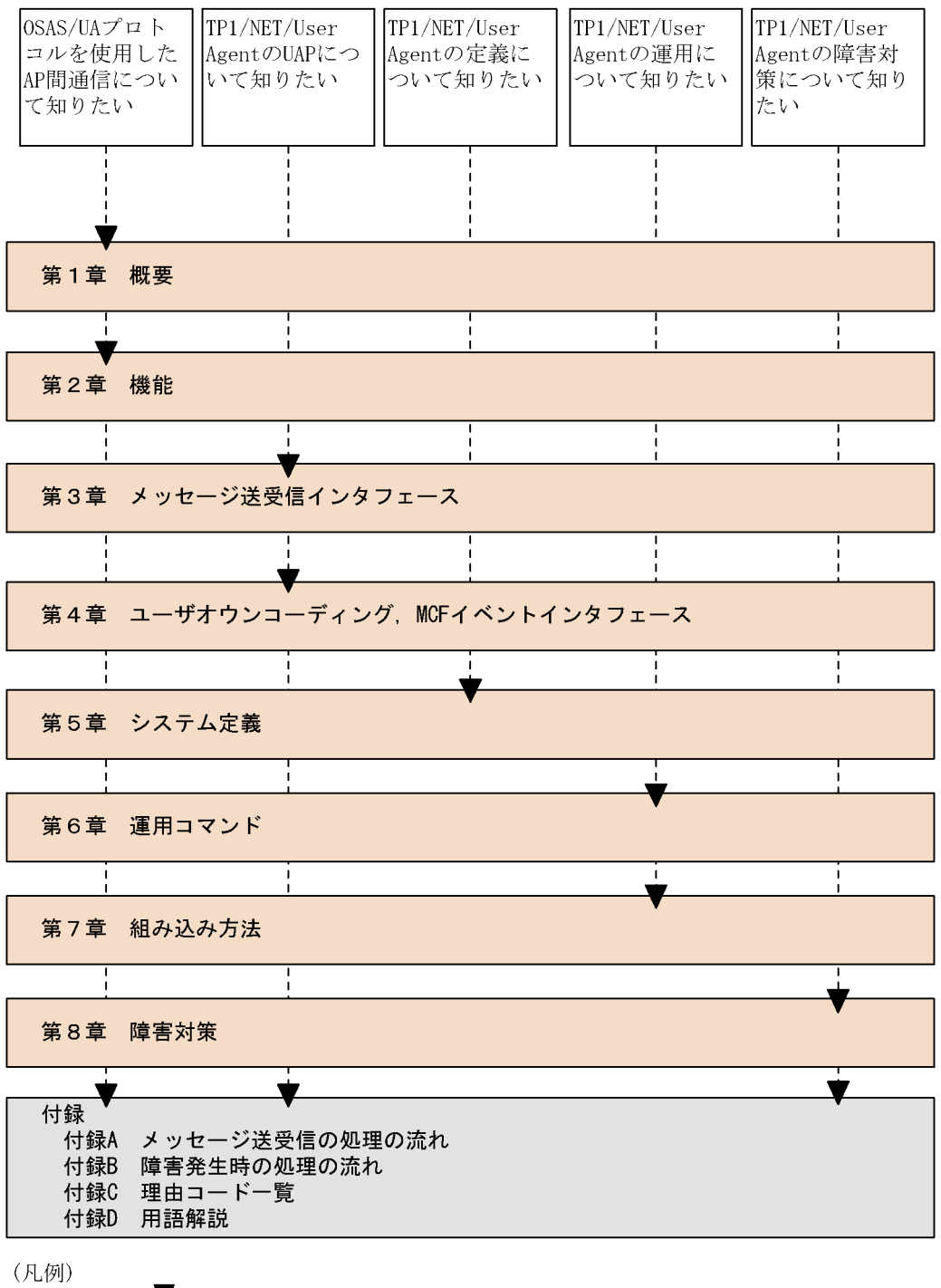

: 必ず読む項目

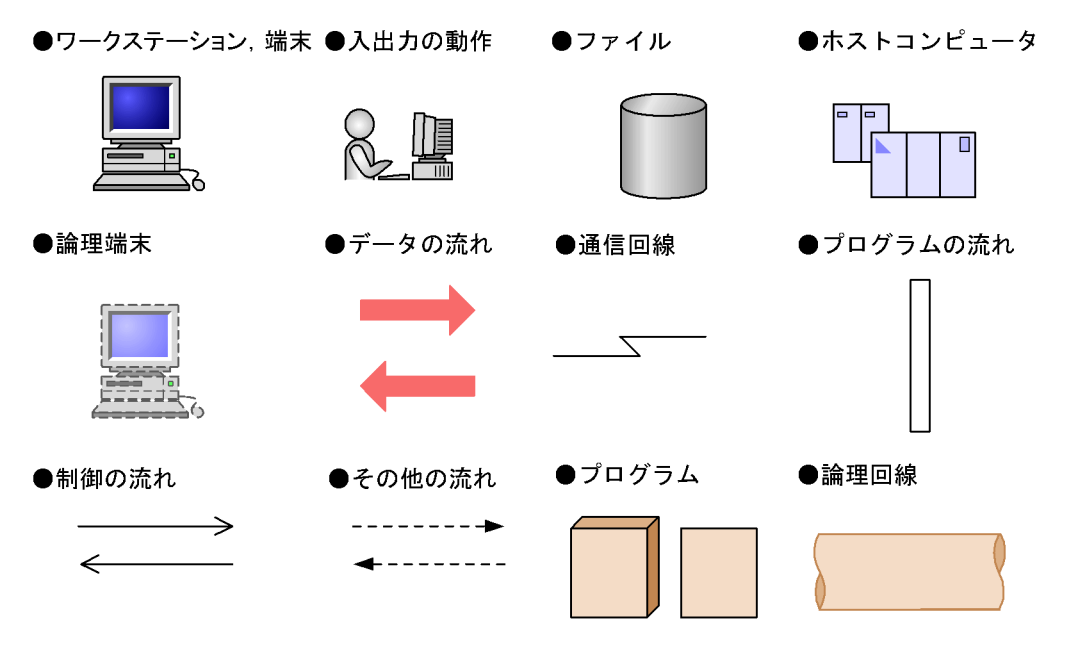

●障害

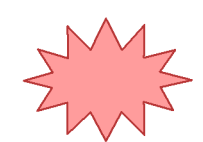

 $(1)$ 

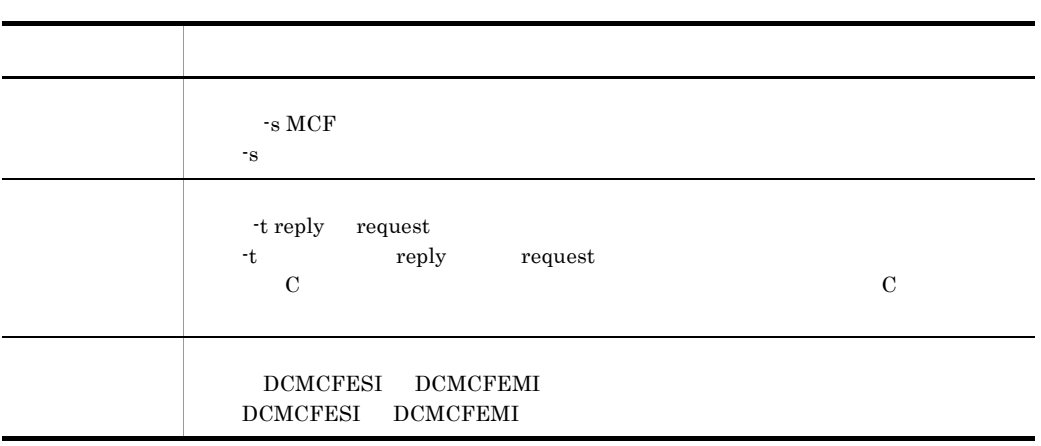

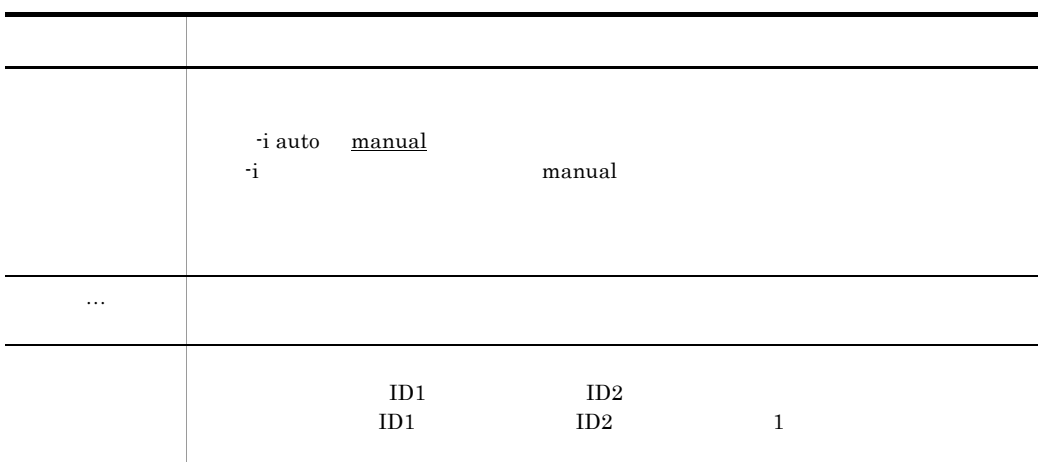

 $(2)$ 

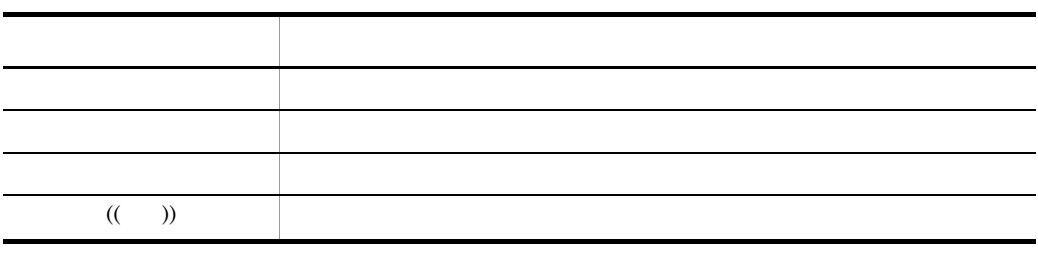

 $(3)$ 

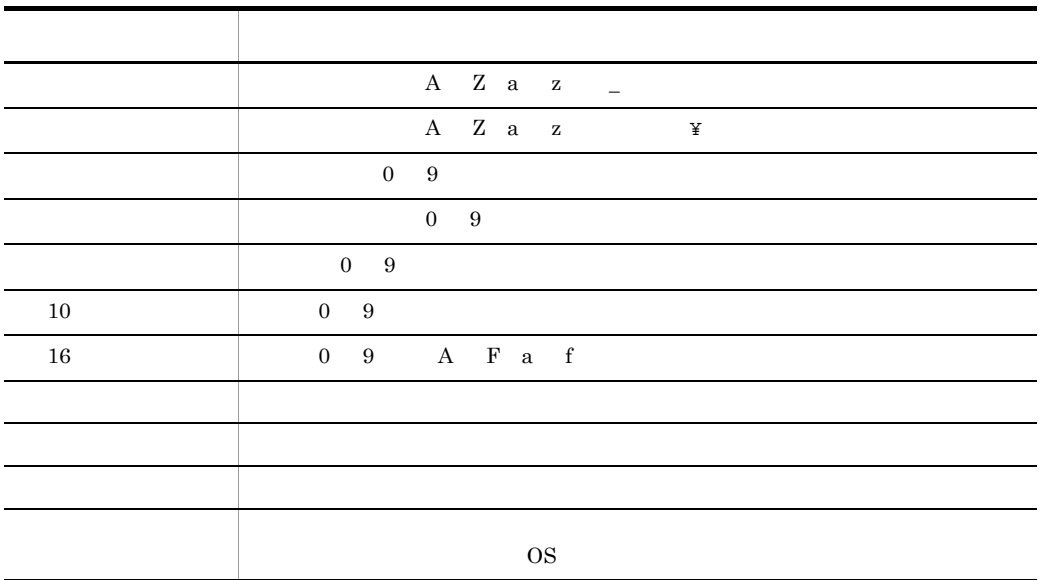

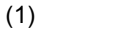

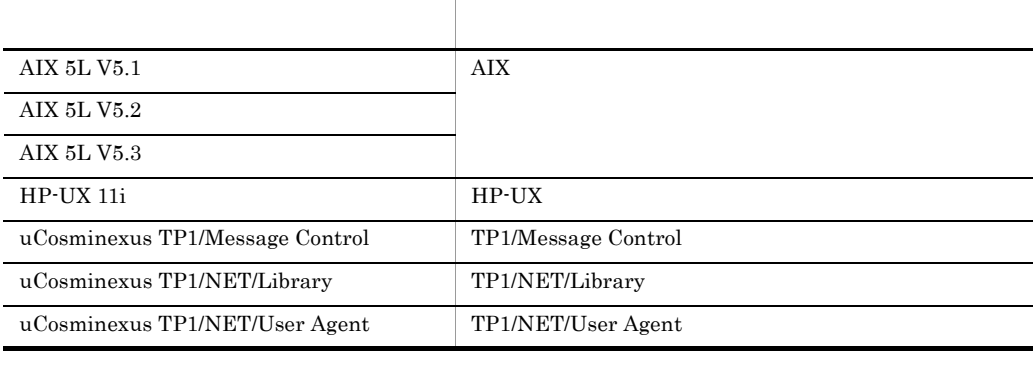

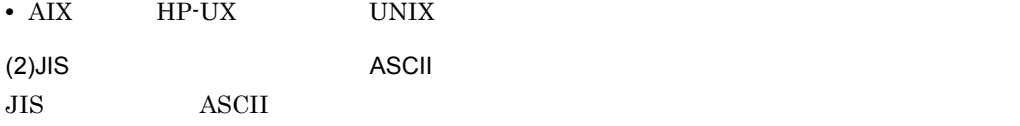

 $JIS$ 

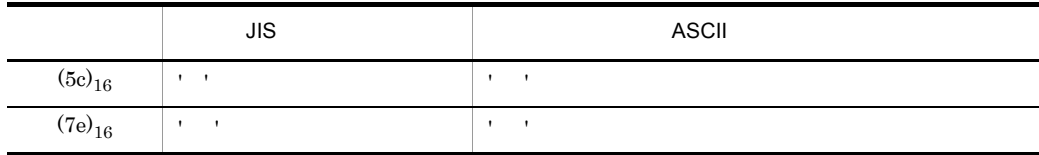

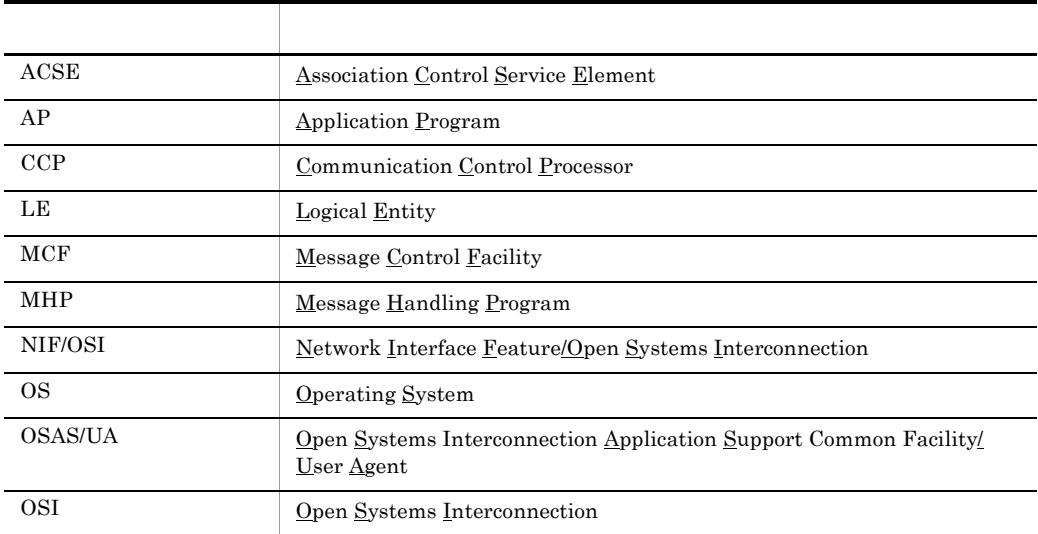

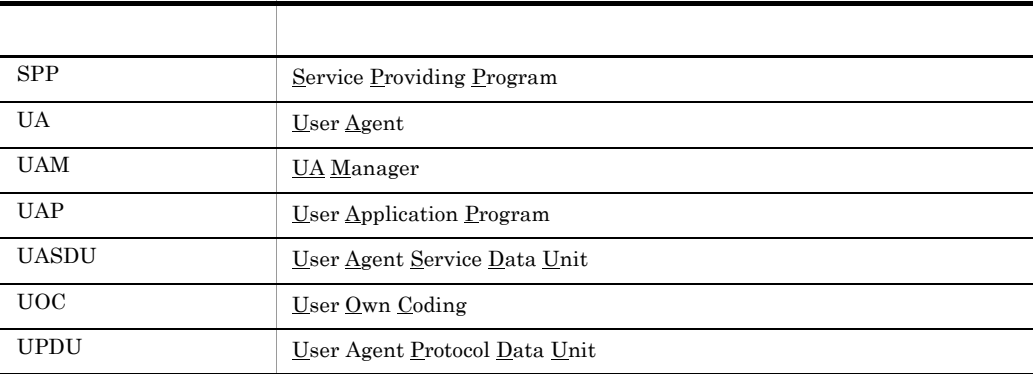

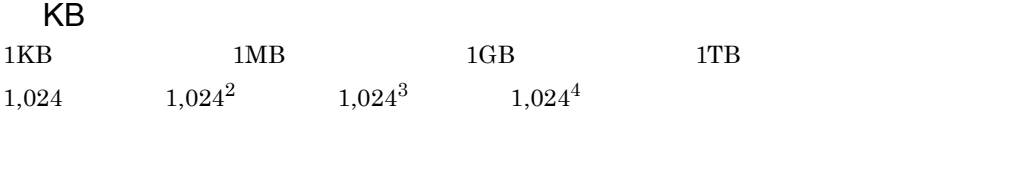

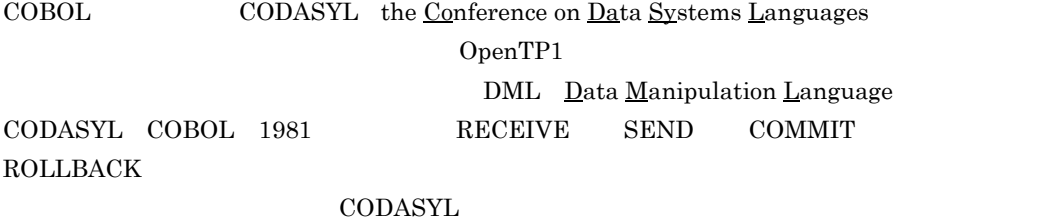

COBOL CODASYL COBOL JOURNAL OF DEVELOPMENT 1984

 $\rm COBOL$ 

"COBOL"

 $COBOL$ CODASYL COBOL

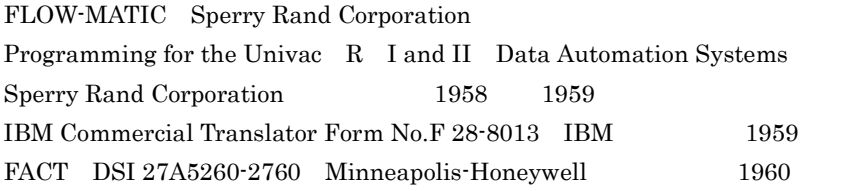

#### $\text{COBOL}$

COBOL  $\overline{C}$ 

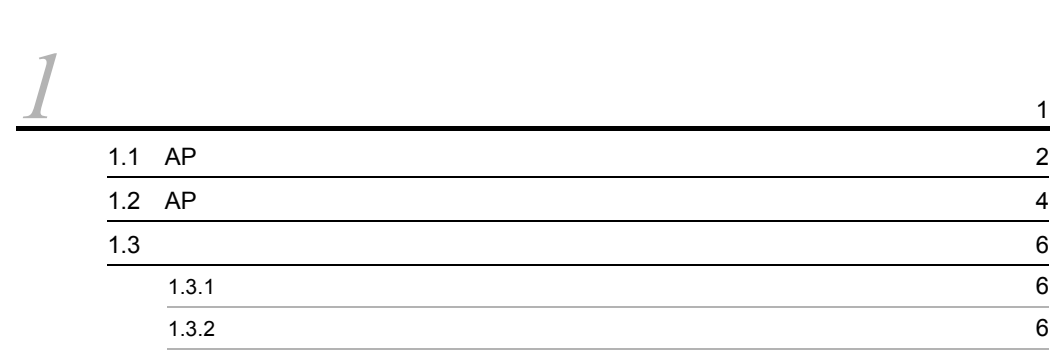

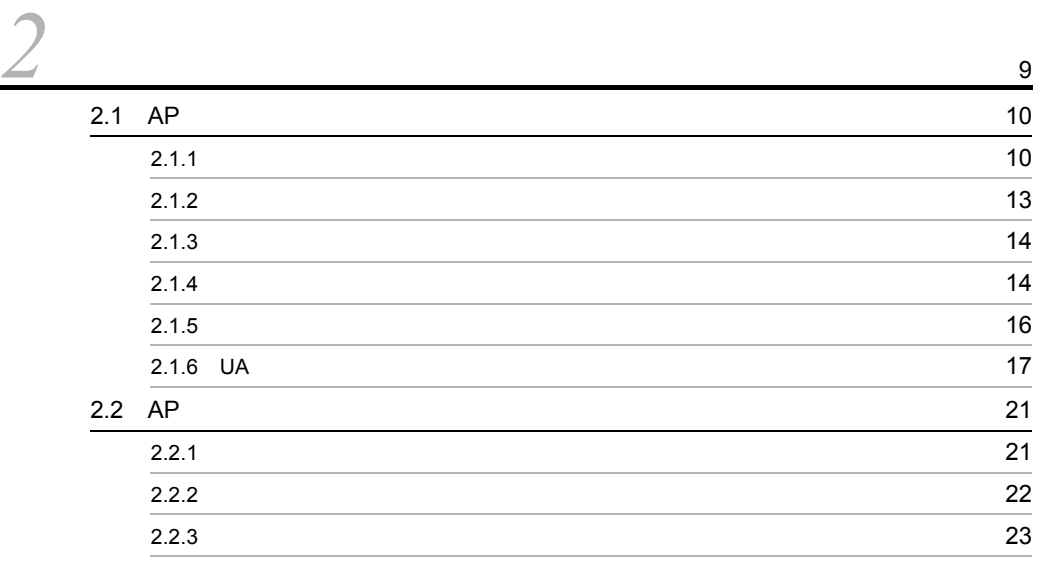

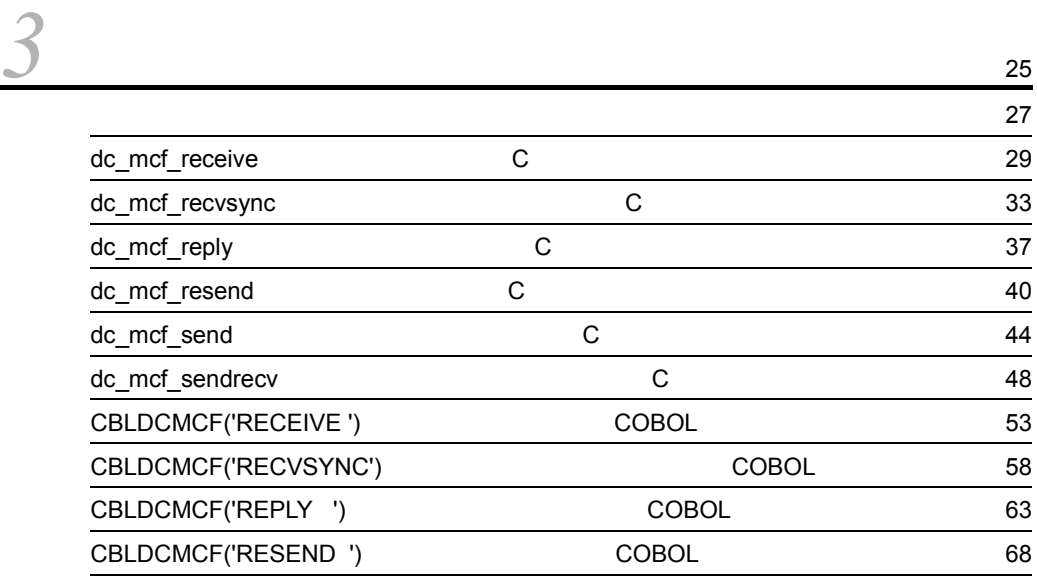

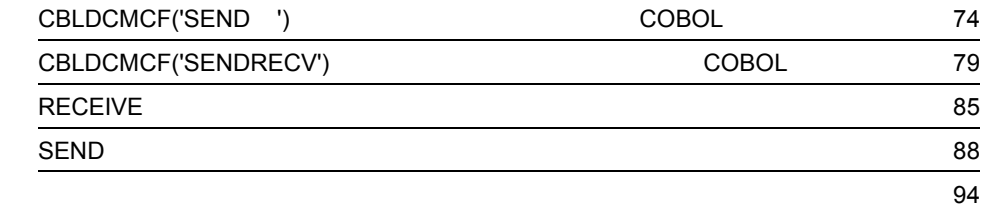

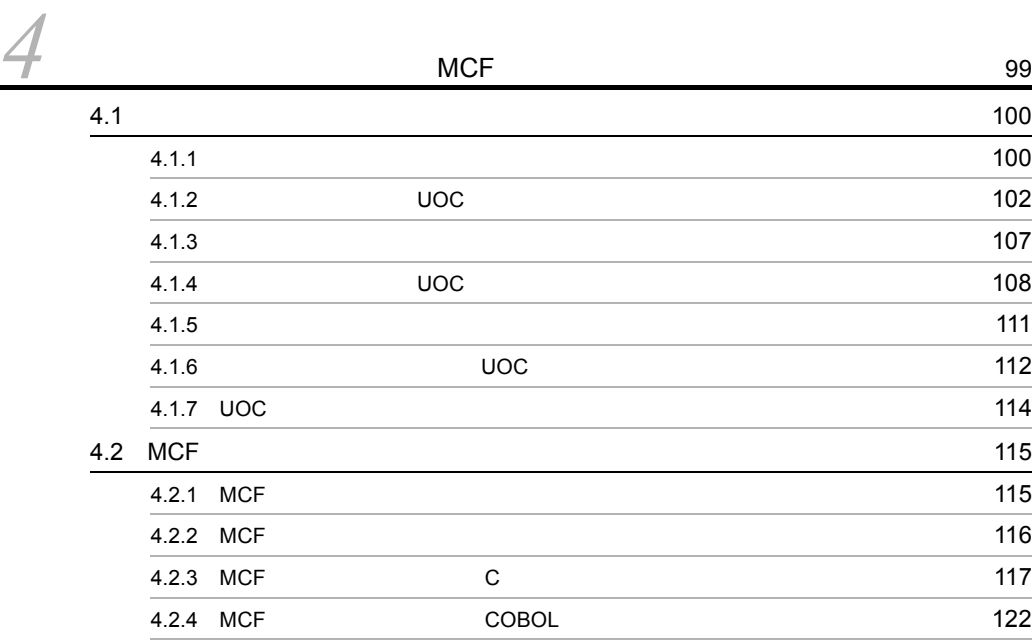

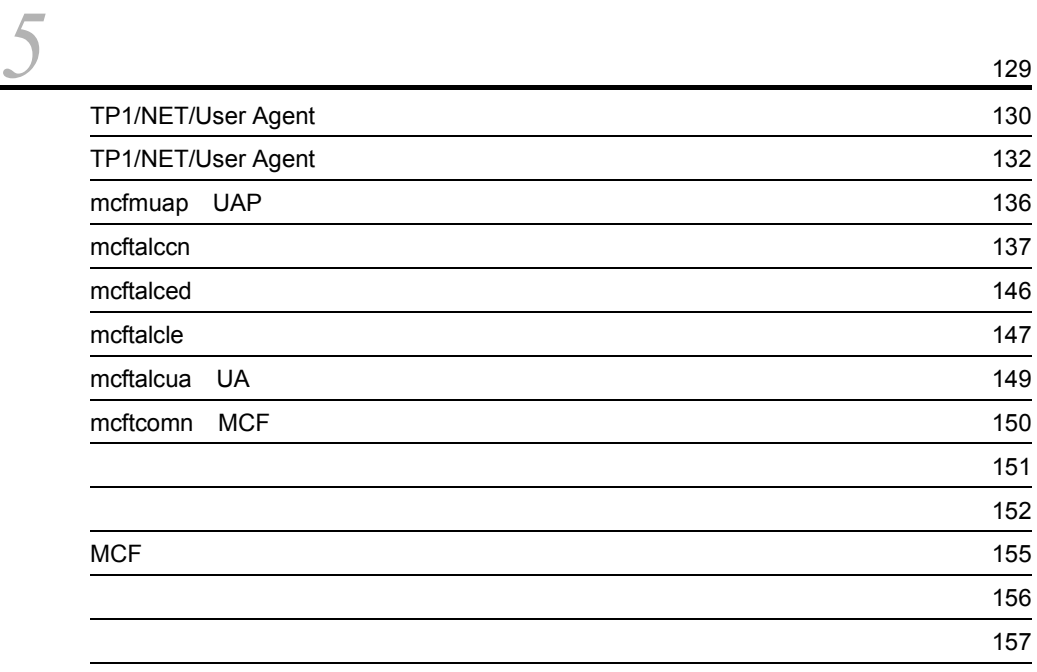

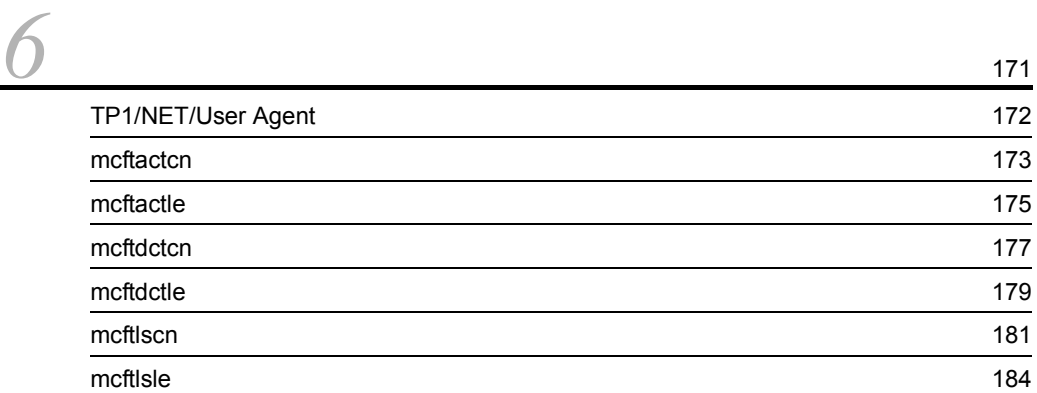

[定義例](#page-181-0) 162

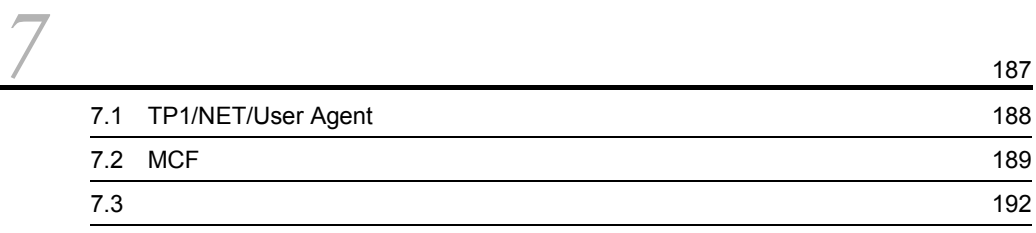

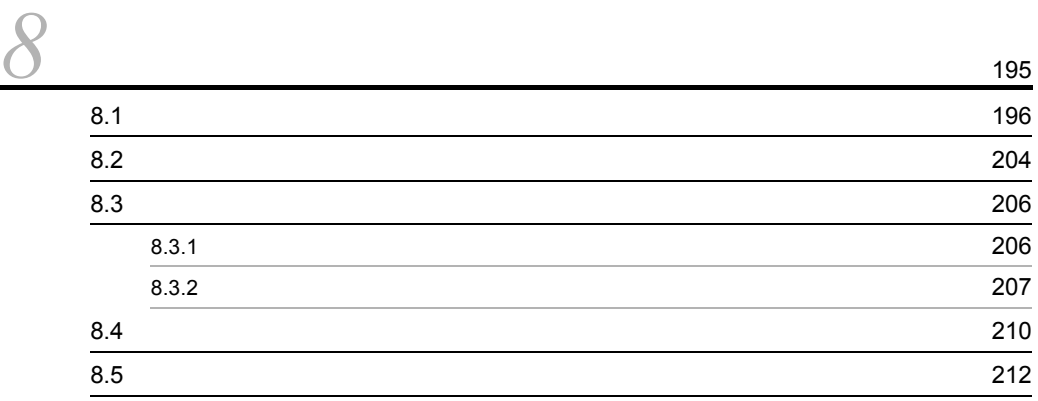

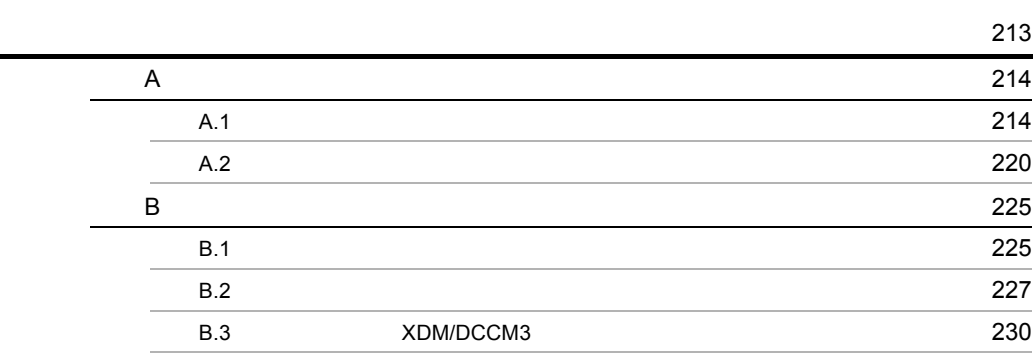

iii

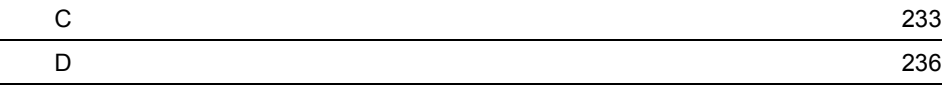

**239** 

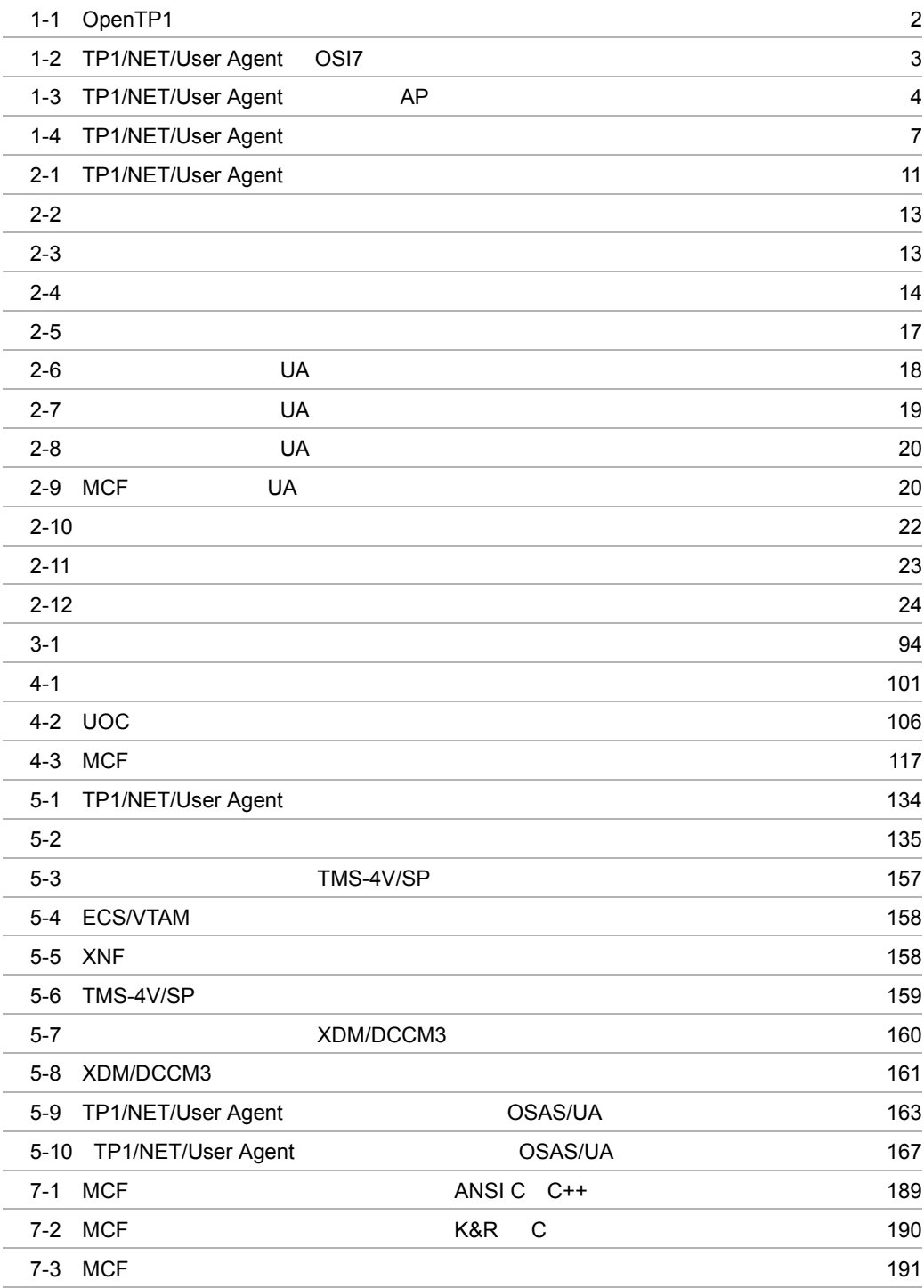

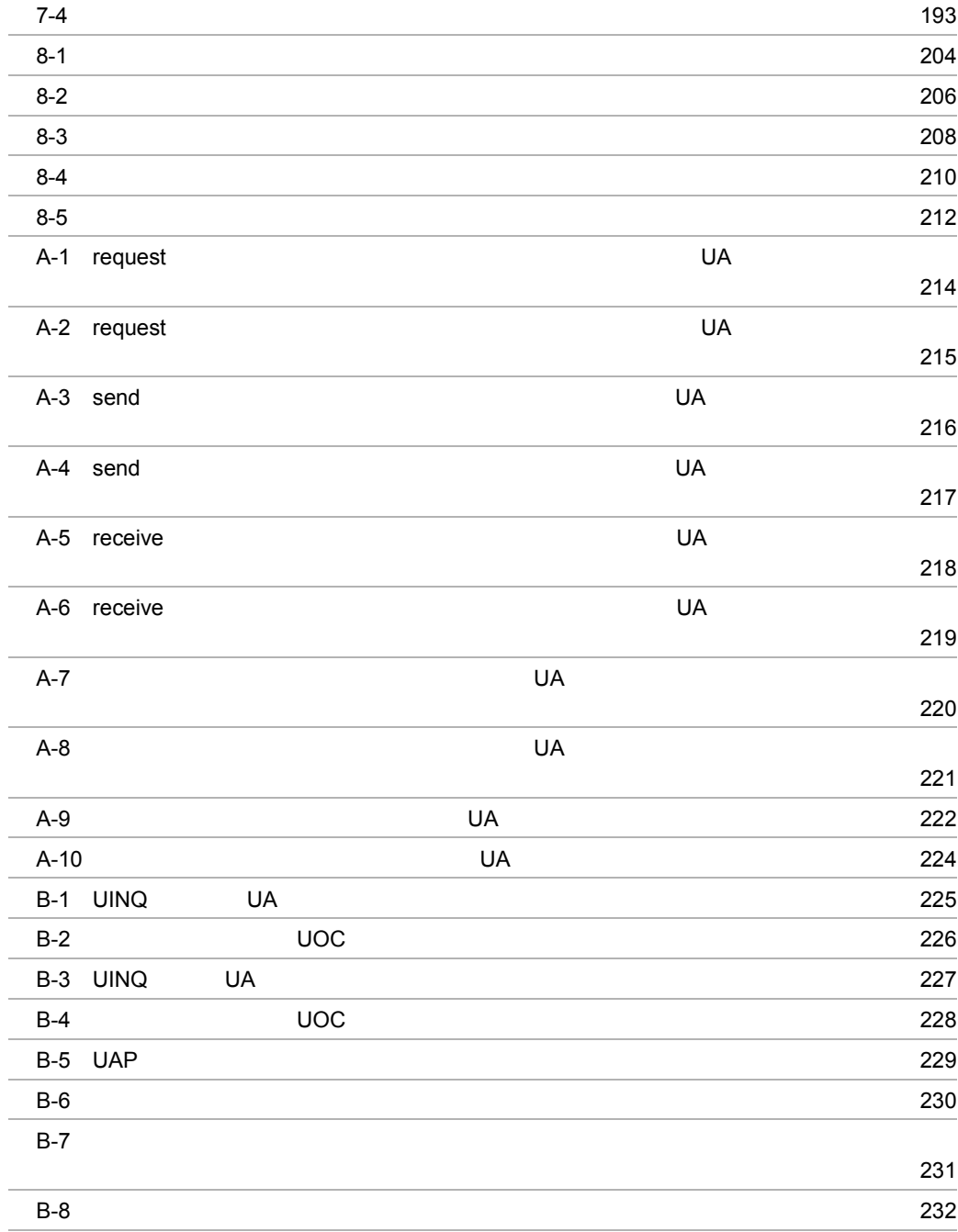

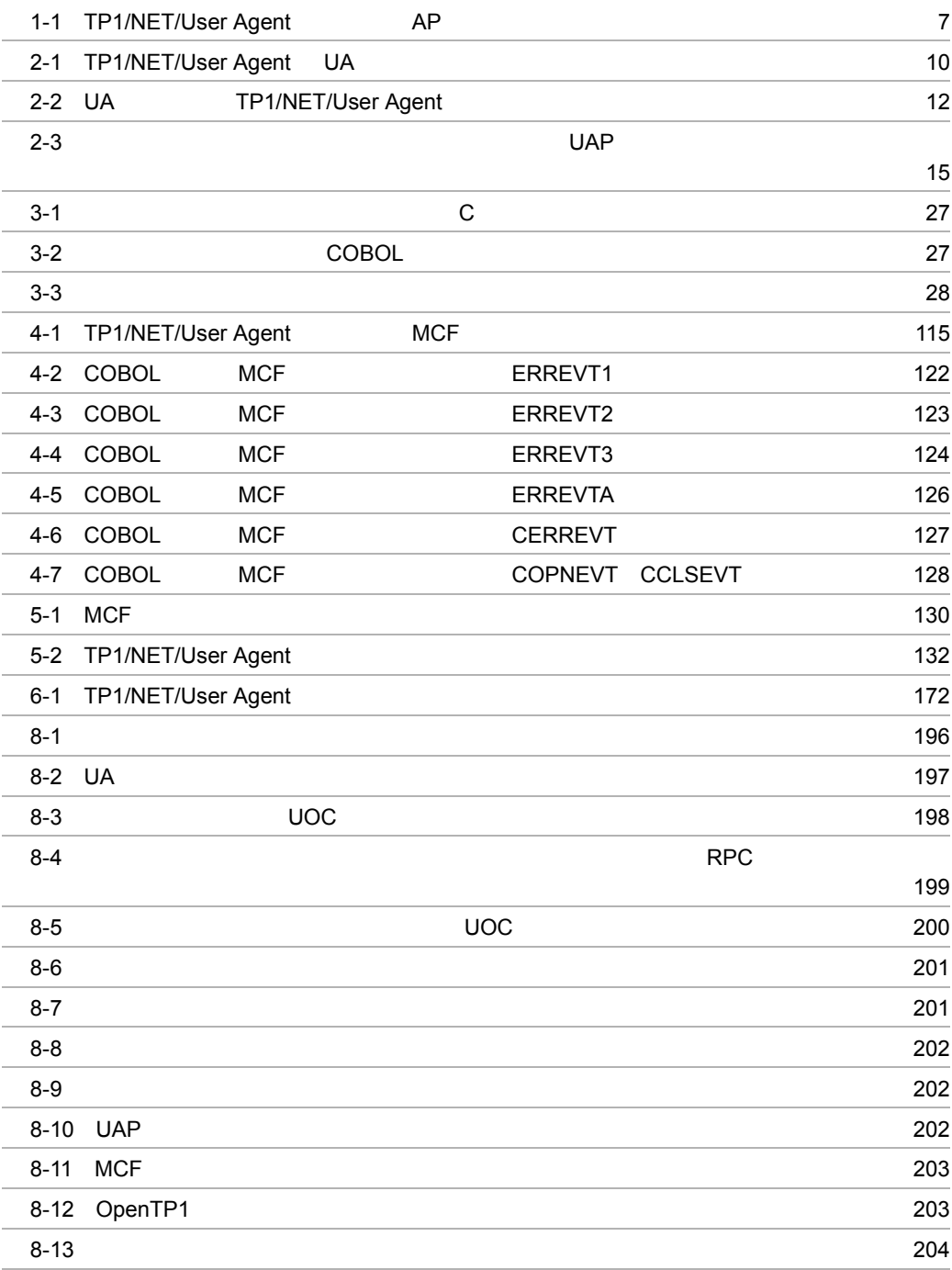

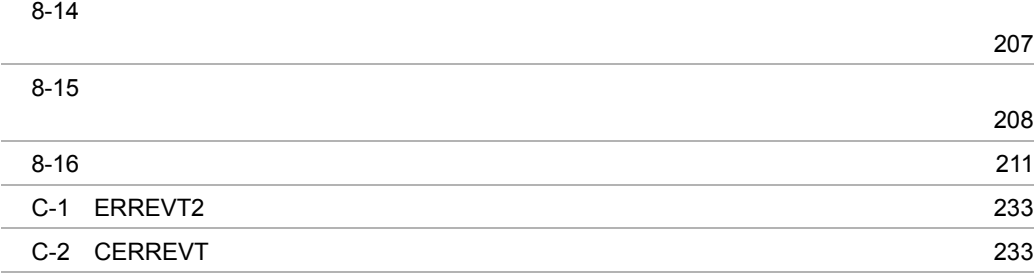

# <span id="page-20-0"></span>*1* 概要

 $1.3$ 

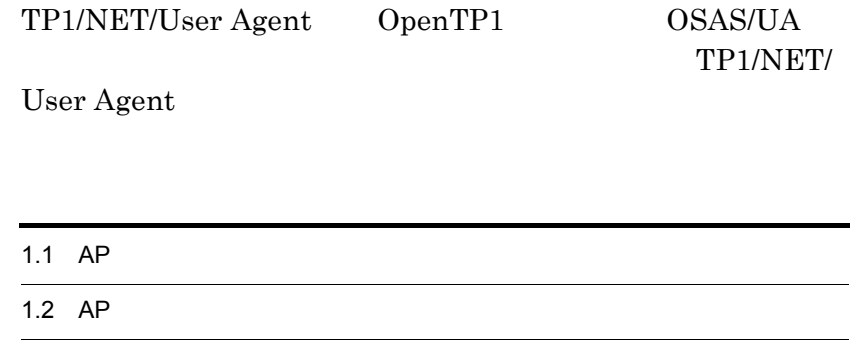

# <span id="page-21-0"></span>1.1 AP

#### $AP$

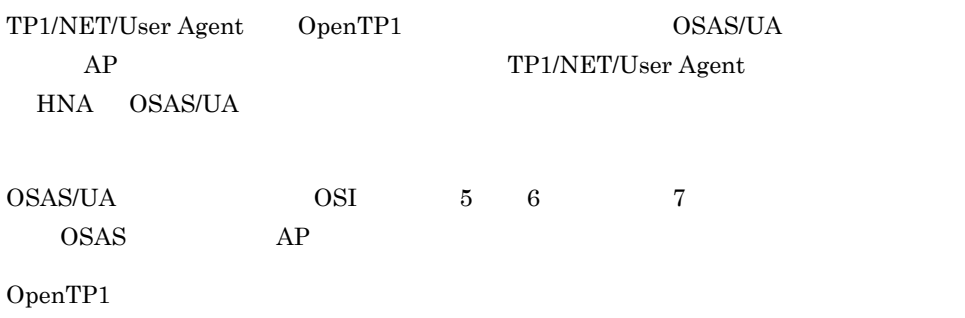

 $\mbox{TP1/NET/User Agent} \quad \mbox{OSI 7} \qquad \qquad \mbox{1-2}$ 

<span id="page-21-1"></span>1-1 OpenTP1

ホストシステム

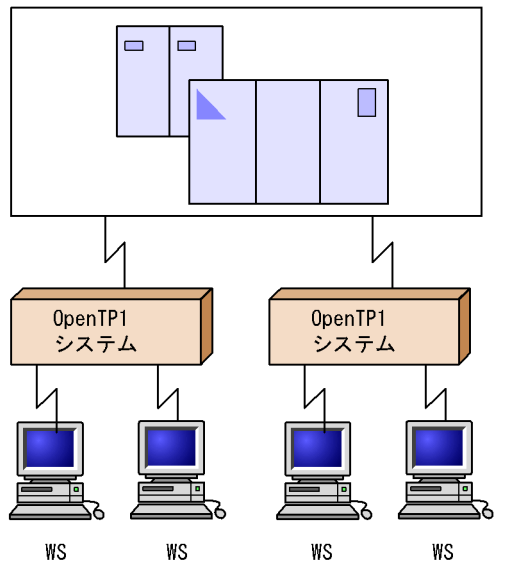

1-2 TP1/NET/User Agent OSI7

<span id="page-22-0"></span>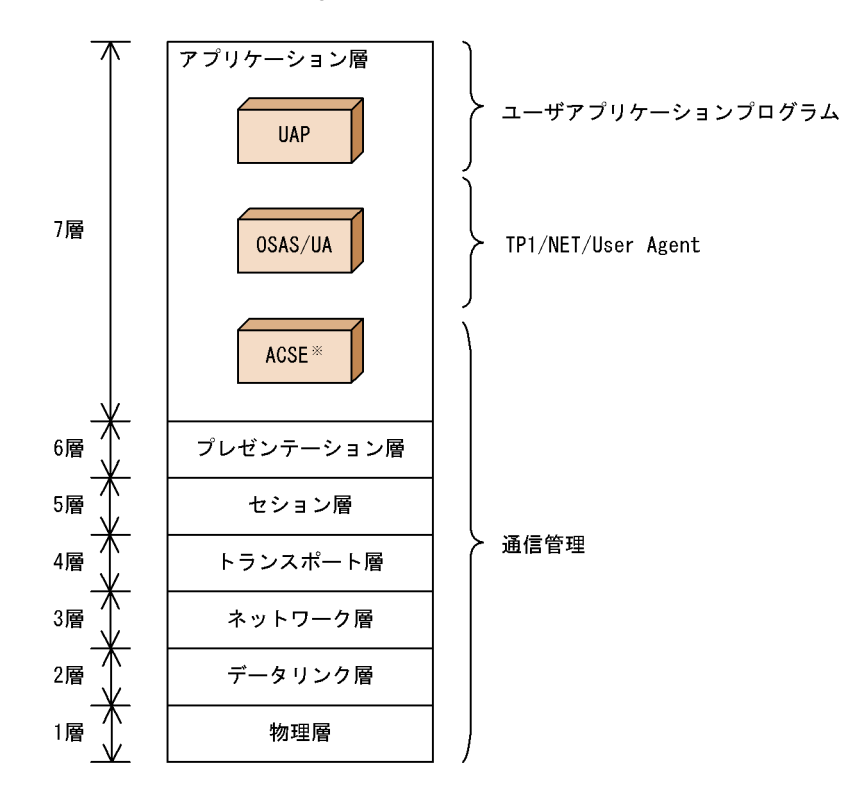

 $ACSE$ 

# <span id="page-23-0"></span>1.2 AP

#### $AP$

<span id="page-23-1"></span>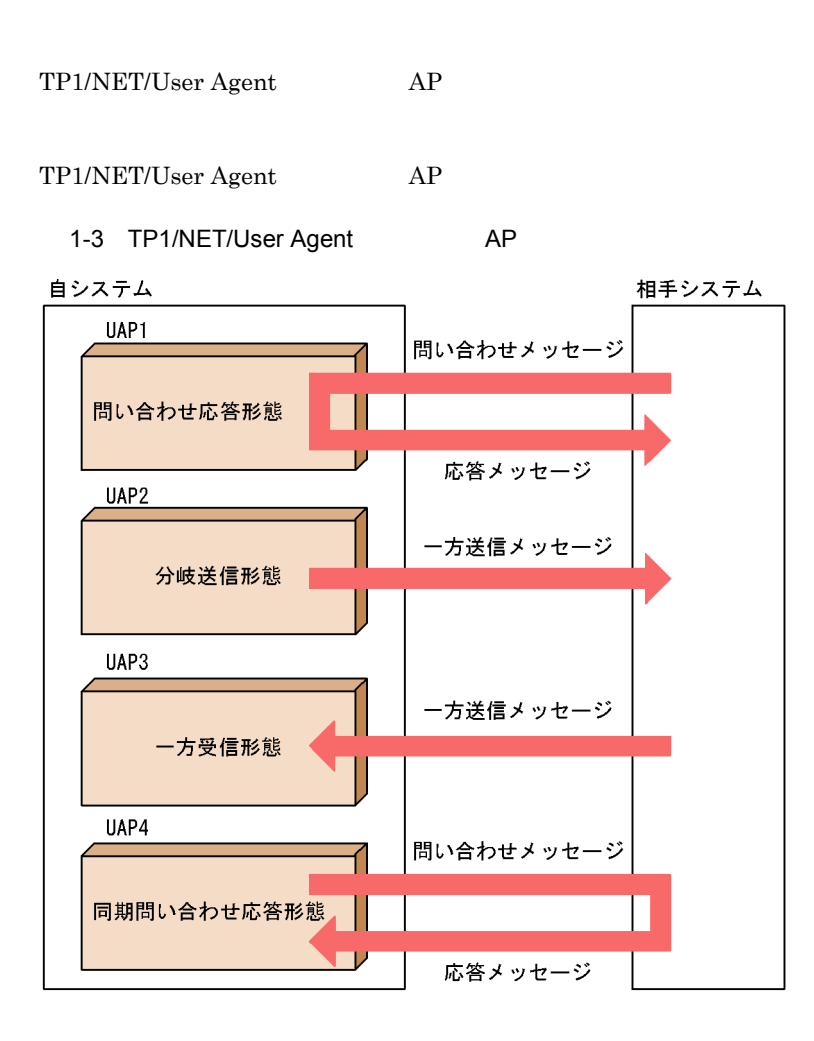

1  $\blacksquare$ 

 $2 \angle$ 

 $\overline{1}$ .

 $\overline{3}$ 

 $4$ 

# <span id="page-25-0"></span> $1.3$

<span id="page-25-1"></span>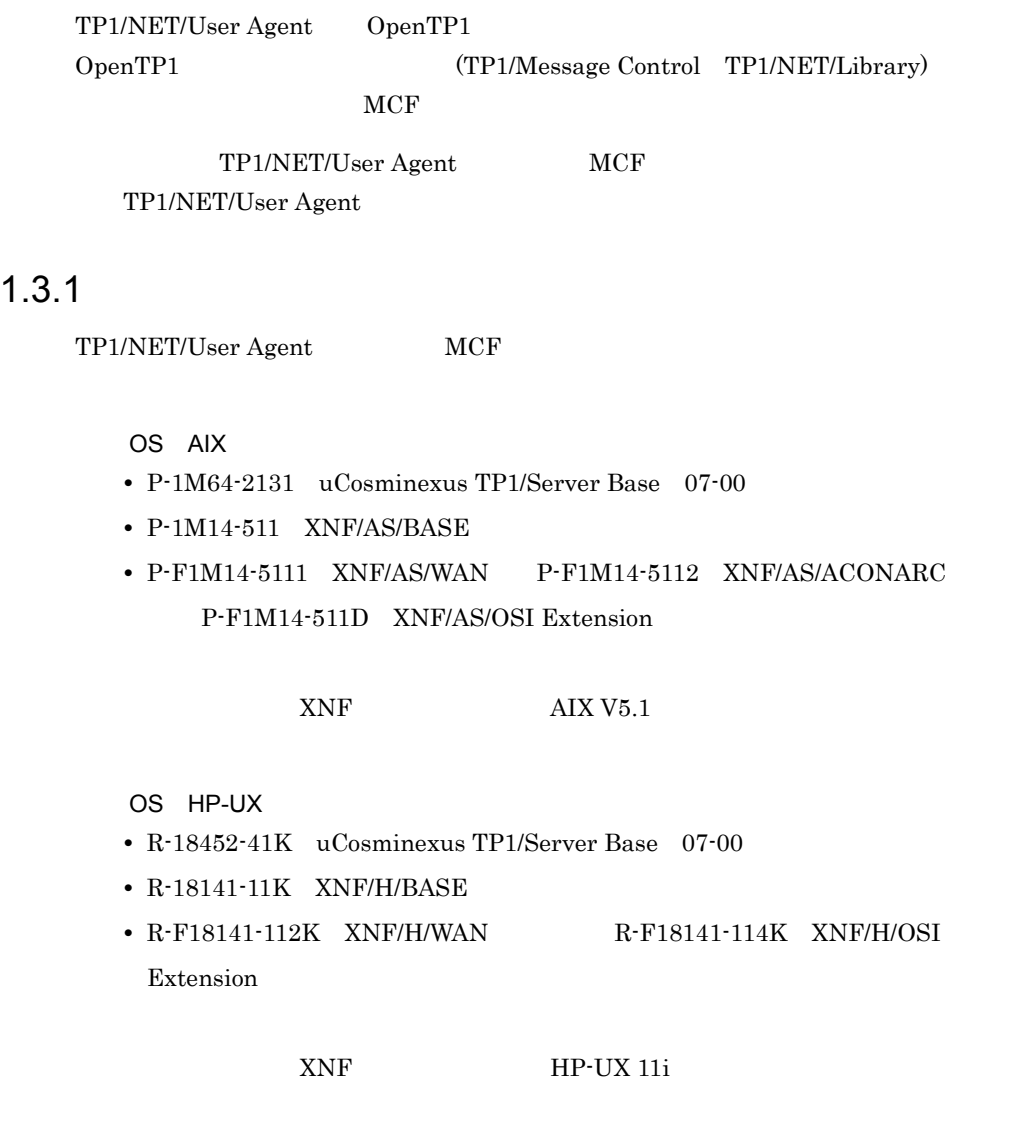

# <span id="page-25-2"></span> $1.3.2$

TP1/NET/User Agent

TP1/NET/User Agent AP  $1 - 1$ 

#### 1-4 TP1/NET/User Agent

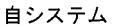

<span id="page-26-1"></span><span id="page-26-0"></span>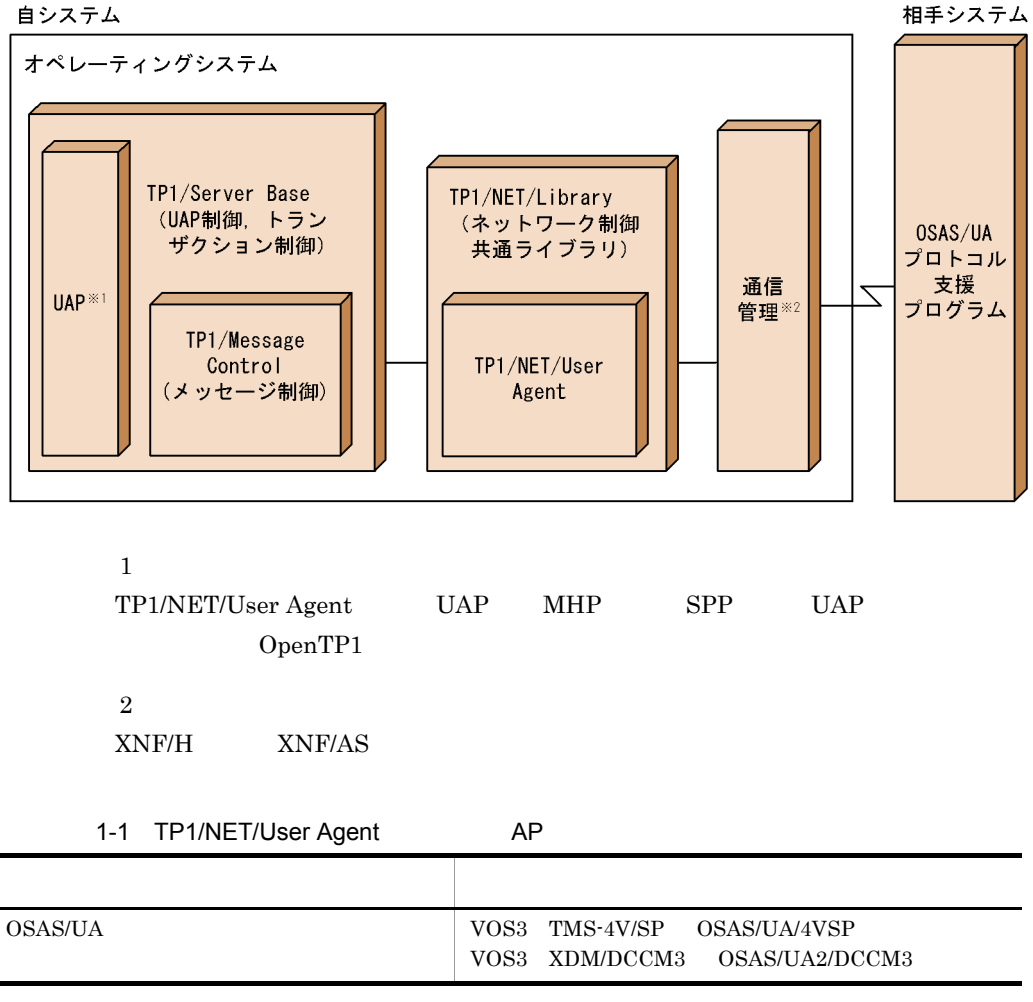

# <span id="page-28-0"></span>*2* 機能

# TP1/NET/User Agent AP

 $AP$ 

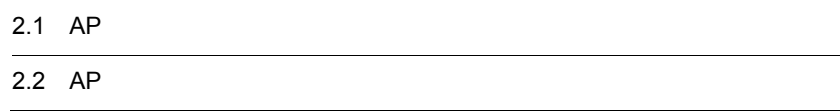

# <span id="page-29-0"></span> $2.1$  AP

TP1/NET/User Agent UA TP1/NET/User Agent UA

#### 2-1 TP1/NET/User Agent UA

<span id="page-29-2"></span>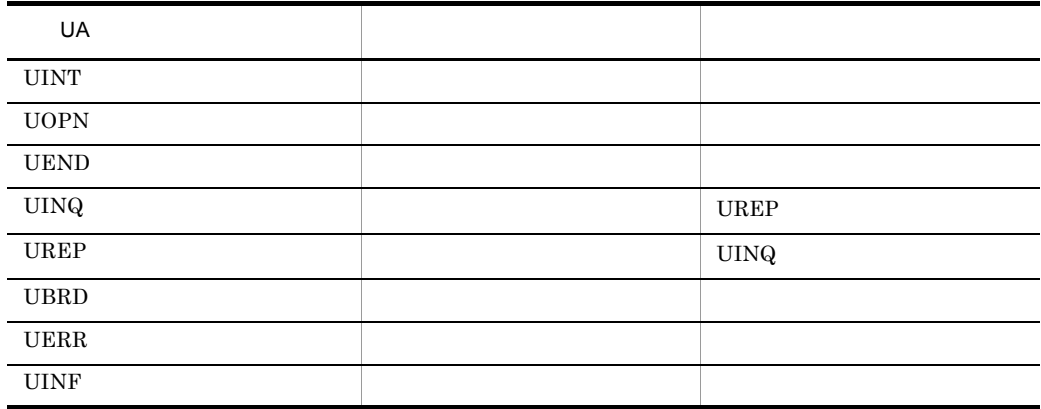

TP1/NET/User Agent AP

## <span id="page-29-1"></span> $2.1.1$

TP1/NET/User Agent

OSAS/UA TUA

このため自システムと相手システムの同一 PSAP アドレス間では,1 本のコネクション

OSAS/UA

#### $1$

TP1/NET/User Agent

• OpenTP1 MCF mcftalccn -i auto

**•** 運用コマンド(mcftactcn)入力による手動確立

TP1/NET/User Agent

#### 2-1 TP1/NET/User Agent

<span id="page-30-0"></span>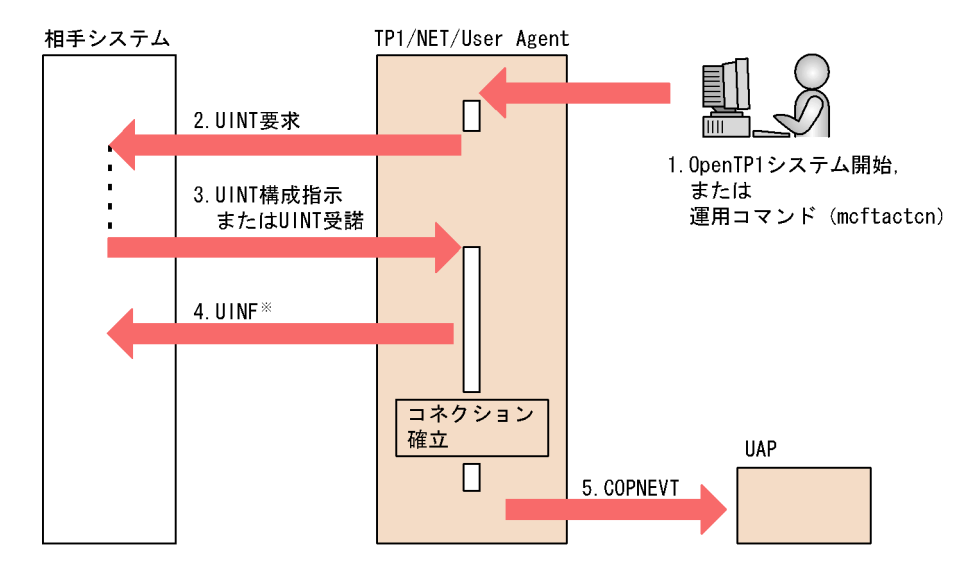

注※ 相手システムからUINT構成指示を受信した場合だけ送信します。

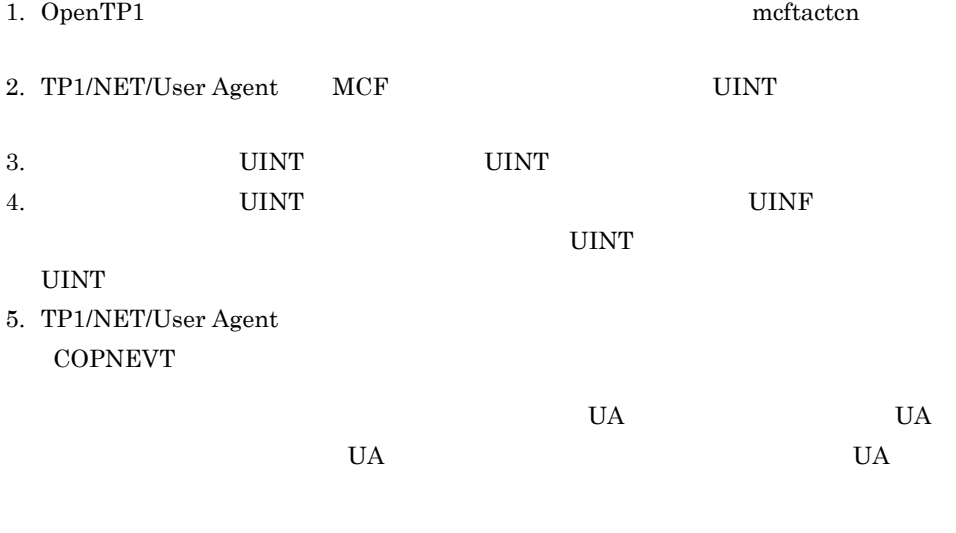

UA TP1/NET/User Agent

<span id="page-31-0"></span>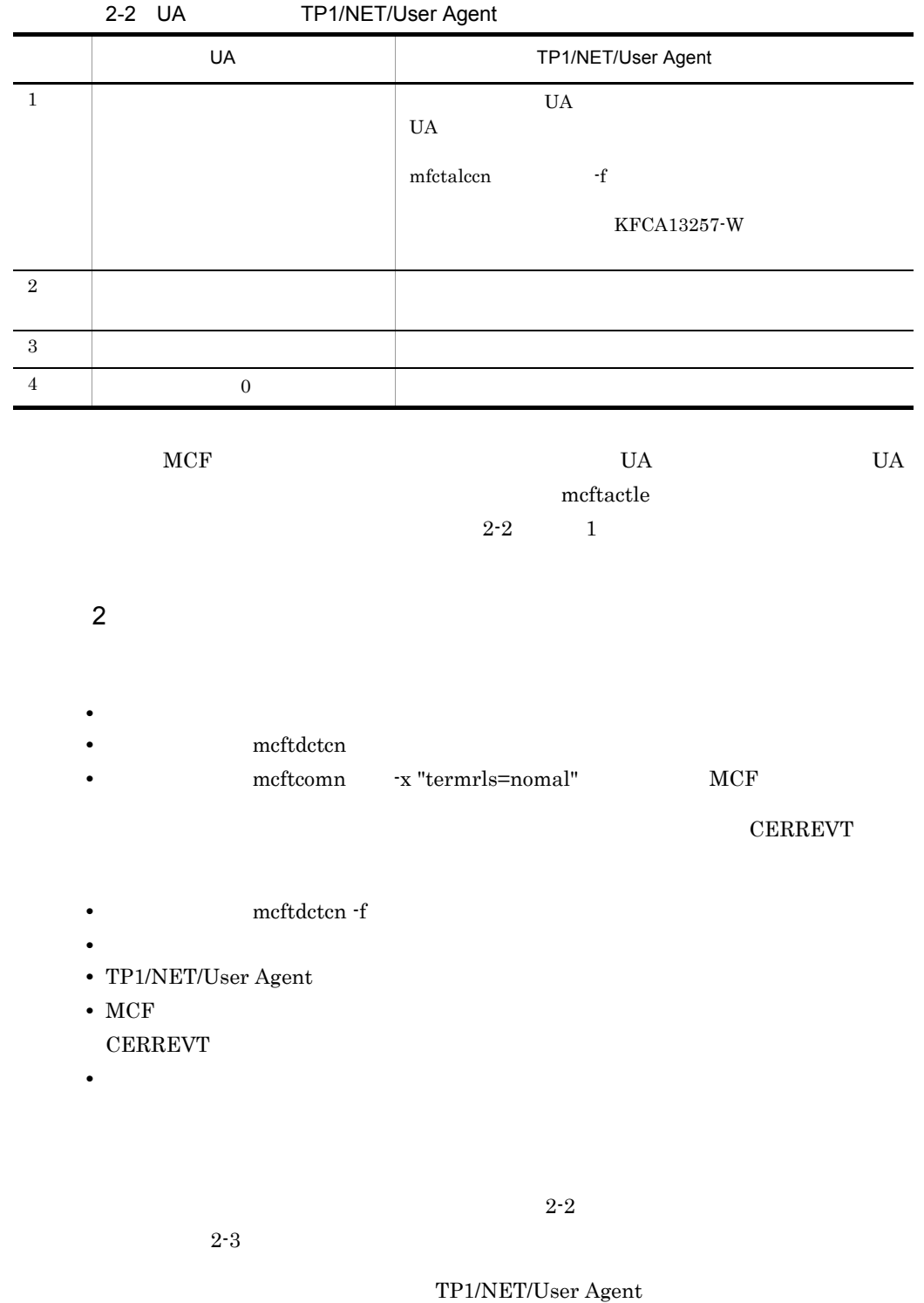

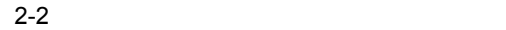

<span id="page-32-1"></span>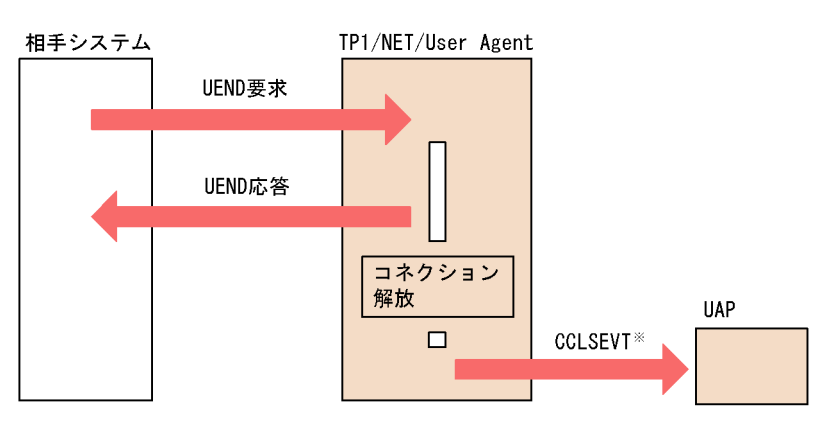

注※ MCF終了時は発生させません。

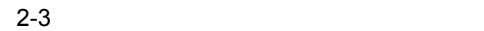

<span id="page-32-2"></span>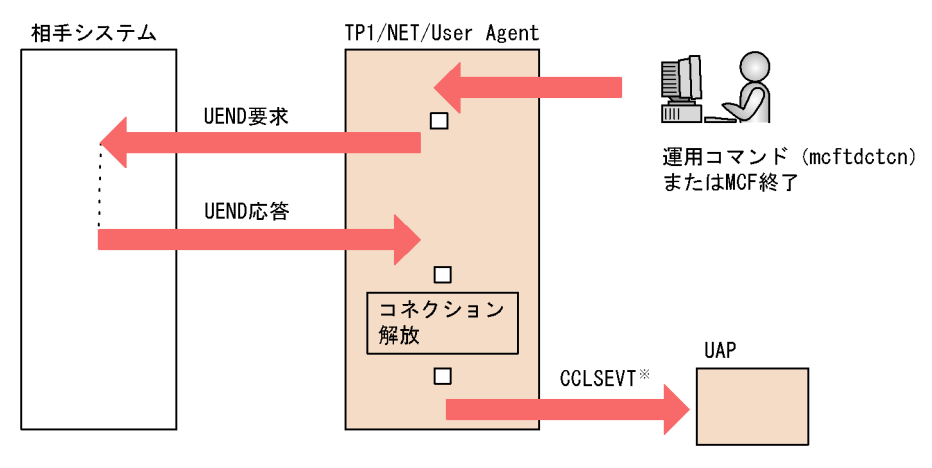

注※ MCF終了時は発生させません。

### <span id="page-32-0"></span> $2.1.2$

TP1/NET/User Agent OSAS/UA LE OSAS/UA UA  $\rm MCF$  and  $\rm MCF$ MCF UAP

MCF UAP

<span id="page-33-2"></span>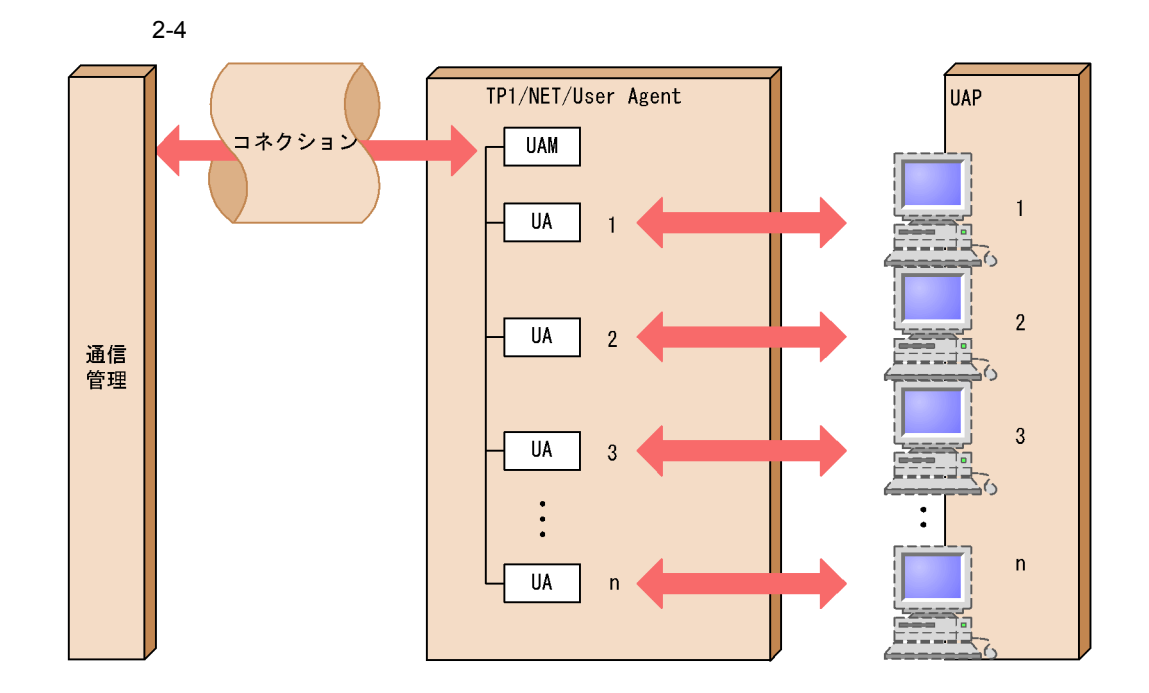

# <span id="page-33-0"></span> $2.1.3$

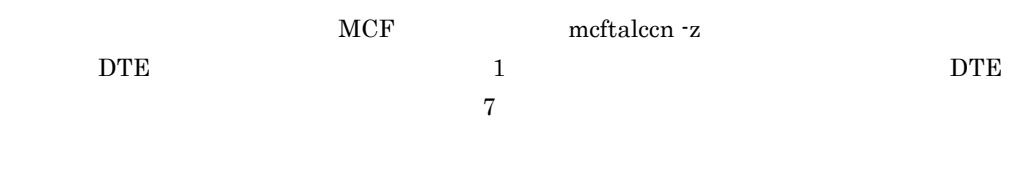

# <span id="page-33-1"></span> $2.1.4$

OSAS/UA UA

#### $MCF$

- request
- reply
- send
- receive

UAP MHP

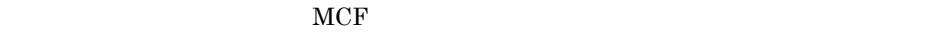

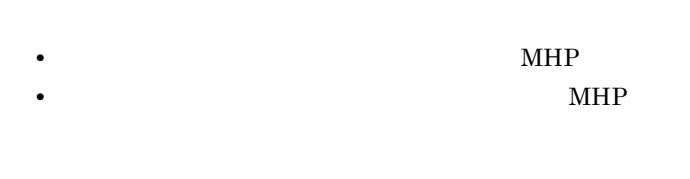

 $1 \t 8$ 

 $4.1.1$ 

 $9$  $UOC$ 

 $UAP$ 

 $2-3$  because  $2-3$ 

<span id="page-34-0"></span>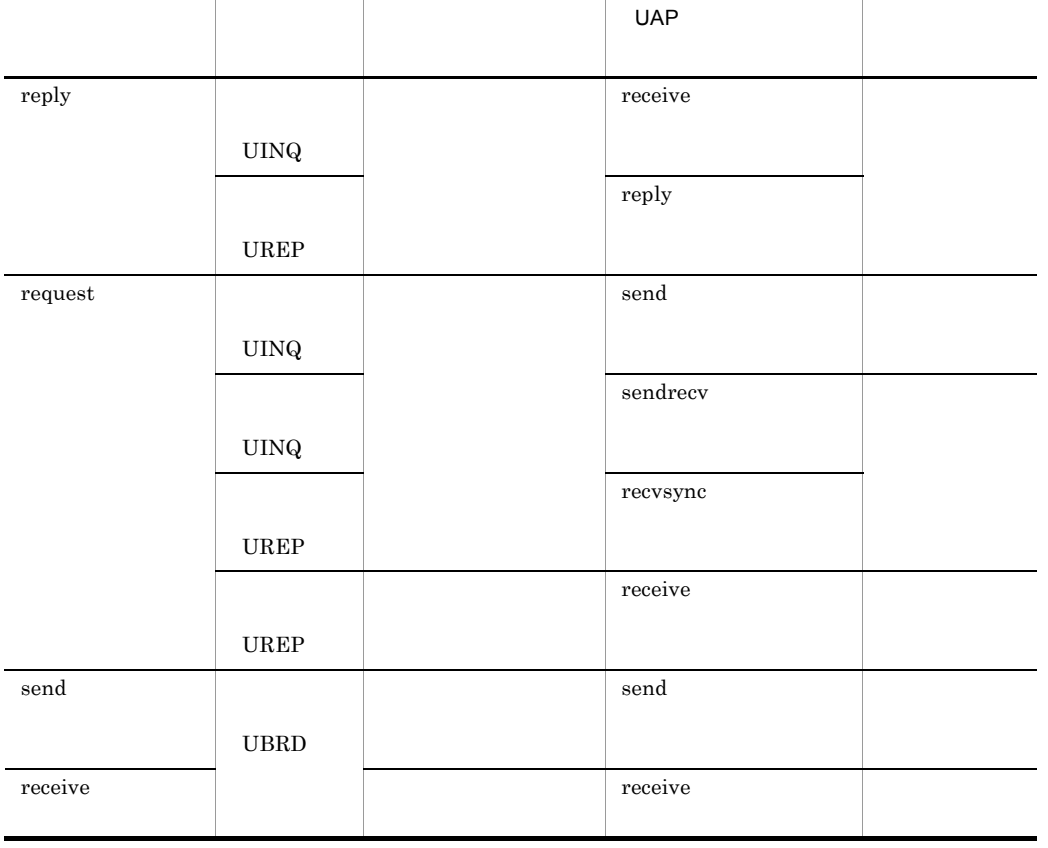

 $\rm UA$ 

# <span id="page-35-0"></span> $2.1.5$

TP1/NET/User Agent

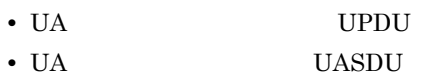

**•** 論理メッセージ

1 UA

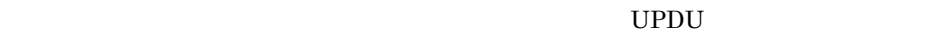

### 2 UA

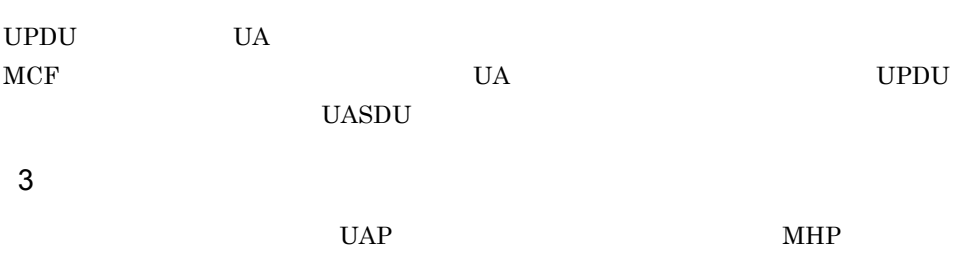

 $UOC$
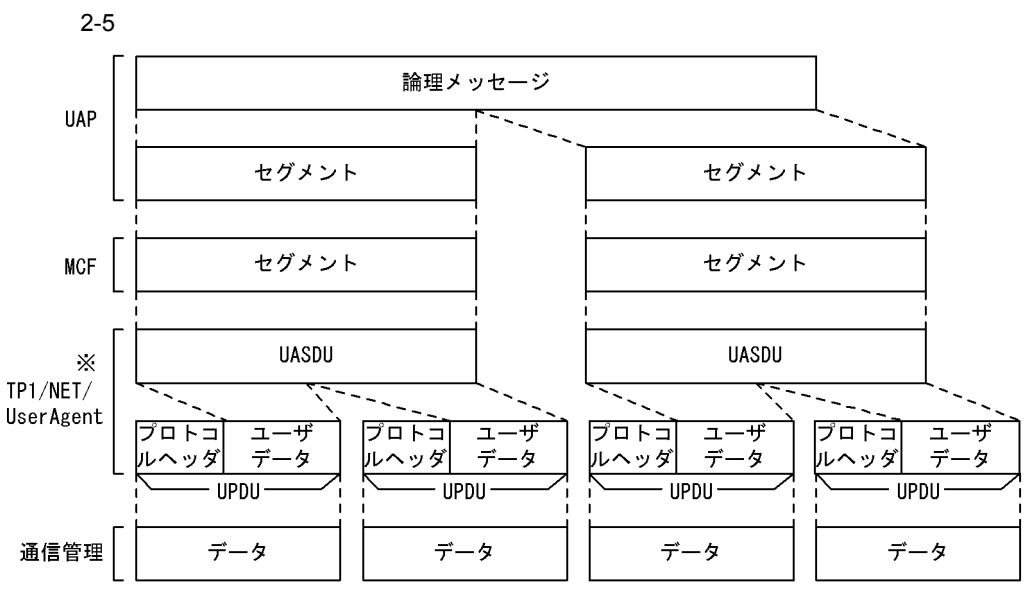

注※

このバージョンでは、UASDUとUPDUの関係は1:1です。

TP1/NET/User Agent

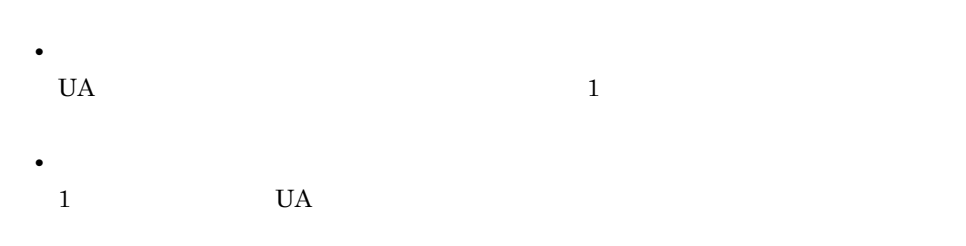

# $2.1.6$  UA

TP1/NET/User Agent UA

1 UA

 $U$ A  $\Box$ 

- **•**  $\overline{\phantom{a}}$
- **•** 運用コマンド(mcftactle)による個別開局

 $m$ cftactle

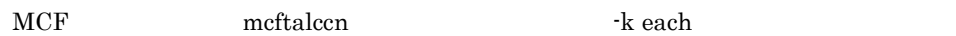

17

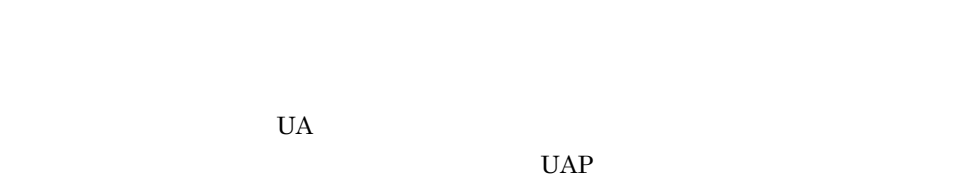

 $\rm MCF$ 

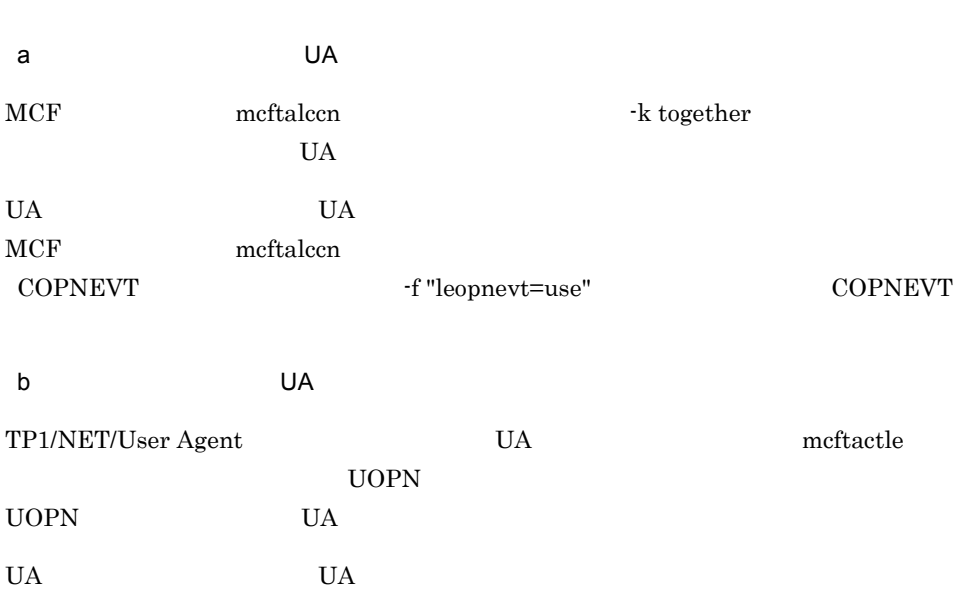

 $U$ A  $\Box$ 

2-6 UA

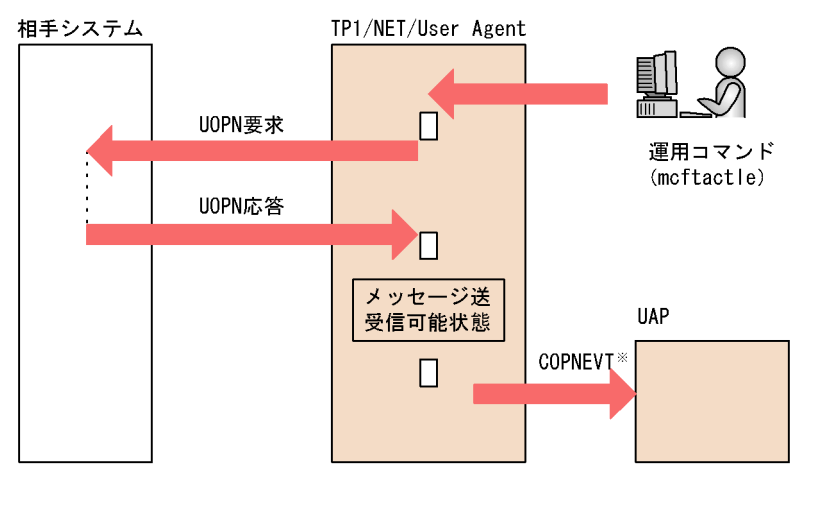

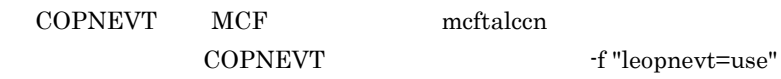

 $2$  UA  $U$ A  $\Box$ **•** 運用コマンド(mcftdctle)による強制閉局 **•** 相手システムからの強制閉局 • MCF TP1/NET/User Agent UA UERR a<sup>D</sup> TP1/NET/User Agent mcftdctle UERR UERR <sub>UERR</sub> the set of the UERR (for the UA is not the UA is not the UA is not the UA is not that  $U$ A is not the UA UA TP1/NET/User Agent

CERREVT

 $UA$ 

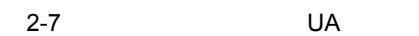

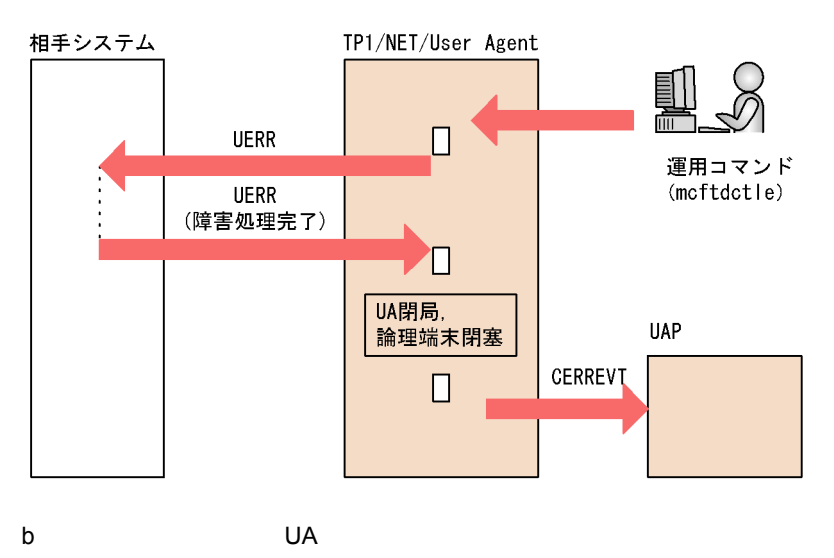

UERR TP1/NET/User Agent UERR UA UA TP1/NET/User Agent  $CERREVT$ 

 $U$ A  $U$ 

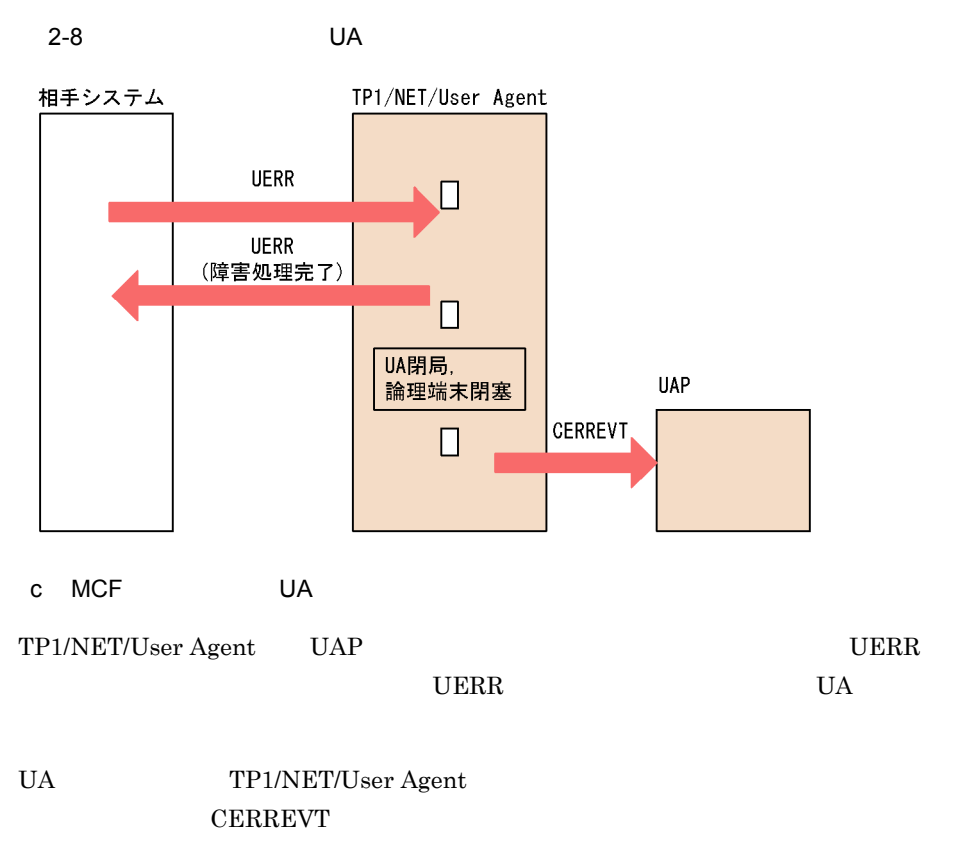

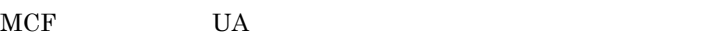

2-9 MCF UA

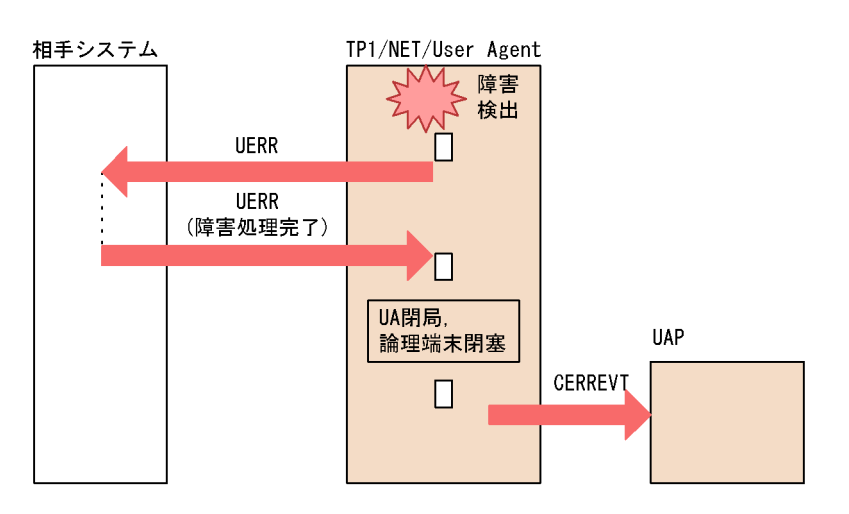

 $2<sub>l</sub>$ 

# 2.2 AP

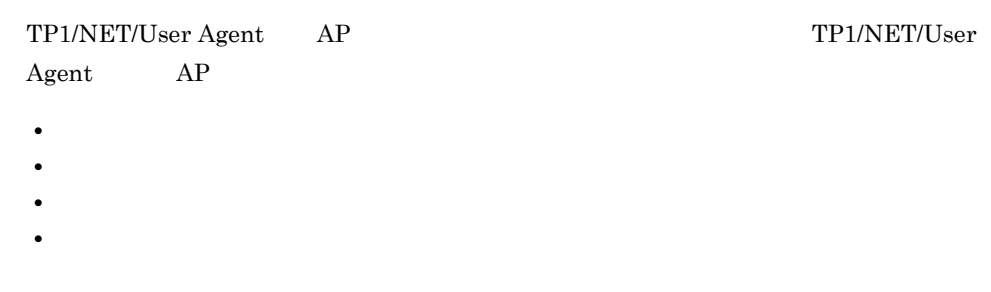

# $2.2.1$

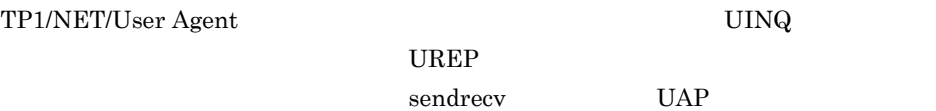

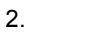

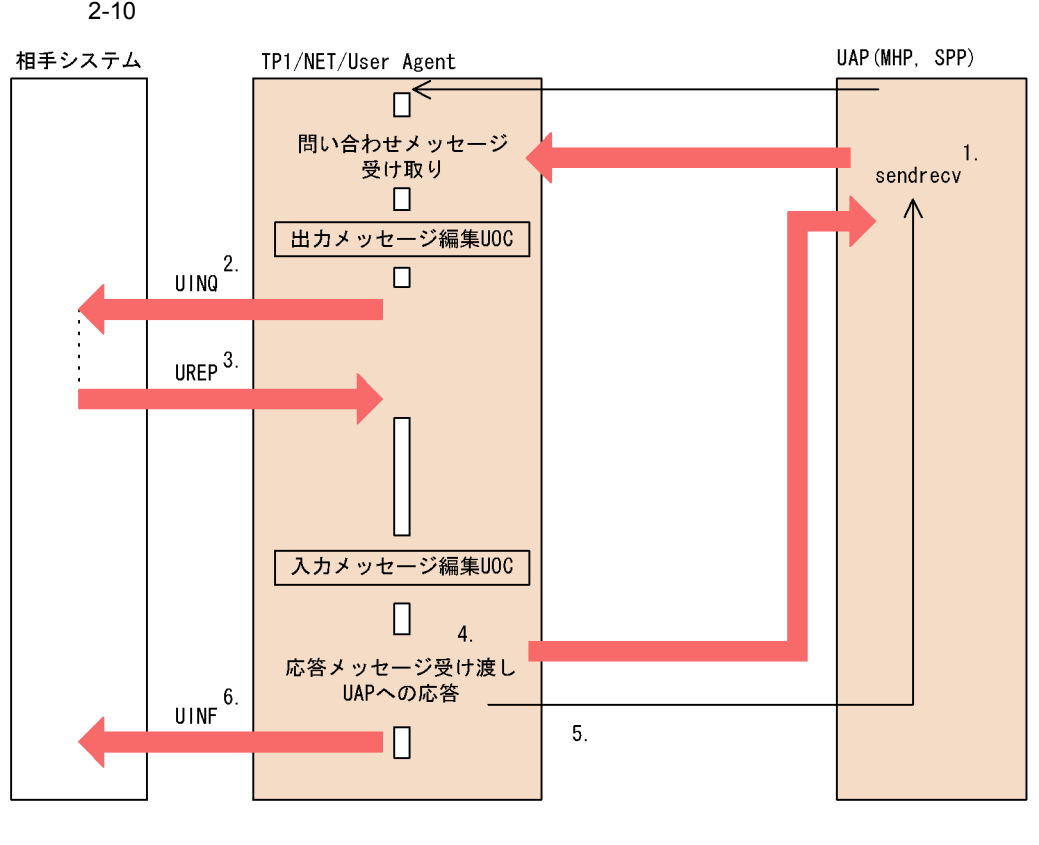

- 1. MHP SPP request 2012 request 2012 request 2013
- 2. TP1/NET/User Agent UINQ 3. UREP
- 4. UAP
- 5. UAP UAP
- 6. 3. UREP UAP  $\ensuremath{\mathrm{UINF}}$

# $2.2.2$

TP1/NET/User Agent 
UINQ

 $U$ REP $U$ 

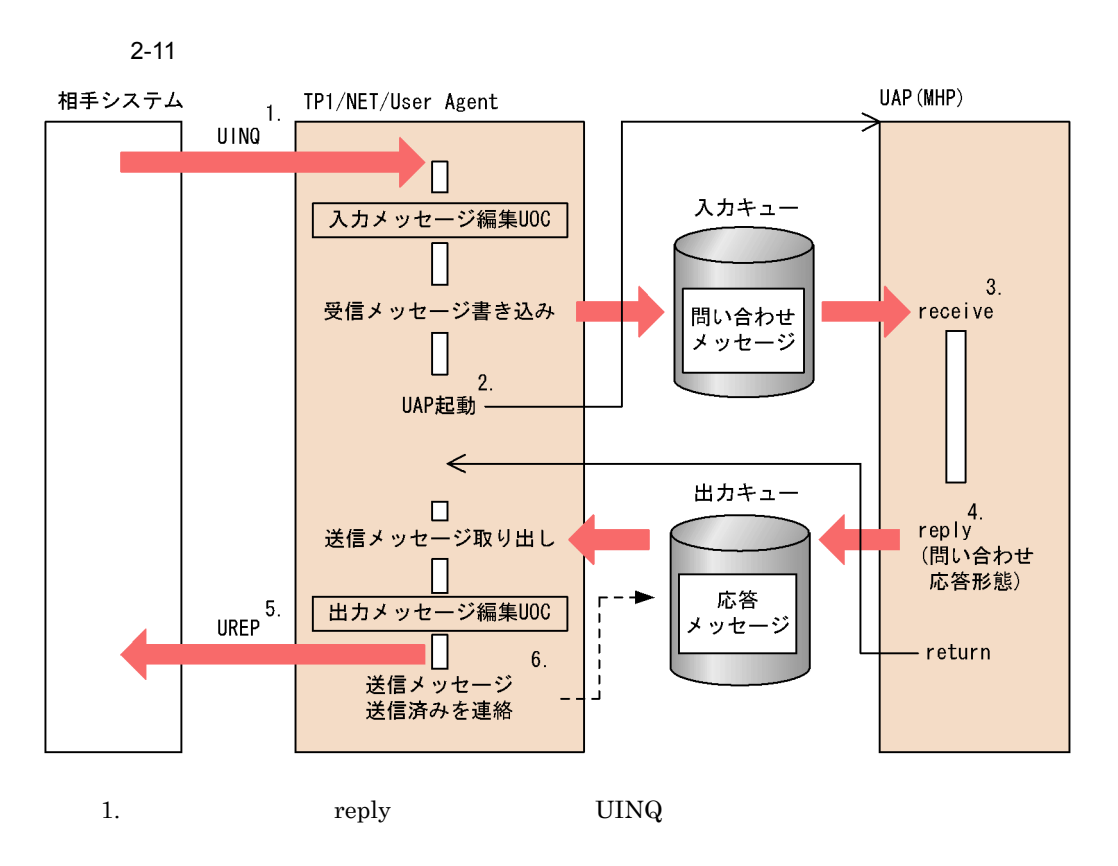

- 2. TP1/NET/User Agent  $\mbox{MHP}$
- 3. MHP
- 4. MHP
- 5. MHP return UREP

6.  $5.$ 

# $2.2.3$

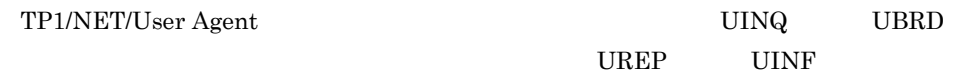

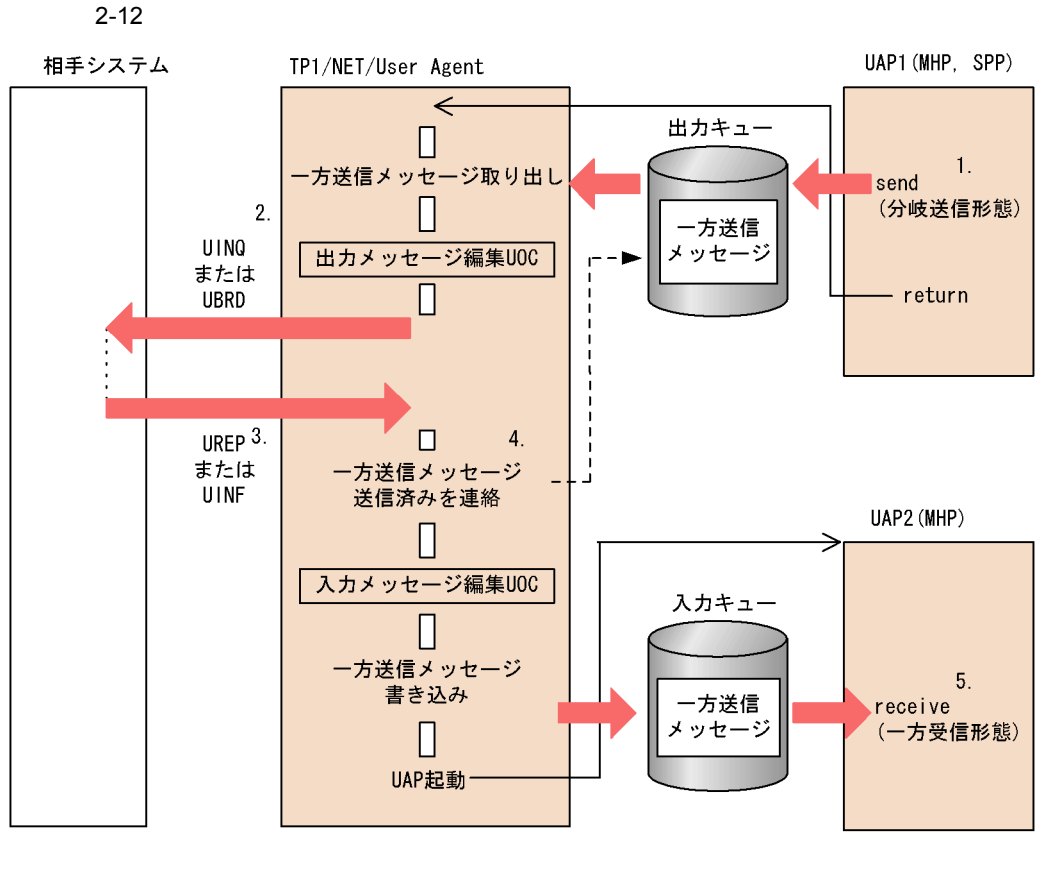

- 1. MHP SPP request send
- 2. TP1/NET/User Agent UINQ send UBRD
- 3. UREP send UINF
- $4. \, 3.$
- $5.$  MHP
- send UINF TP1/NET/User Agent MHP  $\ensuremath{\text{UINF}}$

# *3* メッセージ送受信インタ

# TP1/NET/User Agent

 $UAP$ 

UAP C COBOL TP1/NET/User Agent UAP TP1/NET/User Agent

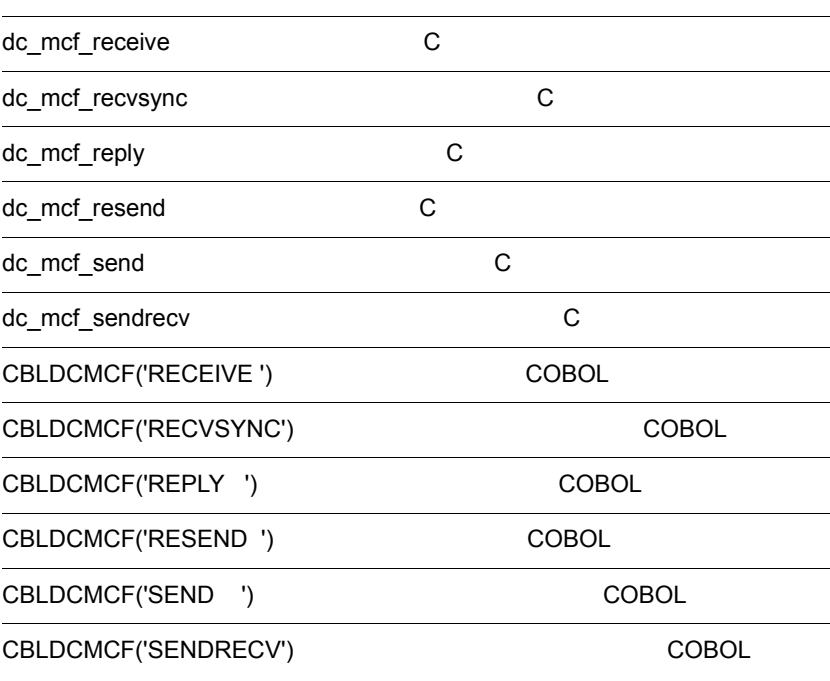

**RECEIVE** 

SEND

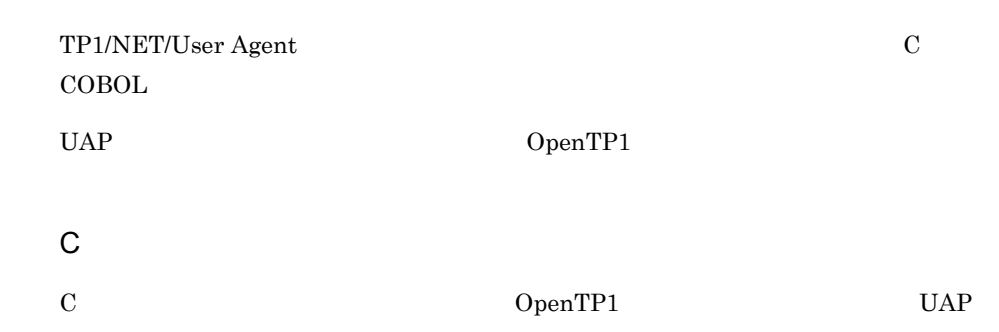

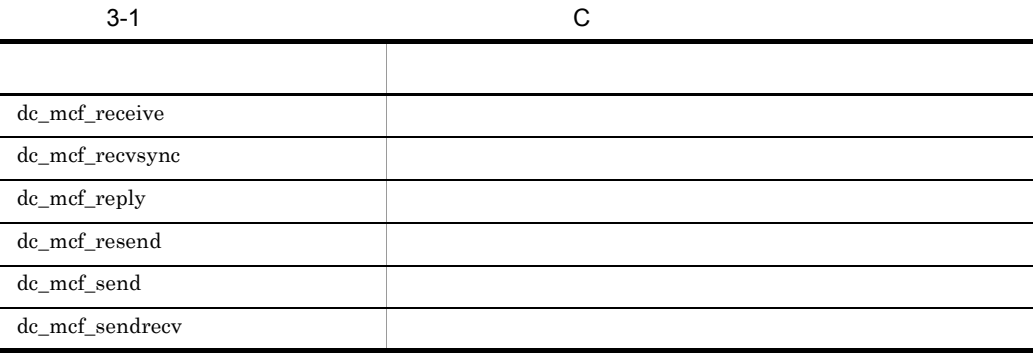

 $OpenTP1$  C

COBOL

COBOL COBOL SPECIFIC SOPERAGE SUPERPLY CALL UAP

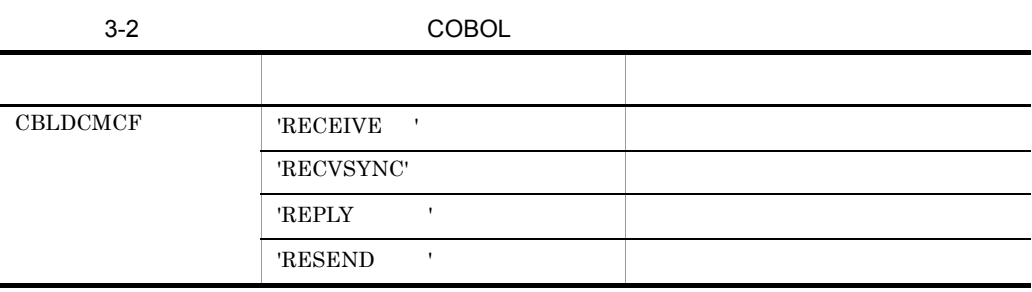

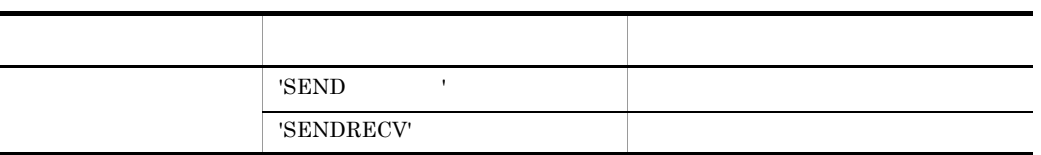

OpenTP1

 $COBOL$ 

COBOL

 $\rm COBOL$ 

TP1/NET/User Agent

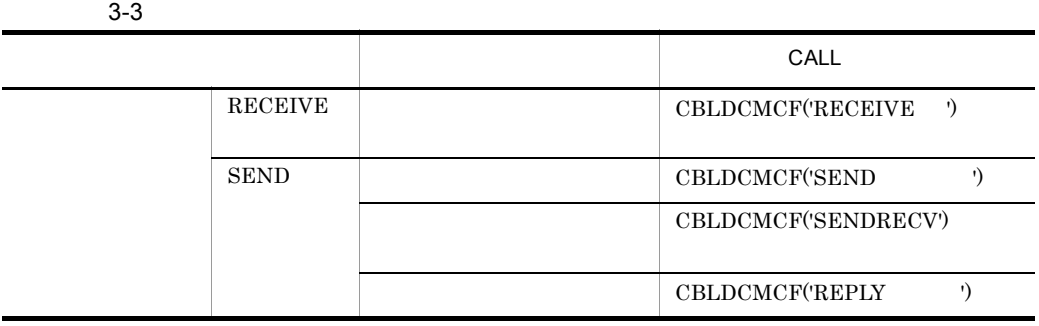

OpenTP1

COBOL  $\overline{a}$ 

ANSI C C++

#include <dcmcf.h> int dc mcf receive(DCLONG action, DCLONG commform, char \*termnam, char \*resv01, char \*recvdata, DCLONG \*rdataleng, DCLONG inbufleng, DCLONG \*time)

### K&R C

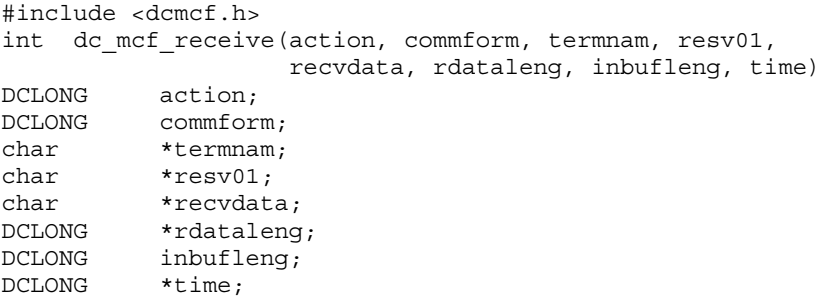

### dc\_mcf\_receive

dc\_mcf\_receive

- **•**  $\mathbf{a} = \mathbf{a} \times \mathbf{b}$ •  $MCF$
- 
- •<br>• *Production*

 $L$  1 0 8

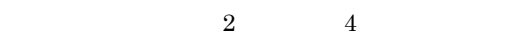

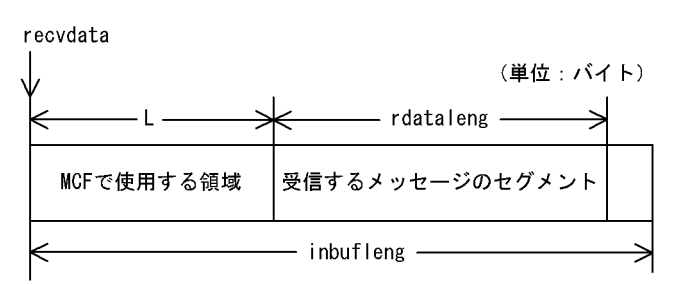

# UAP

action

{DCMCFFRST|DCMCFSEG} |{DCMCFBUF1|DCMCFBUF2}

DCMCFFRST

 $\begin{minipage}{.4\linewidth} \textbf{DCMCFFRST} \end{minipage}$ 

DCMCFSEG

DCMCFBUF1

 $\mathbf 1$ 

DCMCFBUF2

 $\sim$  2

commform

 $\operatorname{DCNOFLAGS}$ 

termnam

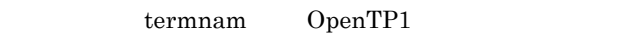

resv01

recvdata

dc\_mcf\_receive

recvdata OpenTP1

inbufleng

# OpenTP1 termnam termnam recvdata rdataleng time 1970 1 1 0 0 0

リター・ショップ こうしょうかい アイ・シー DCMCFRTN\_00000  $DCMCFRTN_71000$   $dc\_mcf\_receive$  2 extion action DCMCFSEG dc\_mcf\_receive  $\rm{DCMCFRTN\_71001}$  $dc\_mcf\_receive$   $dc\_mcf\_receive$ dc\_mcf\_receive  $DCMCFRTN_72000$  $DCMCFRTN\_71002$  $DCMCFRTN_72000$  MHP • **dc\_mcf\_receive** dc\_mcf\_receive action DCMCFFRST dc\_mcf\_receive • DCMCFRTN\_71001 dc\_mcf\_receive  $SPP$ SPP dc\_mcf\_receive  $DCMCFRTN_72001$  termnam DCMCFRTN\_72013 inbufleng inbufleng inbufleng

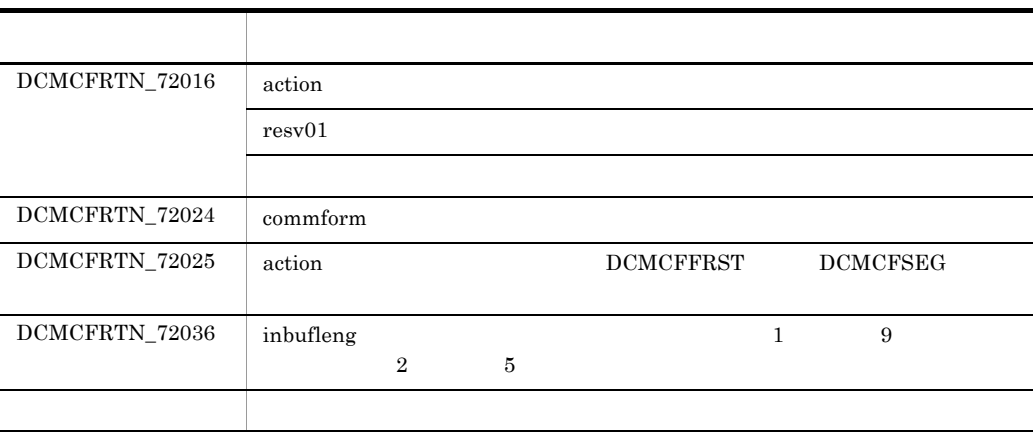

# dc\_mcf\_recvsync  $\overline{C}$

# ANSI  $C$   $C++$

#include <dcmcf.h> int dc mcf recvsync(DCLONG action, DCLONG commform, char \*termnam, char \*resv01, char \*recvdata, DCLONG \*rdataleng, DCLONG inbufleng, DCLONG \*time, DCLONG resv02)

K&R C

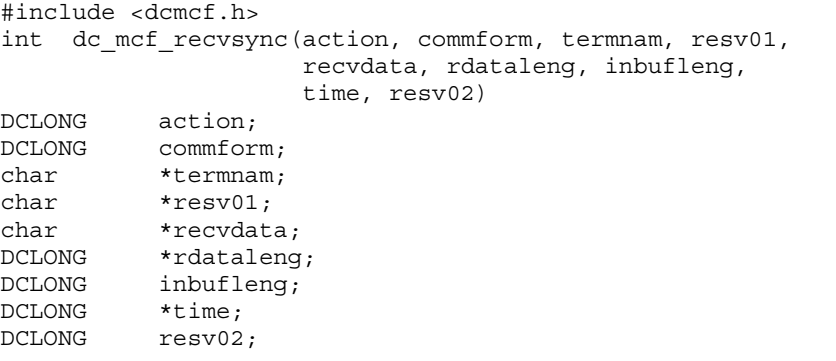

dc\_mcf\_sendrecv

dc\_mcf\_recvsync

 $L$  1 0 8

 $2$  4

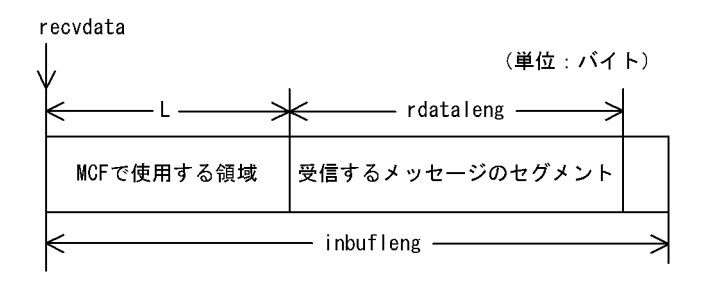

# UAP

action

DCMCFSEG |{DCMCFBUF1|DCMCFBUF2} DCMCFSEG DCMCFBUF1  $\mathbf 1$ DCMCFBUF2  $\sim$  2 commform  $\operatorname{DCNOFLAGS}$ termnam dc\_mcf\_sendrecv termnam  $8$ resv01 recvdata dc\_mcf\_recvsync

recvdata OpenTP1

inbufleng

resv02

DCNOFLAGS

OpenTP1

recvdata

rdataleng

time

 $1970$  1 1 0 0 0

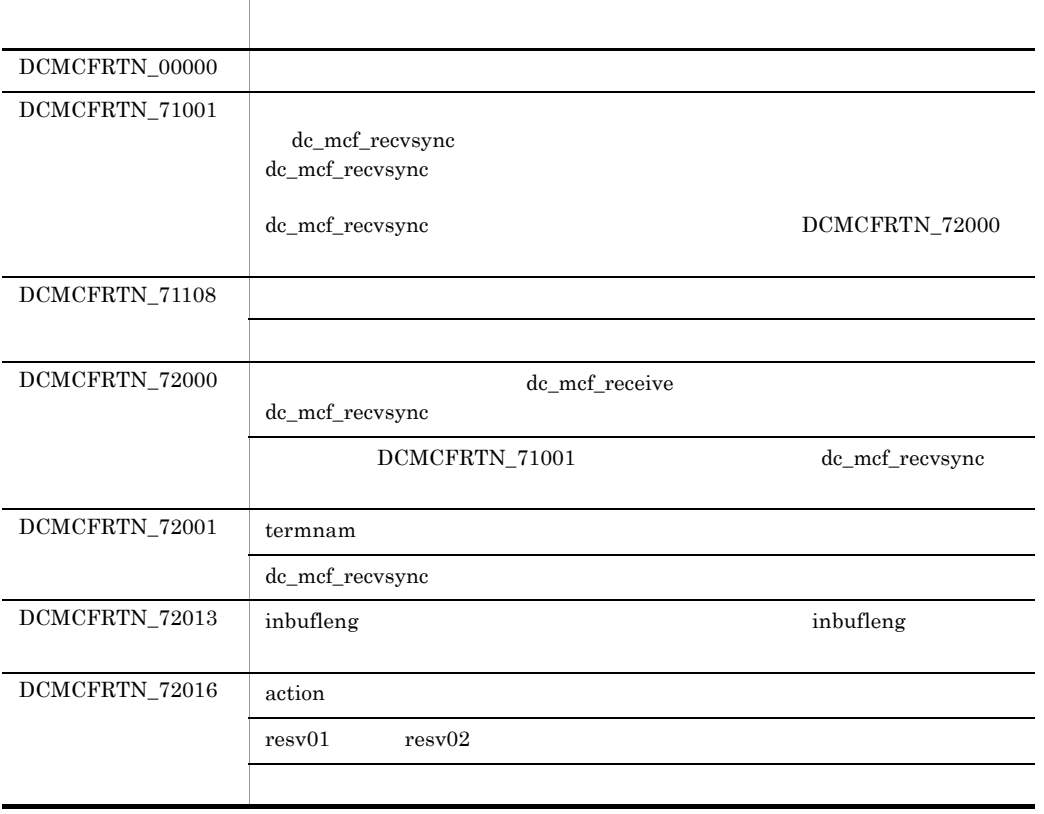

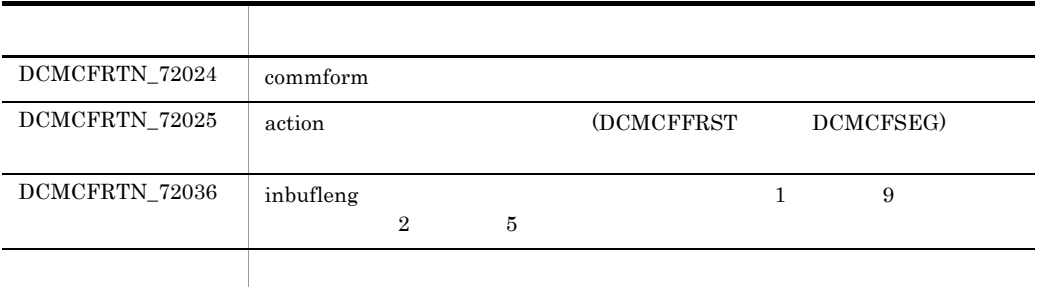

ANSI C C++

```
#include <dcmcf.h>
int dc mcf reply(DCLONG action, DCLONG commform, char *resv01,
                   char *resv02, char *senddata, DCLONG sdataleng,
                   char *resv03, DCLONG opcd)
```
### K&R C

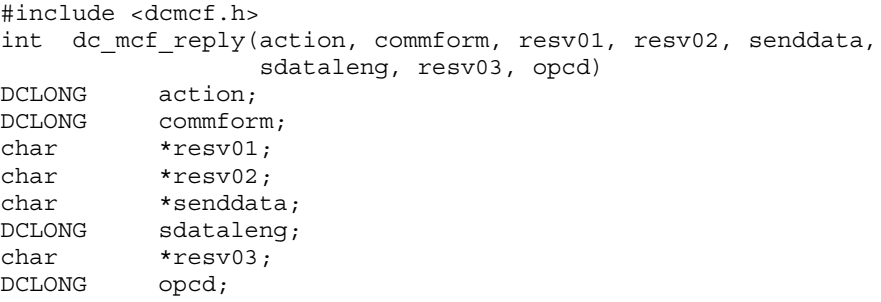

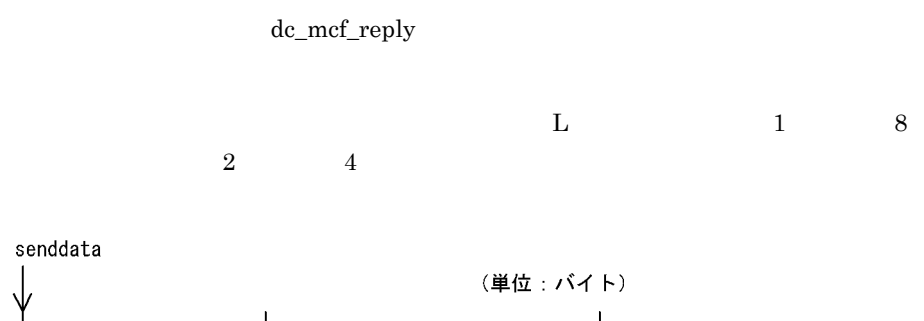

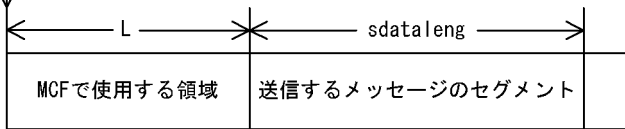

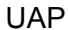

action

{DCMCFESI|DCMCFEMI} |{DCMCFBUF1|DCMCFBUF2}

**DCMCFESI** 

DCMCFEMI

### $\rm{DCMCFEMI}$

DCMCFBUF1

 $\mathbf 1$ 

DCMCFBUF2

 $\sim$  2

commform

# $DCNOFLAGS \\$

resv01 resv02

senddata

 $\sim$  32000

sdataleng

 $\overline{0}$ 

resv03

opcd

 $DCNOFLAGS$ 

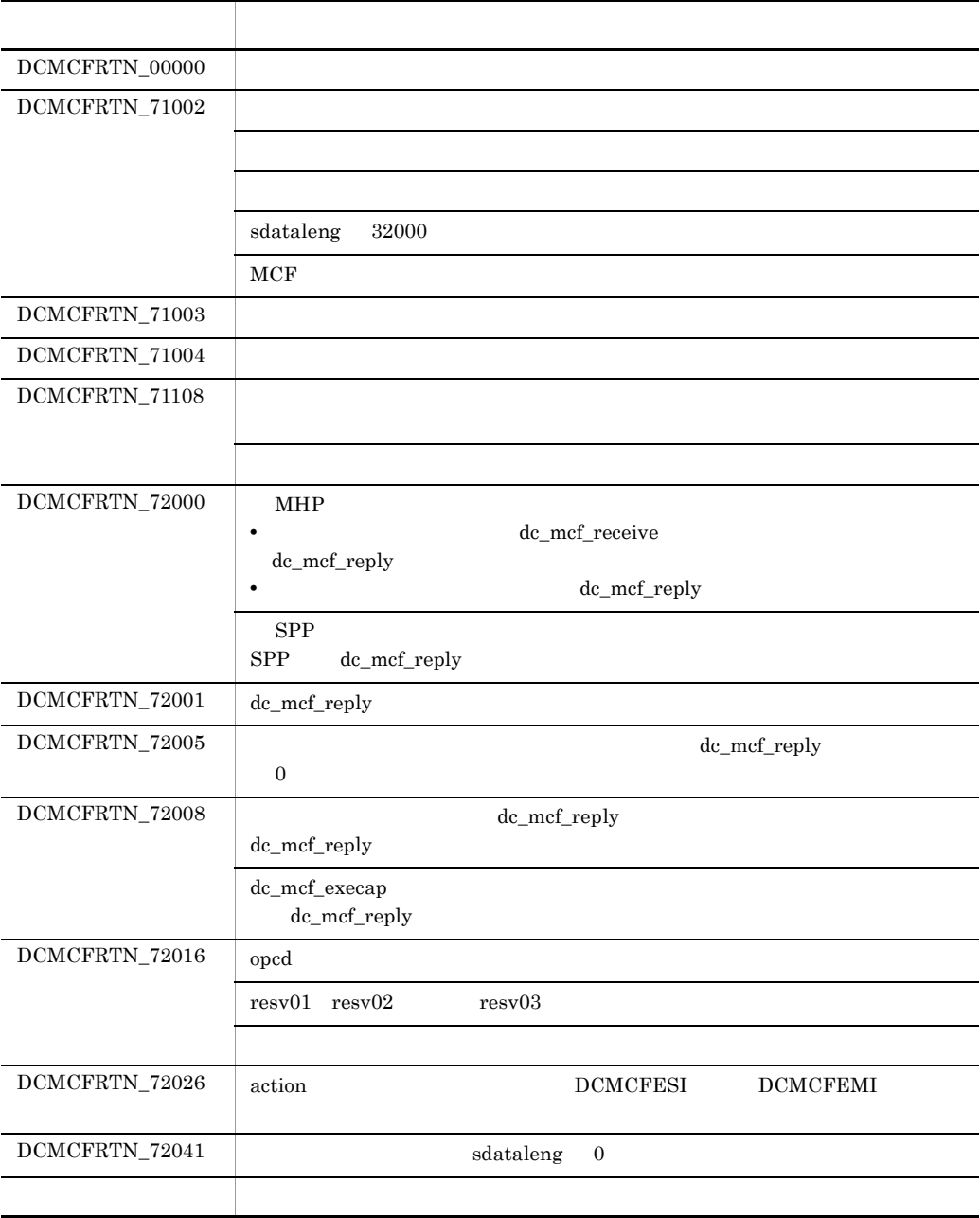

# dc\_mcf\_resend C

ANSI  $C$   $C++$ 

#include <dcmcf.h> int dc\_mcf\_resend(DCLONG action, DCLONG commform, char \*rtermnam, char \*resv01, DCLONG oseqid, DCLONG orgseq, char \*otermnam, char \*resv02, char \*resv03, char \*resv04, DCLONG opcd) K&R C #include <dcmcf.h> int dc\_mcf\_resend(action, commform, rtermnam, resv01, oseqid, orgseq, otermnam, resv02, resv03, resv04, opcd) DCLONG action; DCLONG commform; char \*rtermnam; char \*resv01; DCLONG oseqid; DCLONG orgseq; char \*otermnam; char \*resv02; char \*resv03; char \*resv04;<br>DCLONG opcd: opcd;

**•** 出力先の論理端末名称

- **•** メッセージ通番
- 
- **•** メッセージ種別(一般一方送信または優先一方送信)

dc\_mcf\_resend

DCMCFRTN\_NOMSG

DCMCFRTN\_NOMSG

# UAP

action

{DCMCFSEQ|DCMCFNSEQ} |{DCMCFNORM|DCMCFPRIO}〕〔|DCMCFLAST

DCMCFSEQ

DCMCFNSEQ

DCMCFNORM

### DCMCFPRIO

DCMCFLAST

orgseq

commform

DCMCFOUT

rtermnam

 $\overline{8}$ 

resv01

oseqid

DCMCFRID\_NORM

DCMCFRID\_PRIO

 $DCMCFRID\_NORM$ 

# DCMCFRID\_PRIO otermnam

# orgseq

action DCMCFLAST

otermnam

 $\overline{\phantom{a}}$ 

resv02 resv03 resv04

opcd

 $DCNOFLAGS \\$ 

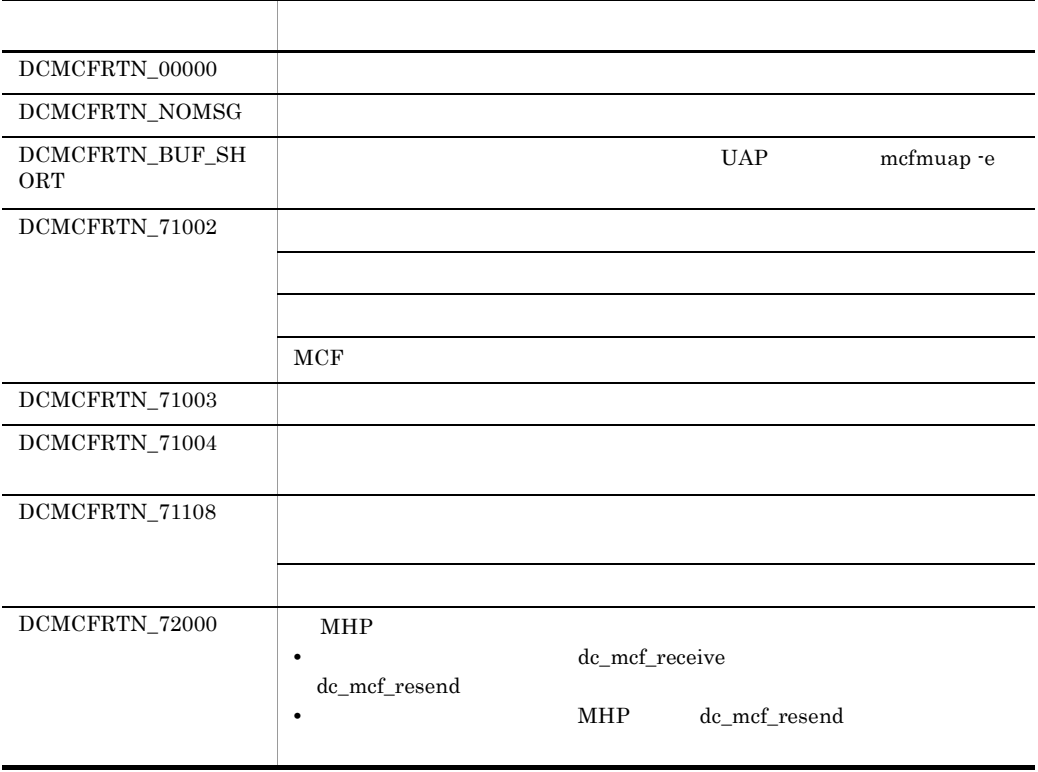

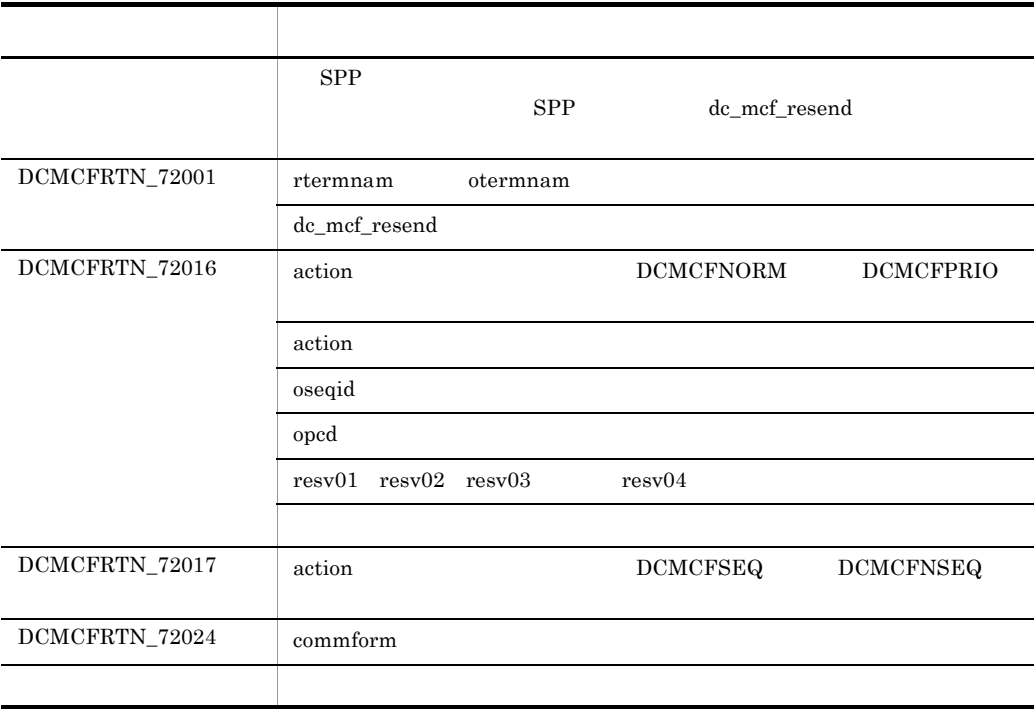

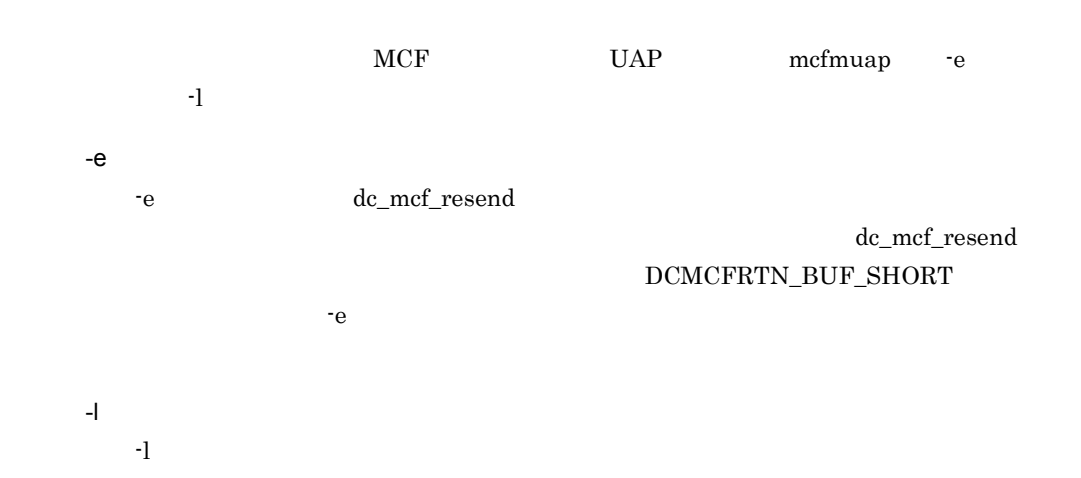

# dc\_mcf\_send C

ANSI  $C$   $C++$ 

```
#include <dcmcf.h>
int dc mcf send(DCLONG action, DCLONG commform, char *termnam,
                  char *resv01, char *senddata, DCLONG sdataleng,
                  char *resv02, DCLONG opcd)
```
### K&R C

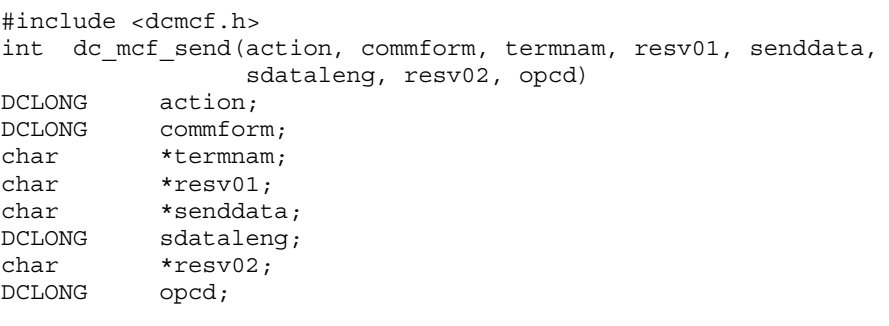

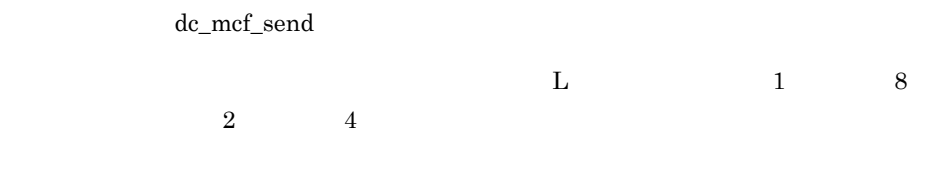

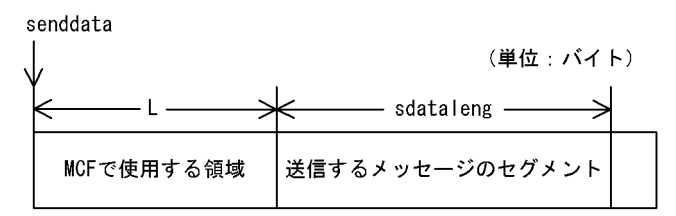

# UAP

action

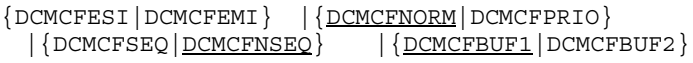

**DCMCFESI** 

# DCMCFEMI

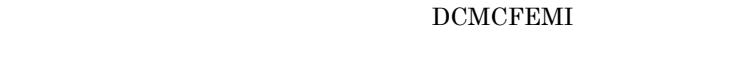

DCMCFNORM

DCMCFPRIO

**DCMCFSEQ** 

**DCMCFNSEQ** 

DCMCFBUF1

 $\mathbf 1$ 

DCMCFBUF2

 $\sim$  2

commform

DCMCFOUT

 $\overline{8}$ 

termnam

resv01

senddata

 $\sim$  32000

sdataleng

 $\overline{0}$ 

resv02

opcd

 $DCNOFLAGS$ 

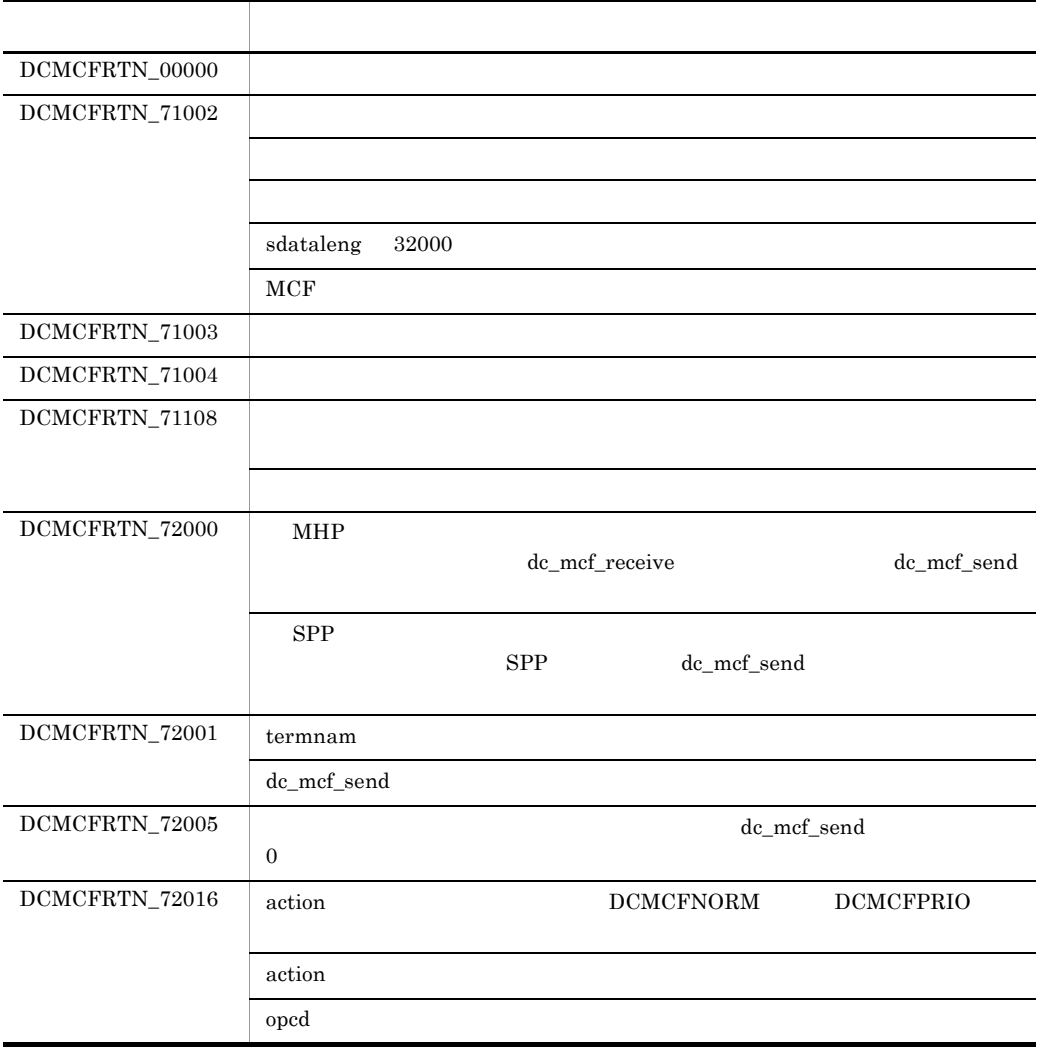

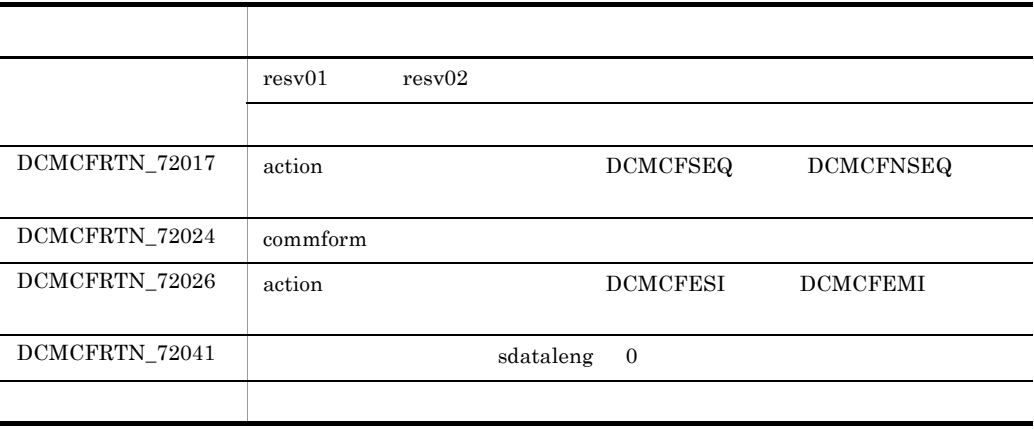

# dc\_mcf\_sendrecv  $C$

# ANSI  $C$   $C++$

#include <dcmcf.h> int dc\_mcf\_sendrecv(DCLONG action, DCLONG commform, char \*termnam, char \*resv01, char \*senddata, DCLONG sdataleng, char \*recvdata, DCLONG \*rdataleng, DCLONG inbufleng, DCLONG \*time, DCLONG watchtime)

### K&R C

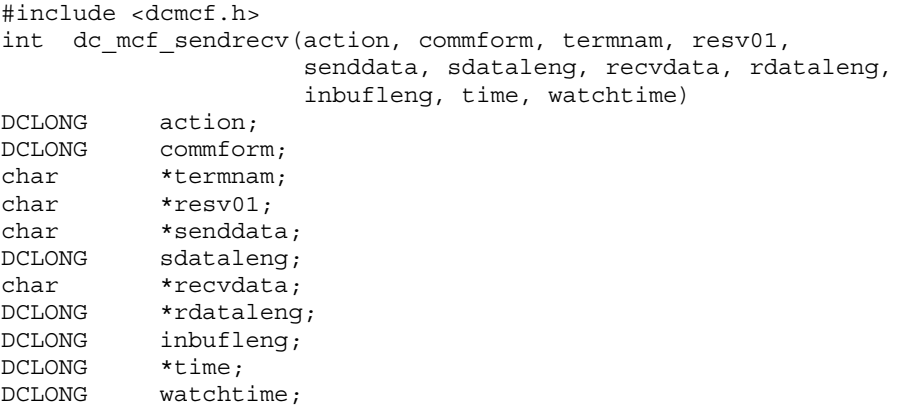

dc\_mcf\_sendrecv

dc\_mcf\_sendrecv

 $\mathbf L$ 

dc\_mcf\_sendrecv

dc\_mcf\_recvsync

 $\begin{array}{cccccccccccccc} 1 & \hspace{1.5cm} & 8 & \hspace{1.5cm} & 2 & \hspace{1.5cm} & 4 \end{array}$ 

48

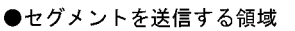

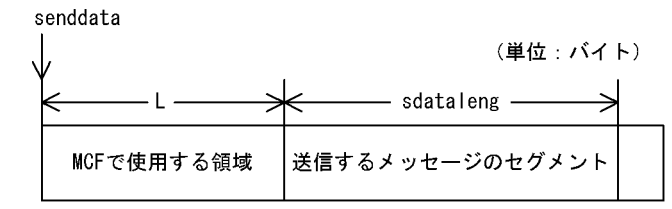

●セグメントを受信する領域

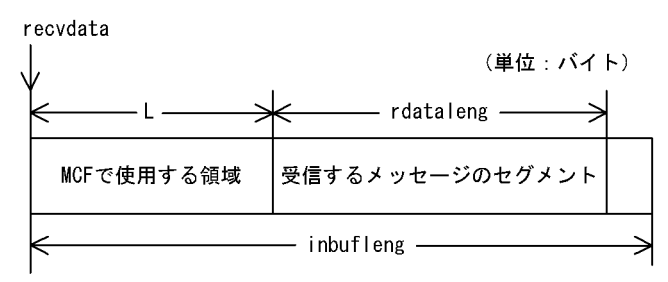

UAP

action

{DCMCFESI|DCMCFEMI} |{DCMCFBUF1|DCMCFBUF2}

DCMCFESI

DCMCFEMI

 $\rm{DCMCFEMI}$ 

dc\_mcf\_sendrecv

DCMCFBUF1

 $\mathbf 1$ 

DCMCFBUF2

 $\sim$  2

commform

DCMCFIO

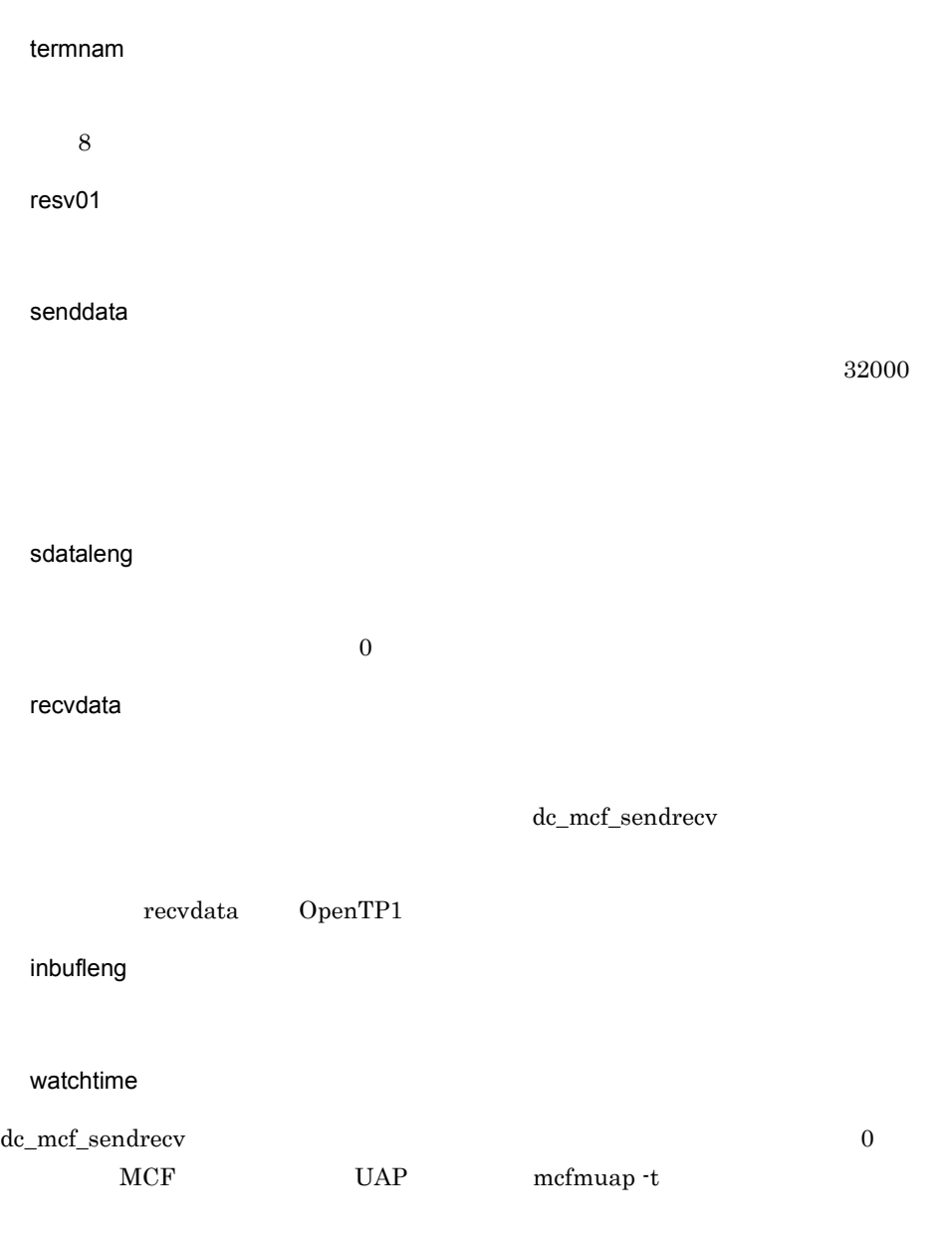

# OpenTP1

recvdata

# rdataleng

dc\_mcf\_sendrecv and  $C$ 

time

 $1970$  1 1 0 0 0

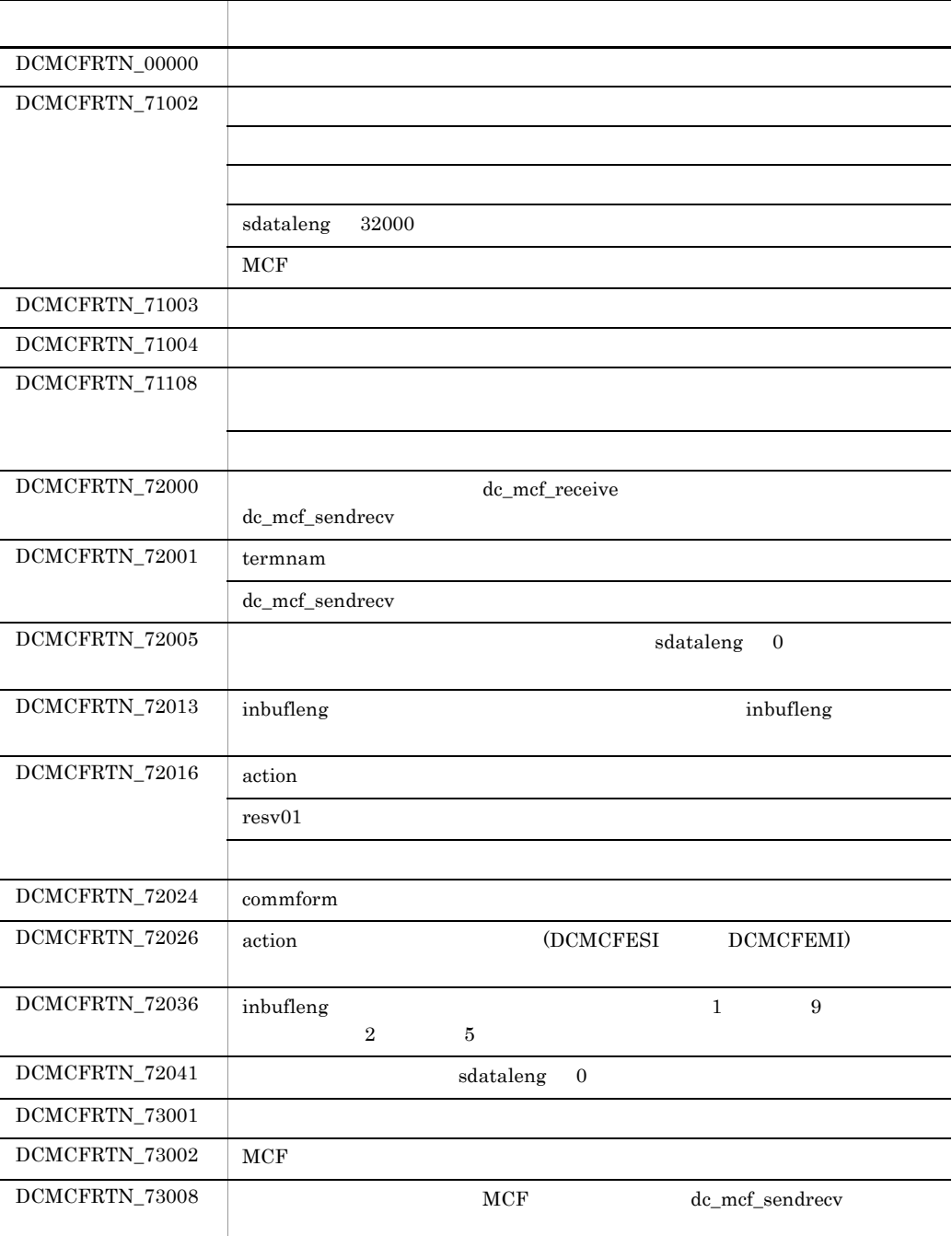

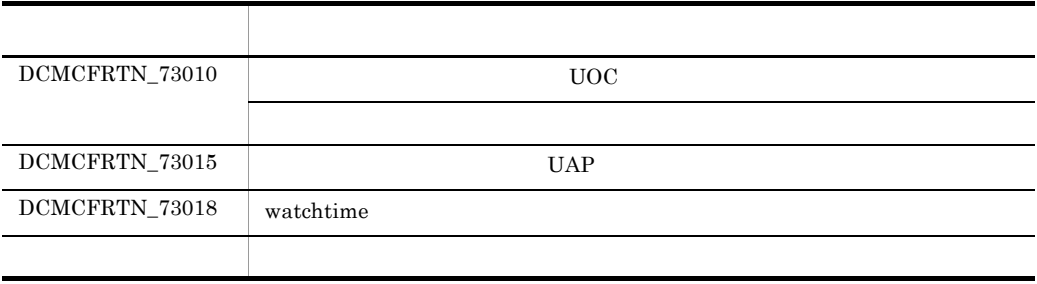
# CBLDCMCF('RECEIVE ') COBOL

### PROCEDURE DIVISION

CALL 'CBLDCMCF' USING 1 2 3

### DATA DIVISION

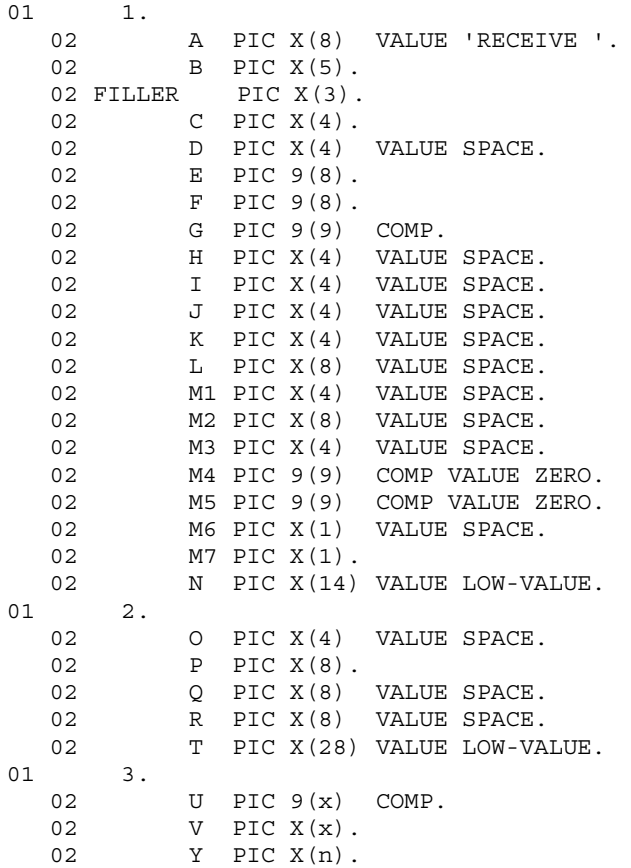

### CBLDCMCF('RECEIVE ')

CBLDCMCF('RECEIVE ')

 $3.$ CBLDCMCF('RECEIVE ') COBOL

 $3$ 

- **•**  $\mathbf{a} = \mathbf{a} \times \mathbf{b}$
- $MCF$
- **•**  $\mathbb{R}^n$

●バッファ形式1の場合

(単位: バイト)

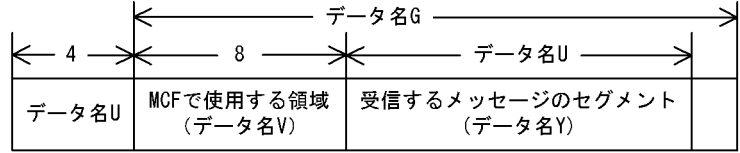

●バッファ形式2の場合

(単位:バイト)

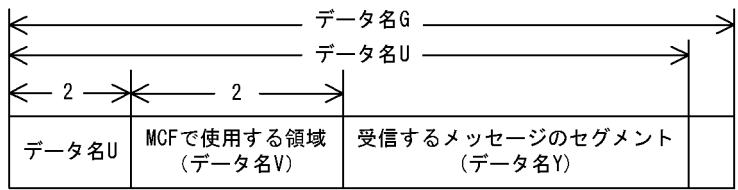

UAP

 $\overline{A}$ 

VALUE 'RECEIVE '

 $\overline{C}$ 

VALUE 'FRST'

VALUE 'FRST'

VALUE 'SEG '

 $\mathsf D$ 

●データ名 G

 $3.$ 

CBLDCMCF('RECEIVE ') COBOL

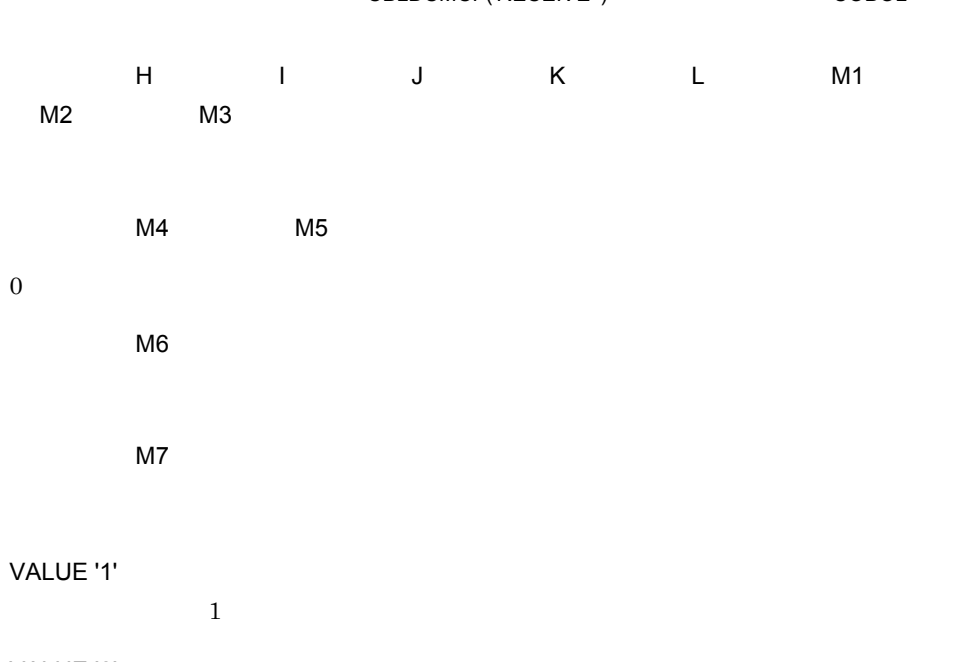

VALUE '2'  $\sim$  2

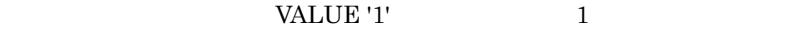

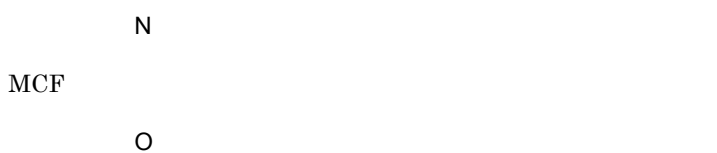

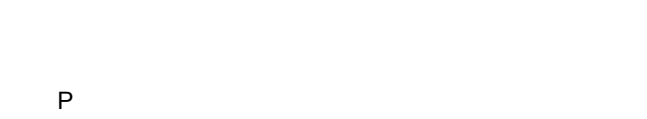

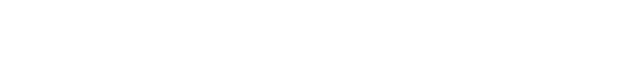

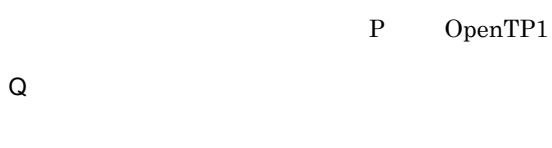

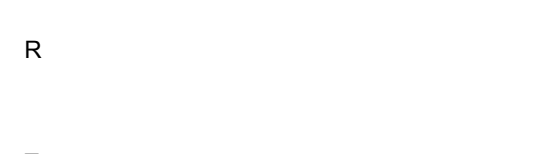

 $MCF$ 

 $MCF$ 

 $\bar{T}$ 

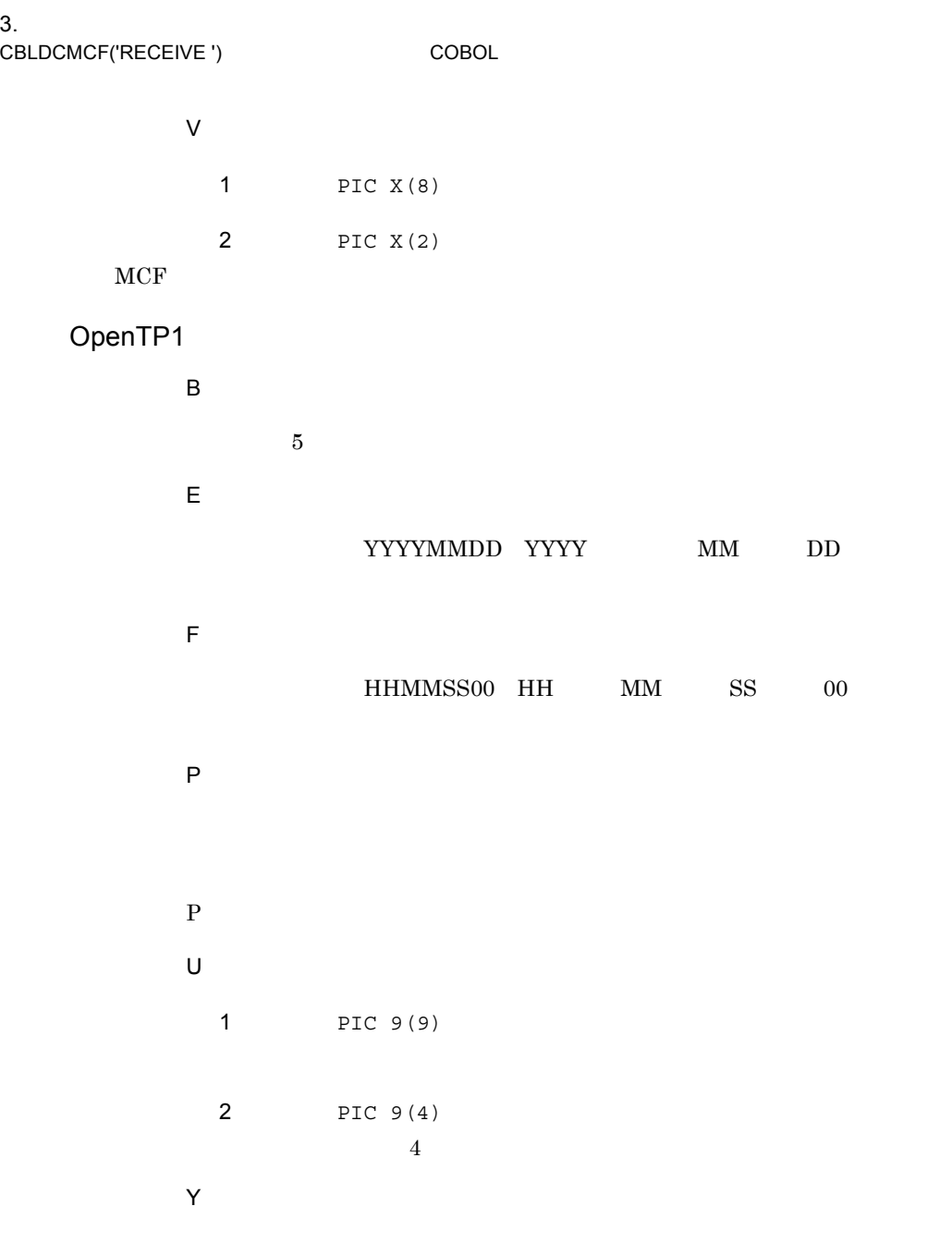

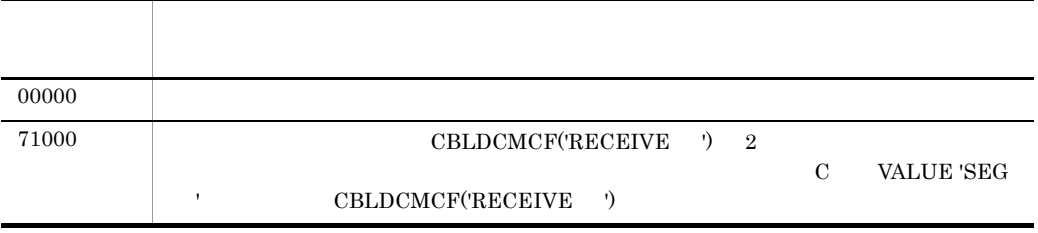

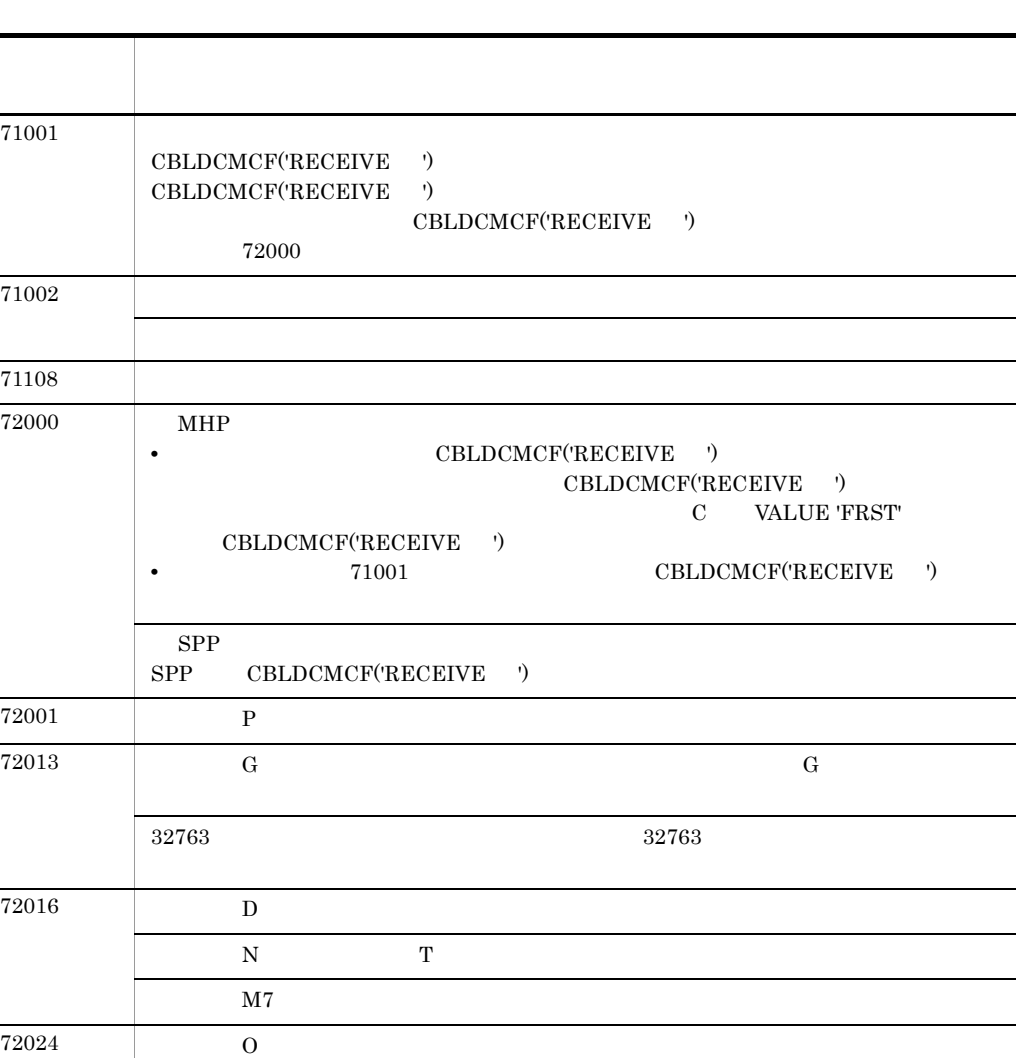

 $72036$  G  $1$  9  $2$  5

上記以外 プログラムの破壊などによる,予期しないエラーが発生しました。

 $72025$  C  $72028$  A

# CBLDCMCF('RECVSYNC') COBOL

### PROCEDURE DIVISION

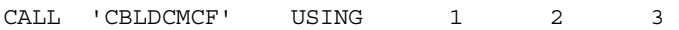

### DATA DIVISION

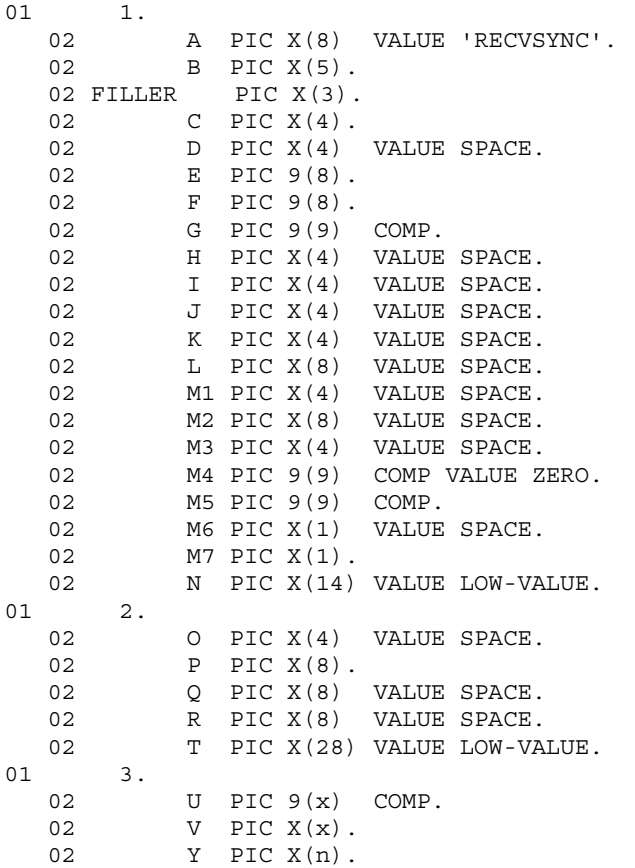

CBLDBMCF('SENDRECV') CBLDCMCF('RECVSYNC')  $3$ 

●バッファ形式1の場合

(単位:バイト)

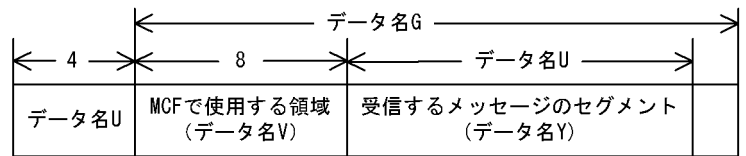

#### ●バッファ形式2の場合

(単位:バイト)

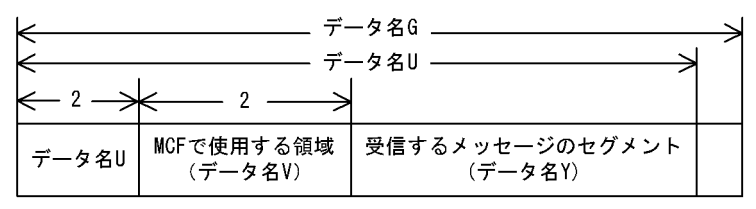

# UAP

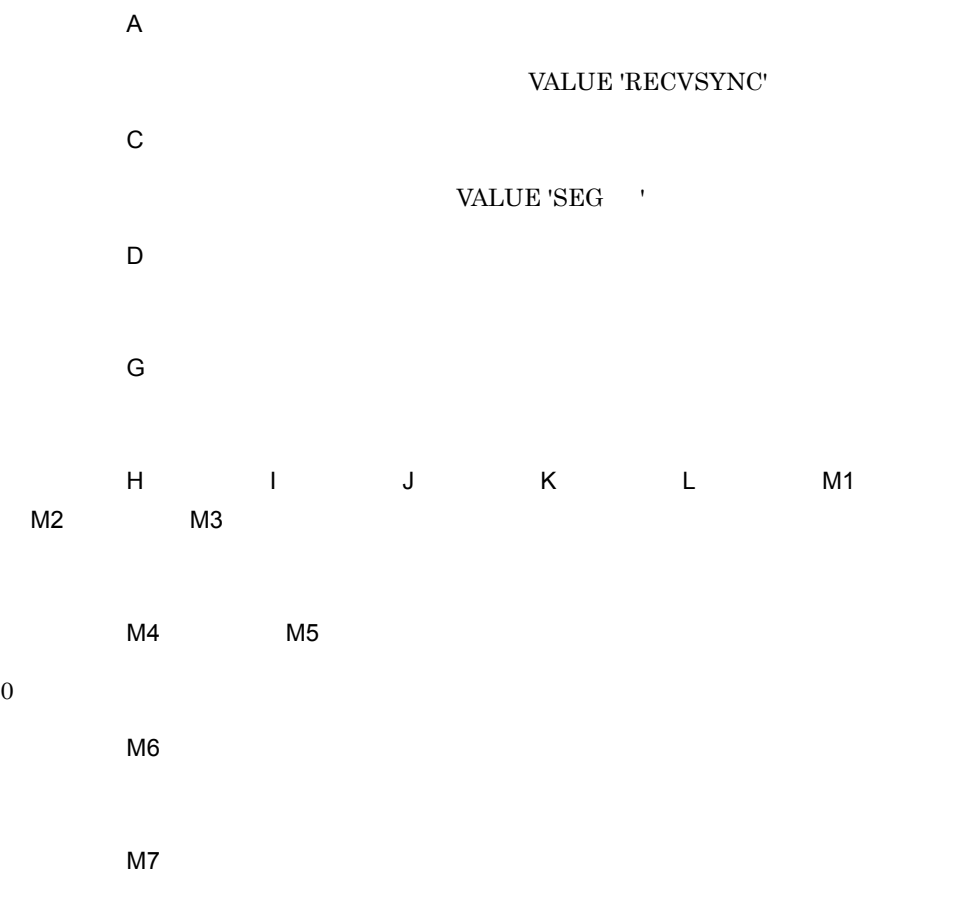

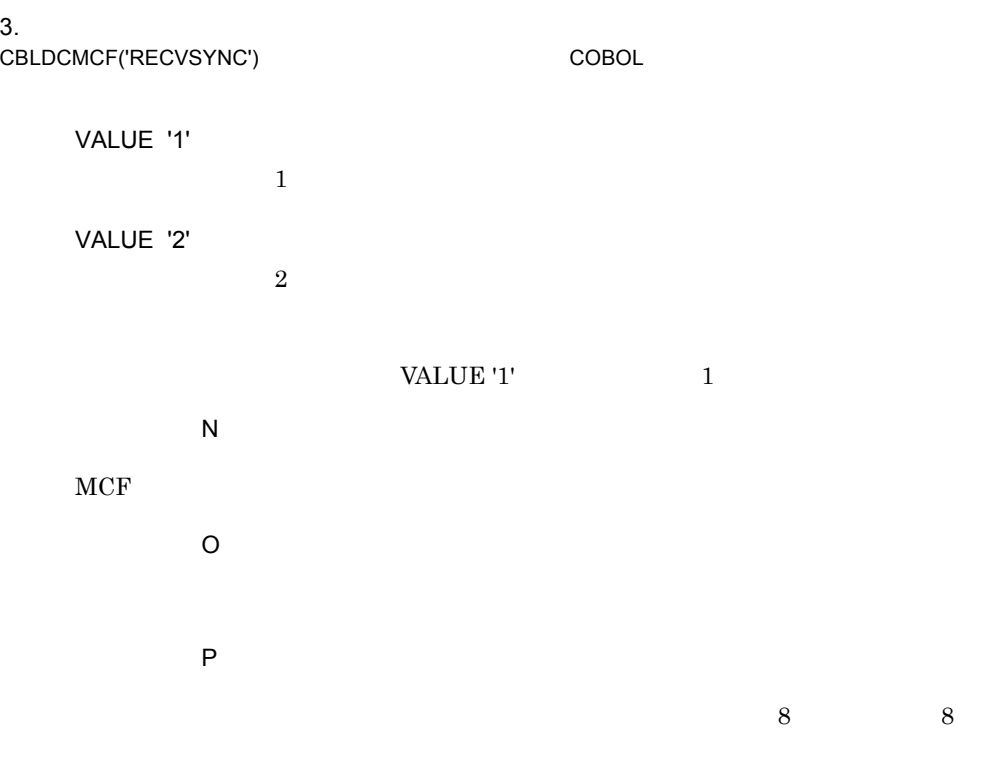

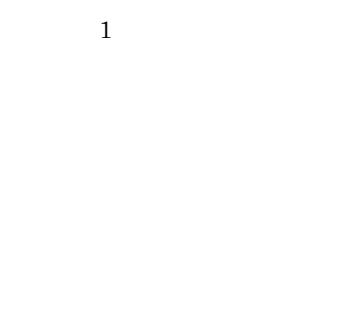

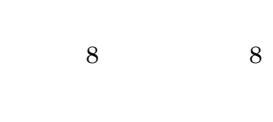

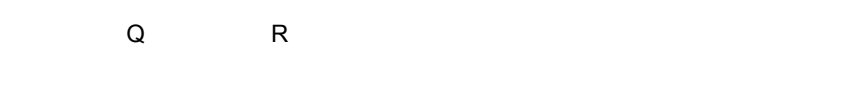

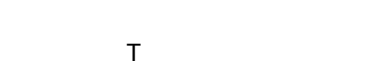

# $MCF$

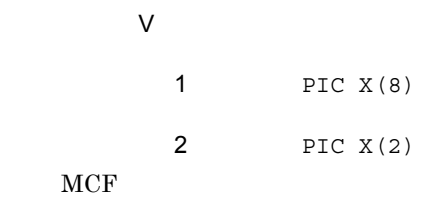

# OpenTP1

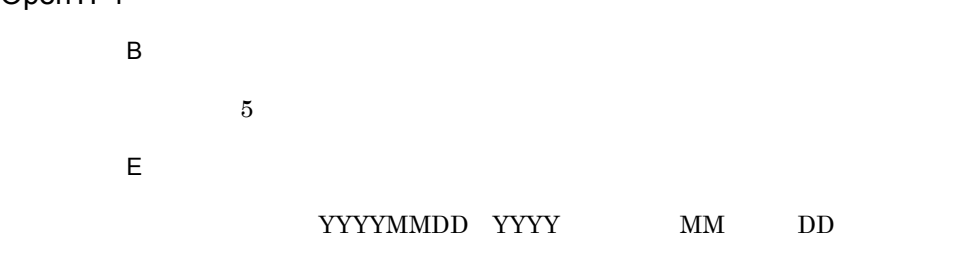

 $\overline{F}$ 

 $HHMMSS00 \quad HH \qquad MM \qquad SS \qquad 00$ 

### CBLDCMCF('RECVSYNC') COBOL

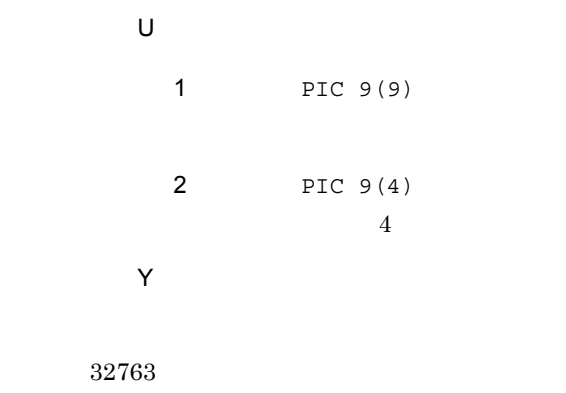

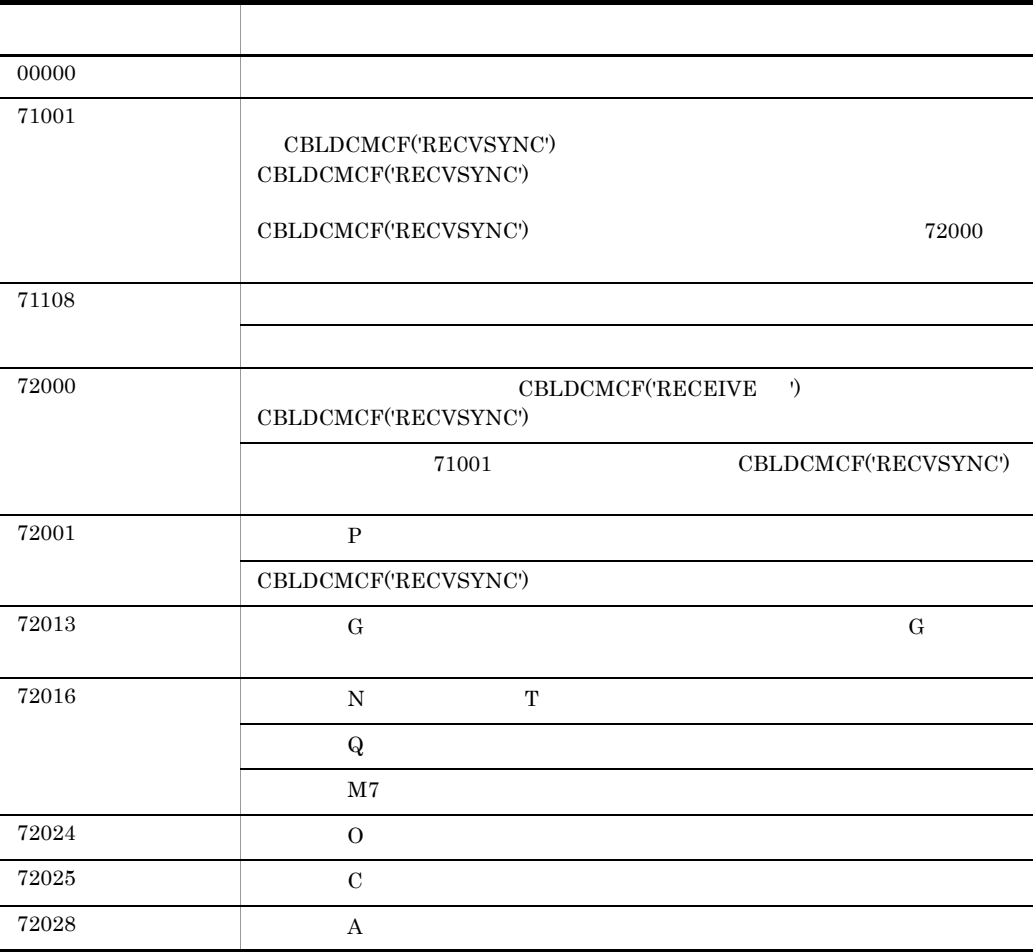

 $3.$ CBLDCMCF('RECVSYNC') COBOL

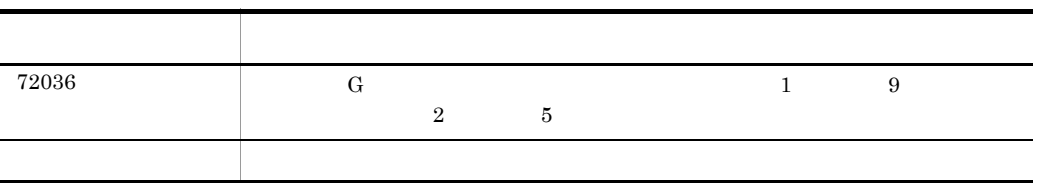

# CBLDCMCF('REPLY ') COBOL

### PROCEDURE DIVISION

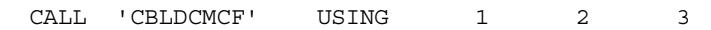

### DATA DIVISION

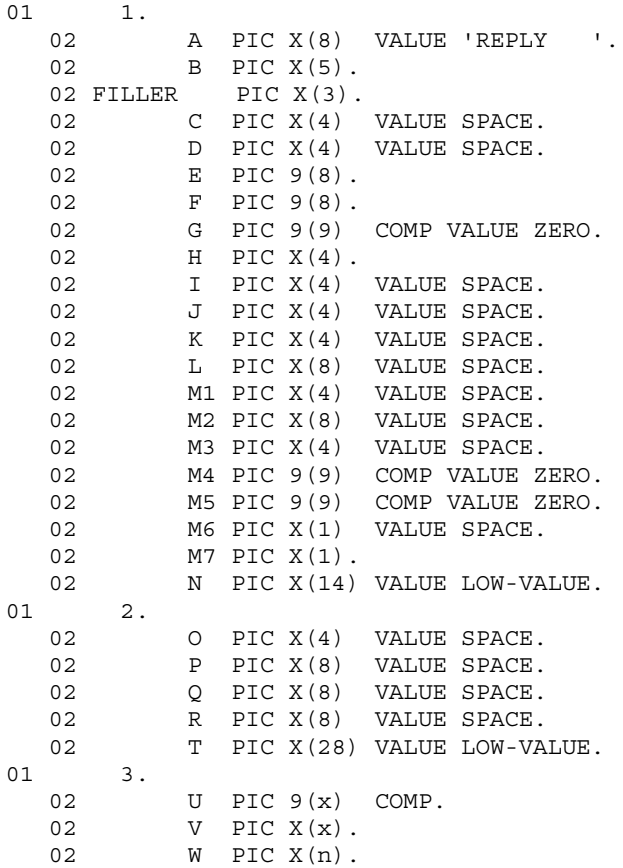

## CBLDCMCF('REPLY ')

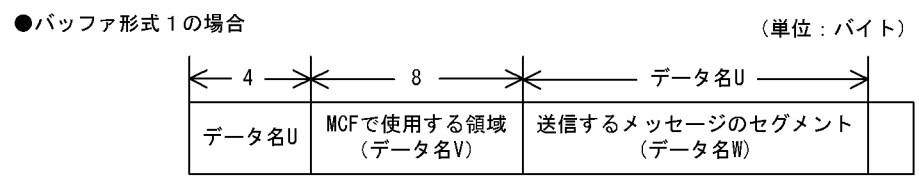

●バッファ形式2の場合

(単位:バイト)

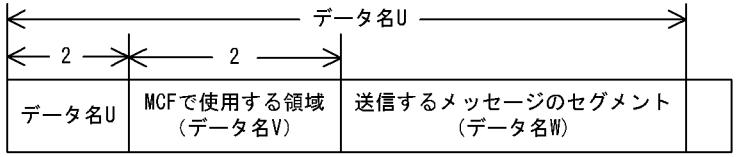

### UAP

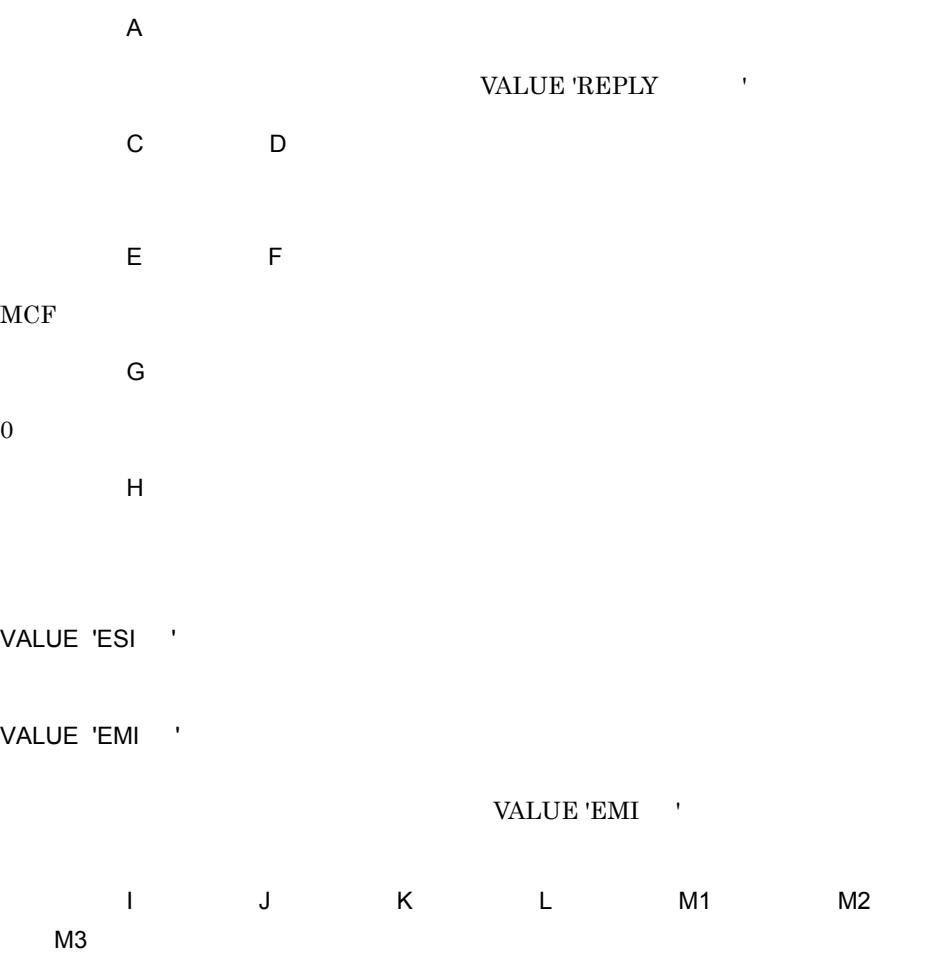

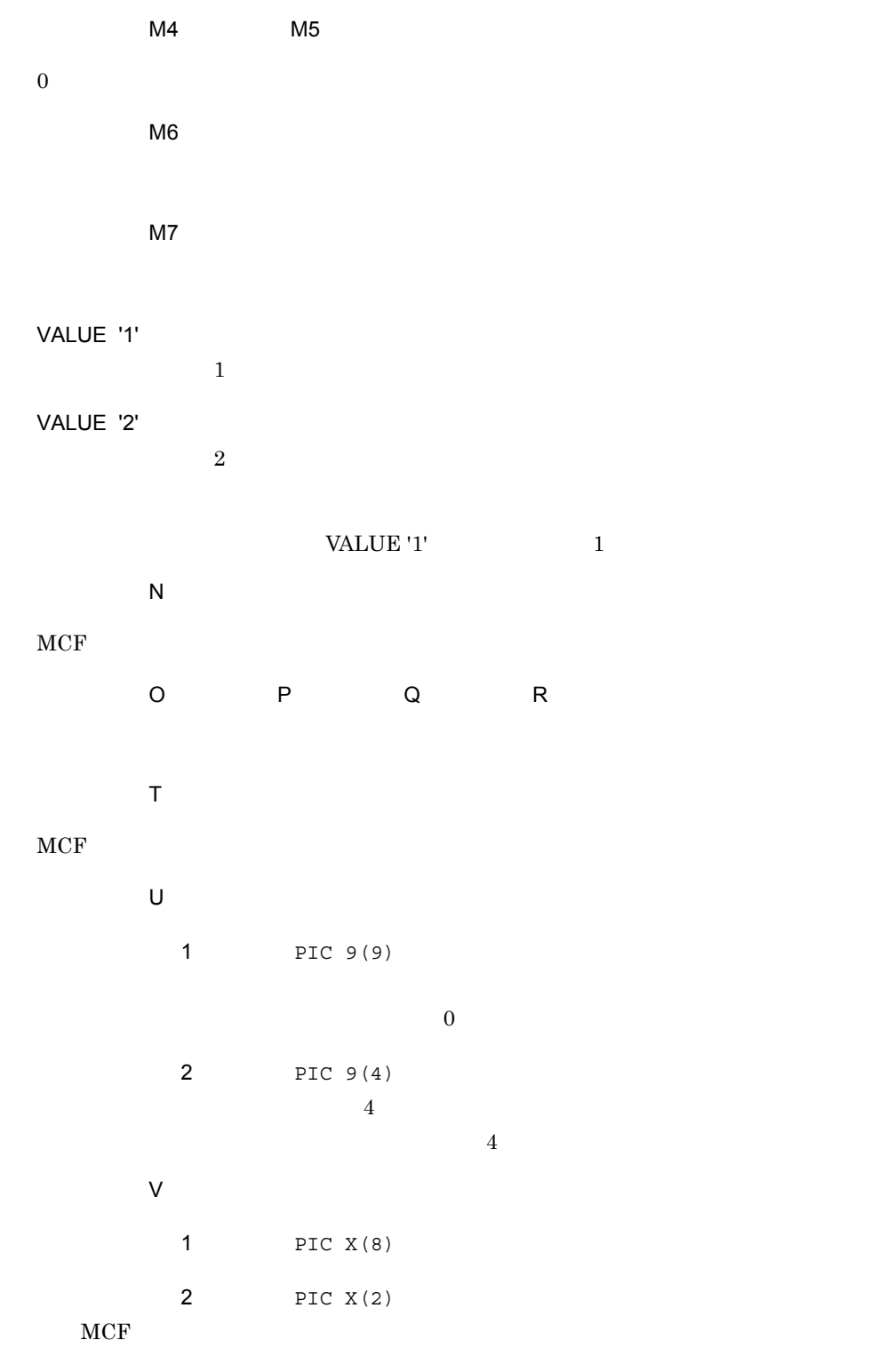

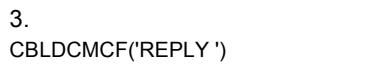

COBOL

 $W$ 

32000

OpenTP1

 $\overline{B}$ 

 $5$ 

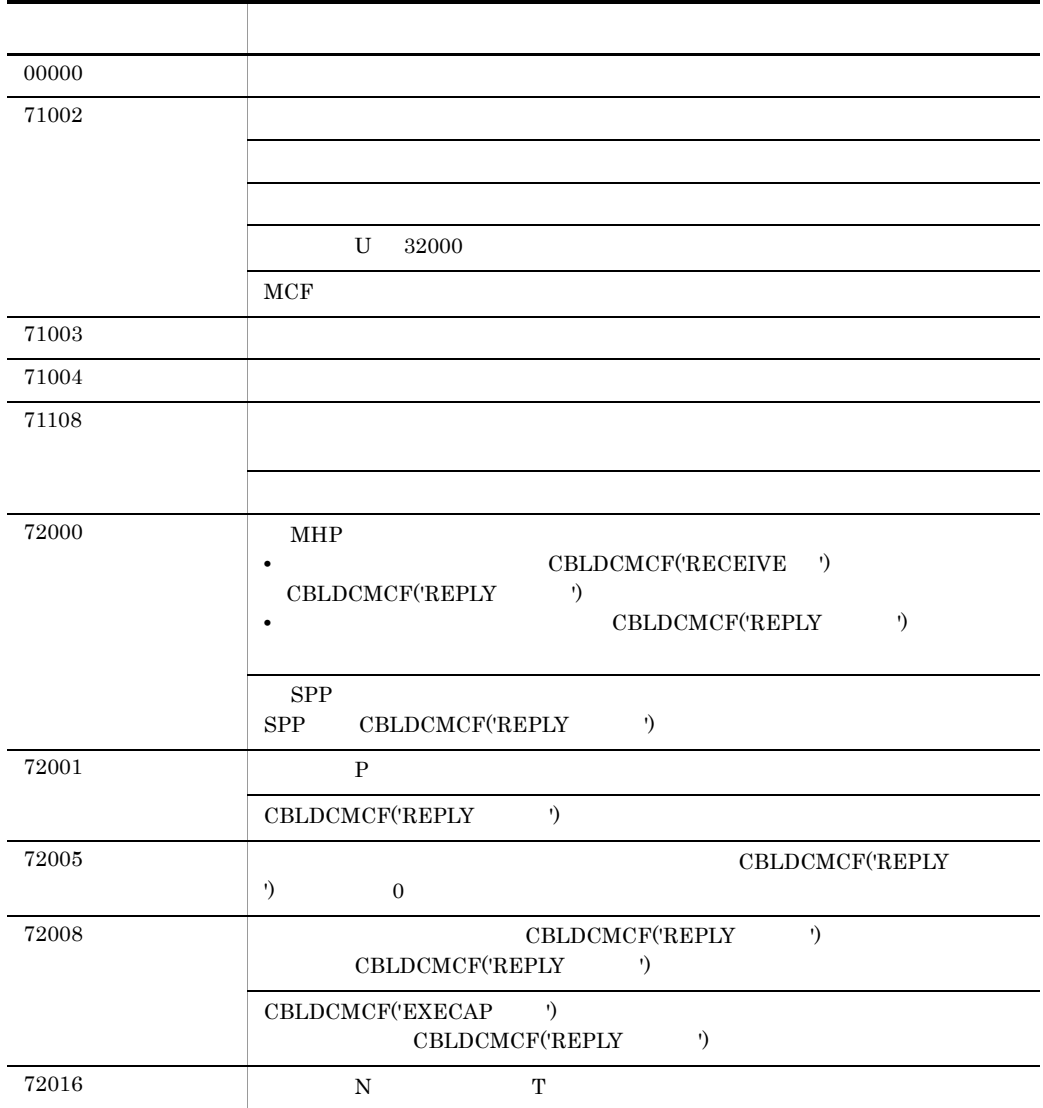

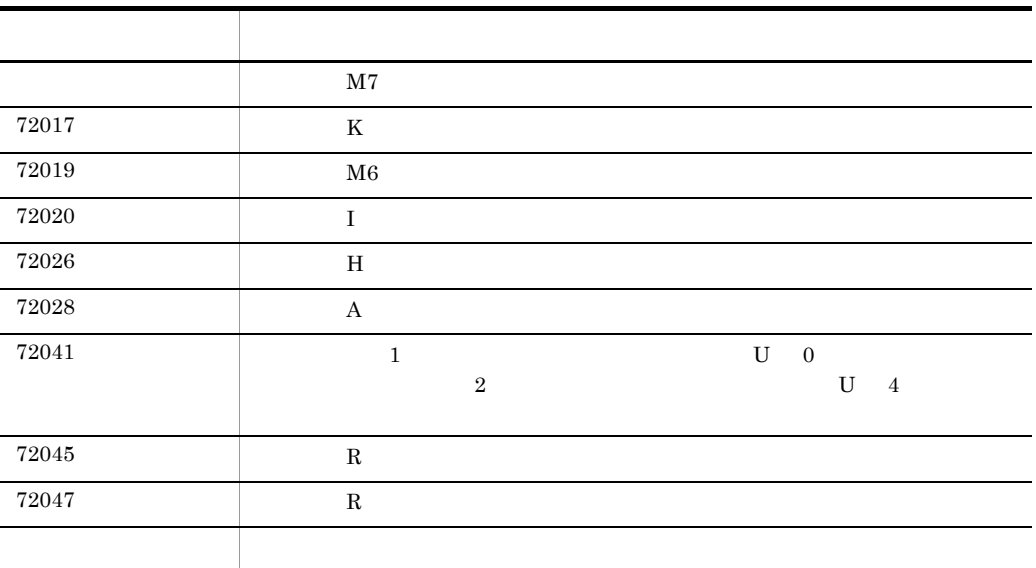

# CBLDCMCF('RESEND ') COBOL

#### PROCEDURE DIVISION

CALL 'CBLDCMCF' USING 1 2 3

### DATA DIVISION

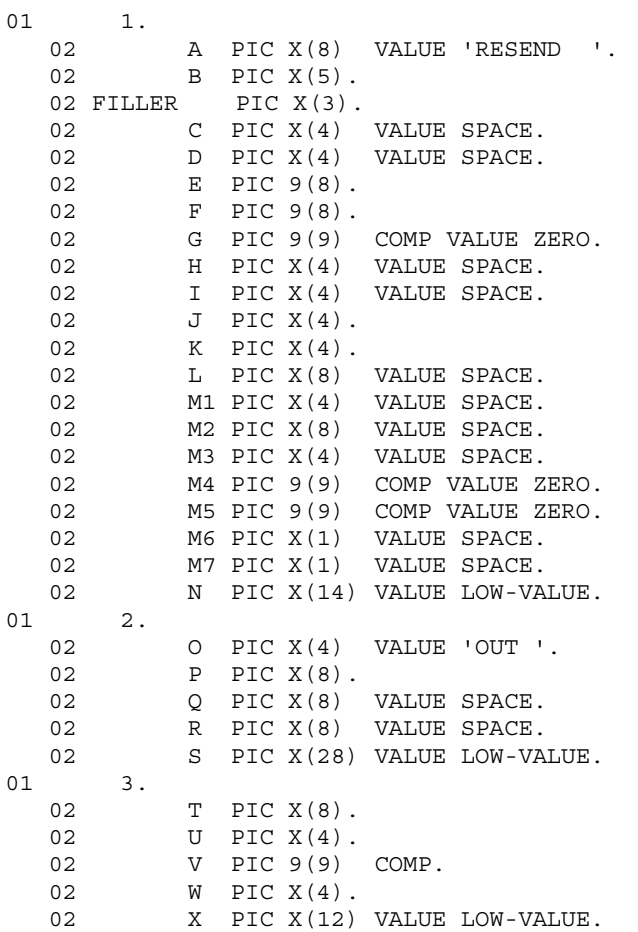

### $3.$ CBLDCMCF('RESEND ') COBOL

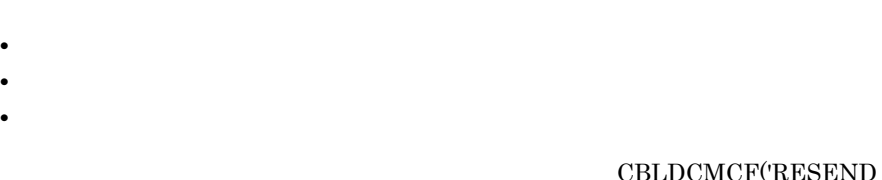

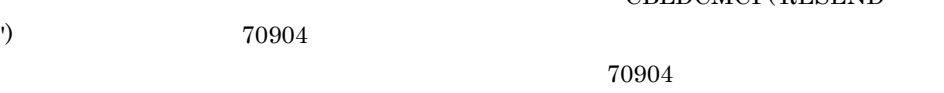

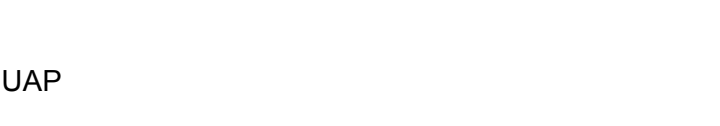

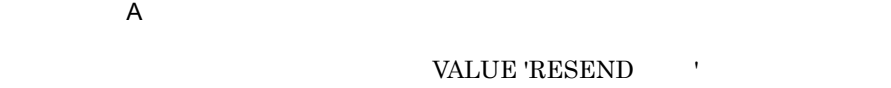

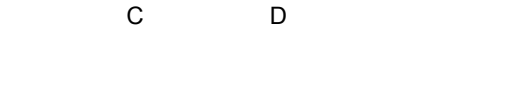

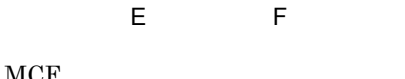

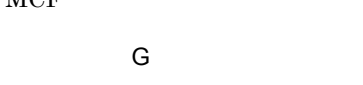

```
0\leq●データ名 H,データ名 I
```

$$
\mathsf{L}_{\mathsf{L}}
$$

VALUE 'NORM'

VALUE 'PRIO'

# VALUE 'NORM'

 $\mathsf K$ 

VALUE 'SEQ '

VALUE 'NSEQ'

## VALUE 'NSEQ'

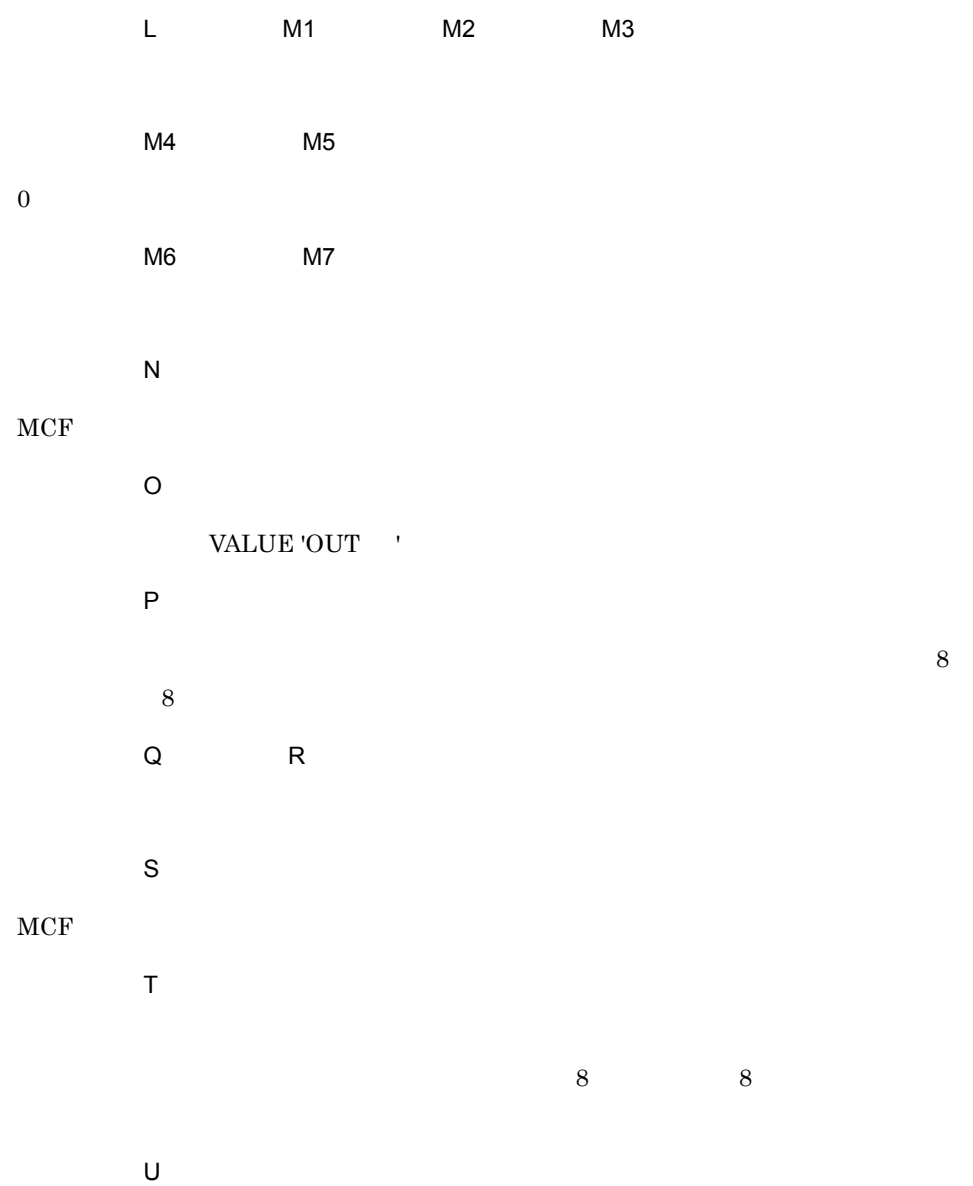

```
VALUE 'NORM'
```
VALUE 'PRIO'

## VALUE 'NORM'

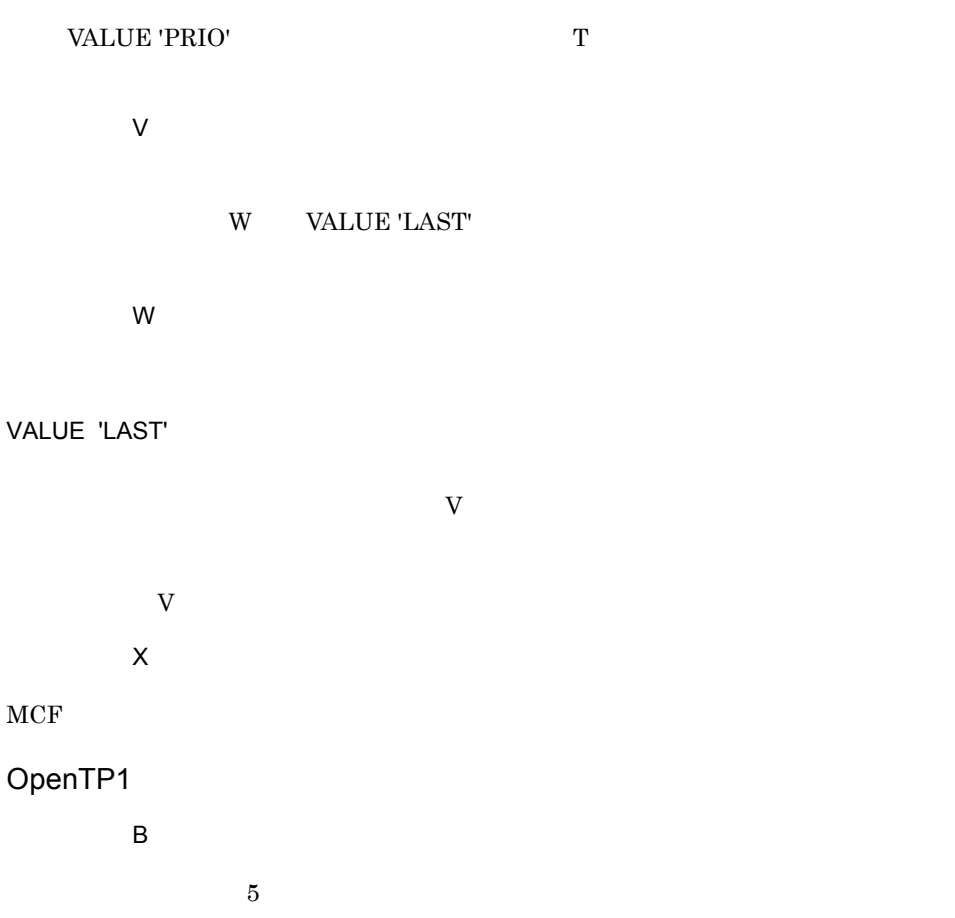

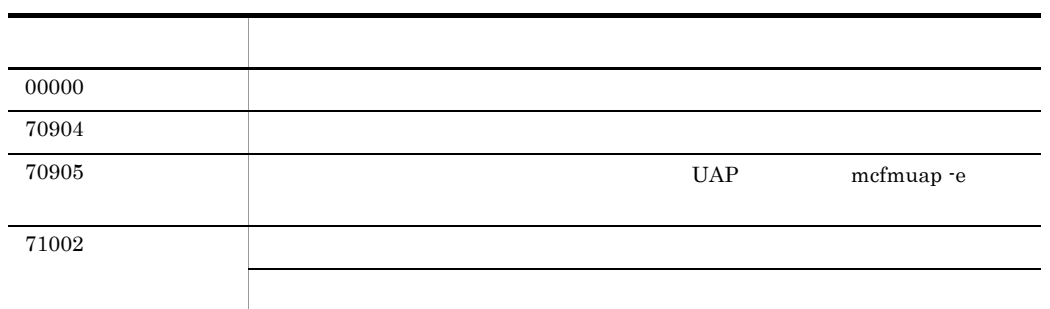

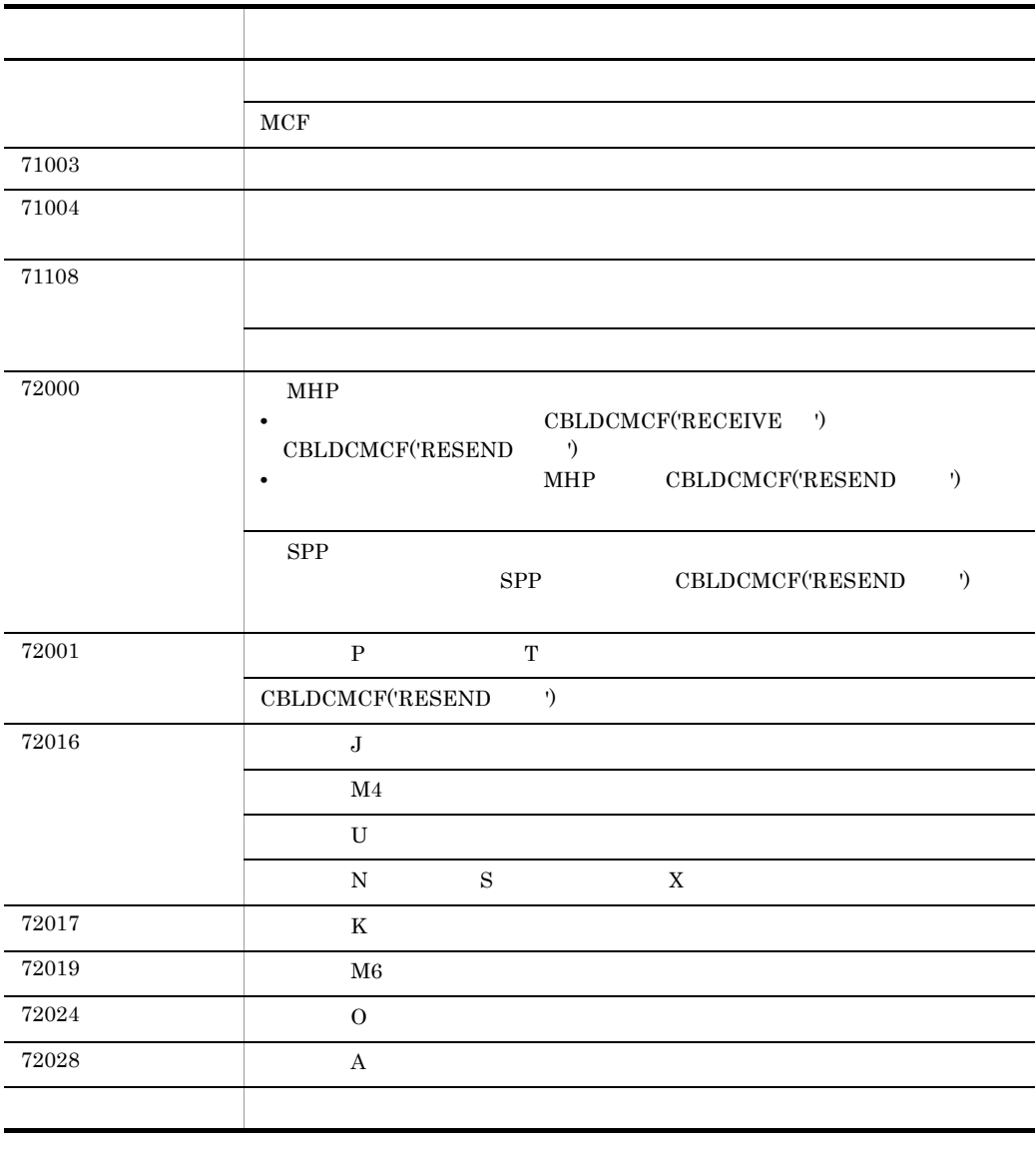

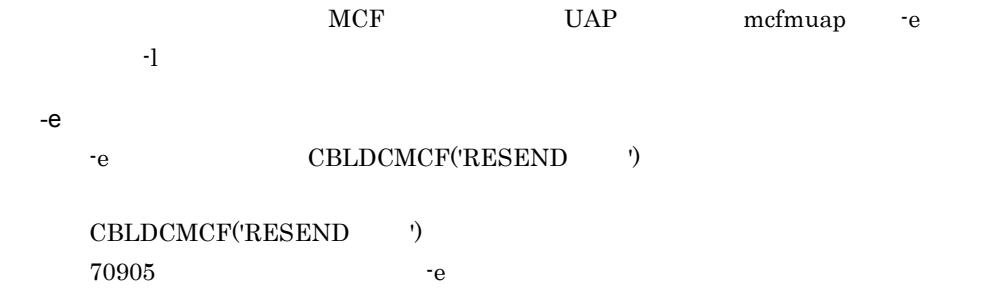

# CBLDCMCF('RESEND ') COBOL

-l  $\overline{\phantom{a}}$  $\mathbf{H}$  -leads and the set of the set of the set of the set of the set of the set of the set of the set of the set of the set of the set of the set of the set of the set of the set of the set of the set of the set of the

# CBLDCMCF('SEND ') COBOL

### PROCEDURE DIVISION

CALL 'CBLDCMCF' USING 1 2 3

#### DATA DIVISION

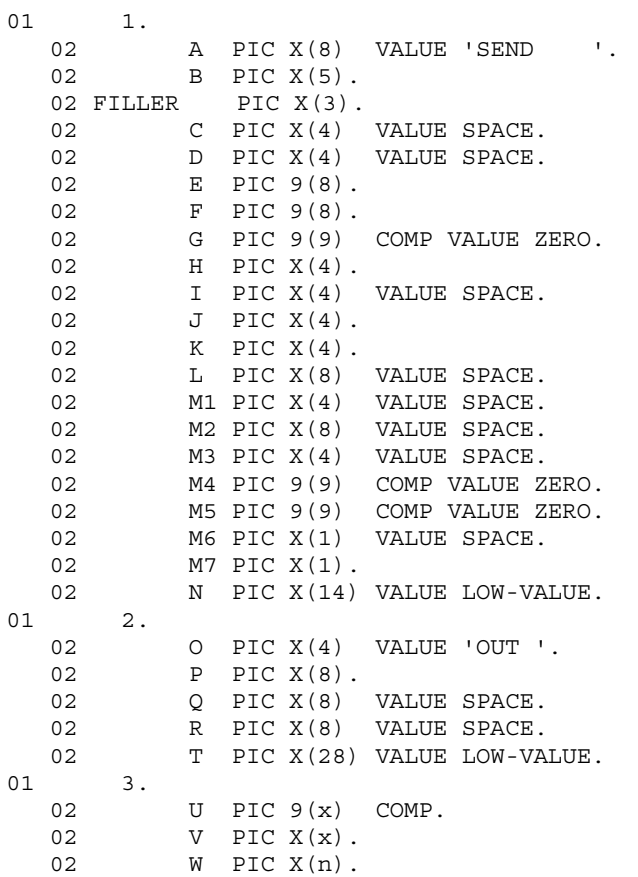

CBLDCMCF('SEND ')

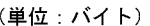

 $3.$ 

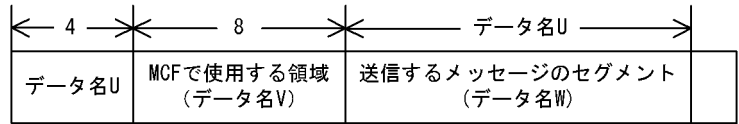

### ●バッファ形式2の場合

(単位:バイト)

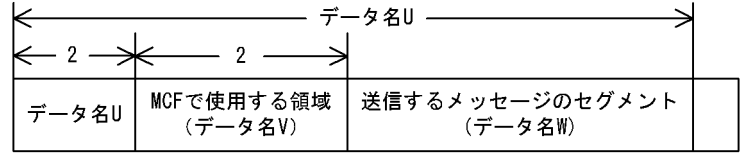

UAP

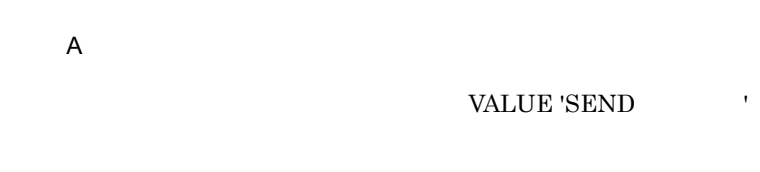

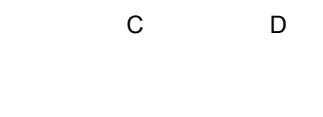

●データ名 E,データ名 F

 $MCF$ 

●データ名 G  $0\leq$ 

 $H$ 

VALUE 'ESI '

# VALUE 'EMI '

VALUE 'EMI '

●データ名 I

 $3.$ CBLDCMCF('SEND ') COBOL

 $\mathsf J$ 

VALUE 'NORM'

VALUE 'PRIO'

VALUE 'NORM'

 $\kappa$ 

VALUE 'SEQ '

VALUE 'NSEQ'

VALUE 'NSEQ'

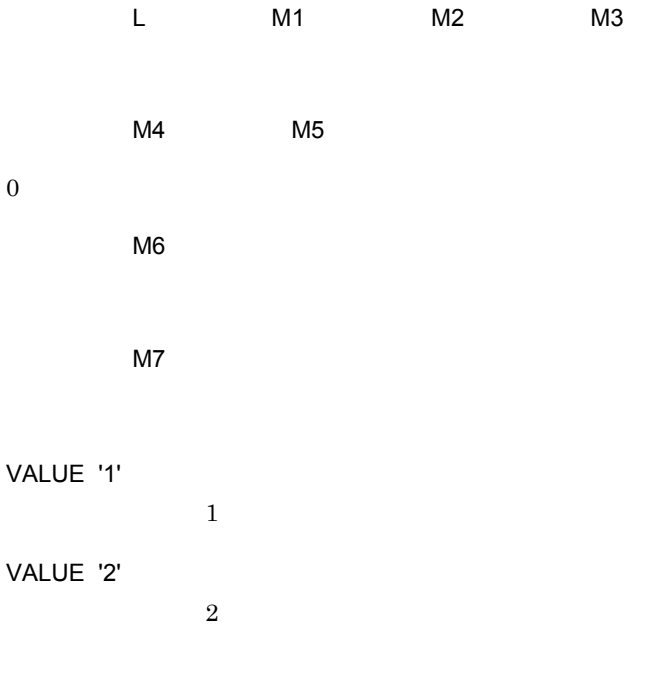

VALUE '1'  $1$ 

76

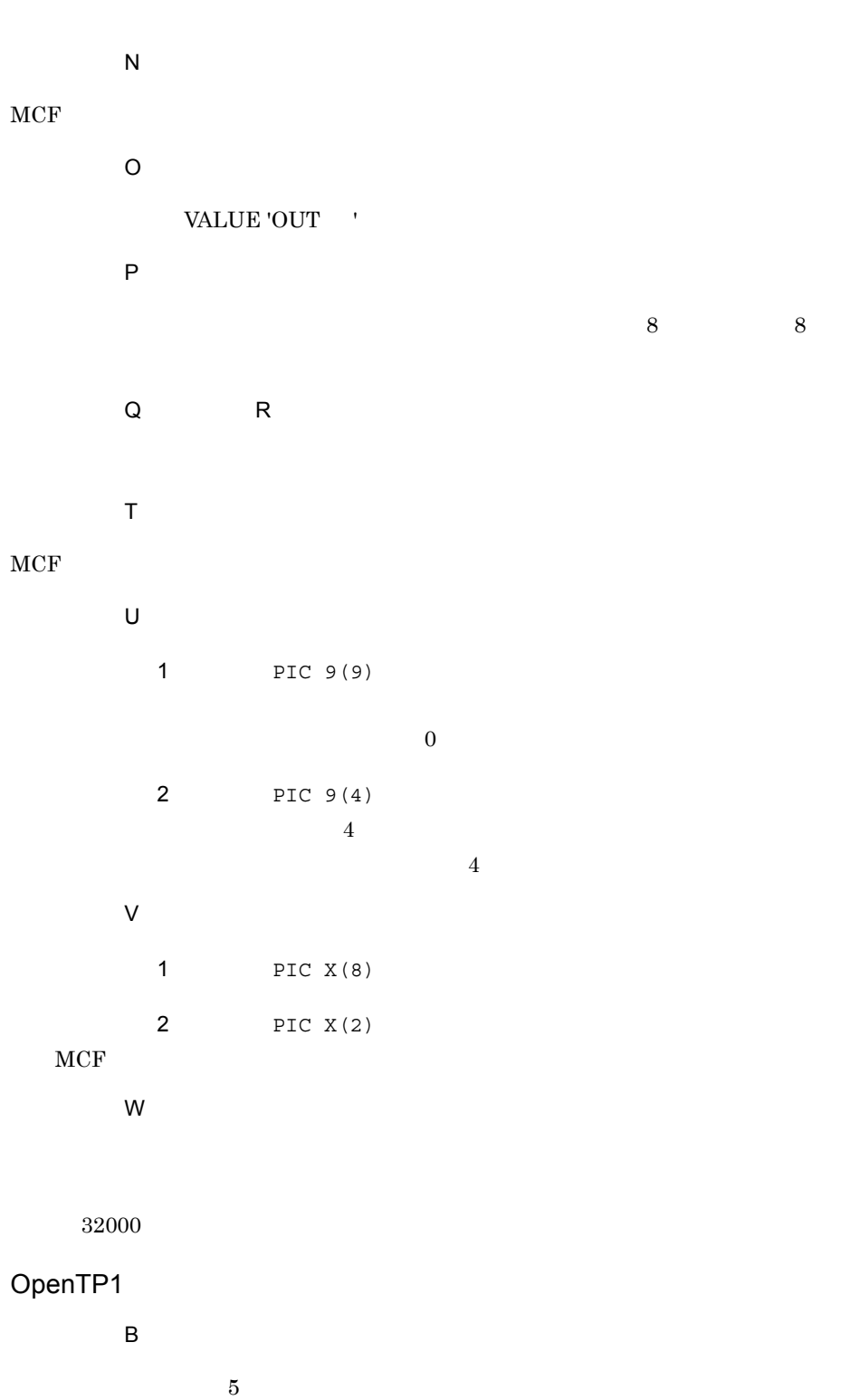

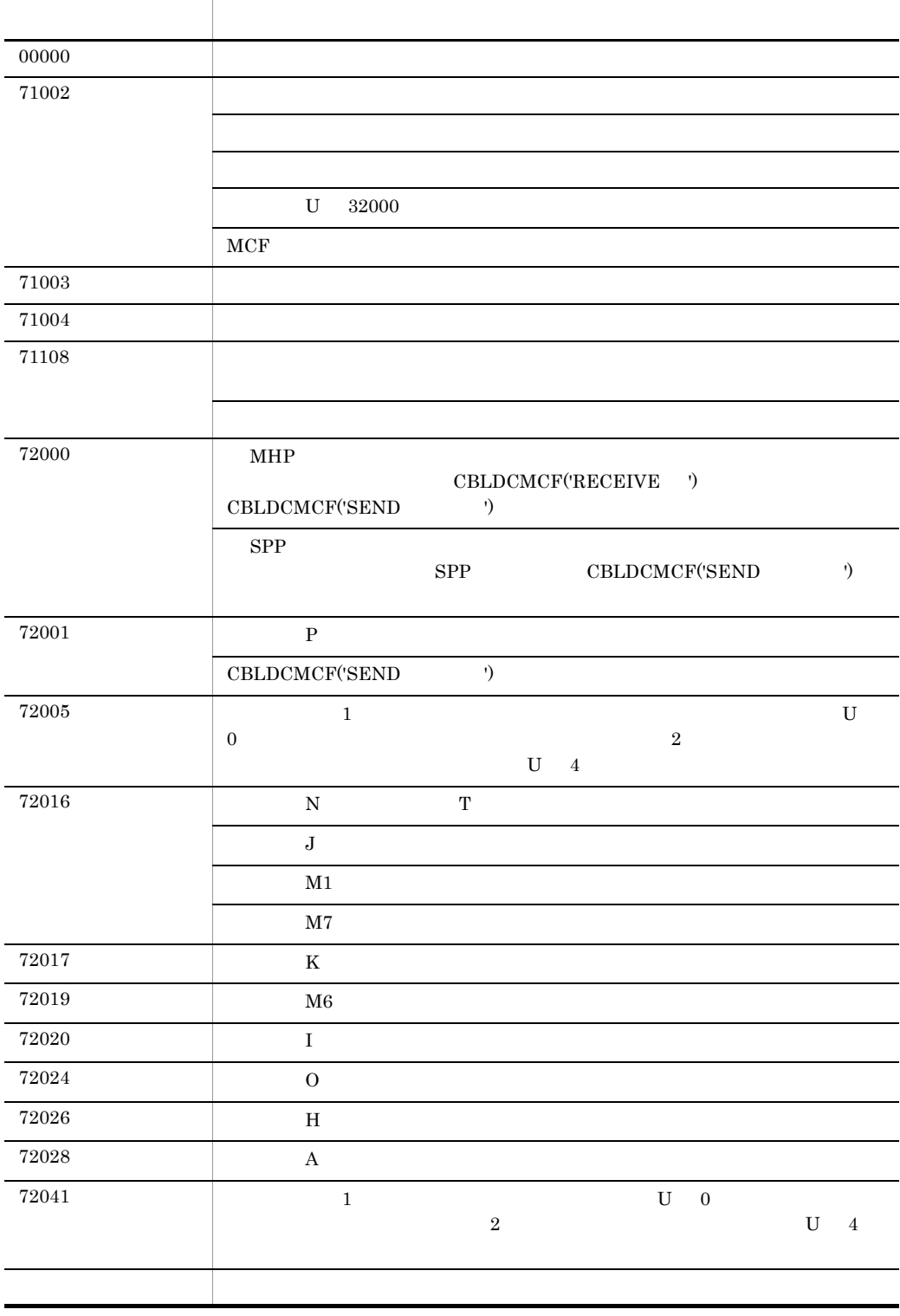

 $3.$ 

# CBLDCMCF('SENDRECV') COBOL

### PROCEDURE DIVISION

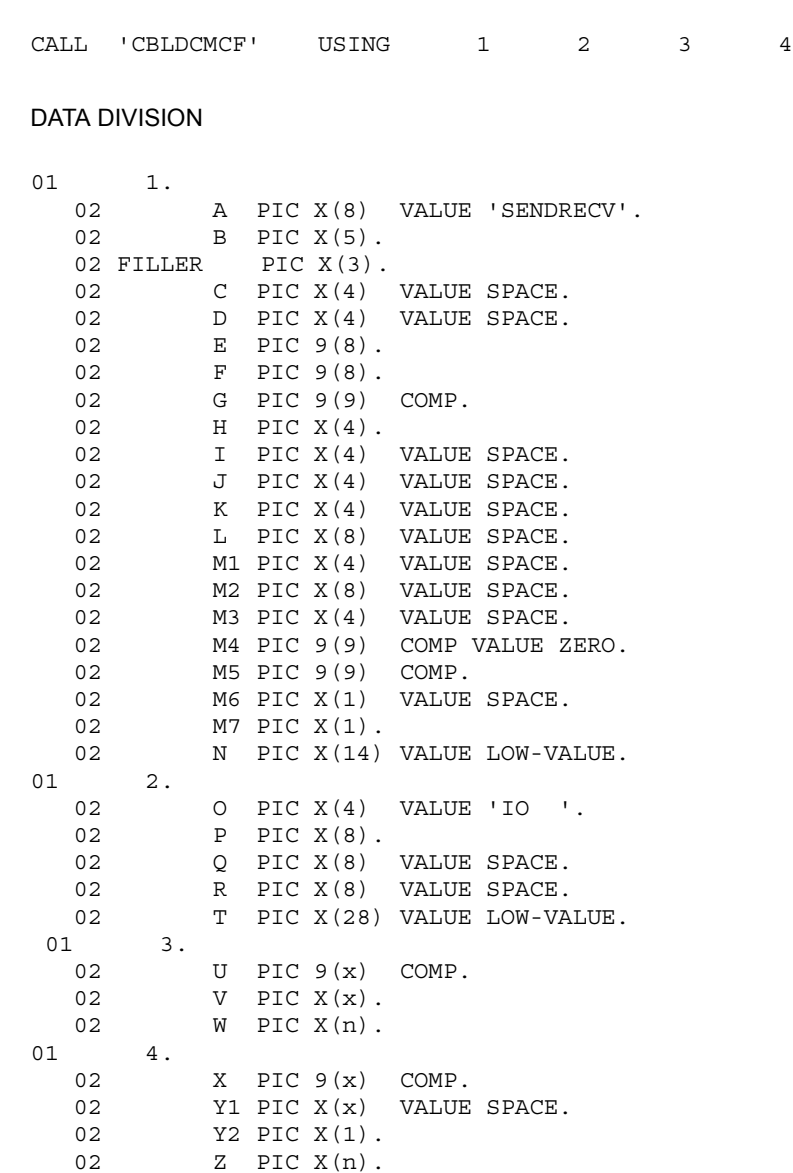

CBLDCMCF('SENDRECV')

CBLDCMCF('SENDRECV')

#### CBLDCMCF('SENDRECV')

CBLDCMCF('RECVSYNC')

 $3$ 

●バッファ形式1の場合

(単位:バイト)

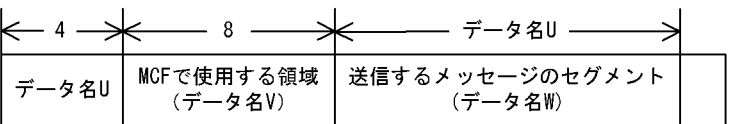

●バッファ形式2の場合

(単位:バイト)

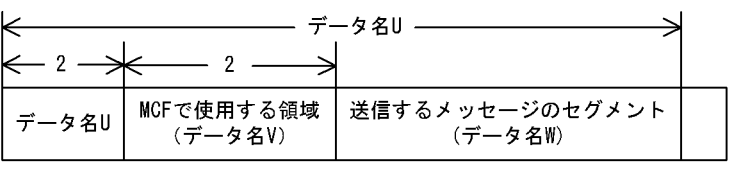

$$
4\phantom{.00}
$$

●バッファ形式1の場合

(単位: バイト)

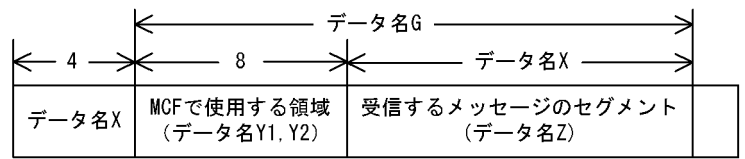

●バッファ形式2の場合

(単位:バイト)

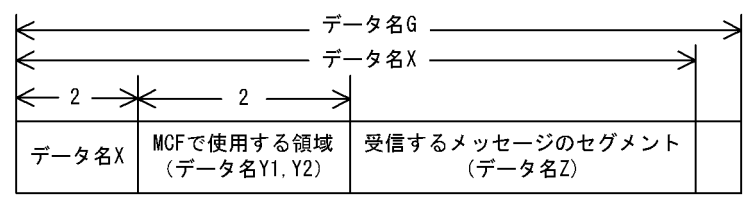

 $UAP$ 

 $\overline{A}$ 

#### VALUE 'SENDRECV'

●データ名 C,データ名 D

 $\mathsf G$ 

 $\overline{H}$ 

VALUE 'ESI '

VALUE 'EMI '

VALUE '1'

VALUE 'EMI '

 $3.$ 

●<br>オフライ I, M1, M2, M2 M3  $M4$  $0\leq$  $M5$ 

CBLDCMCF('SENDRECV')

 $\text{CBLDCMCF}(\text{SENDRECV}) \tag{0}$ NCF UAP mcfmuap t

 $M6$ M7

 $\mathbf 1$ 

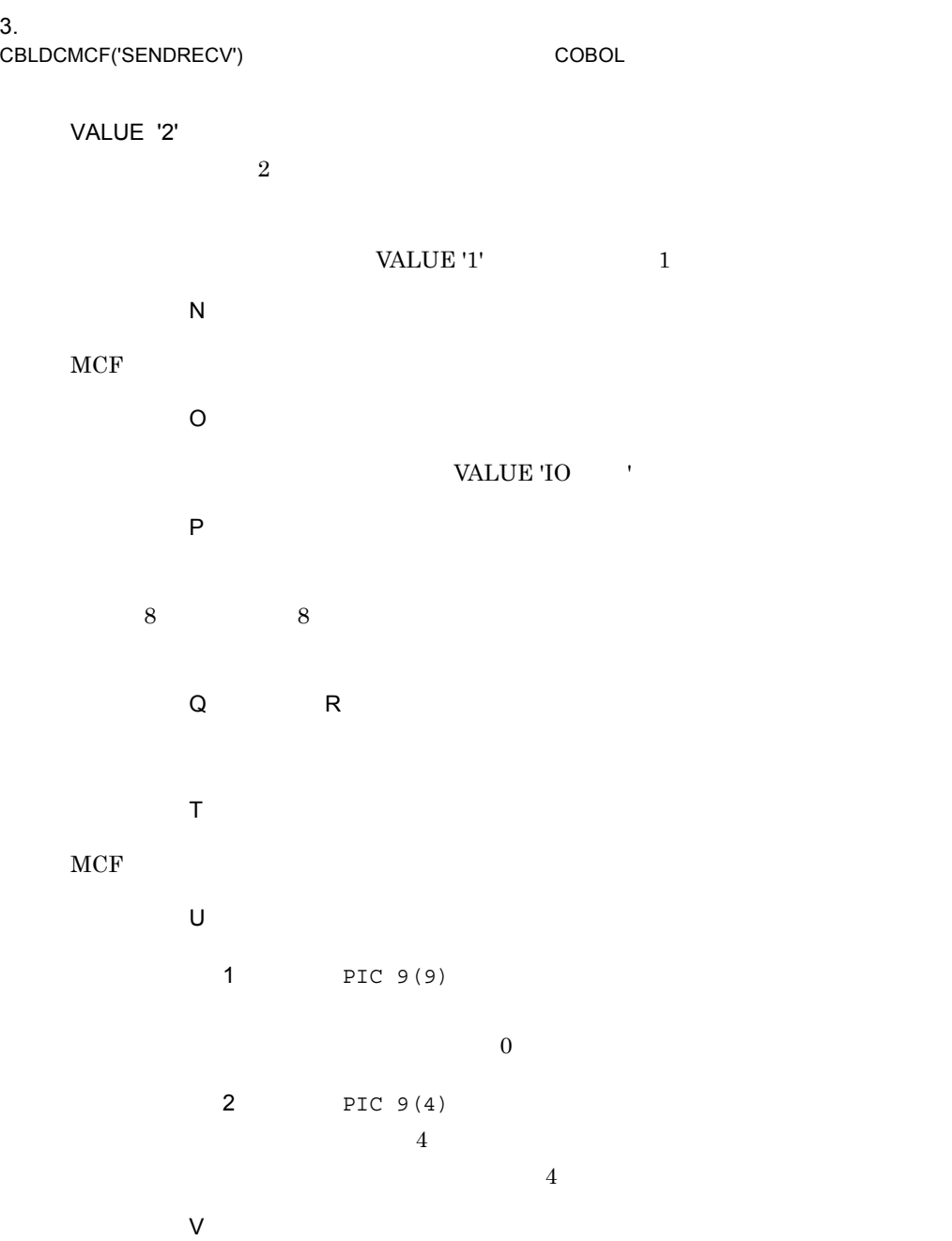

 $1$  PIC  $X(8)$ 2 PIC X(2)

 $MCF$ 

●データ名 W

 $32000$ 

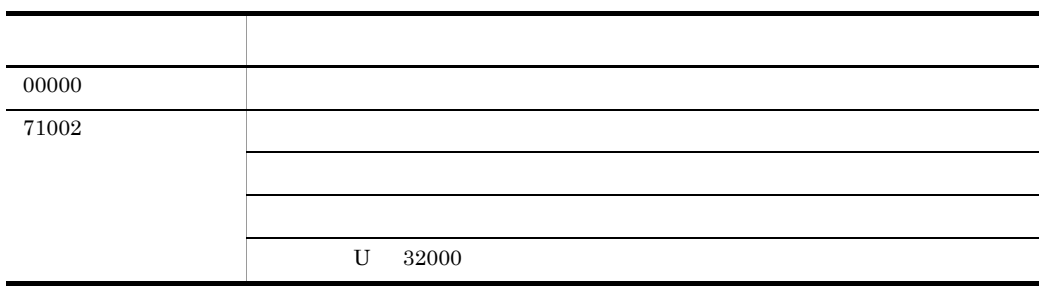

 $32763\,$ 

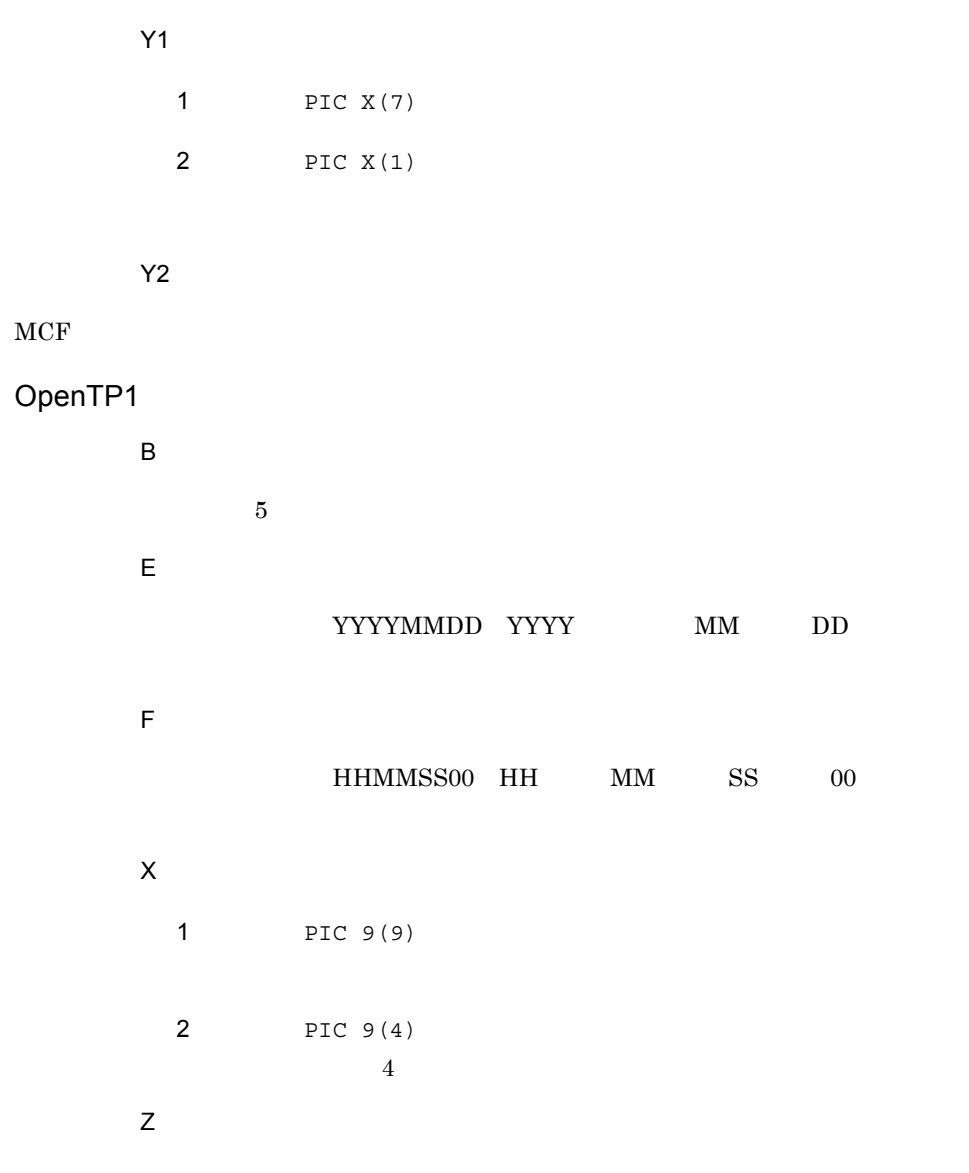

CBLDCMCF('SENDRECV') COBOL

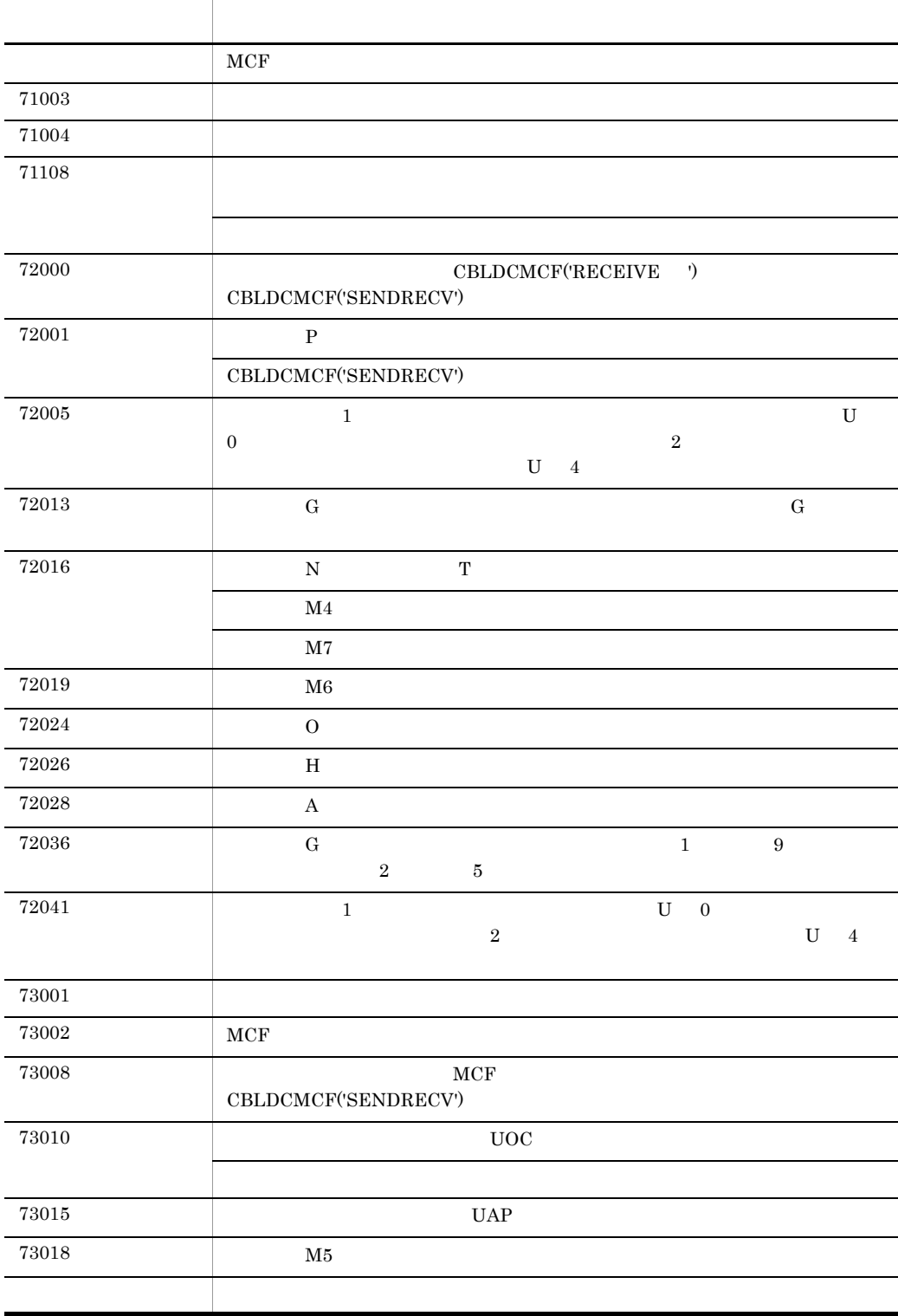

 $3.$ **RECEIVE** 

# **RECEIVE**

### DATA DIVISION

CD and a more control. FOR  $\{$  INPUT  $|$  I-O $\}$ STATUS KEY IS 1 SYMBOLIC TERMINAL IS 2 MESSAGE DATE IS 3 MESSAGE TIME IS 4 .

### PROCEDURE DIVISION

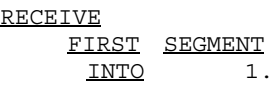

### **CALL**

• **•** CBLDCMCF('RECEIVE ')

FOR

INPUT

I-O

STATUS KEY

SYMBOLIC TERMINAL

 $3.$ **RECEIVE** 

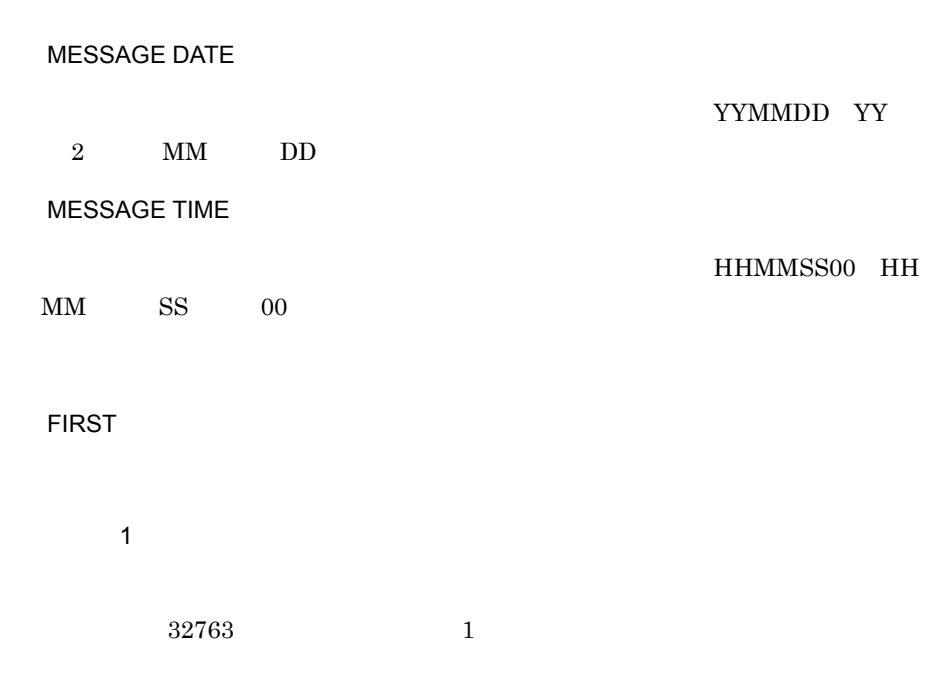

(単位:バイト)

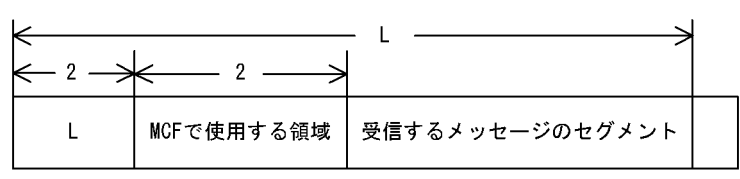

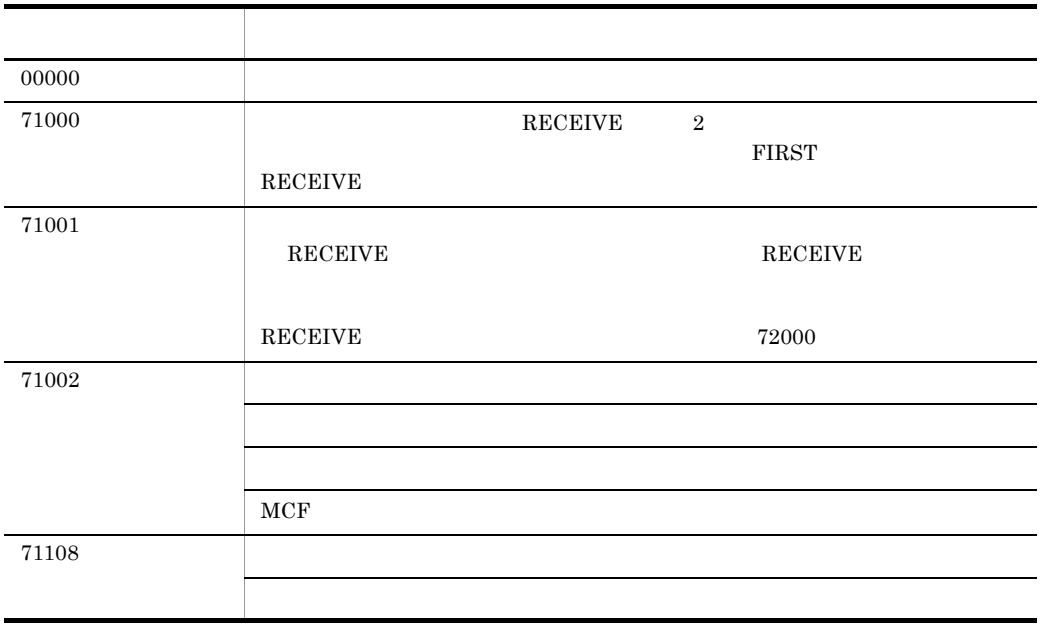

 $3.$ **RECEIVE** 

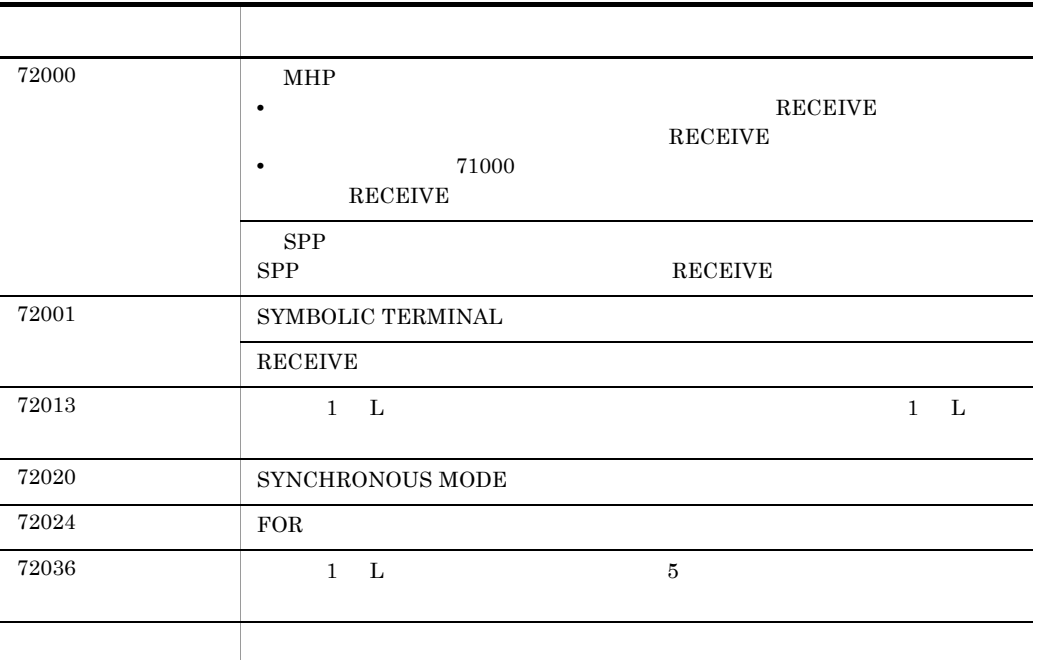

## $3.$ SEND

# SEND

# $\sim$  1(extending ) and  $\sim$  1(extending ) and  $\sim$

DATA DIVISION

### $CD$

```
 FOR {OUTPUT | I-O}
STATUS KEY IS 1
  SYMBOLIC TERMINAL IS 2
  SYNCHRONOUS MODE IS {SYNC | ASYNC | 6}<br>SWITCHING MODE IS {NORMAL | PRIOR | 7}
   SWITCHING MODE IS {NORMAL | PRIOR |
DETAIL MODE IS 10
WAITING TIME IS 11 .
```
### PROCEDURE DIVISION

```
SEND FROM 1
\overline{\text{MITH}} \{ \texttt{ESI} \mid \texttt{EMI} \mid 2 \}BEFORE RECEIVING MESSAGE INTO 3 .
```
## $2$

### DATA DIVISION

```
CD FOR {OUTPUT | I-O}
STATUS KEY IS 1
   SYMBOLIC TERMINAL IS 2
   SWITCHING MODE IS \{NORMAL \mid PRIOR \mid \qquad \qquad 7\} .
```
### PROCEDURE DIVISION

SEND WITH EMI.

### **CALL**

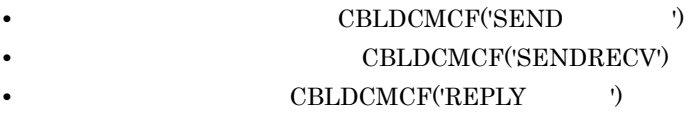
$3.$ SEND

FOR

#### OUTPUT

I-O

#### STATUS KEY

SYMBOLIC TERMINAL

#### SYNCHRONOUS MODE

**SYNC** 

## ASYNC

# データ名 6

## ' $0$ '… ' $1$ '…

#### $\operatorname{ASYNC}$

#### SWITCHING MODE

#### NORMAL

## PRIOR

データ名 7

 $3.$ SEND

> '0'  $\cdots$ ' $1$ '…  $\rm NORMAL$

DETAIL MODE

データ名 10

'0'  $\cdots$ ' $1$ '…

WAITING TIME

データ名 11 監視時間の値を,HHMMSS00 HH:時 MM:分 SS:秒 00 は固定)の形式 省略した場合,または '00000000' を設定した場合は,MCF マネジャ定義の UAP 共通定 mcfmuap -t

●一意名 1  $\sim$  32000  $\sim$  $\mathbf 1$ 

(単位:バイト)

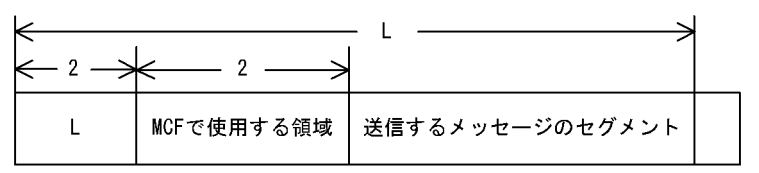

WITH

ESI

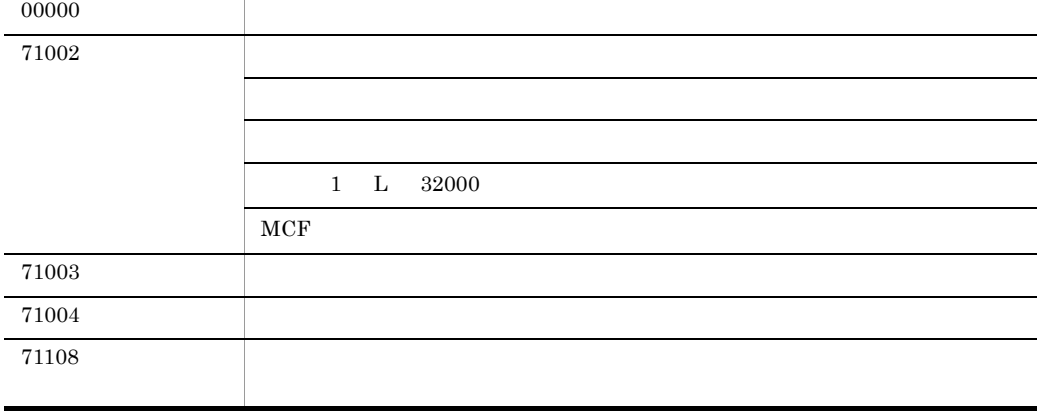

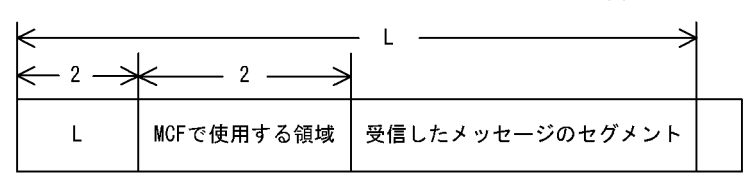

ステーター アクセス・アクセス しゅうしょう

(単位:バイト)

一意名 3  $\sim$  3)  $\sim$  3)

## BEFORE

EMI

2 ' $1'...ESI$ '2'…EMI  $EMI$ 

## ${\small \begin{array}{lll} \text{SENDRECV} \end{array}} \hspace{1.0cm} {\small \begin{array}{lll} \text{EMI} \end{array}}$

SEND

 $3.$ 

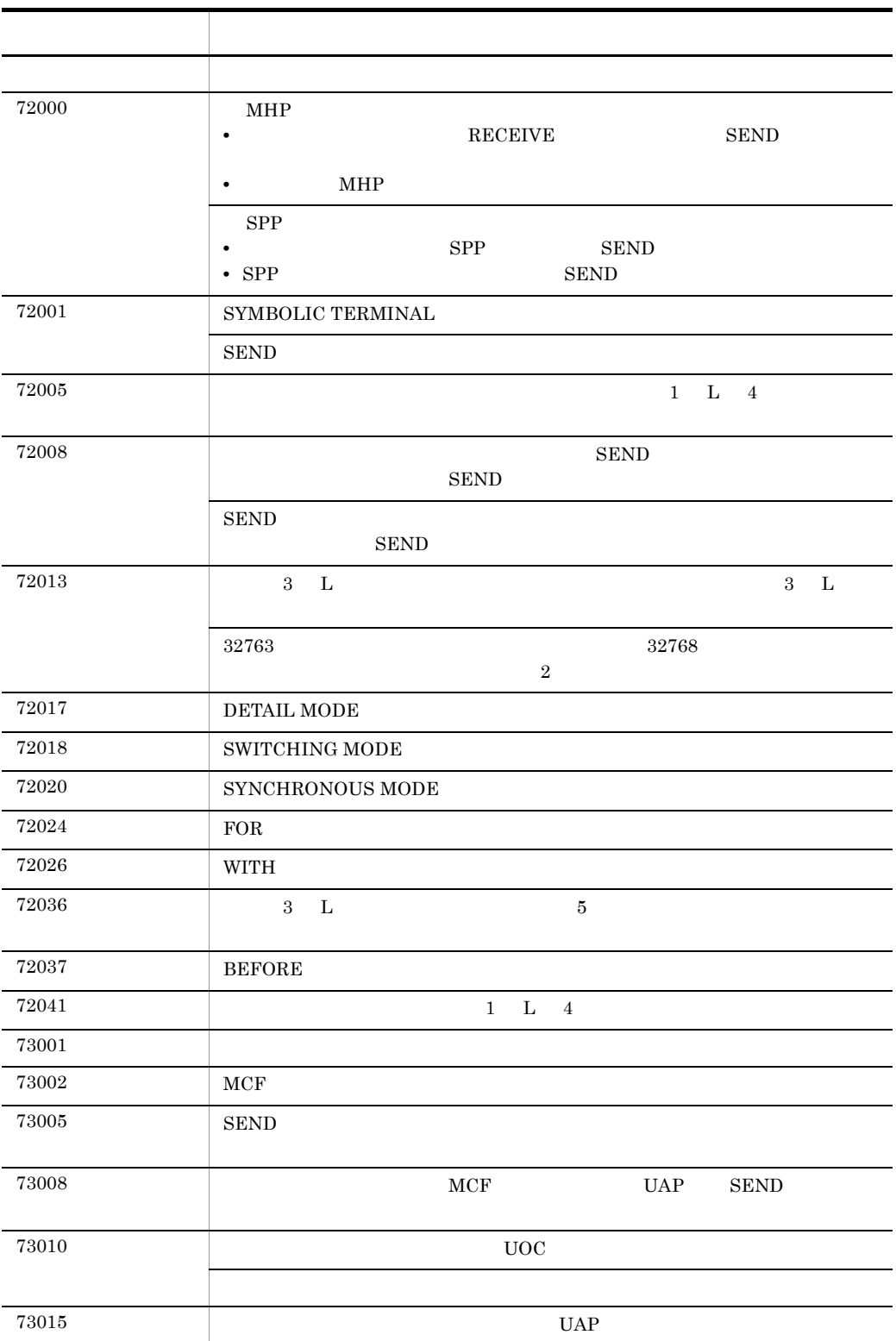

 $3.$ SEND

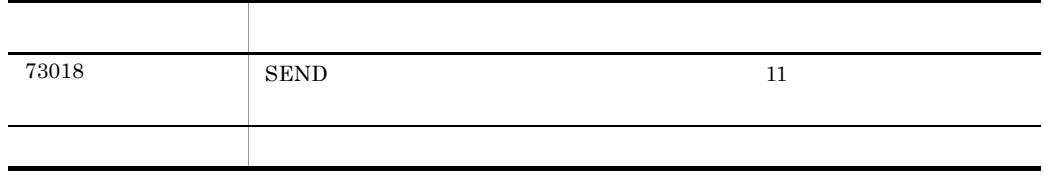

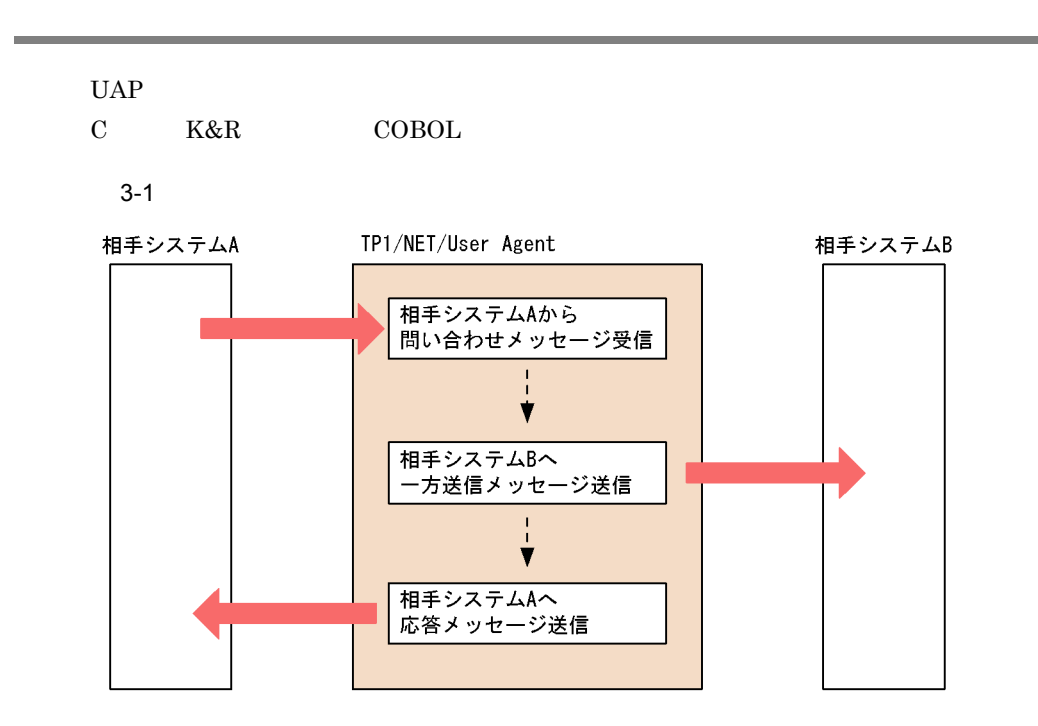

TP1/NET/User Agent

#### C K&R

/BeTRAN/examples/mcf/UserAgent/aplib/c/ap.c

#### COBOL

/BeTRAN/examples/mcf/UserAgent/aplib/cobol/ap.cbl

## C K&R

```
#include <dcmcf.h>
ex_uap1()
{
   char termnam[9] ;
   char recvdata[2048] ;
   DCLONG rdataleng ;
   DCLONG time ;
   DCLONG inbufleng=2048 ;
  char senddata[512] ;
   static char resv01[9]="¥0" ;
   static char resv02[9]="¥0" ;
   static char resv03[9]="¥0" ;
   char *workadd = recvdata ;
/\star */
  dc mcf receive(DCMCFFRST,DCNOFLAGS,termnam,resv01,
                 workadd,&rdataleng,2048,&time) ;
```

```
workadd = workadd + rdataleng + 8;
   inbufleng = 2048 - (workadd - recvdata) ;
  while(dc_mcf_receive(DCMCFSEG,DCNOFLAGS,termnam,resv01,
                    workadd,&rdataleng,inbufleng,&time)
       == DCMCFRTN 00000)
     {
        workadd = workadd + rdataleng + 8 ;
        inbufleng = inbufleng - (workadd - recvdata) ;
      }
/\star */
   dc_mcf_send(DCMCFEMI,DCMCFOUT,"HOSTB",
           resv01,senddata,504,resv02,DCNOFLAGS) ;<br>/*
/\star */
  dc_mcf_reply(DCMCFEMI,DCNOFLAGS,resv03,
             resv01,senddata,504,resv02,DCNOFLAGS) ;
/\star */
```
#### COBOL

}

```
 IDENTIFICATION DIVISION.
 PROGRAM-ID. EXUAP1.
 ENVIRONMENT DIVISION.
 DATA DIVISION.
 WORKING-STORAGE SECTION.
 01 RCV.
    02 MSG-REC PIC X(8) VALUE 'RECEIVE '.
     02 STATUS-CODE1 PIC X(5).
    02 FILLER PIC X(3).<br>02 SEG-CODE PIC X(4)PIC X(4) VALUE 'FRST'.
    02 RTN-CODE PIC X(4) VALUE SPACE.
    02 DAY-ID PIC 9(8).
    02 TIME-ID PIC 9(8).
     02 SEG-LENG PIC 9(9) COMP VALUE 2048.
    02 MCFUSE1 PIC X(4) VALUE SPACE.
    02 MCFUSE2 PIC X(4) VALUE SPACE.
    02 MCFUSE3 PIC X(4) VALUE SPACE.
    02 MCFUSE4 PIC X(4) VALUE SPACE.
    02 MCFUSE5 PIC X(8) VALUE SPACE.<br>02 MCFUSE6 PIC X(4) VALUE SPACE.
                     PIC X(4) VALUE SPACE.
    02 MCFUSE7 PIC X(8) VALUE SPACE.
    02 MCFUSE8 PIC X(4) VALUE SPACE.
    02 MCFUSE9 PIC 9(9) COMP VALUE ZERO.
    02 MCFUSE10 PIC 9(9) COMP VALUE ZERO.
    02 MCFUSE11 PIC X(1) VALUE SPACE.
    02 MCFUSE12 PIC X(1) VALUE SPACE.
     02 MCFUSE13 PIC X(14) VALUE LOW-VALUE.
 01 CD1.
    02 SEG-CODE1 PIC X(4) VALUE SPACE.<br>02 TERM-CODE PIC X(8).
    02 TERM-CODE
    02 MCFUSE14 PIC X(8) VALUE SPACE.<br>02 MCFUSE15 PIC X(8) VALUE SPACE.
                     PIC X(8) VALUE SPACE.
     02 MCFUSE16 PIC X(28) VALUE LOW-VALUE.
```
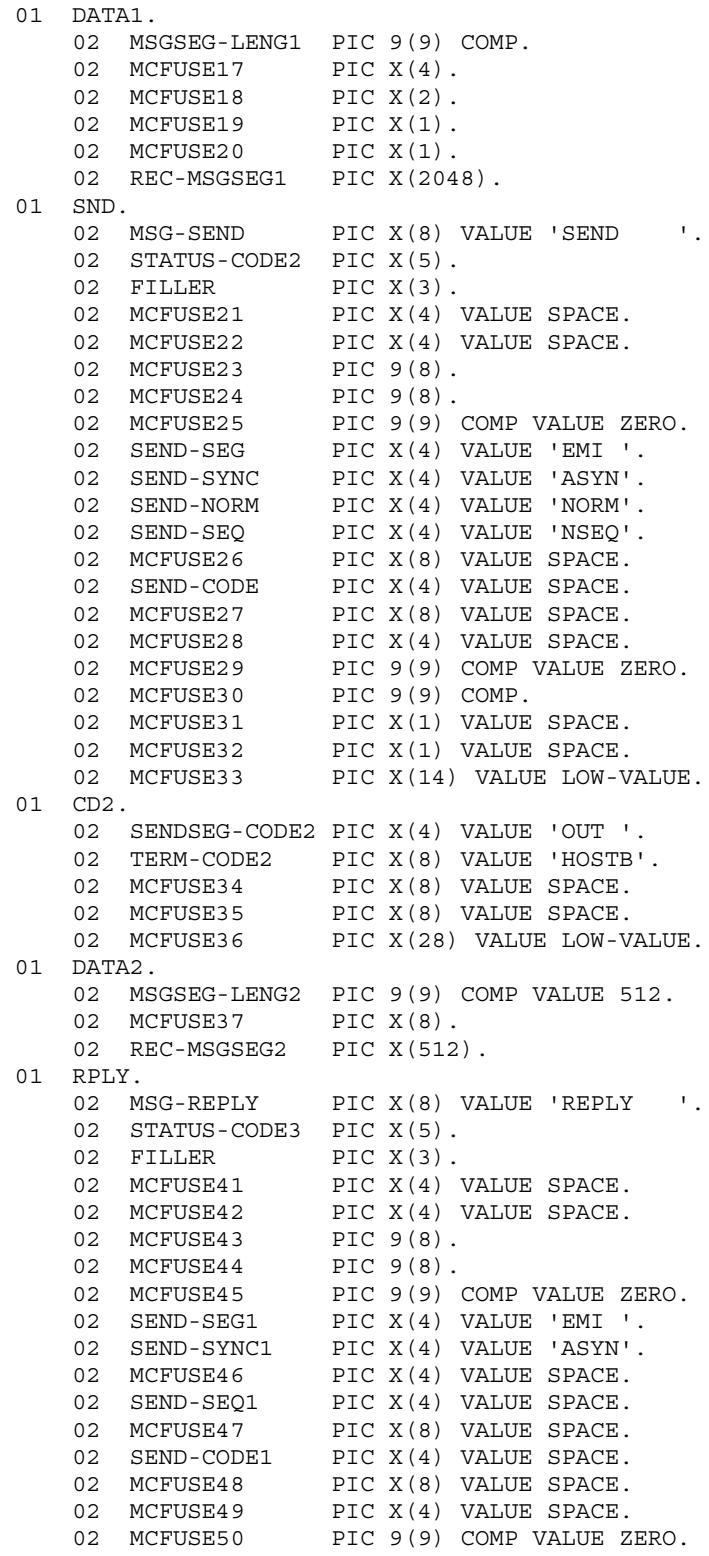

02 MCFUSE51 PIC 9(9) COMP. 02 MCFUSE52 PIC X(1) VALUE SPACE. 02 MCFUSE53 PIC X(1) VALUE SPACE. 02 MCFUSE54 PIC X(14) VALUE LOW-VALUE. 01 CD3. 02 SEND-CODE3 PIC X(4) VALUE SPACE. 02 TERM-CODE3 PIC X(8) VALUE SPACE. 02 MCFUSE55 PIC X(8) VALUE SPACE. 02 MCFUSE56 PIC X(8) VALUE SPACE. 02 MCFUSE57 PIC X(28) VALUE LOW-VALUE. PROCEDURE DIVISION. CALL 'CBLDCMCF'USING RCV CD1 DATA1.  $\star$  ( ) \*  $\overline{1}$ \* CALL 'CBLDCMCF'USING SND CD2 DATA2.  $\star$  (  $\qquad \qquad$ \*  $\star$  2 \* CALL 'CBLDCMCF'USING RPLY CD3 DATA2.  $(6.6\pm 0.000)$ \*  $\star$  3 \* EXIT PROGRAM.

# *4* ユーザオウンコーディング,

# MCF

## TP1/NET/User Agent MCF  $MCF$

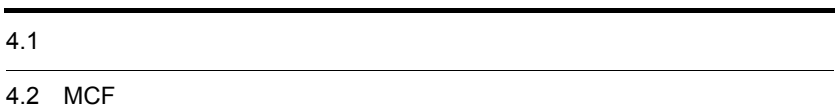

# $4.1$

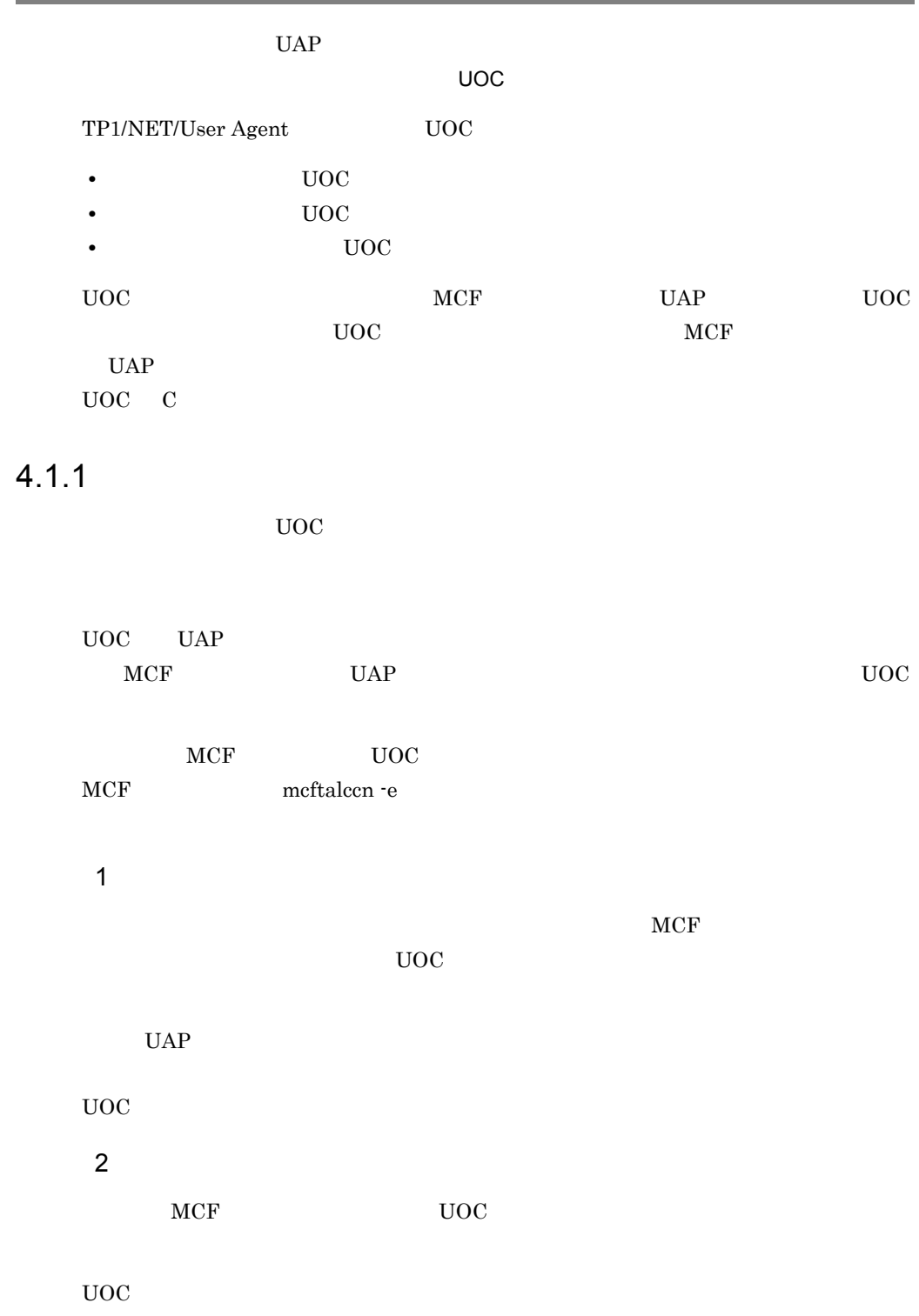

4.  $\blacksquare$ 

ション名格納領域の先頭から,'¥0' の手前までの 1 8 バイトの英数字です。先頭から 9

<sup>'</sup>¥0' ERREVT1

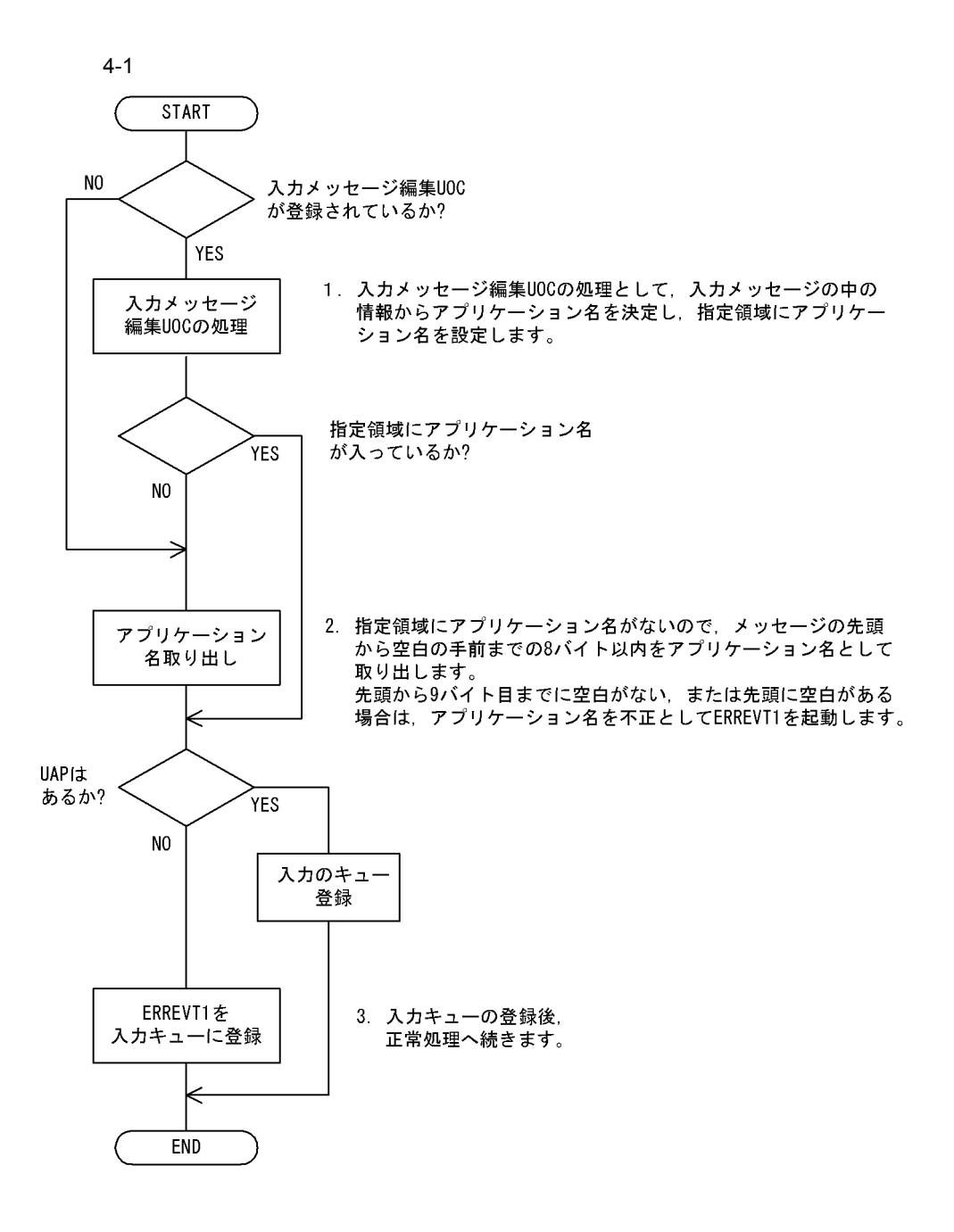

## 3 UOC  ${\tt UOC} {\tt DCMCF\_UOC\_MSG\_NG} {\tt MCF}$  $UERR$  UERR  $UERR$  $\begin{array}{lll} \text{MCF} & \hspace{1.5cm} & \text{CERREVT} \end{array}$  $UOC$   $UAP$  $UAP$   $MCF$ DCMCF\_UOC\_MSG\_OK \_RCV 4 UOC  $UOC$  example  $MCF$ システムに UERR を送信します。相手システムからの UERR に対する応答を受信した  $\begin{array}{lll} \text{MCF} & \hspace{1.5cm} & \text{CERREVT} \end{array}$ 5 OpenTP1

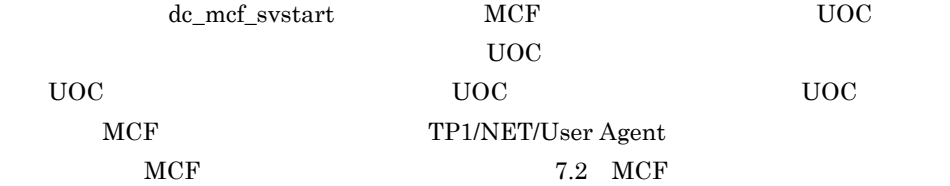

## $4.1.2$  UOC

 $UOC$ 

## $\overline{1}$

```
ANSI C C++
```
#include <dcmcfuoc.h> DCLONG uoc\_func(dcmcf\_uoc\_min\_n \*parm)

## K&R C

#include <dcmcfuoc.h> DCLONG uoc\_func(parm)

dcmcf\_uoc\_min\_n \*parm ;

## 2 説明

 $\mathsf{uoc\_func}$  and  $\mathsf{UOC}$  and  $\mathsf{MCF}$ 

parm

```
3 \sim \sim \sim \sima dcmcf_uoc_min_n
typedef struct {
   DCLONG pro kind; …
   char le name[9]; …
char reserve1[7]; …
DCLONG rcv_prim; …
   dcmcf_uocbuff_list_n *buflist adr;
 …受信バッファリストアドレス
dcmcf uocbuff list n *ebuflist adr;
                           …
   char aplname[9]; …
   char reserve2[7]; …
   char *pro\_indv\_ifa; ... MCF
   DCLONG rtn_detail; …
   char reserve3[8]; …
} dcmcf_uoc_min_n;
b dcmcf_uocbuff_list_n
typedef struct {
   DCLONG buf num; …
   DCLONG used_buf_num; …
   char reservel \begin{bmatrix} 0 \\ 0 \end{bmatrix}; ...
   dcmcf uocbufinf n buf array [DCMCF UOC BUFF MAX];
…バックス (Second Second) (Second Second) (Second Second) (Second Second) (Second Second)
} dcmcf_uocbuff_list_n;
c dcmcf uocbufinf n
typedef struct {
   char *buf adr; …
   DCULONG buf size; …
   DCULONG seg_size; www.
   char reserve1[4]; …
   dcmcfuoc_w_type buff_id; ...MCF<br>DCMLONG buff addr; ...MCF 2
   DCMLONG buff_addr; ... MCF 2
   char reserve2[4]; …
} dcmcf uocbufinf n;
4 MCF
a dcmcf uoc min n
 pro_kind
 DCMCF_UOC_PRO_OSAS
```
OSAS/UA

le\_name rcv\_prim DCMCF\_UOC\_RCV\_INQ UINQ DCMCF\_UOC\_RCV\_REP UREP DCMCF\_UOC\_RCV\_BRD UBRD DCMCF\_UOC\_RCV\_REP\_SR sendrecy UREP buflist\_adr ebuflist\_adr MCF mcftalccn -e ebuflist\_adr NULL aplname pro\_indv\_ifa  $MCF$ b dcmcf\_uocbuff\_list\_n buf\_num buf\_array buf\_num c dcmcf\_uocbufinf\_n buf\_adr buf\_size seg\_size

4.  $\blacksquare$ 

buff\_id buff\_addr  $MCF$ 

## $5$

a dcmcf\_uoc\_min\_n

aplname  $UOC$ 

rtn\_detail

## $\begin{minipage}{0.9\linewidth} \textbf{UOC} & \textbf{DCMCF\_UOC\_MSG\_NG} \end{minipage} \begin{minipage}{0.9\linewidth} \begin{minipage}{0.9\linewidth} \begin{minipage}{0.9\linewidth} \textbf{MCF} \end{minipage} \begin{minipage}{0.9\linewidth} \begin{minipage}{0.9\linewidth} \begin{minipage}{0.9\linewidth} \begin{minipage}{0.9\linewidth} \textbf{MCF} \end{minipage} \end{minipage} \begin{minipage}{0.9\linewidth} \begin{minipage}{0.9\linewidth} \begin{minipage}{0.9\linewidth} \begin{minipage}{0.9\$  $MCF$  $-19000$   $-19999$

b dcmcf\_uocbuff\_list\_n

used\_buf\_num

c dcmcf\_uocbufinf\_n

seg\_size

## $6$

 $uoc\_func()$ 

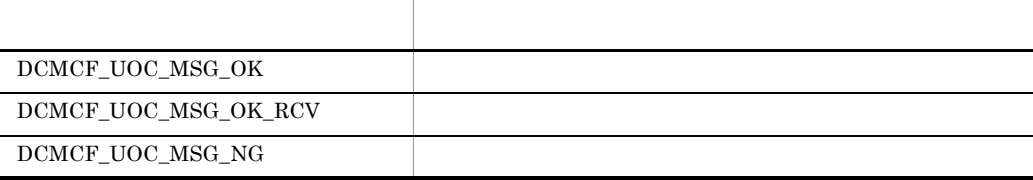

 $7$ 

 $UOC$ 

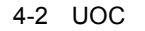

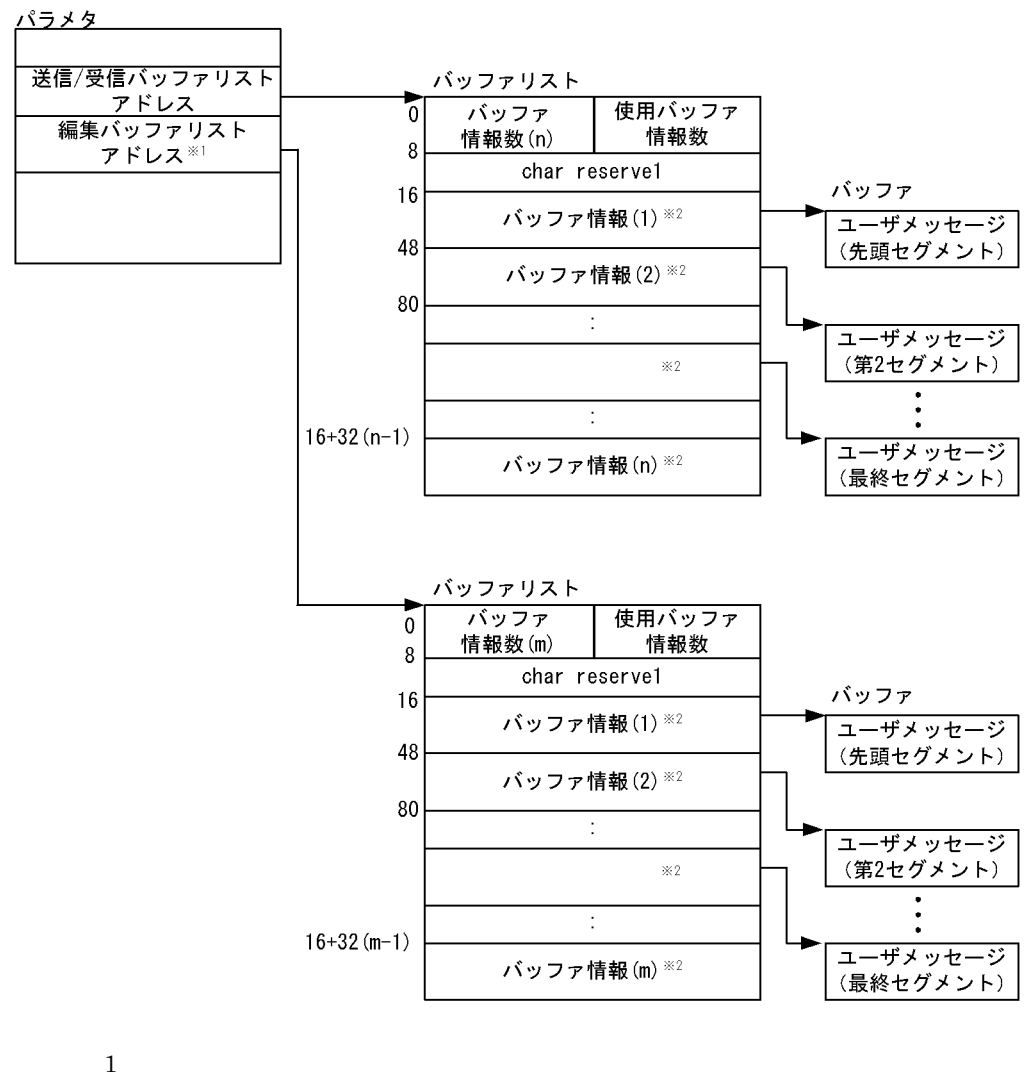

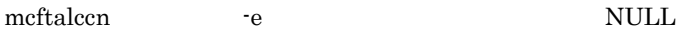

注※ 2

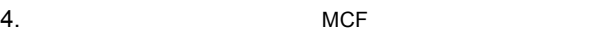

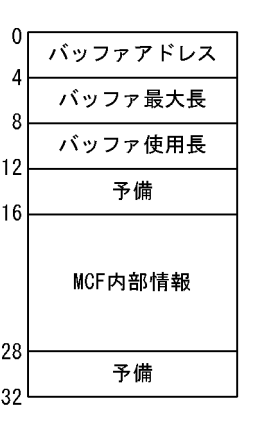

## $4.1.3$

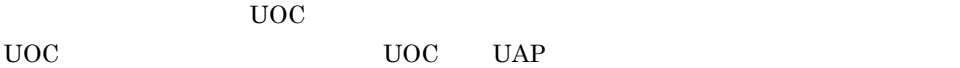

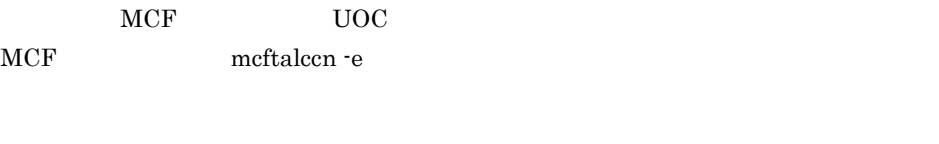

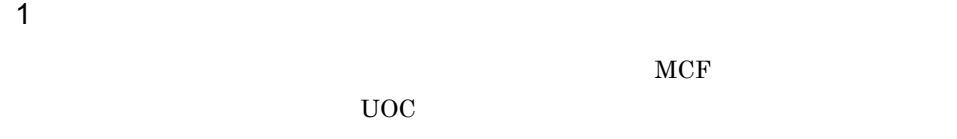

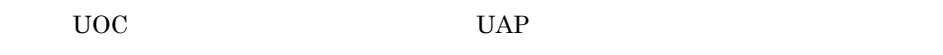

## 2 UOC

 $\verb|UOC| = \verb|DCMCF_UOC_MSG_NG| \qquad \qquad \verb|MCF|$ 

• reply

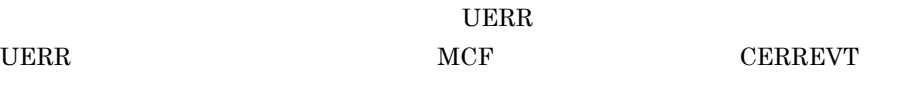

• request send

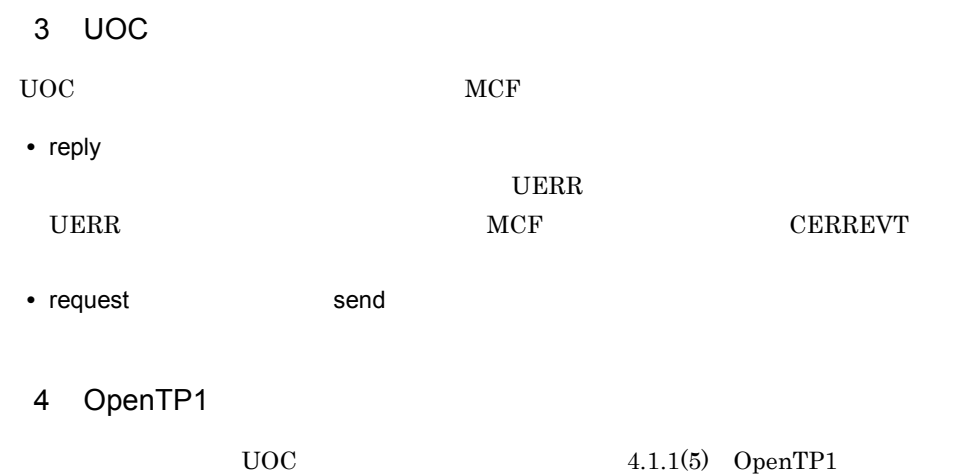

## $4.1.4$  UOC

 $UOC$ 

#### $\mathbf 1$

ANSI  $C$   $C++$ 

#include <dcmcfuoc.h> DCLONG uoc\_func(dcmcf\_uoc\_mout\_n \*parm)

#### K&R C

#include <dcmcfuoc.h> DCLONG uoc\_func(parm)

dcmcf\_uoc\_mout\_n \*parm ;

## 2 説明

 $\verb|wo_func| & \verb|UOC| & \verb|MCF| \\$ parm

## $3 \sim$

a dcmcf uoc mout n

```
typedef struct {
  DCLONG pro_kind; …
  char le_name[9]; …
  char reserve1[7];<br>dcmcf_uocbuff_list_n *buflist_adr;
 …送信バッファリストアドレス
```
 dcmcf\_uocbuff\_list\_n \*ebuflist\_adr; …編集バッファリストアドレス DCLONG output no; … char msg type; …  $char$  outputno\_flag;  $\ldots$ char resend  $f\bar{1}$ ag;  $\ldots$ char  $reserve2[1]$ ; … char  $*$ pro\_indv\_ifa;  $...$ MCF DCLONG  $rrn$  detail;  $\ldots$ char reserve $3[20]$ ; … } dcmcf\_uoc\_mout\_n; b dcmcf\_uocbuff\_list\_n dcmcf\_uocbufinf\_n  $4.1.2$  UOC 4 MCF a dcmcf uoc mout n pro\_kind DCMCF\_UOC\_PRO\_OSAS OSAS/UA le\_name buflist\_adr ebuflist\_adr  $MCF$  mcftalccn -e ebuflist\_adr NULL output\_no outputno\_flag DCMCF\_UOC\_OUTPUTNO\_OK msg\_type 'o' 'n'

'p'

's'

outputno\_flag

DCMCF\_UOC\_OUTPUTNO\_OK DCMCF\_UOC\_OUTPUTNO\_NG resend\_flag 'r' 'n' pro\_indv\_ifa  $MCF$ b dcmcf\_uocbuff\_list\_n(Translated of dcmcf\_uocbufinf\_n(Translated of dcmcf\_uocbufinf\_n  $4.1.2$  UOC  $5$ a dcmcf\_uoc\_mout\_n rtn\_detail  $\begin{minipage}{0.9\linewidth} \textbf{UOC} & \textbf{DCMCF\_UOC\_MSG\_NG} \end{minipage} \begin{minipage}{0.9\linewidth} \begin{minipage}{0.9\linewidth} \begin{minipage}{0.9\linewidth} \textbf{MCF} \end{minipage} \begin{minipage}{0.9\linewidth} \begin{minipage}{0.9\linewidth} \begin{minipage}{0.9\linewidth} \begin{minipage}{0.9\linewidth} \textbf{MCF} \end{minipage} \end{minipage} \begin{minipage}{0.9\linewidth} \begin{minipage}{0.9\linewidth} \begin{minipage}{0.9\linewidth} \begin{minipage}{0.9\$  $MCF$  $-19000$   $-19999$ b dcmcf\_uocbuff\_list\_n(Translated cmcf\_uocbufinf\_n(Translated cmcf\_uocbufinf\_n)  $4.1.2$  UOC  $6$ uoc\_func()

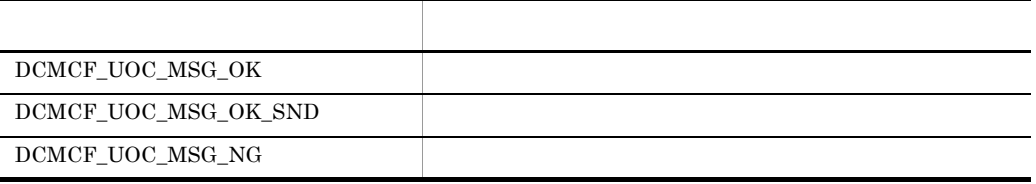

#### $7$

 $UOC$ 

 $4.1.2(7)$ 

## $4.1.5$

1  $\blacksquare$ 

## $UOC$

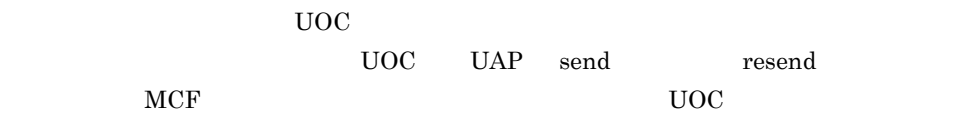

## 2 OpenTP1

UAP dc\_mcf\_regster

 $UAP$  and  $UOC$ 

#### a

ANSI  $C$   $C++$ 

#include<dcmcf.h> int dc\_mcf\_regster(DCLONG flags, DCLONG(\*uoc\_addr)(DCLONG flags, char \*termname, DCLONG sendno, DCLONG sendid, DCLONG dataleng, char \*senddata))

#### K&R C

```
#include<dcmcf.h>
int dc_mcf_regster(flags, uoc_addr)
DCLONG flags;
DCLONG (*uoc_addr)();
```
#### b<sub>2</sub>

flags

 $\rm DCMCF\_SEND\_UOC$ 

uoc\_addr

flags UOC

c) リターン値

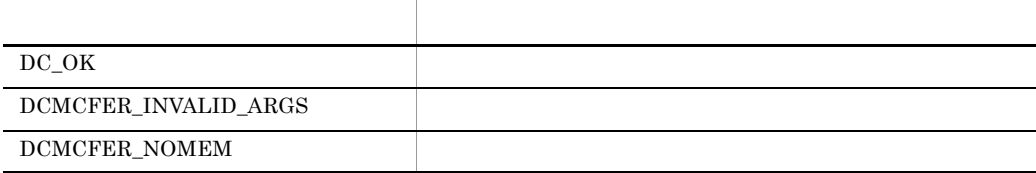

#### d)メイン関数への登録例

#### • MHP

```
main()
{
extern DCLONG send_uoc();
dc_rpc_open();
dc_mcf_open();
dc_mcf_regster(DCMCF_SEND_UOC,send_uoc);
dc_mcf_mainloop();
dc_mcf_close();
dc rpc close();
}
```
#### • SPP

```
main()
\{extern DCLONG send uoc();
dc_rpc_open();
dc mcf open();
dc_mcf_regster(DCMCF_SEND_UOC,send_uoc);
dc rpc mainloop();
\frac{1}{\text{dc}} mcf close();
dc_rpc_close();
}
```
#### $UOC$  UAP

## $4.1.6$  UOC

 ${\rm UOC} \qquad \qquad {\rm send\_uoc}$ 

UOC

4.  $\blacksquare$ 

## $\overline{1}$

ANSI  $C$   $C++$ 

```
#include <dcmcf.h>
DCLONG send_uoc(DCLONG flags, char *termname, DCLONG sendno,
                 DCLONG sendid, DCLONG dataleng, char *senddata)
```
#### K&R C

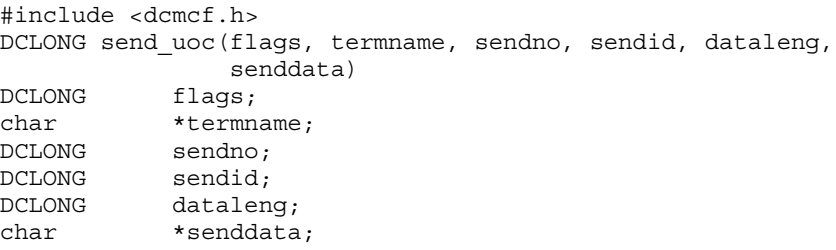

## 2 MCF

flags

 $UOC$ 

DCMCF\_SEND\_DML

DCMCF\_RESEND\_DML

#### termname

sendno

sendid

#### DCMCF\_SEND\_PRIO

#### DCMCF\_SEND\_NORM

dataleng

#### senddata

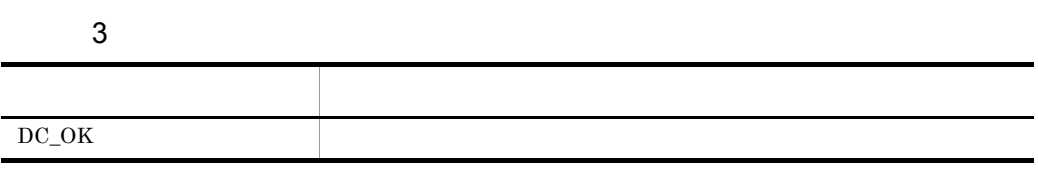

## 4.1.7 UOC

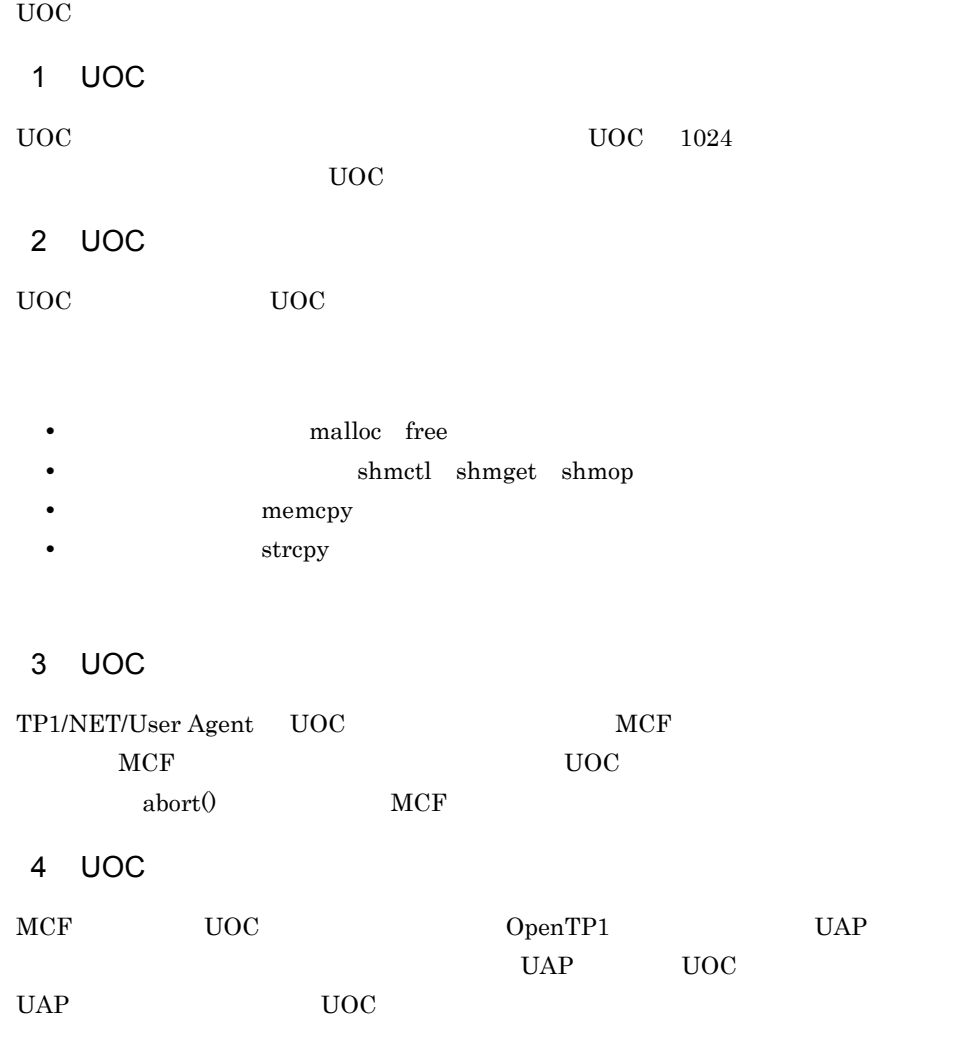

4.  $\blacksquare$ 

## 4.2 MCF

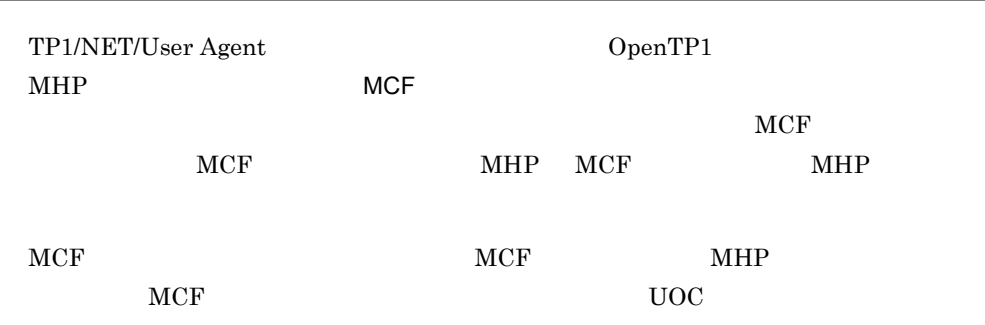

OpenTP1

## 4.2.1 MCF

TP1/NET/User Agent MCF

4-1 TP1/NET/User Agent MCF

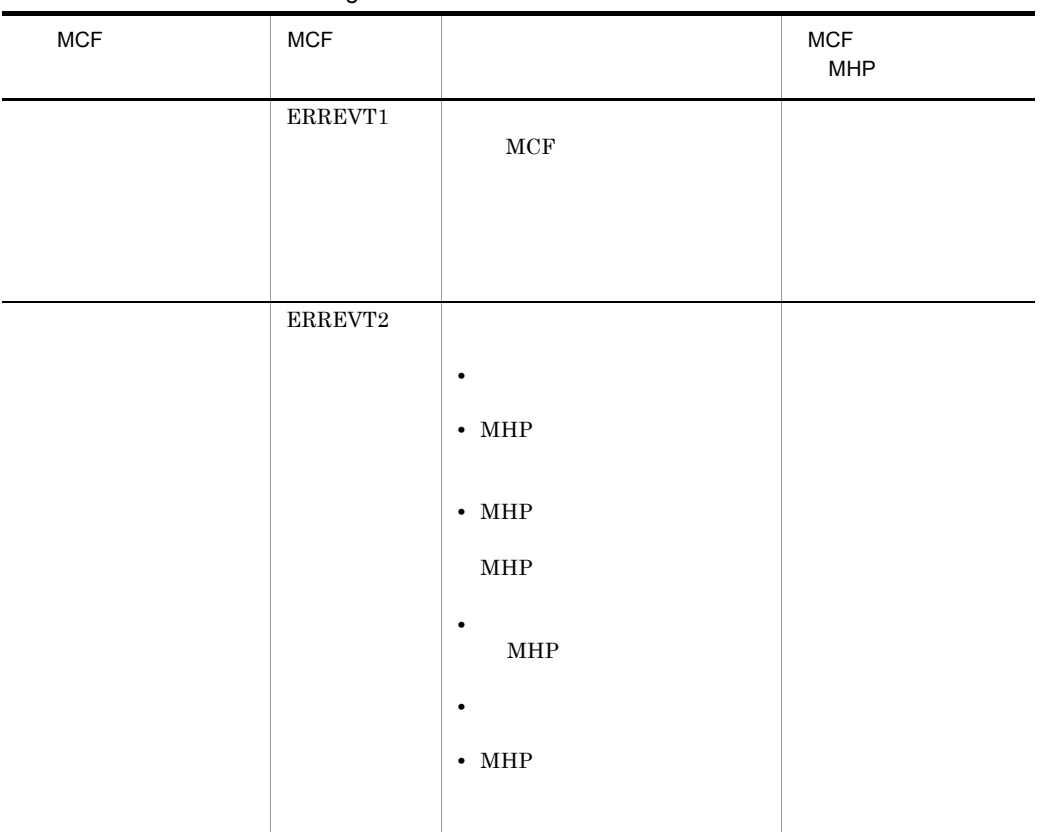

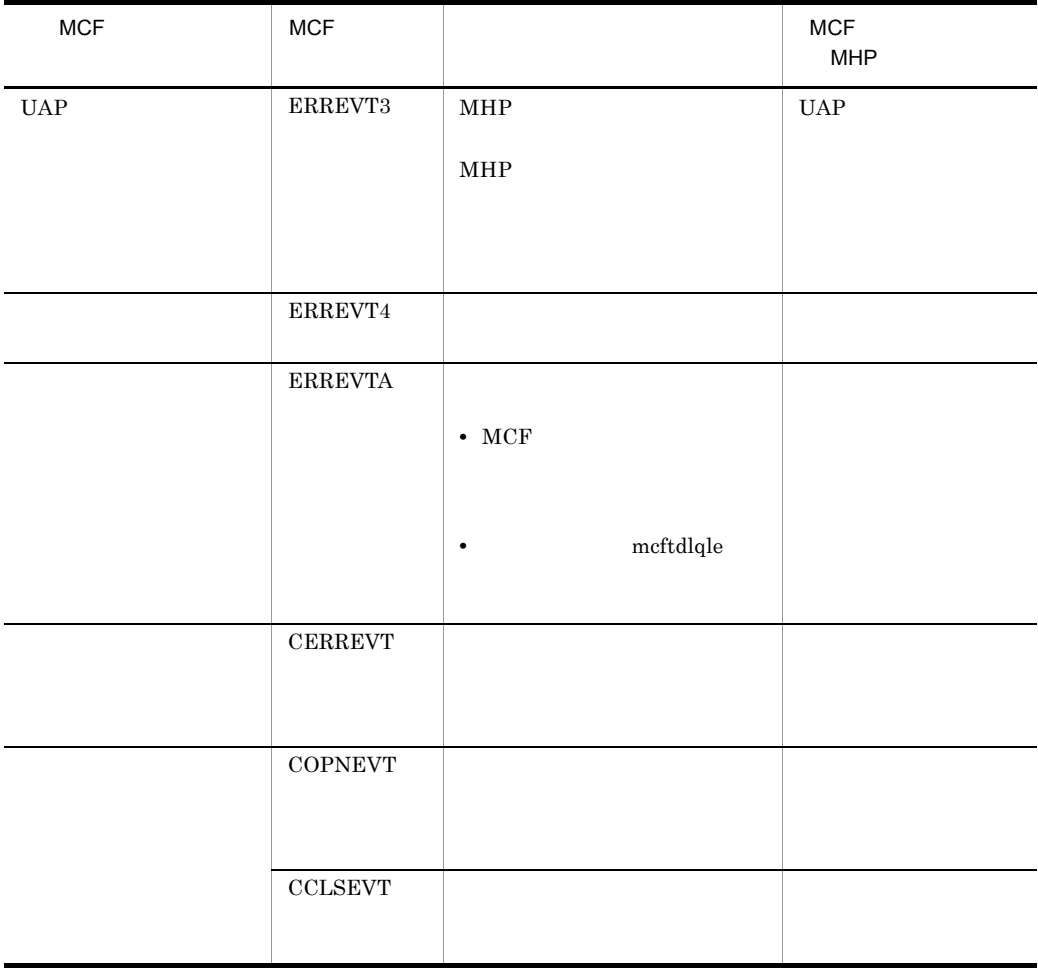

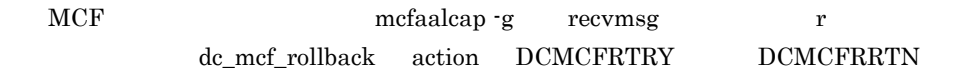

## 4.2.2 MCF

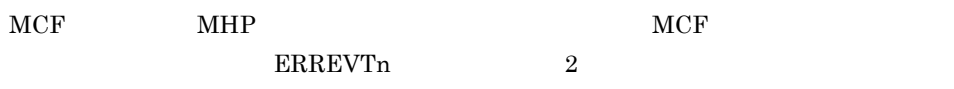

 $MCF$ 

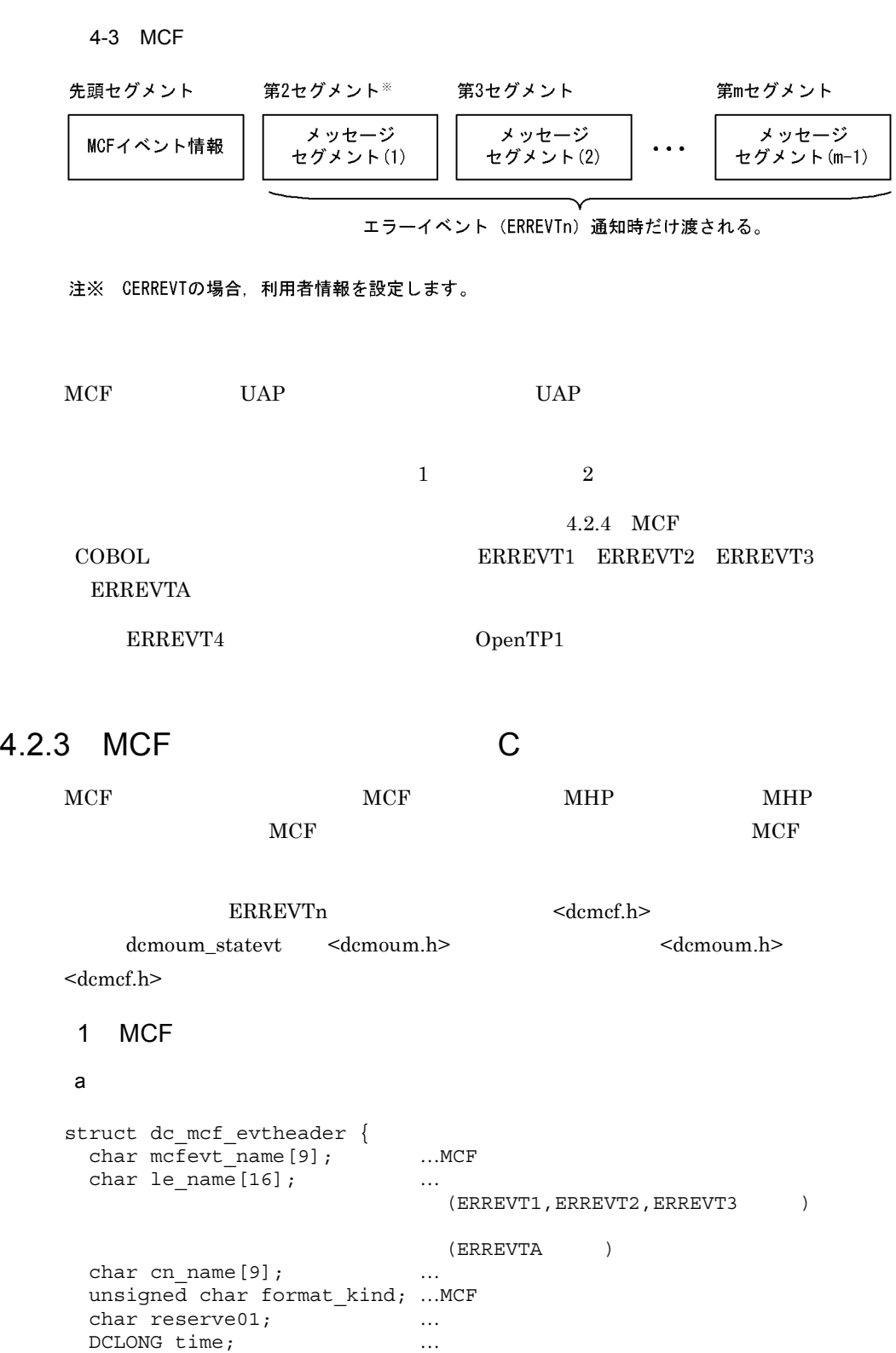

}; b MCF le\_name  $\begin{tabular}{ll} \bf{ERREVT1} & \bf{ERREVT2} & \bf{ERREVT3} \end{tabular}$ ERREVT2 ERREVT3 \*\*' • SPP MHP • **• イント・トット MHP** が, スピート MHP  $MHP$  ${\rm ERREVTA}$ **CERREVT** COPNEVT **CCLSEVT** cn\_name ERREVT2 ERREVT3 \*\*' • SPP MHP • **• イント・トット MHP** が, スピート MHP  $MHP$ time  $1970 \quad 1 \quad 1 \quad 0 \quad 0 \quad 0$ 

## 2 ERREVT1

a

struct dc\_mcf\_evt1\_type { struct  $\overline{dc}$  mcf\_evtheader evtheader ;  $\dots$ MCF char reserve $01[12]$  ; … char reserve $02$ [10] ; … char reserve $03[2]$  ; … char ap\_name $[10]$  ;  $\dots$  $($  $\mathcal{C}$ char reserve $04[2]$  ; … };

4.  $\blacksquare$ 

b MCF ap\_name **•** 形式不正の場合…不正となったアプリケーション名 • <mark>• 2007 · 2007 · 2008 · 2008 · 2009 · 2009 · 2009 · 2009 · 2009 · 2009 · 2009 · 2009 · 2009 · 2009 · 2009 · 2009 · 2009 · 2009 · 2009 · 2009 · 2009 · 2009 · 2009 · 2009 · 2009 · 2009 · 2009 · 2009 · 2009 · 2009 · 2009 · </mark>  $MHP$  $MHP$ 3 ERREVT2  $a$ struct dc\_mcf\_evt2\_type { struct dc\_mcf\_evtheader evtheader ;  $\ldots$ MCF char reserve $01[12]$  ;  $\dots$ char reserve $02[10]$  ; … char reserve $03[2]$  ;  $\ldots$ char ap\_name $[10]$  ;  $\dots$  $($  $)$ short reason code ; … }; b MCF ap\_name UAP 000  $MHP$  $MHP$ reason\_code ERREVT2 の理由コードが設定されます。理由コードの詳細については,「付録 C 理 4 ERREVT3  $a$ struct dc\_mcf\_evt3\_type { struct dc\_mcf\_evtheader evtheader ;  $\dots$ MCF char reserve $01[12]$  ;  $...$ <br>char map name $[10]$  ;  $...$ MCF char map name $[10]$  ; char  $r = 03[2]$ ; … char ap\_name $[10]$  ;  $\dots$  $(2\sqrt{2\pi})^2$ char reserve $04[2]$  ; … char service\_name $[32]$  ; …

```
char serv_grp_name[32] ; …
  char bid[36] ; …トランザクションブランチID領域
};
```
b MCF

ap\_name

MHP 2000 MHP

 $MHP$ 

 $MHP$ 

service\_name

 $MHP$ 

serv\_grp\_name

異常が発生した MHP のサービスが属するサービスグループ名が設定されます。

bid

he says in the same state is the same state of  $\overline{ID}$ 

#### 5 ERREVTA

#### a)形式

```
struct dc_mcf_evta_type {
 struct dc_mcf_evtheader evtheader ;
                    \ldotsMCF
 char reserve01[12] ; …
 char map_name[10] ; ...MCF
 char reserve03[2] ; \ldotschar ap_name[10] ; \ldots(1 + 2\sqrt{1 + \frac{1}{2}})\big)char reserve04[2] ; …
 char reserve05[32] ; …
 char reserve06[32] ; …
 DCLONG user leng ; …
 char user data[16] ; …
 char reserve07[16] ; …
};
```
b MCF

ap\_name

 $MHP$ 

 $MHP$ 

#### 6 CERREVT

#### $\overline{a}$

```
typedef struct {
 struct dc mcf evtheader header ;
                        \ldotsMCF
 DCLONG err_fact ;               4<br>DCLONG err_reason1 ;           1  4
DCLONG err_reason1 ; … a 1 4
DCLONG err_reason2 ; … a 2 4
DCLONG err_rcv_action ; ... MCF
char rname[16] ; ...MCF
 char reserve1[26] ; …
} dcmoum_cerrevt ;
```
b MCF

err\_fact CERREVT

 $(00000030)_{16}$ 

```
(00000031)_{16}
```
err\_reason1 err\_reason2 CERREVT CERREVT

## 7 COPNEVT CCLSEVT

#### a

```
typedef struct {
  struct dc_mcf_evtheader header ;
                            \dotsMCF
 DCLONG notice fact ; …
 char reserve1[12] ; …<br>char rname[16] ; …MCF
 char rname[16];
 char reserve2[26]; …
} dcmoum_statevt ;
```
b MCF

notice\_fact **COPNEVT** 

 $(00000030)_{16}$ 

 $(00000031)_{16}$ 

## 4.2.4 MCF COBOL

 $\begin{array}{lll} \text{COBOL} & \text{UAP} \end{array}$ 

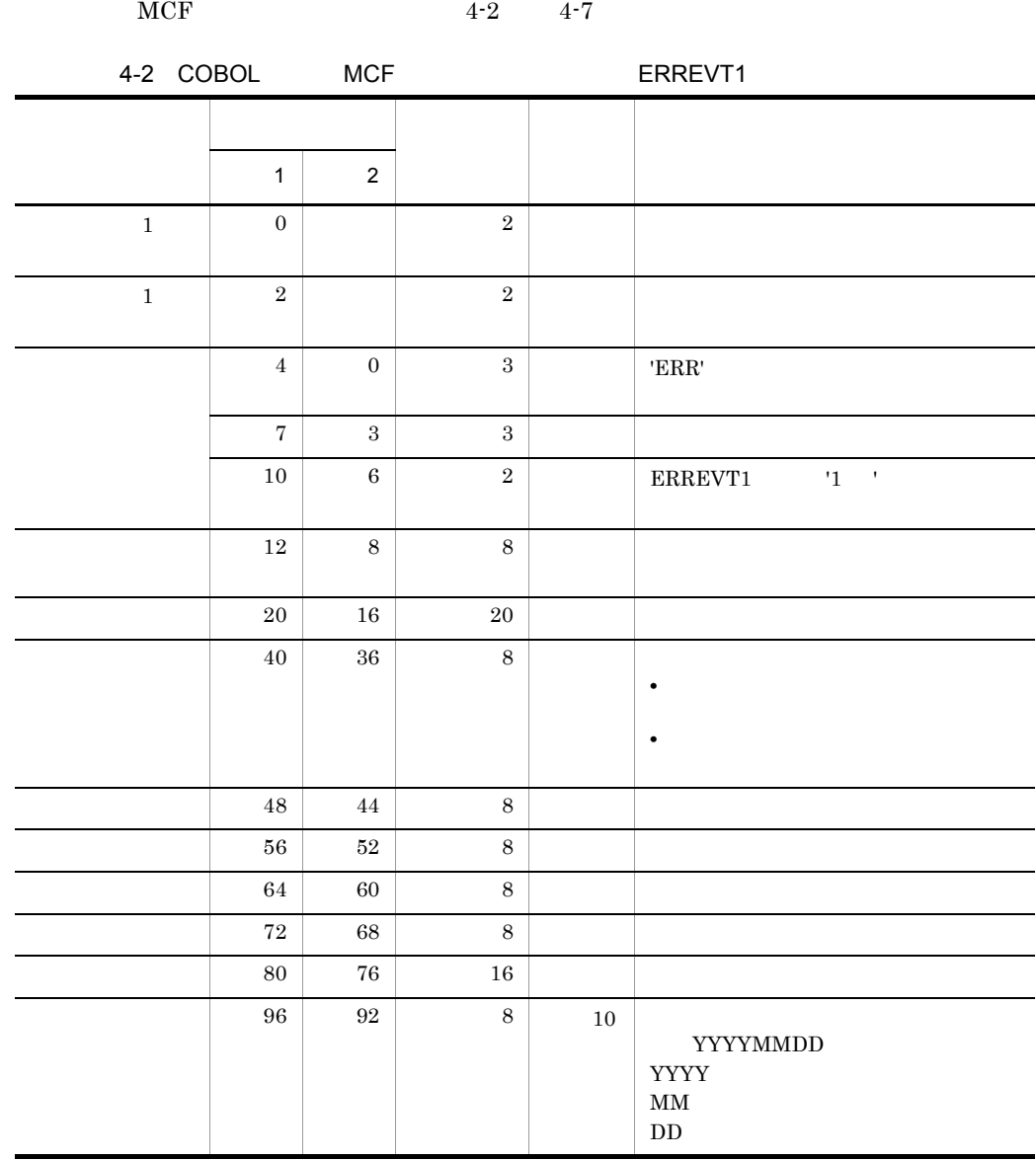

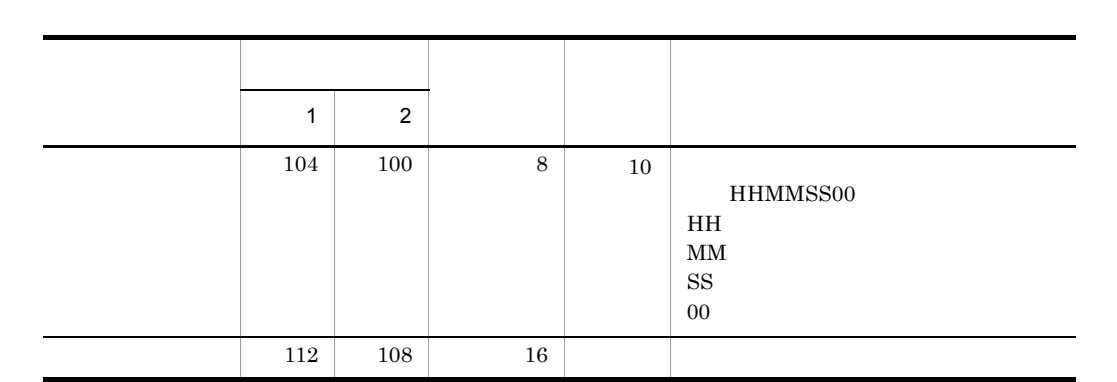

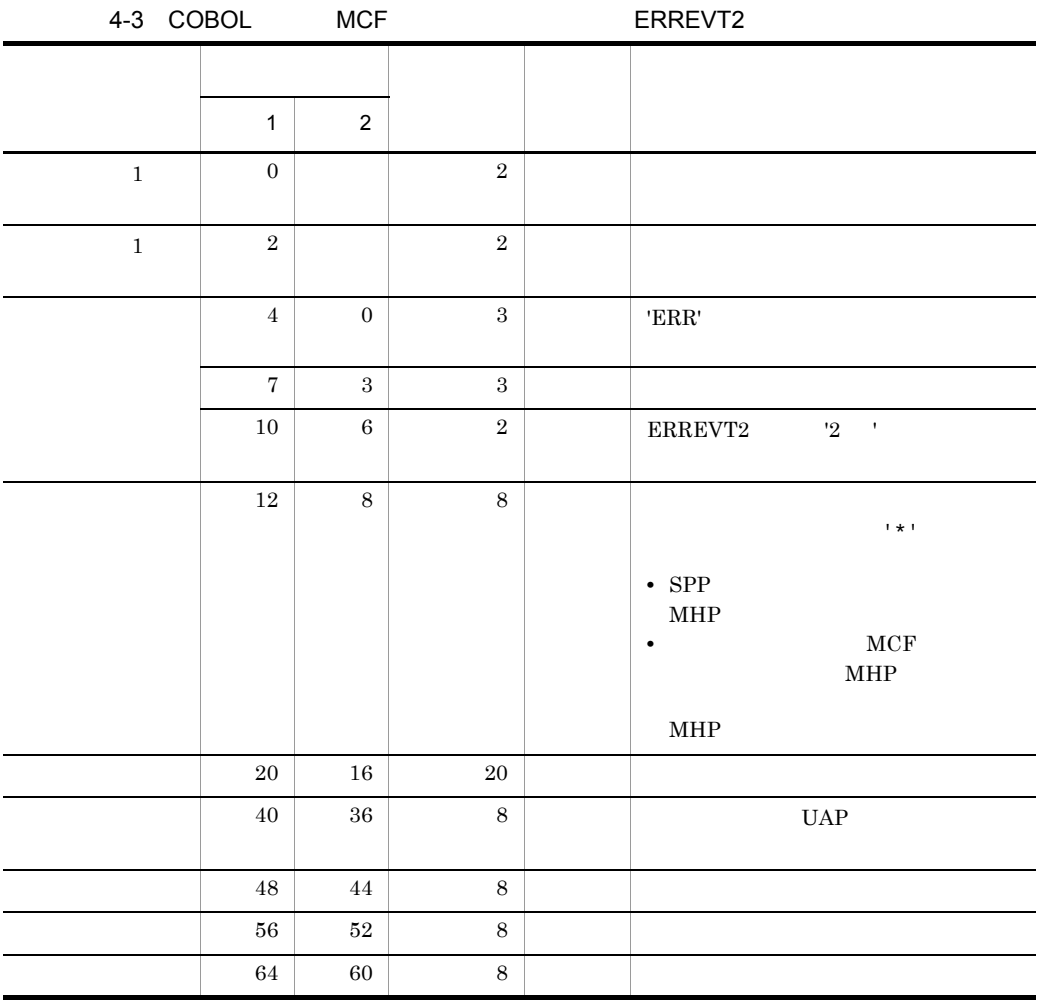

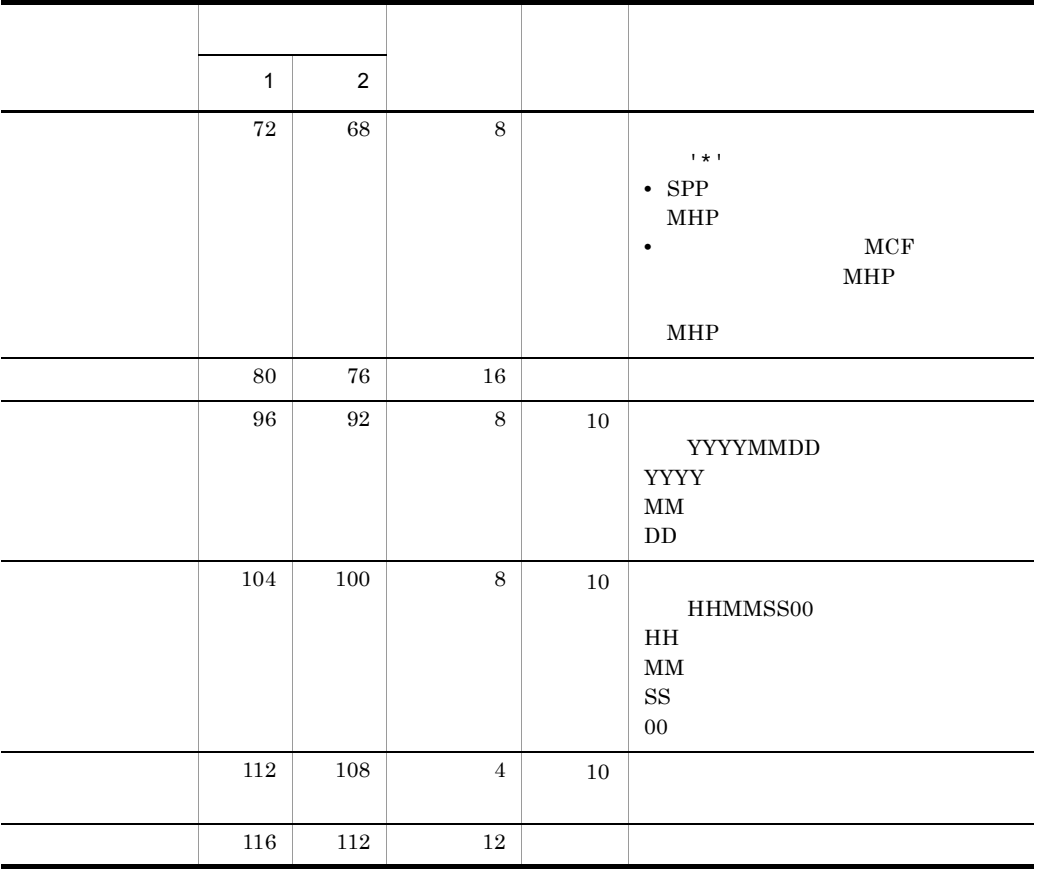

 $C$ 

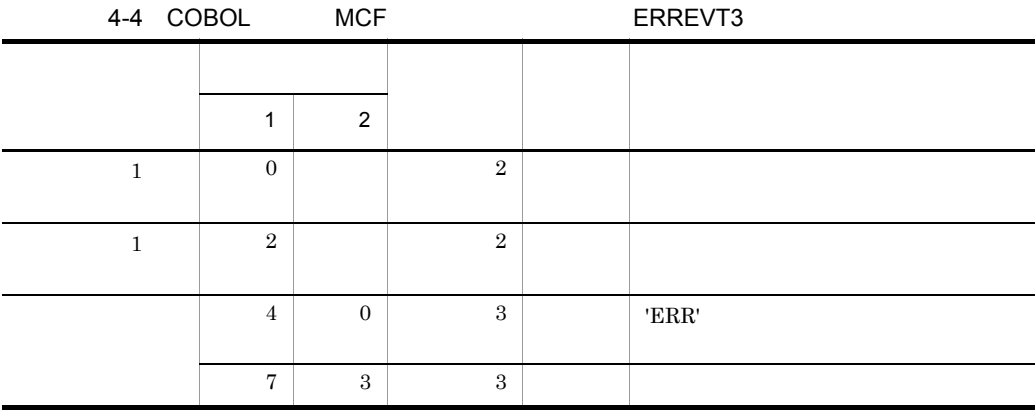
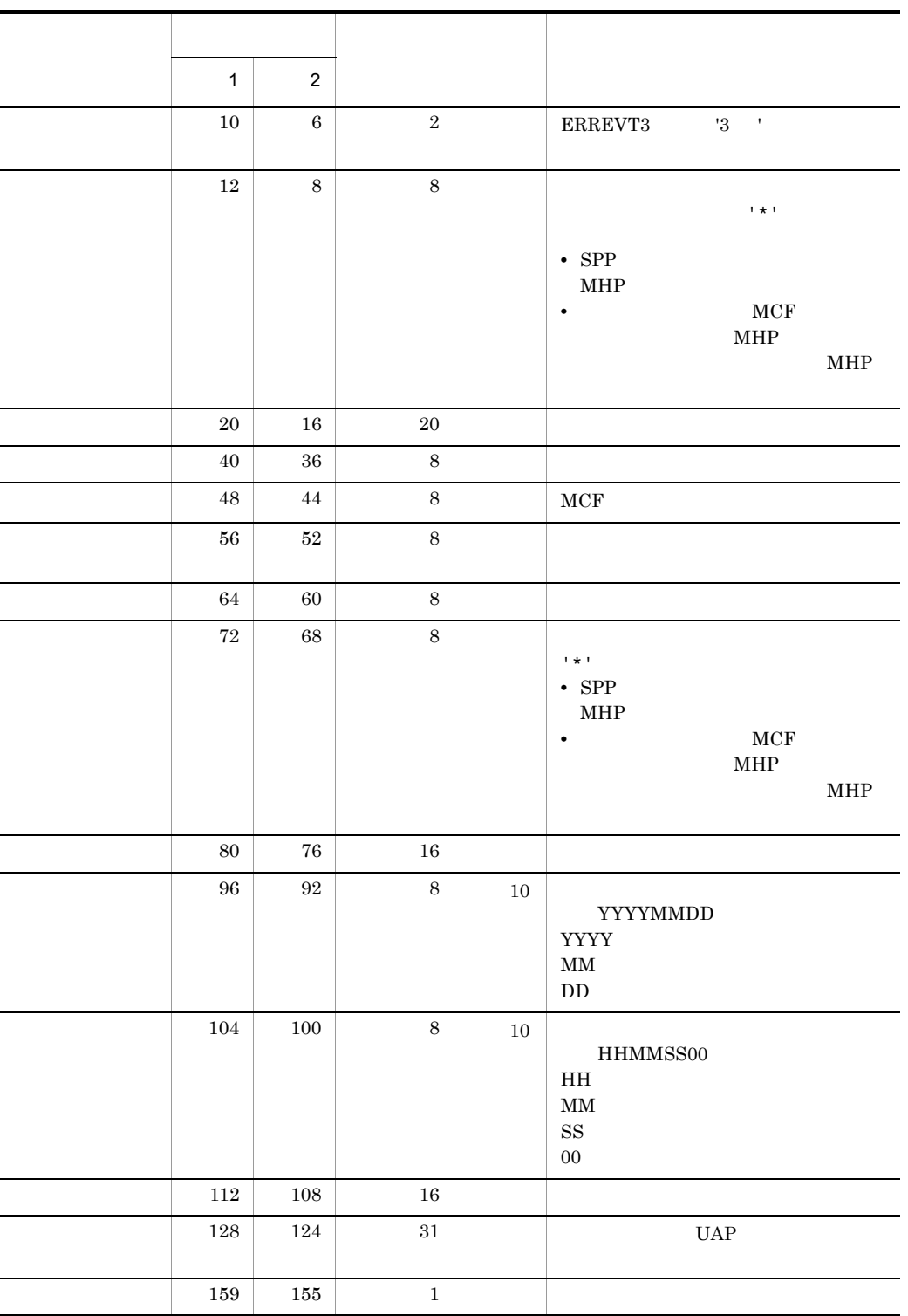

125

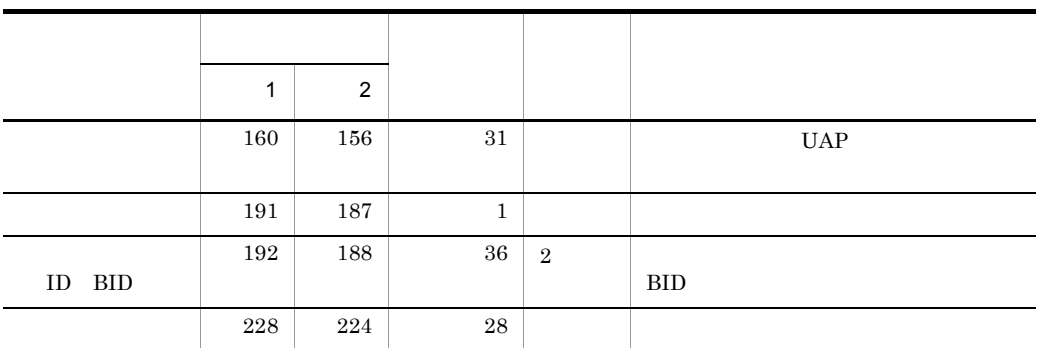

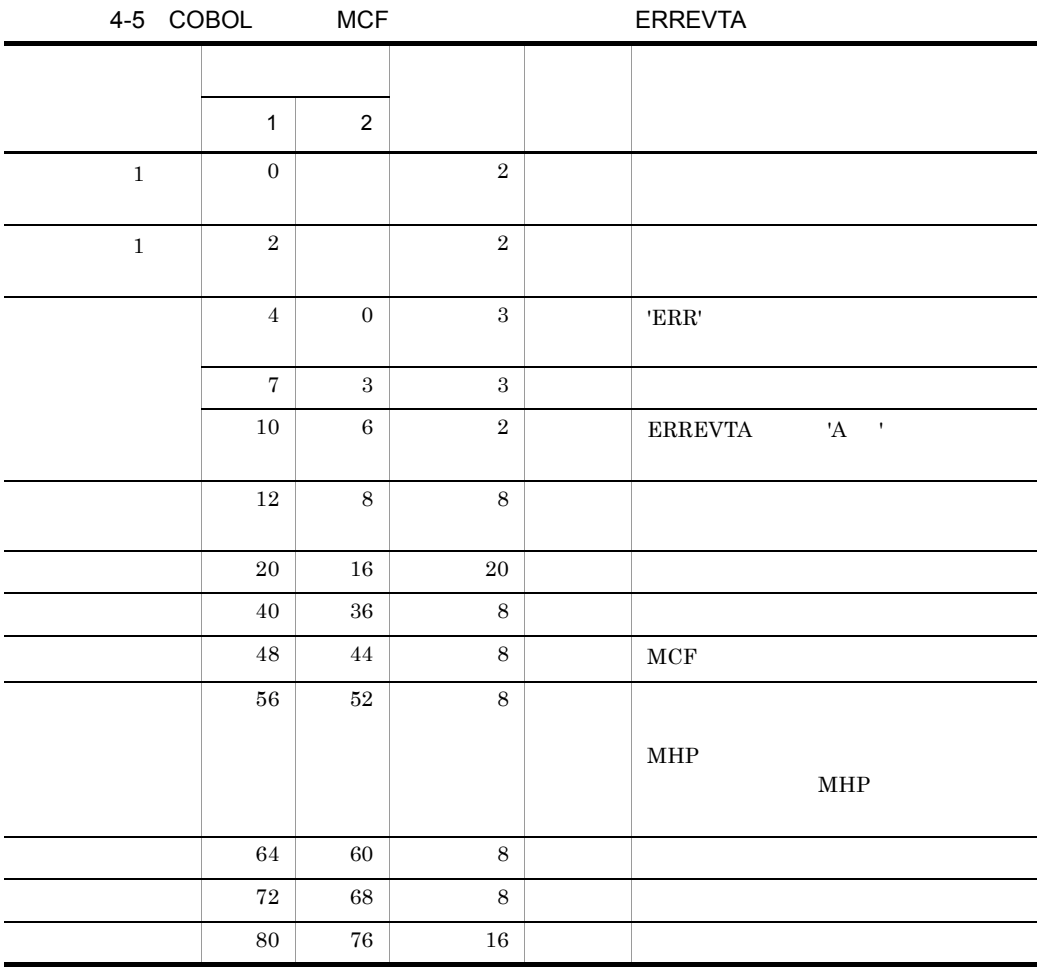

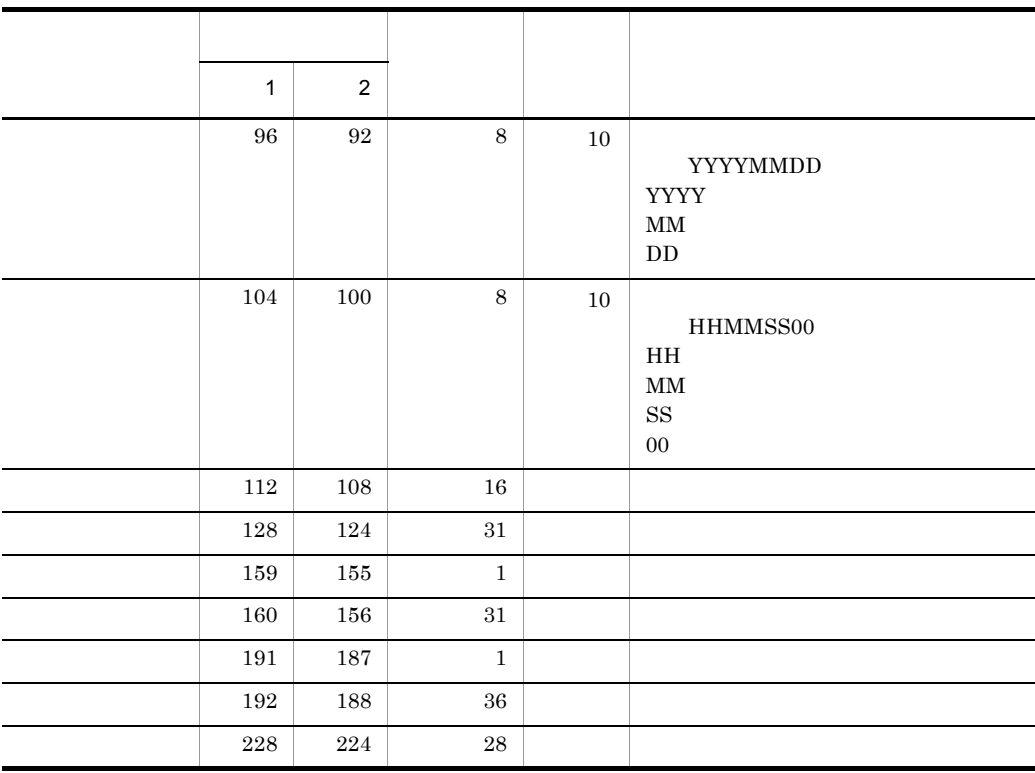

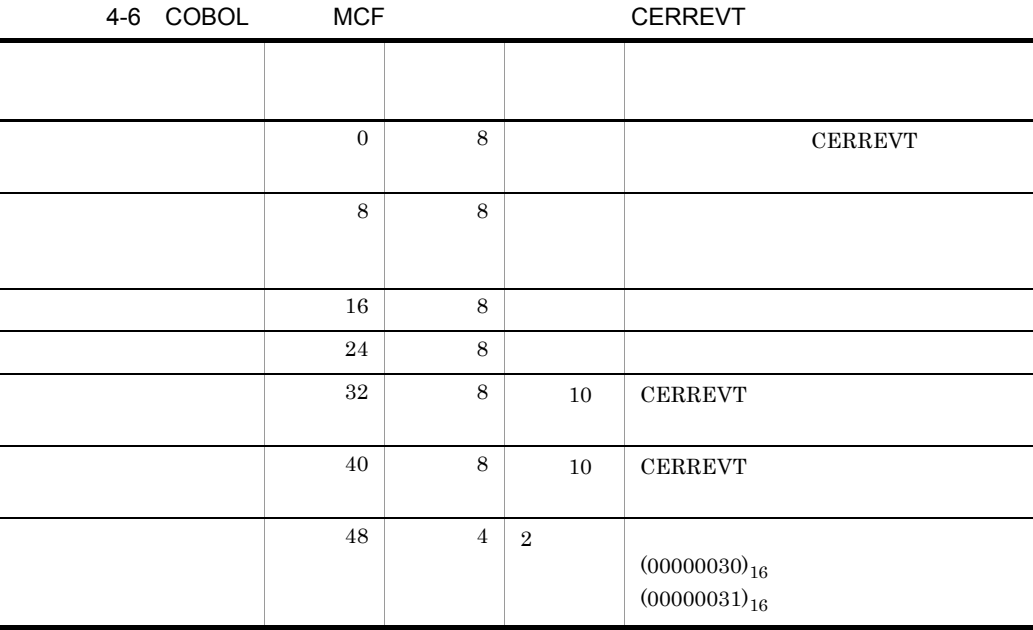

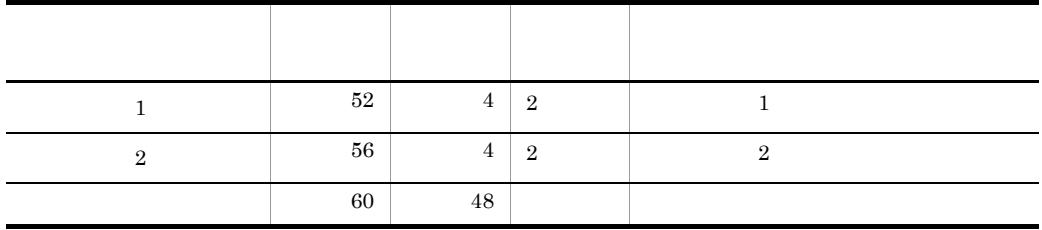

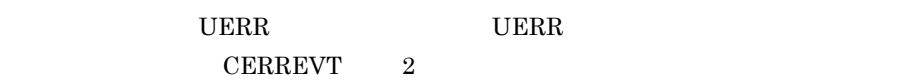

 $1$  and  $2$  c  $1$ 

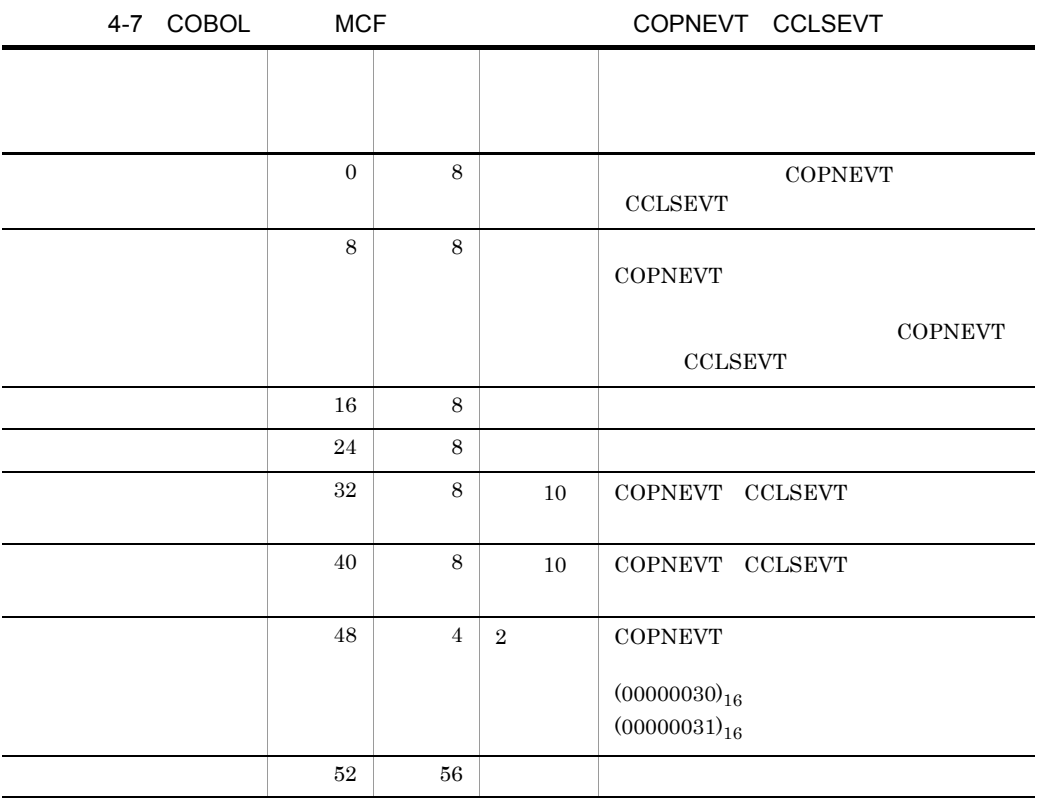

# *5* システム定義

 $\label{eq:OSAS/UA} \text{OSAS/UA}$  Open<br>TP1

TP1/NET/User Agent

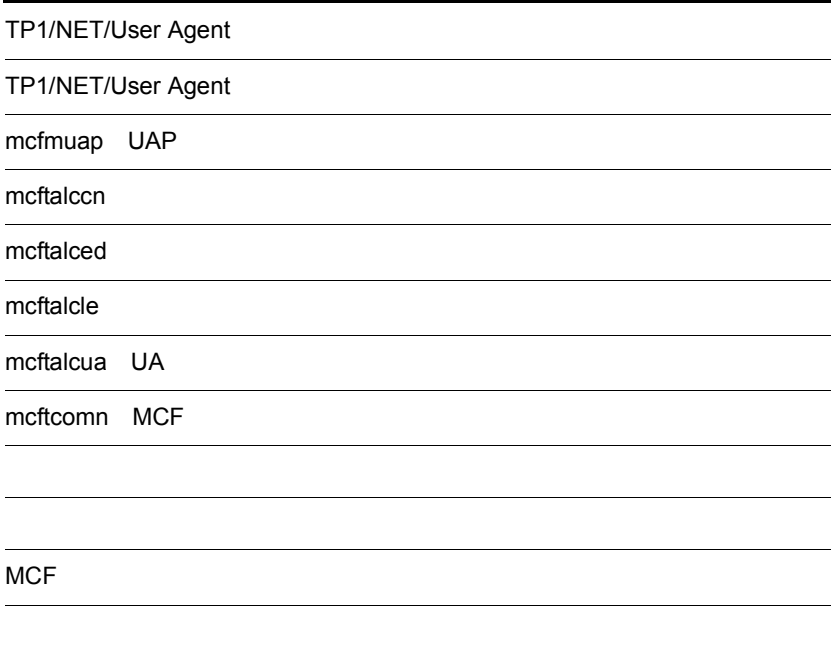

## TP1/NET/User Agent

TP1/NET/User Agent OpenTP1

## OpenTP1

OpenTP1 7P1/NET/User Agent 2014

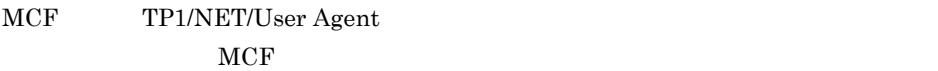

5-1 MCF

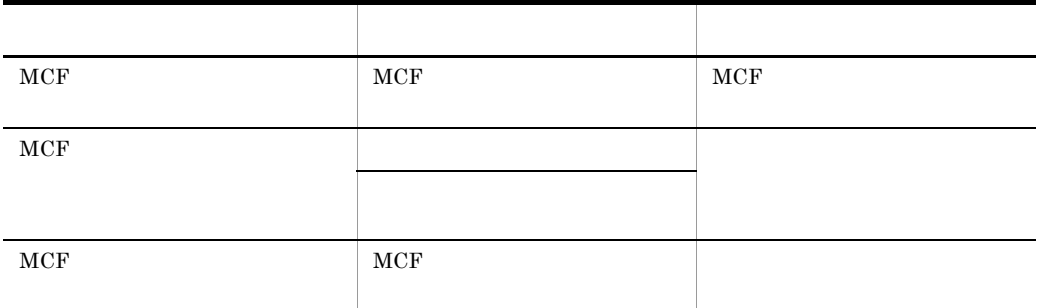

5-1 TP1/NET/User Agent

- MCF
- MCF

TP1/NET/User Agent

OpenTP1

length count mcftalccn

 $m$ cftbuf( $\overline{\phantom{a}}$ 

TP1/NET/User Agent

TP1/NET/User Agent OpenTP1

**•** システムサービス情報定義ファイル **•** システムサービス共通情報定義ファイル • MCF

 $MCF$ 

## TP1/NET/User Agent 7.

 $\lambda$ gent  $\lambda$ 

 $\label{eq:OSAS/UA} \text{OSAS/UA} \qquad \qquad \text{TP1/NET/User}$ 

 $XNF/H$   $XNF/AS$ TMS-4V/SP XDM/DCCM3

## TP1/NET/User Agent

## OpenTP1 7P1/NET/User Agent 2014

### 5-2 TP1/NET/User Agent

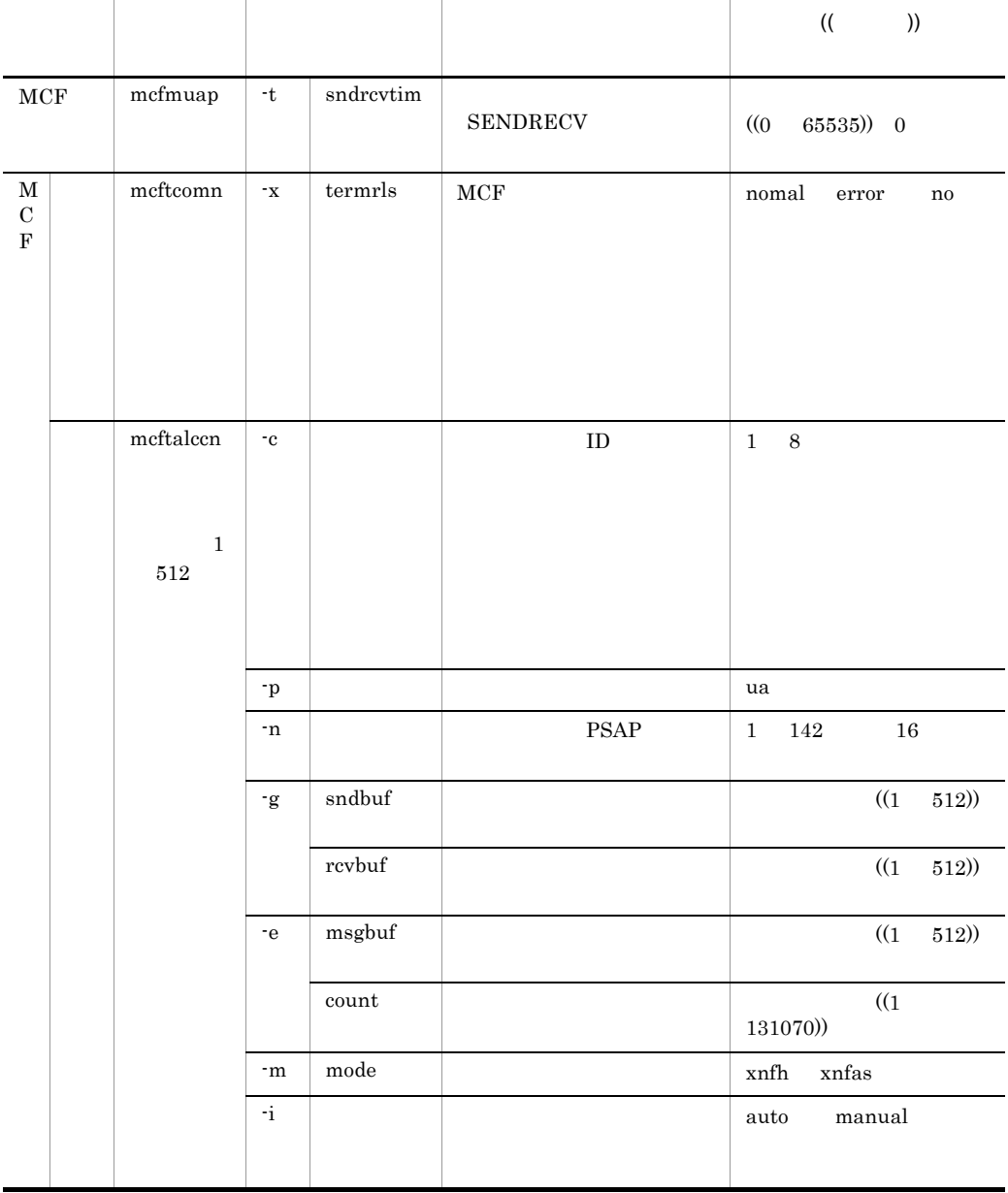

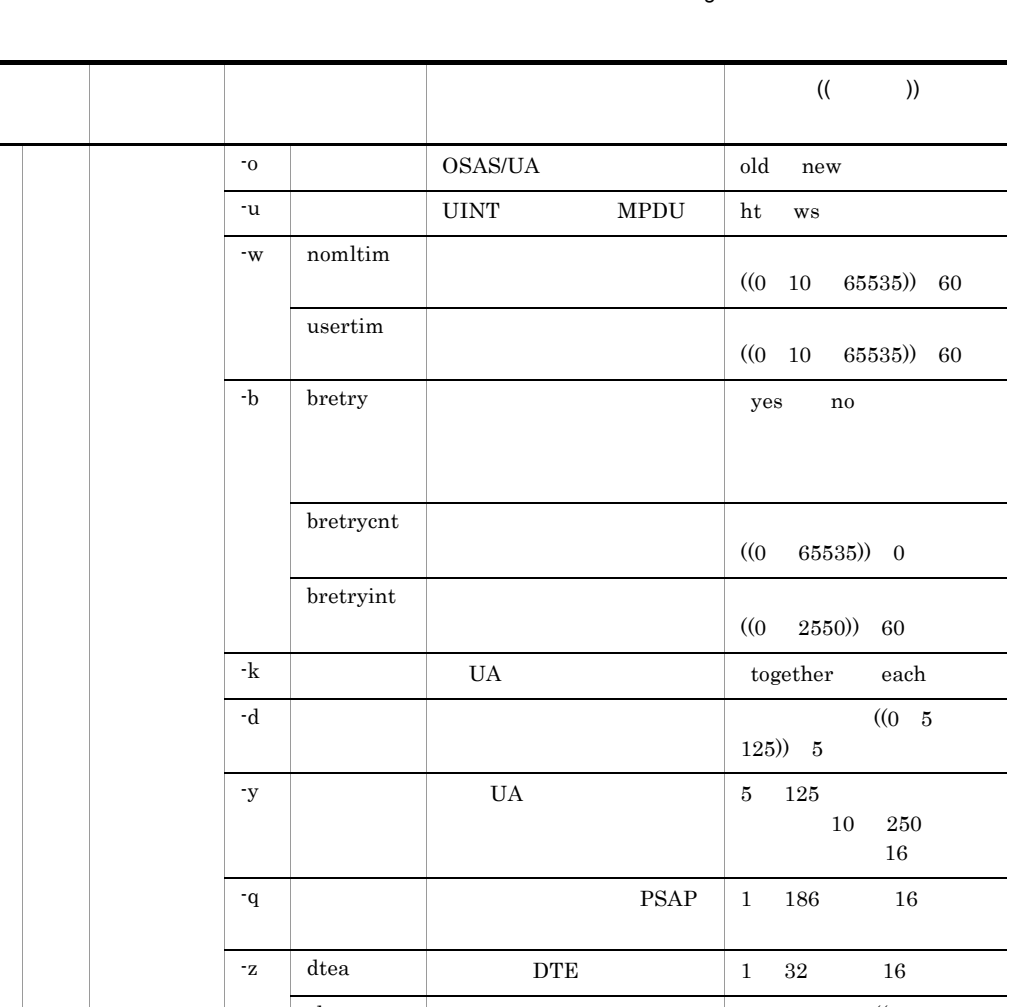

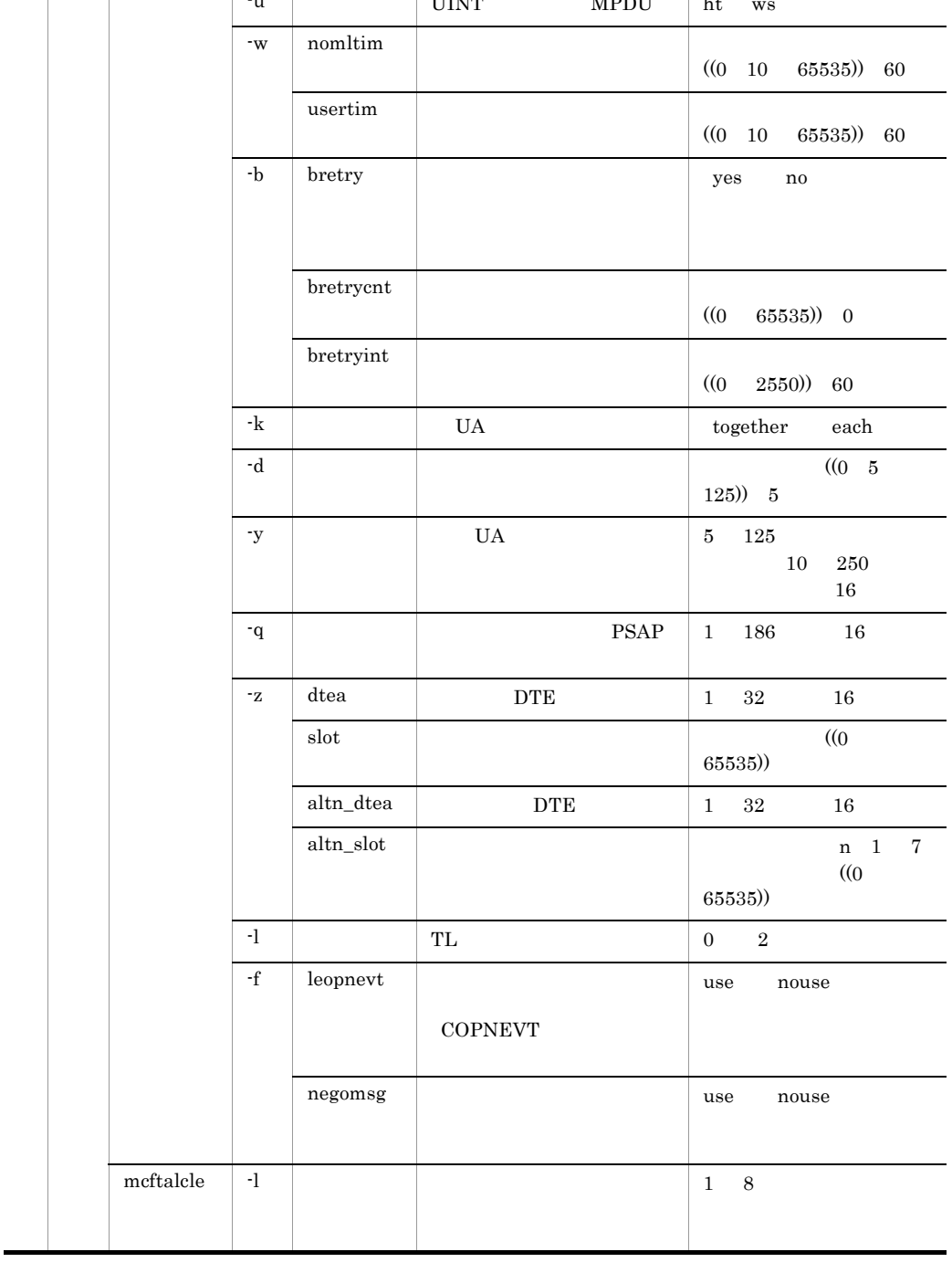

5. システム定義

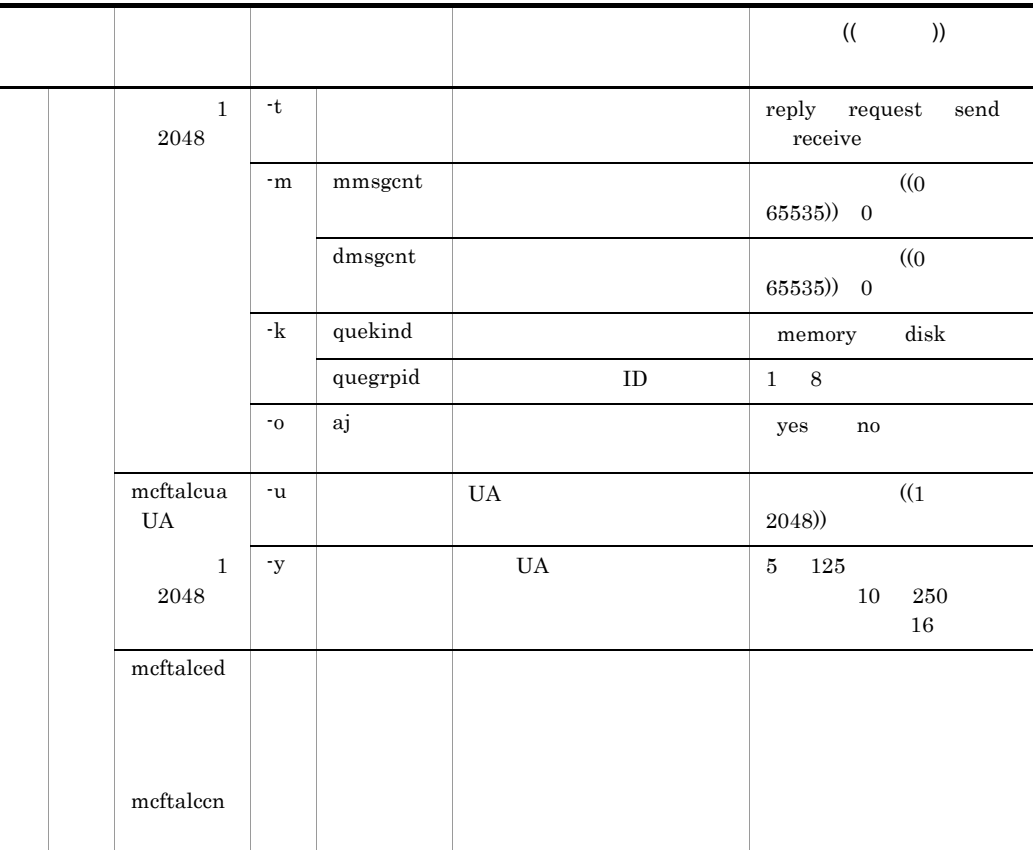

TP1/NET/User Agent

OpenTP1

TP1/NET/User Agent

5-1 TP1/NET/User Agent

mcftalccn (コネクション定義の開始) 、<br>「mcftalcle(論理端末定義) 繰り返し可 mcftalcua (UA定義) mcftalced(コネクション定義の終了)

TP1/NET/User Agent

5. システム定義

TP1/NET/User Agent

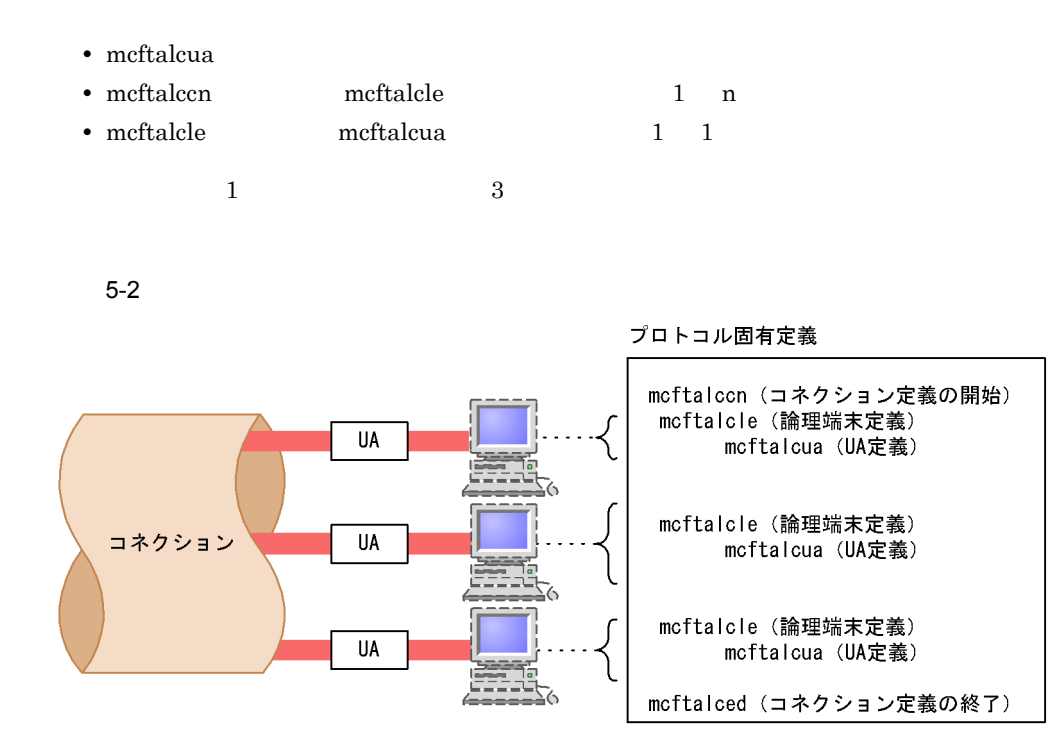

## mcfmuap UAP

mcfmuap

-t " sndrcvtim= OpenTP1 -t  $sndrcvtime =$  ((0 65535)) 0 sendrecv EMI sendrecv  $\overline{0}$ mcftalccn -w usertim  $60$ 

mcftalccn

## mcftalccn

mcftalccn -c ID -p ua  $-PSAP$  $-g$  "sndbuf= $\frac{1}{2}$ " $\frac{1}{2}$ " $\frac{1}{2}$ rcvbuf=  $-e$  "  $m\text{sgbuf} =$ count= -m "mode=xnfh xnfas" -i auto manual -o old new -u ht ws -w " nomltim=<br>usertim= usertim= -b " bretry=yes no bretrycnt=<br>hretryint= bretryint= -k together each  $-d$ -y e' UA ' x' UA ' -q x' PSAP ' -z " dtea=x' DTE ' slot=<br>altn\_dtea=x' altn\_dtea=x' DTE '  $altn$  $slot =$  $-1$  0 <u>2</u> -f " leopnevt=use nouse negomsg=use nouse " -c ID 1 8 ID mcftalccn <sup>-</sup>c  $ID$ -p ua ua OSAS/UA -n x' PSAP 1 142 16  $PSAP$   $\begin{array}{ccc} \text{PSAP} & \text{x} & 16 \end{array}$ 

5. システム定義

#### PSAP NSAP NSAP しんたいがく しゅうしゃ しんしゃく しゅうしゅうしゅ

 $NSAP$  XNF/H

 ${\tt XNF/AS\ NSAP} \hspace{2.5cm} {\tt XNF/AS}$ 

PSAP  $\overline{P}$ 

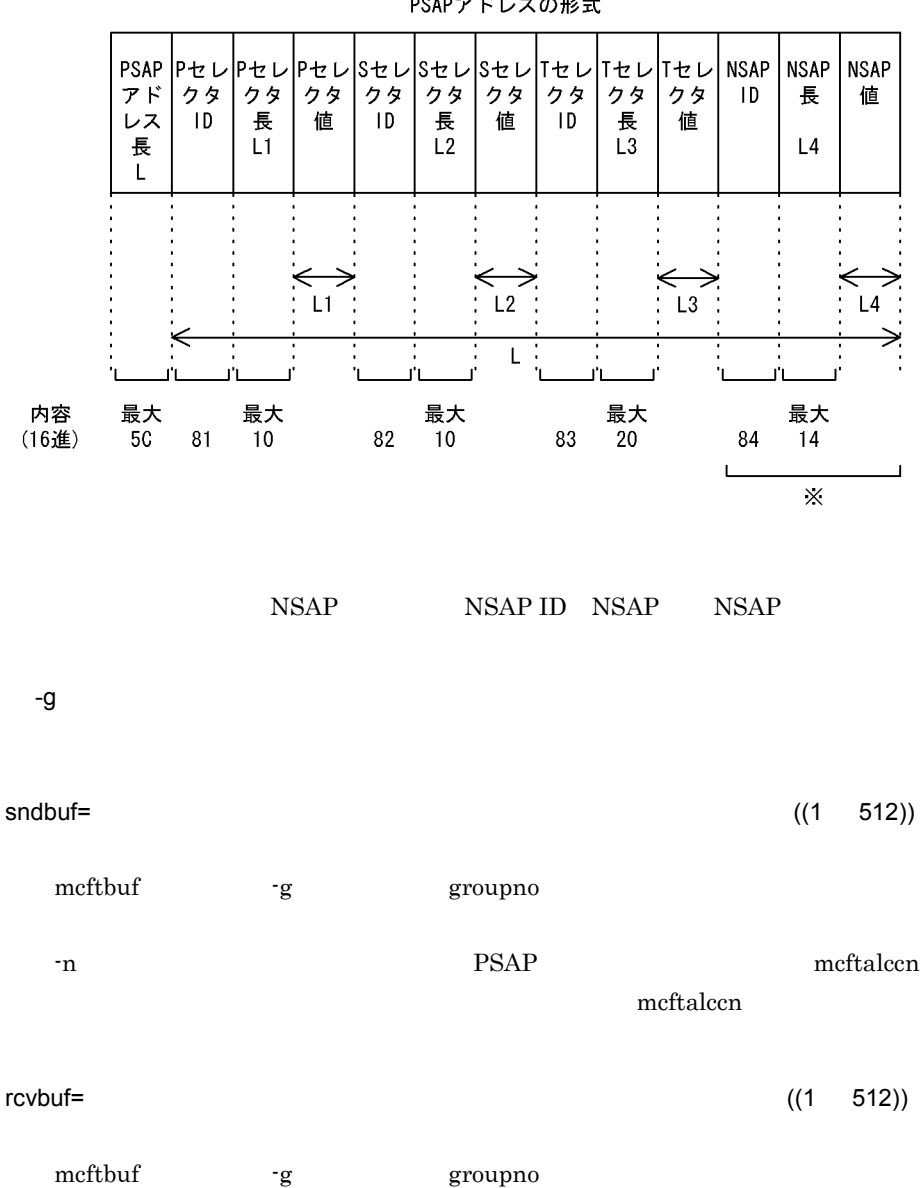

PSAPアドレスの形式

5. システム定義

mcftalccn

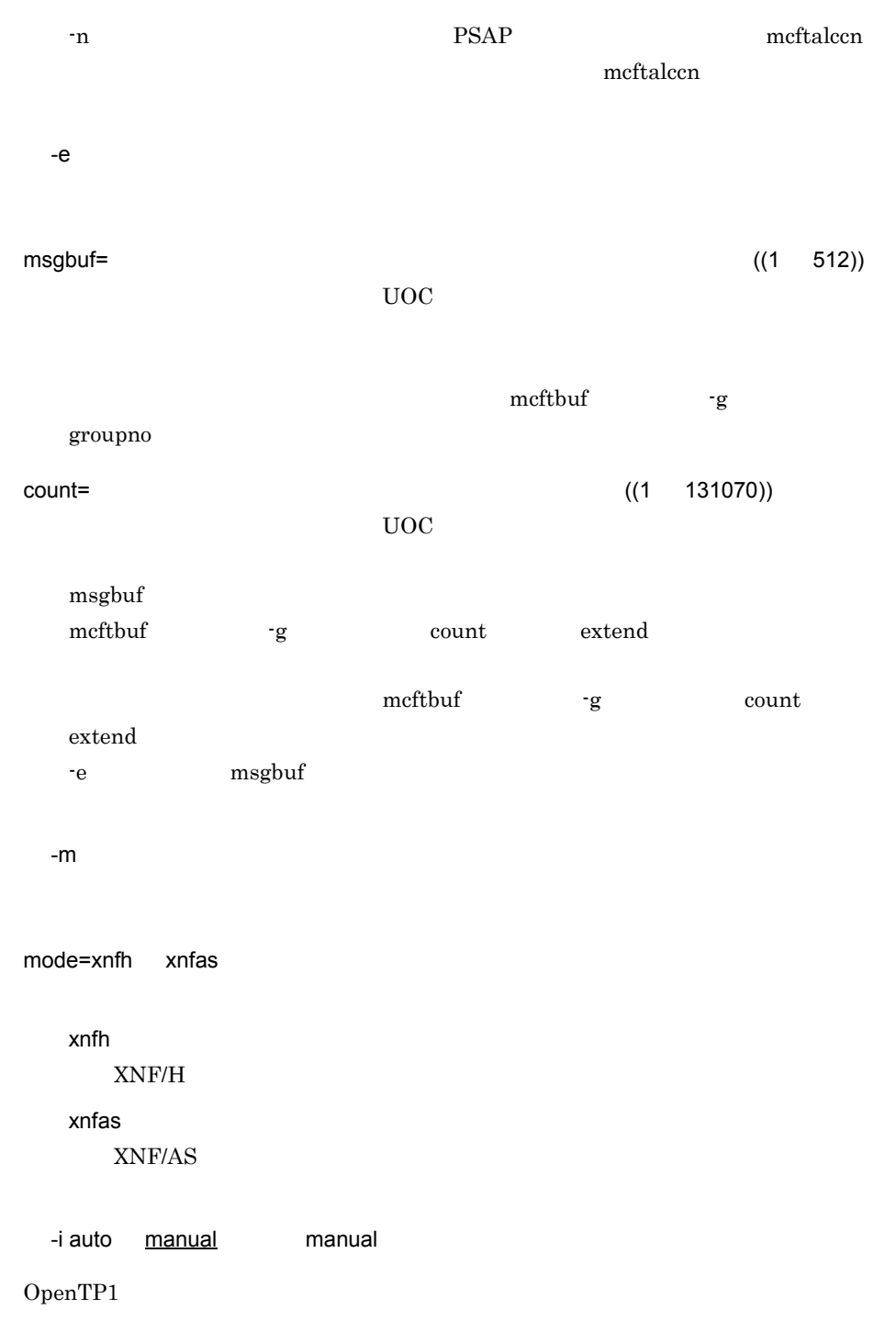

auto

5. システム定義 mcftalccn

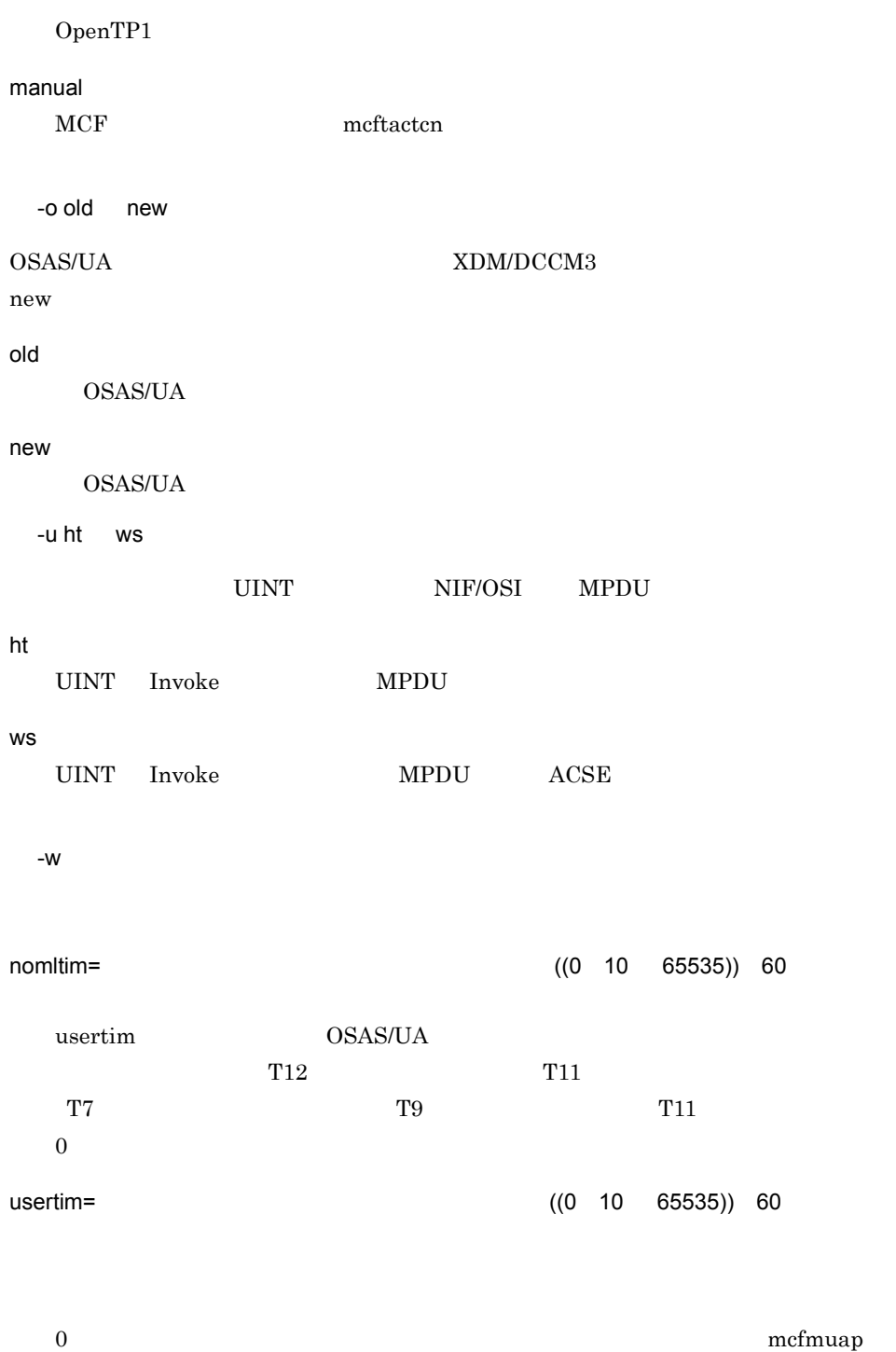

t sndrcvtim

5. システム定義

mcftalccn

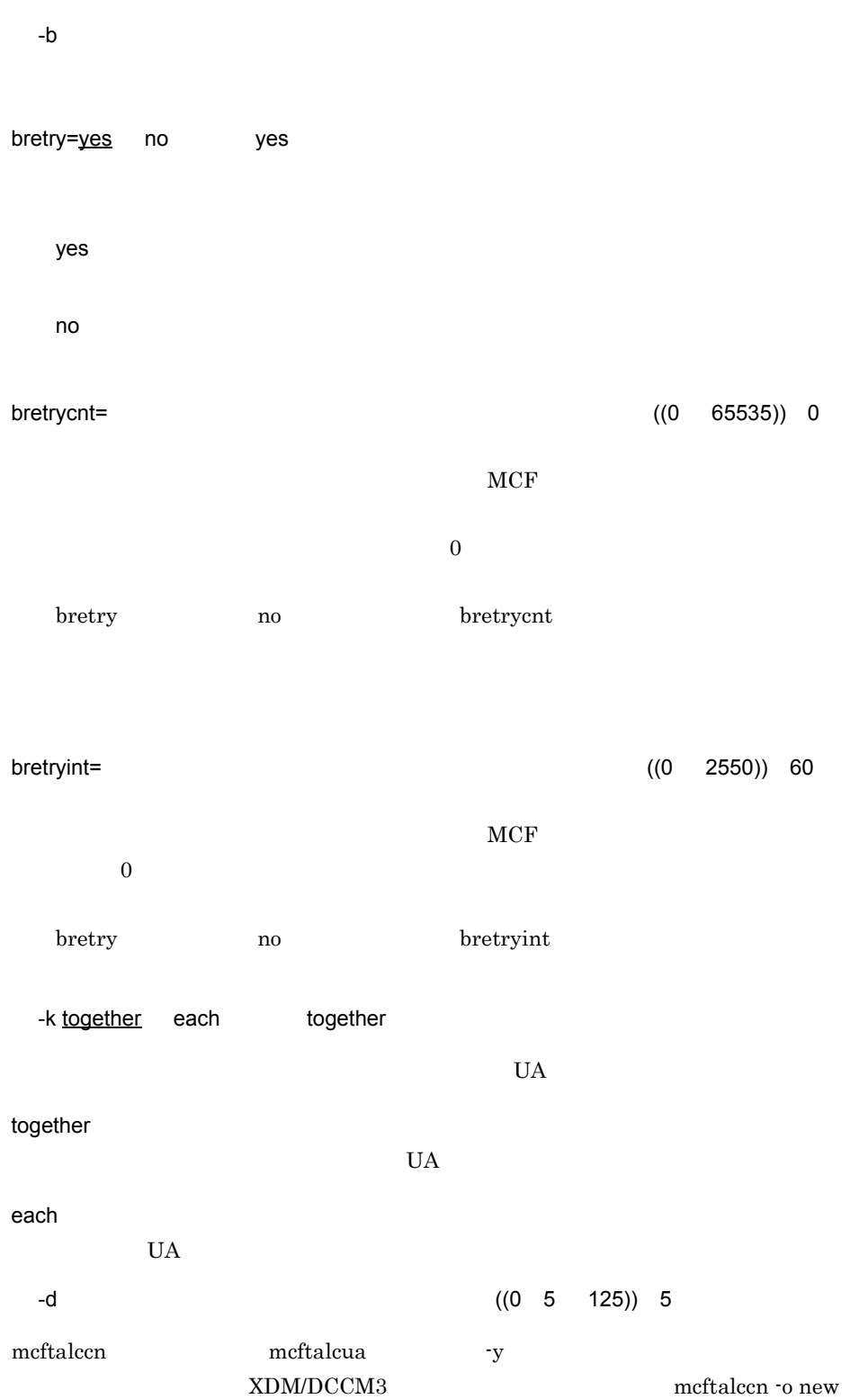

5. システム定義 mcftalccn

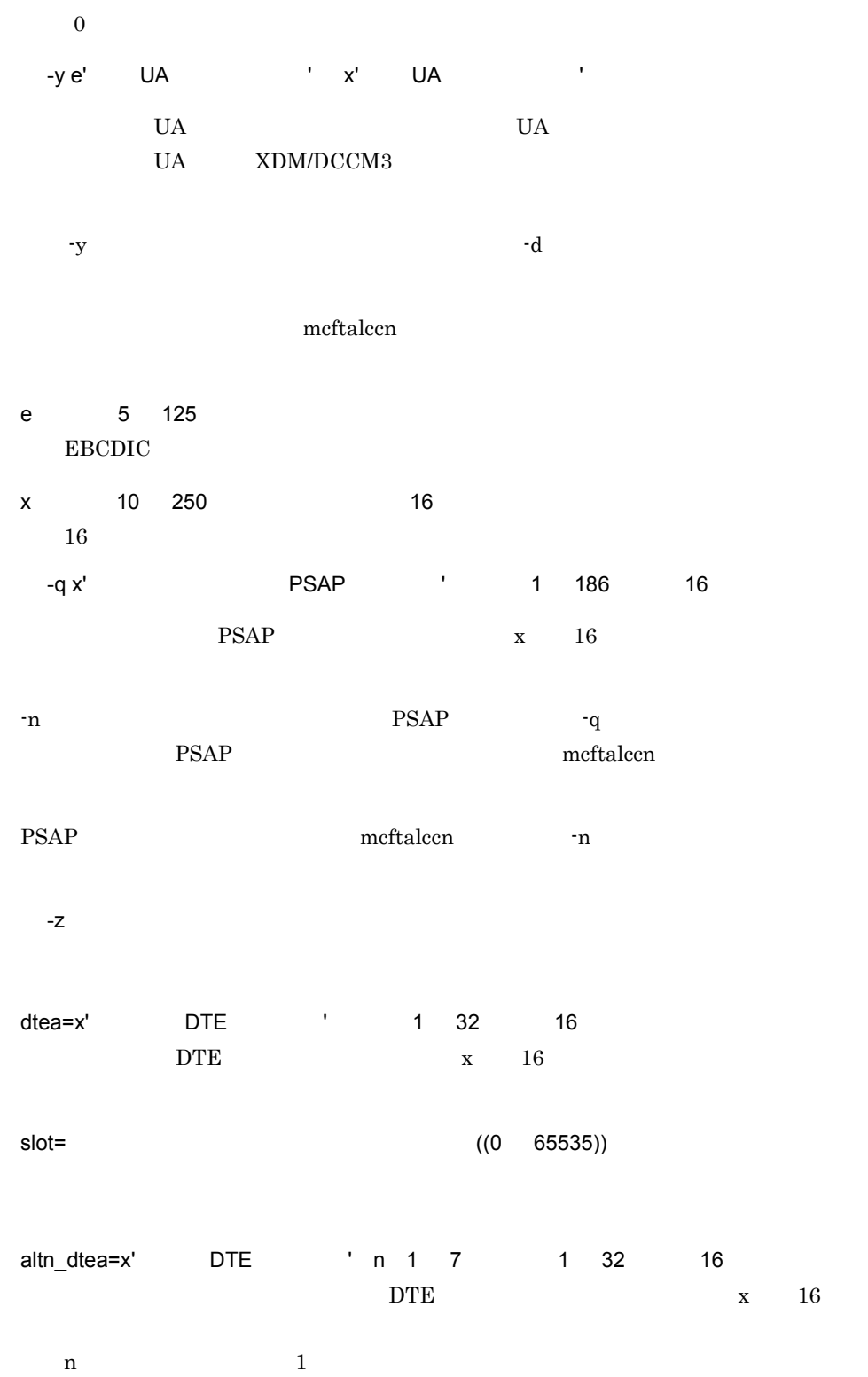

5. システム定義

mcftalccn

altn\_slot= 交代用スロット番号(n 1 7 ~〈符号なし整数〉((0 65535))  $-10$   $\frac{2}{ }$  2 使用する TL クラスを指定します。 0 TL  $0$ 2 TL  $2$ RFC 1006 XNF/AS/OSI Extension XNF/H/OSI Extension TL  $\qquad$  0 WAN  $\qquad$  LAN  $\qquad$  TL  $\qquad$  2 -f leopnevt=use nouse ~《nouse **COPNEVT COPNEVT** use **COPNEVT** nouse **COPNEVT** negomsg=use nouse nouse  $U$ A  $U$ A) KFCA13257-W use nouse -g the term of the term of the term of the term of the term of the term of the term of the term of the term of  $mcft \text{buf}$   $1$ OpenTP1

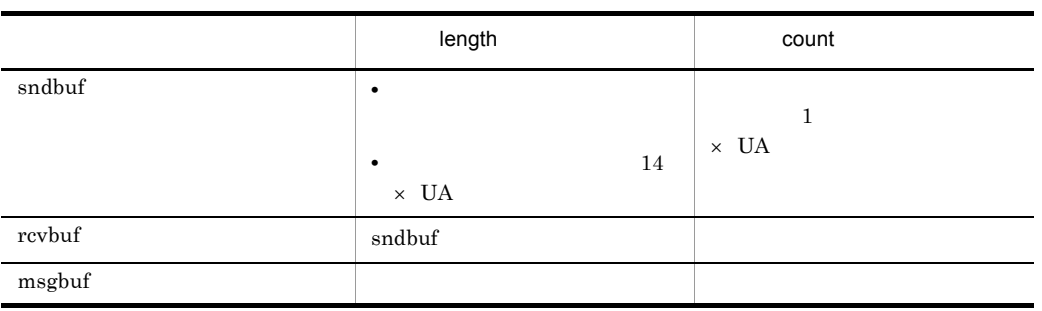

mcftalccn -d nether the length that the control of the second state  $\mathbf{L}$  is the control of the second state of the second state  $\mathbf{L}$ 

 $-{\rm z}$ 

```
 -z "dtea=x'3456001'
     slot=0
     alt1_dtea=x'3456001'
     alt1_slot=1"
```
自システム

通信相手システム

| -----                        |                |                                            | $        -$ |
|------------------------------|----------------|--------------------------------------------|-------------|
| TP1/NET/<br>User Agent<br>現用 | 通信管理<br>スロット番号 | 相手局DTE<br>アドレス<br>自局DTEアドレス<br>X' 3456001' |             |
| 交代用1                         | スロット番号         | 自局DTEアドレス                                  |             |
|                              |                |                                            |             |

 -z "dtea=x'3456001' slot=0 alt1\_dtea=x'3456002' alt1\_slot=0 alt2\_dtea=x'3456001' alt2 slot=1 alt3\_dtea=x'3456002'

mcftalccn

5. システム定義

alt3\_slot=1"

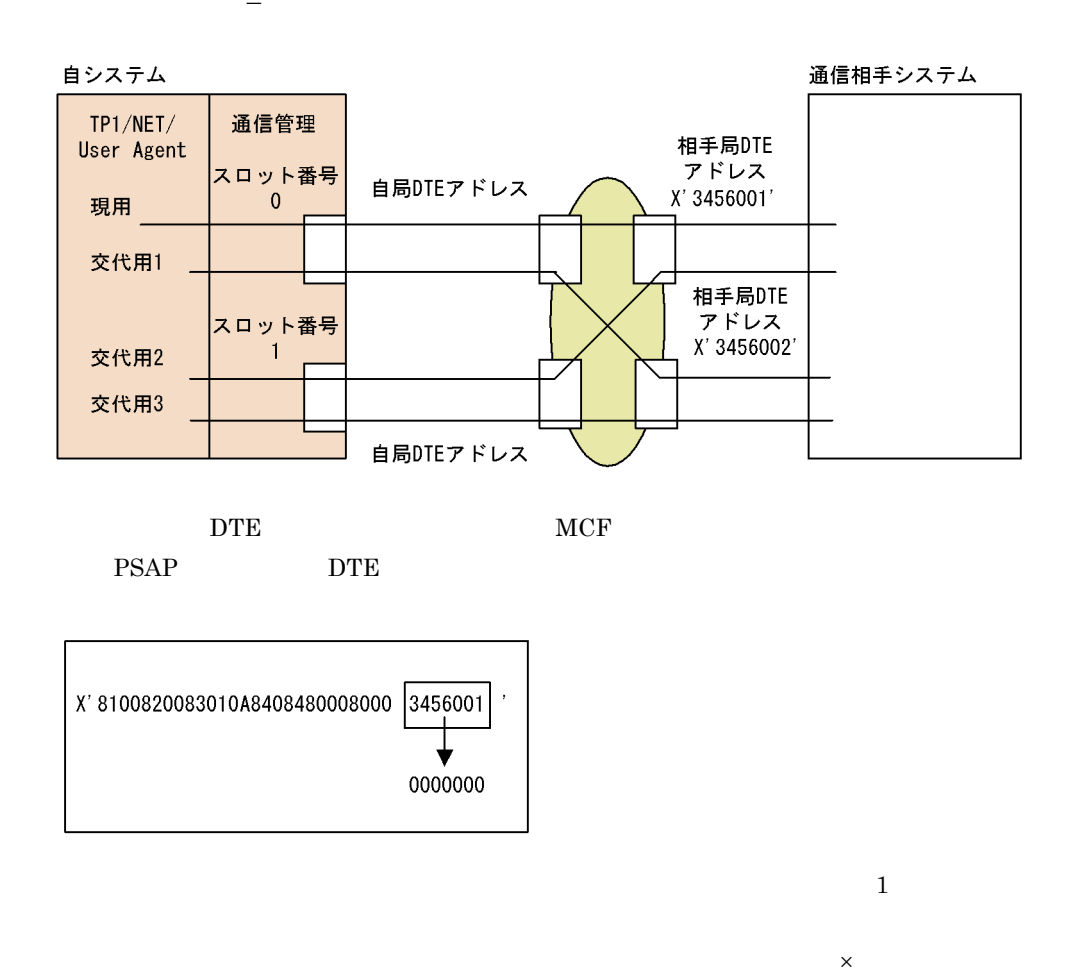

145

## mcftalced

mcftalced

## mcftalcle

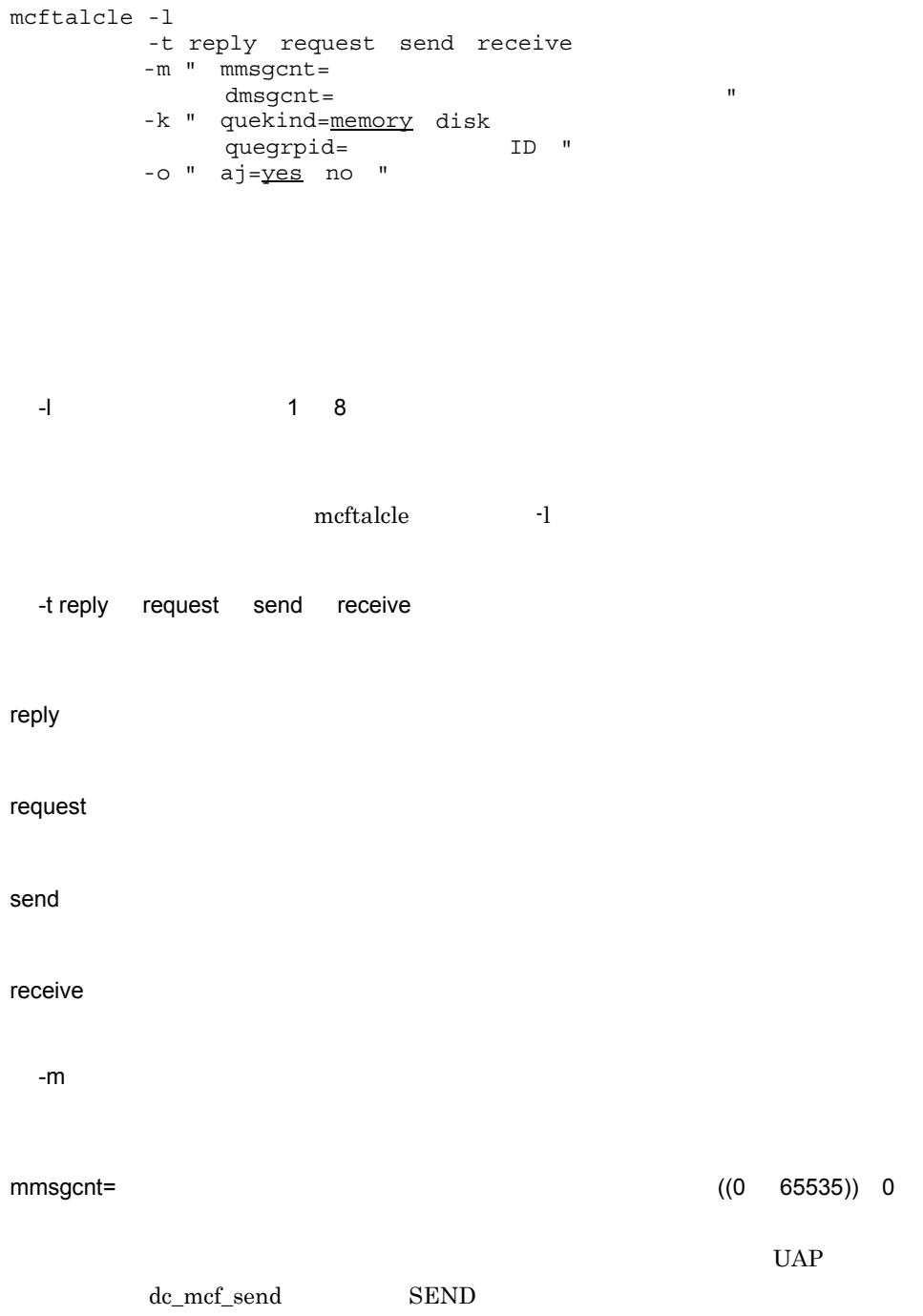

## 5. システム定義 mcftalcle

 $0$ dmsgcnt=  $((0 \t 65535))$  0  $UAP$  $dc\_mcf\_send$  SEND  $0$ -k quekind=memory disk memory memory disk disk quegrpid quegrpid= ID 1 8  $\text{ID}$ MCF mcfmqgid  $ID$  otq quegrpid quekind  $\det$ -o aj=yes no yes  ${\rm AJ}$ yes

no

## mcftalcua UA

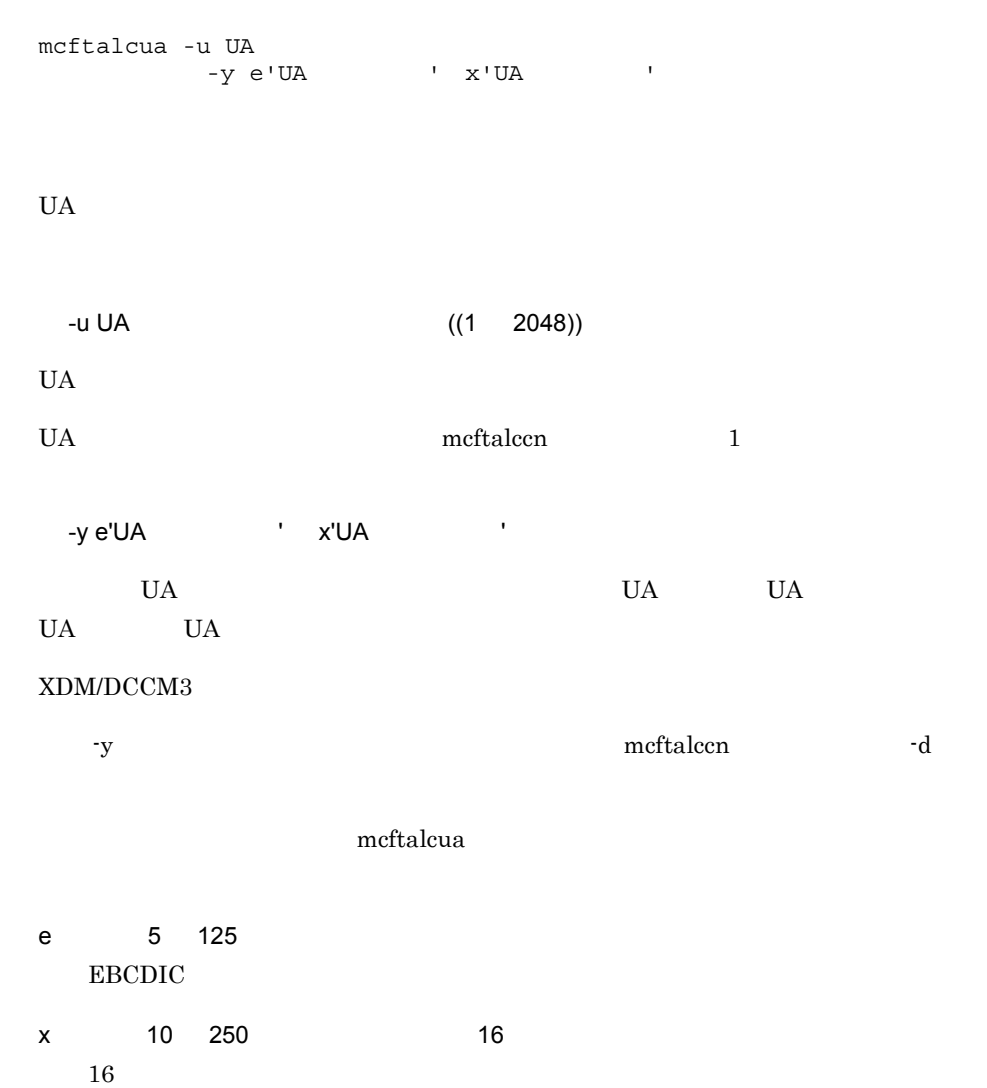

## mcftcomn MCF

mcftcomn -x "termrls=nomal error no"  $MCF$ OpenTP1 -x termrls=nomal error no ~《no  $MCF$  A,  $B$  $MCF$  where  $UERR$  $n<sub>0</sub>$  $n$ o  $n$ TP1/NET/User Agent nomal  $UEND$ error  $UERR$ no  $MCF$ 

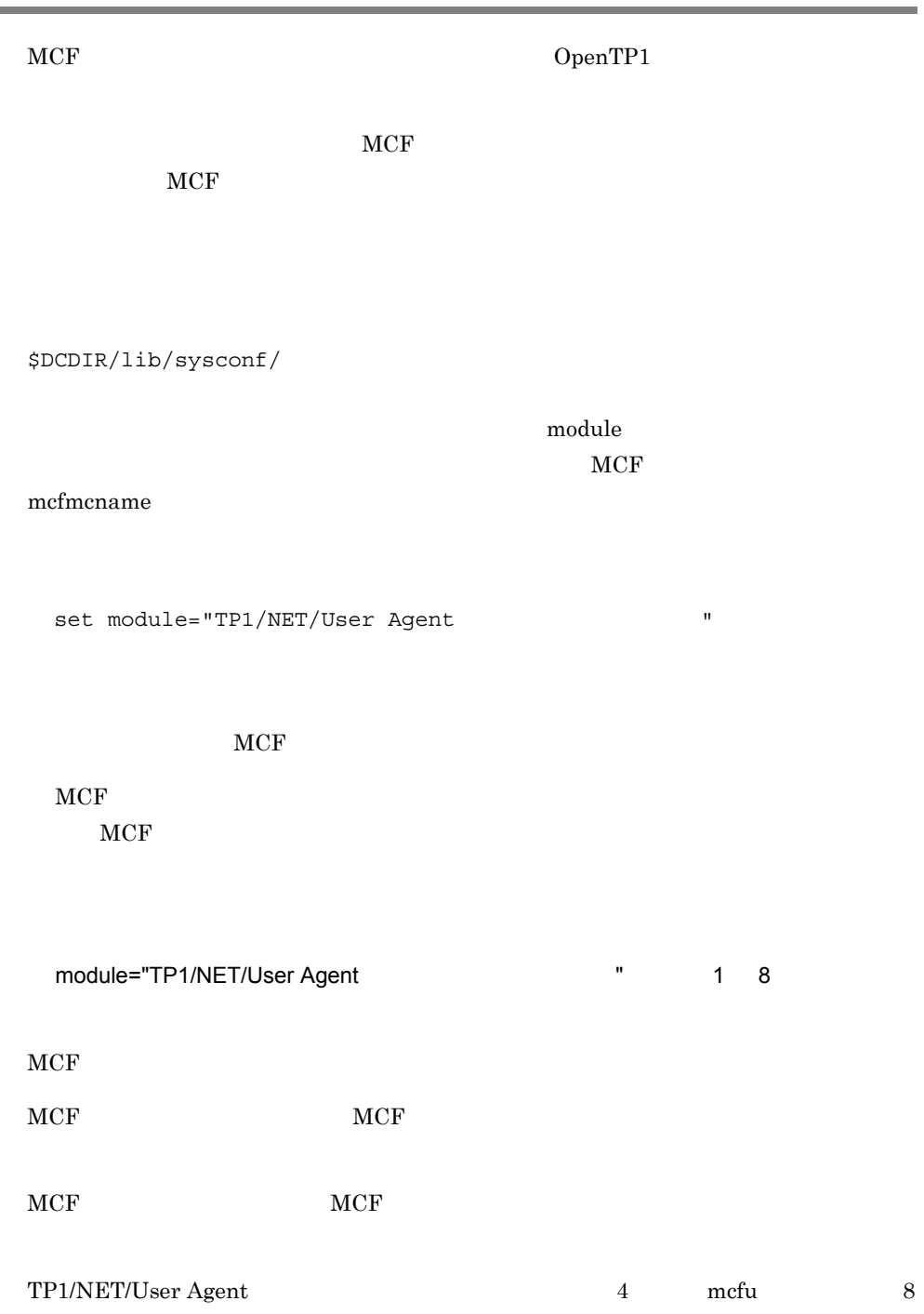

TP1/NET/User Agent で定義したシステム構成の内容によっては,OpenTP1 のシステム

\$DCDIR/lib/sysconf/mcf

set

```
set max socket descriptors=
set max_open_fds=MCF
```
 $\rm MCF$ 

set

max\_socket\_descriptors=  $((64 \ 2047))$ 

 $MCF$ 

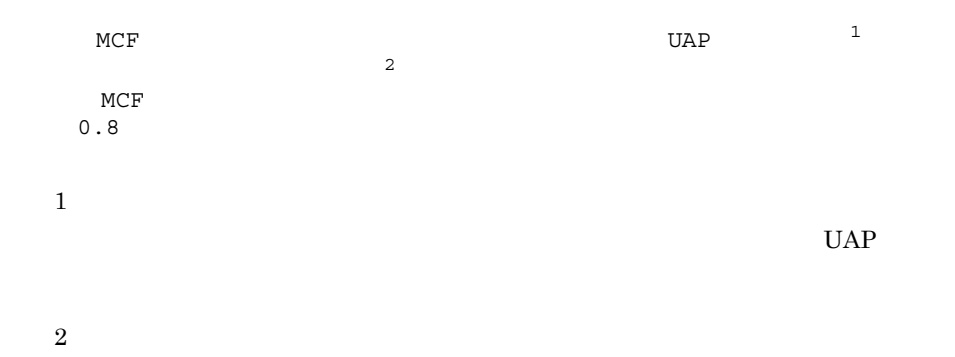

## OpenTP1

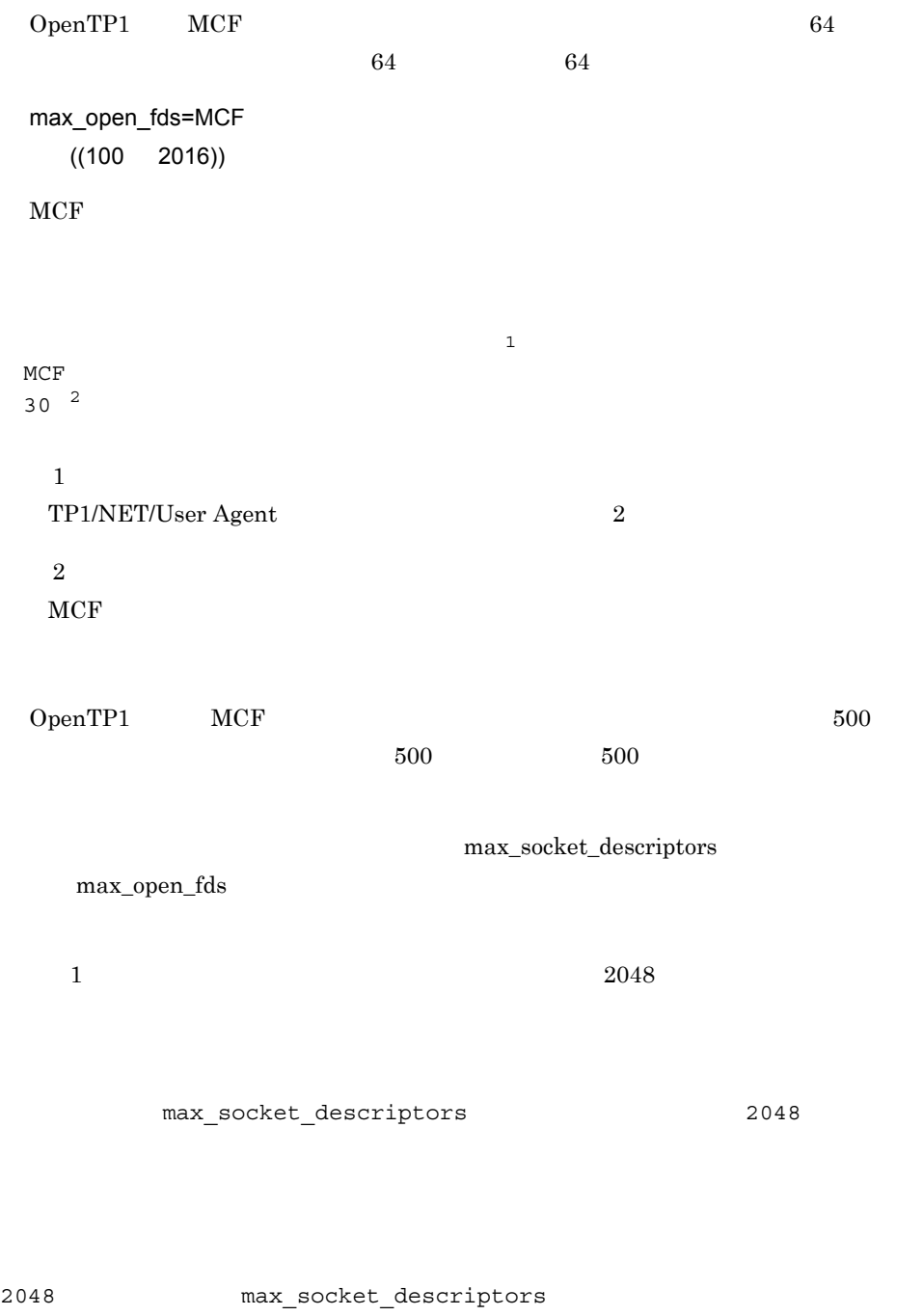

max\_socket\_descriptors max\_open\_fds

 $\overline{OS}$  and  $\overline{OS}$  and  $\overline{OS}$  and  $\overline{OS}$ 

 $\overline{\text{OS}}$ 

5. システム定義

MCF

## **MCF**

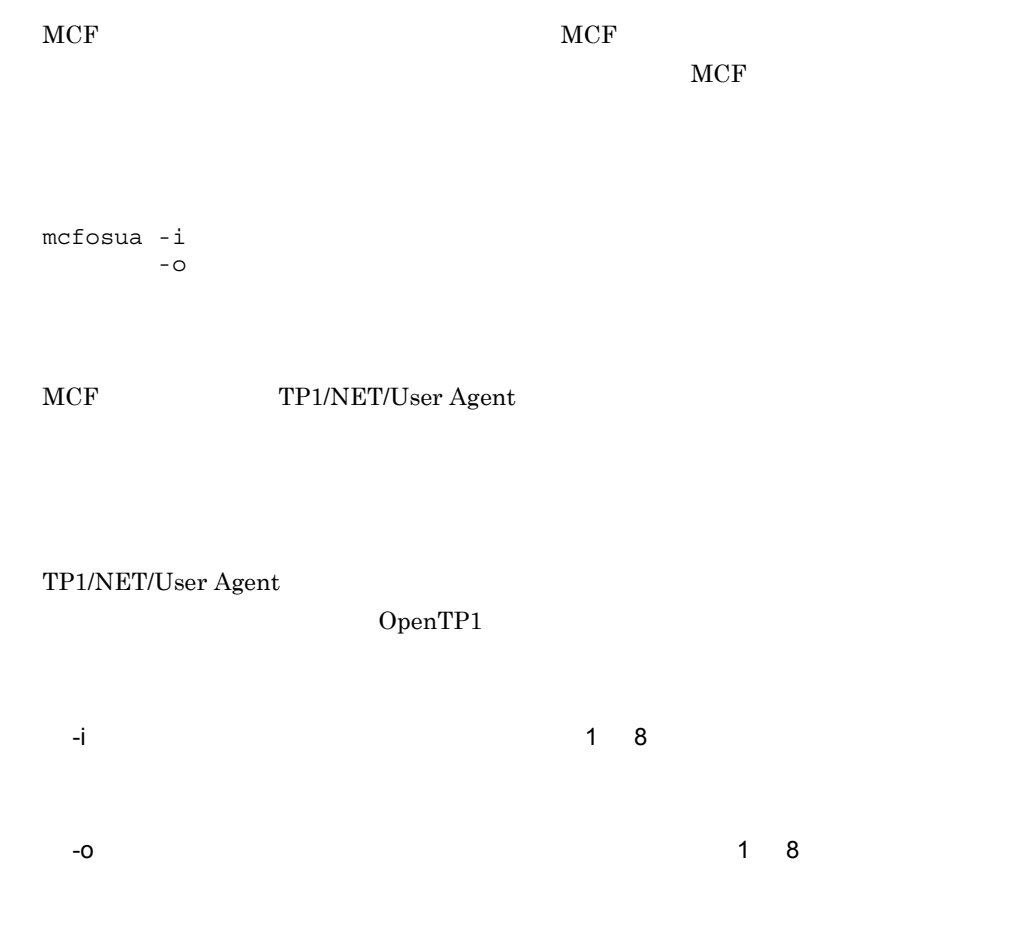

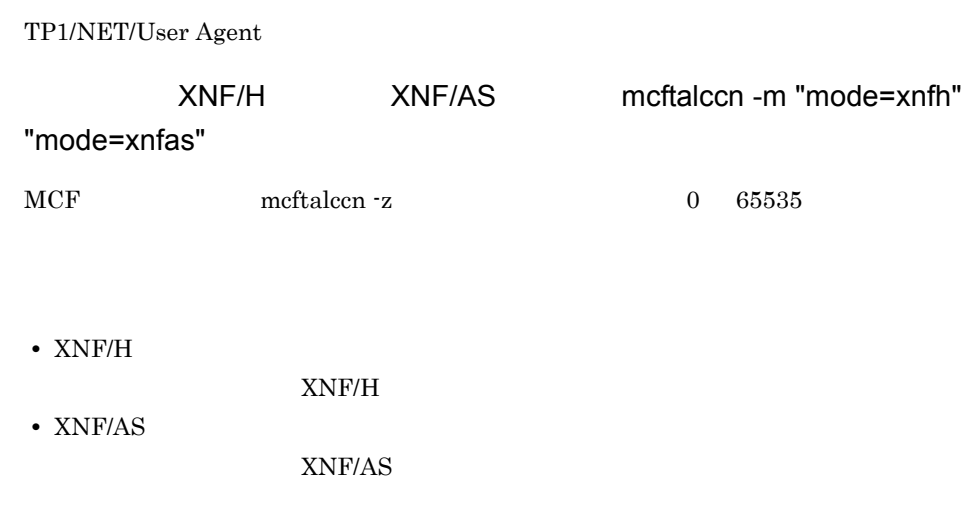

## TMS-4V/SP

TMS-4V/SP TP1/NET/User Agent

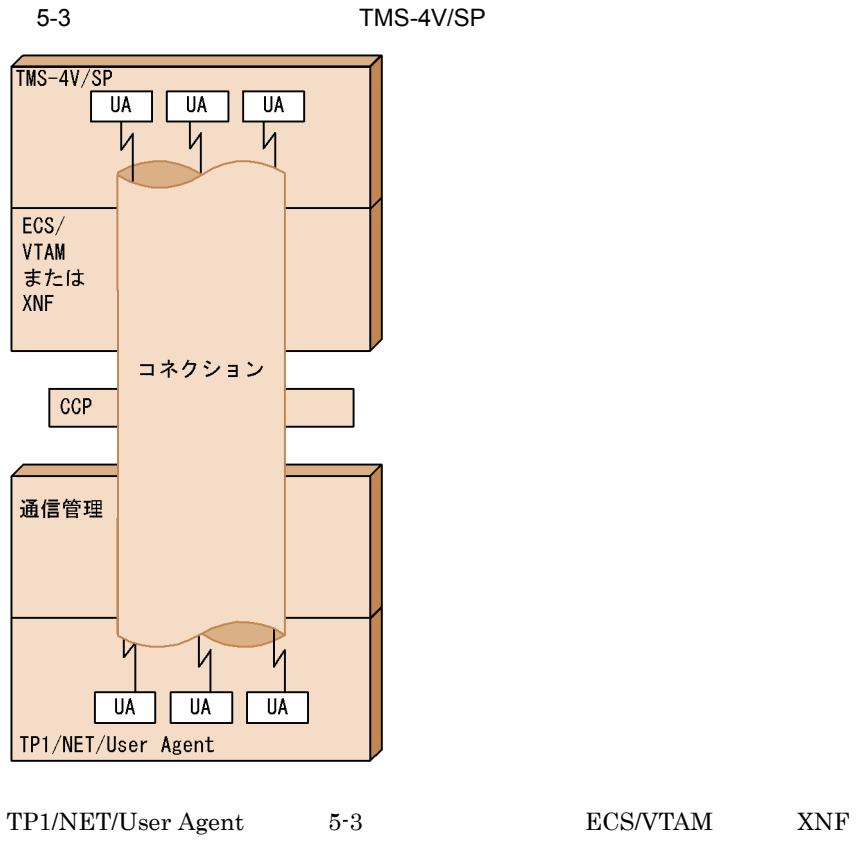

TMS-4V/SP ECS/VTAM XNF TMS-4V/SP TP1/NET/User Agent ECS/VTAM TP1/NET/User Agent ECS/VTAM  $\begin{array}{lll} \text{ECS/VTAM} \qquad \qquad & \text{VOS3 ECS/VTAM} \end{array}$ 

#### 5-4 ECS/VTAM

TSAPID=TSAPID(T-セレクタ)

<ECS/VTAMの定義>

DIAL=IN(着信)

<TP1/NET/User Agentの定義>

#### 交換網主ノードの定義 PATH定義文

#### mcftalcon(コネクション定義)

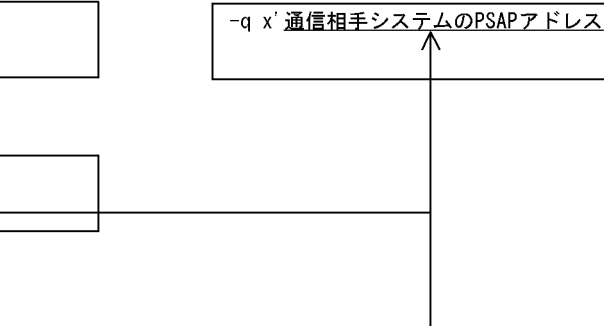

LU定義文

NCP主ノードの定義 LINEマクロ

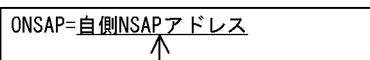

#### XNF ネットワーク定義と関連づける内容

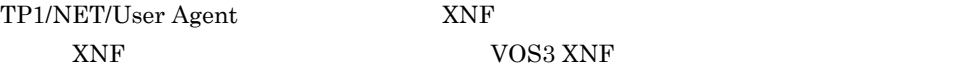

#### 5-5 XNF

〈XNFの定義〉

<TP1/NET/User Agentの定義>

LINE文

LCH-ORG IN (着信専用)

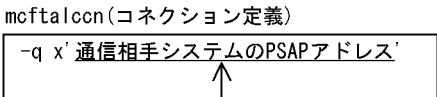

#### ULE文

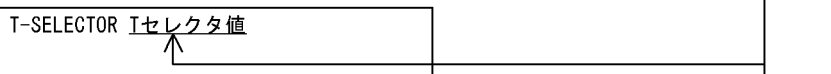

NODE文

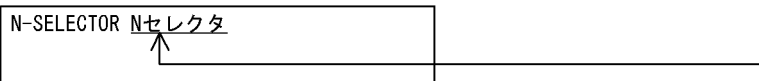

#### TMS-4V/SP

TP1/NET/User Agent TMS-4V/SP  $-UA$ 

 $\label{eq:thm:unif} \text{TMS-4V/SP} \qquad \qquad \text{VOS3 TMS-4V/SP OSAS/AP}$ 

5-6 TMS-4V/SP

<TMS-4V/SPの定義> <TP1/NET/User Agentの定義>

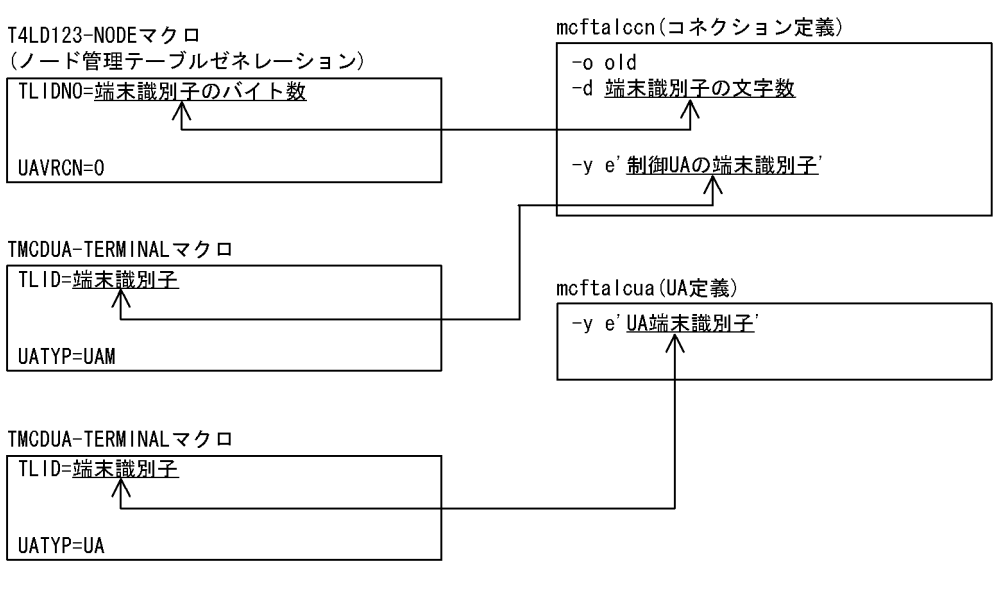

XDM/DCCM3

XDM/DCCM3 TP1/NET/User Agent

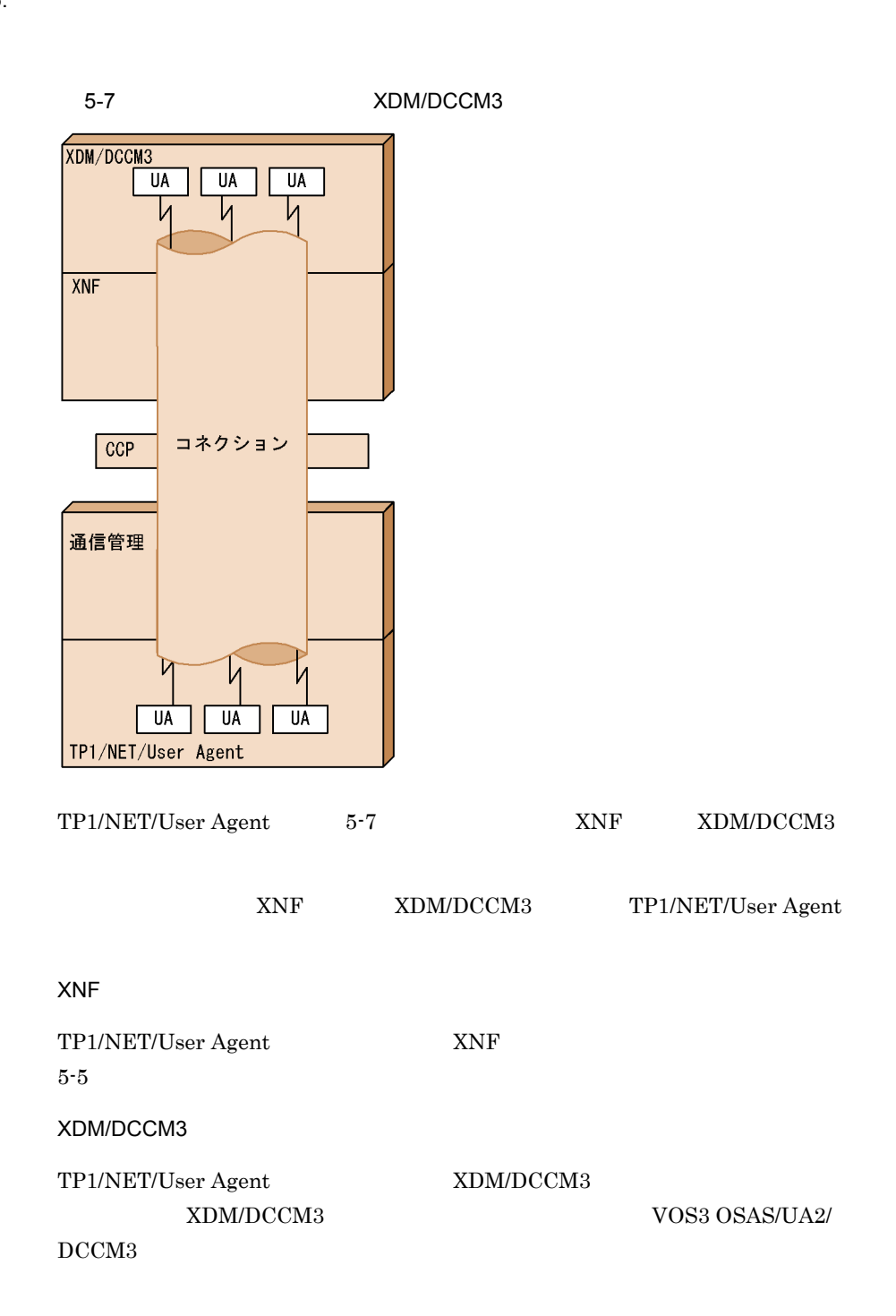
#### 5-8 XDM/DCCM3

#### <0SAS/UA2/DCCM3の定義>

#### **TERMINAL文**

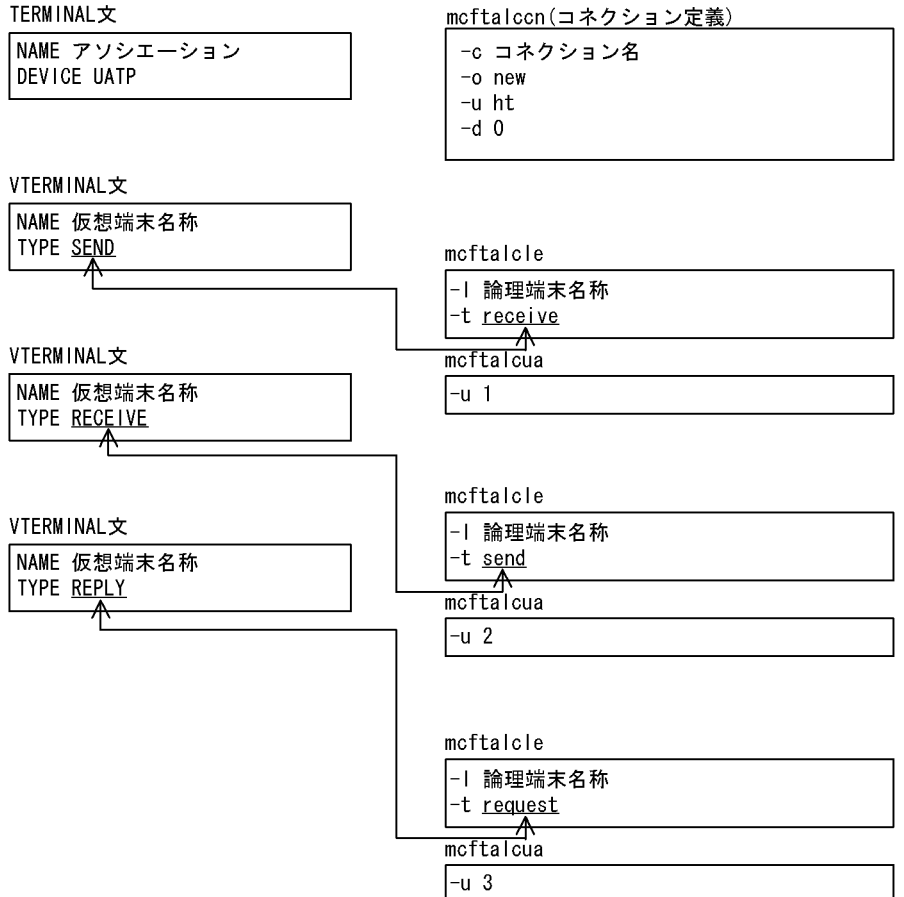

<TP1/NET/User Agentの定義>

 $2$ 

- OSAS/UA
- **•** OSAS/UA

OSAS/UA

OSAS/UA TP1/NET/User Agent

TP1/NET/User Agent

- **•** /BeTRAN/examples/mcf/UserAgent/conf/com\_c2
- **•** /BeTRAN/examples/mcf/UserAgent/conf/com\_d2

5-9 TP1/NET/User Agent 0SAS/UA

5. システム定義

自システム

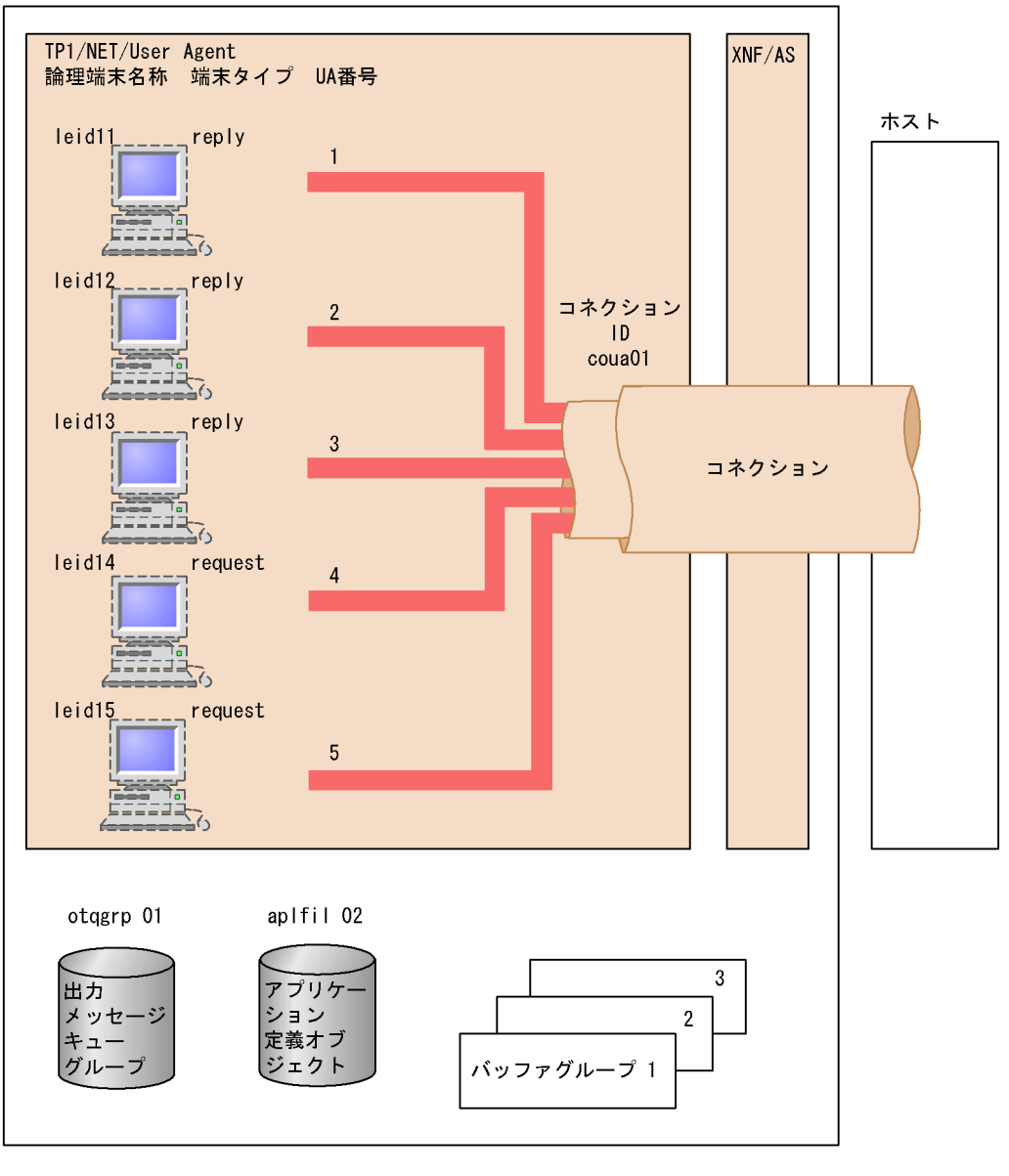

OSAS/UA **XNF/AS** TP1/NET/User Agent

```
 1 ###########################################################
2 ### MCF
 3 ###########################################################
 4 #
5 ### MCF
6 mcftenv -s 01 \qquad \qquad \qquad \qquad \qquad \qquad \qquad \qquad \qquad \qquad \qquad \qquad \qquad \qquad \qquad \qquad \qquad \qquad \qquad \qquad \qquad \qquad \qquad \qquad \qquad \qquad \qquad \qquad \qquad \qquad \qquad \qquad \qquad \qquad
```
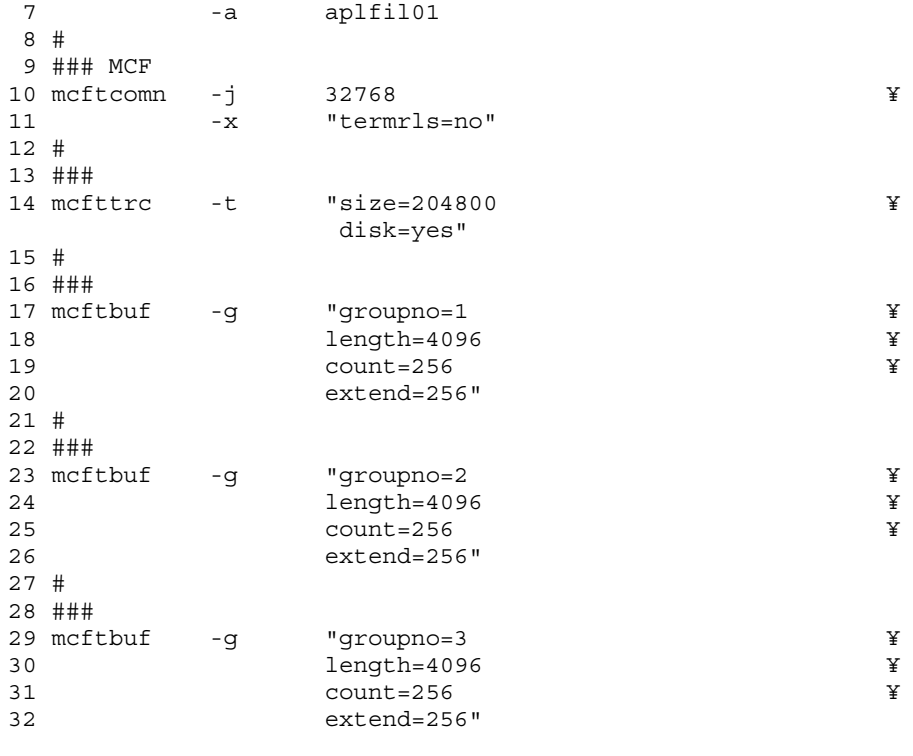

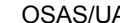

A XNF/AS TP1/NET/User Agent

```
 1 ############################################################
2 ### MCF TP1/NET/User Agent ####
 3 ############################################################
4 #<br>5 ###
             \frac{\text{cous}}{\text{cous}}6 mcftalccn -c coua01 \frac{4}{x}<br>7 -p ua
7 -p ua
 8 -n x'0a81008202001283020012' ¥
 9 -g "sndbuf=1 ¥
10 \text{rcvbuf}=2" \qquad \qquad \text{if} \qquad \text{rcvbuf}=211 -e "msgbuf=3 ¥
12 count=5" ¥
13 -m "mode=xnfas" ¥
14 -i auto ¥
15 -o new \angle16 -u ht<br>17 -w "nomltim=60 \ddot{x}17 -w "nomltim=60 ¥
18 usertim=60" ¥
19 -b "bretry=yes ¥
20 bretrycnt=10 ¥
21 bretryint=60" \frac{4}{x}<br>22 - keach
       -k each \frac{1}{2}23 -d 0
24 -q x'15810082008302ffff840b49000142010300005ffe01' ¥
25 -z "slot=103"
```
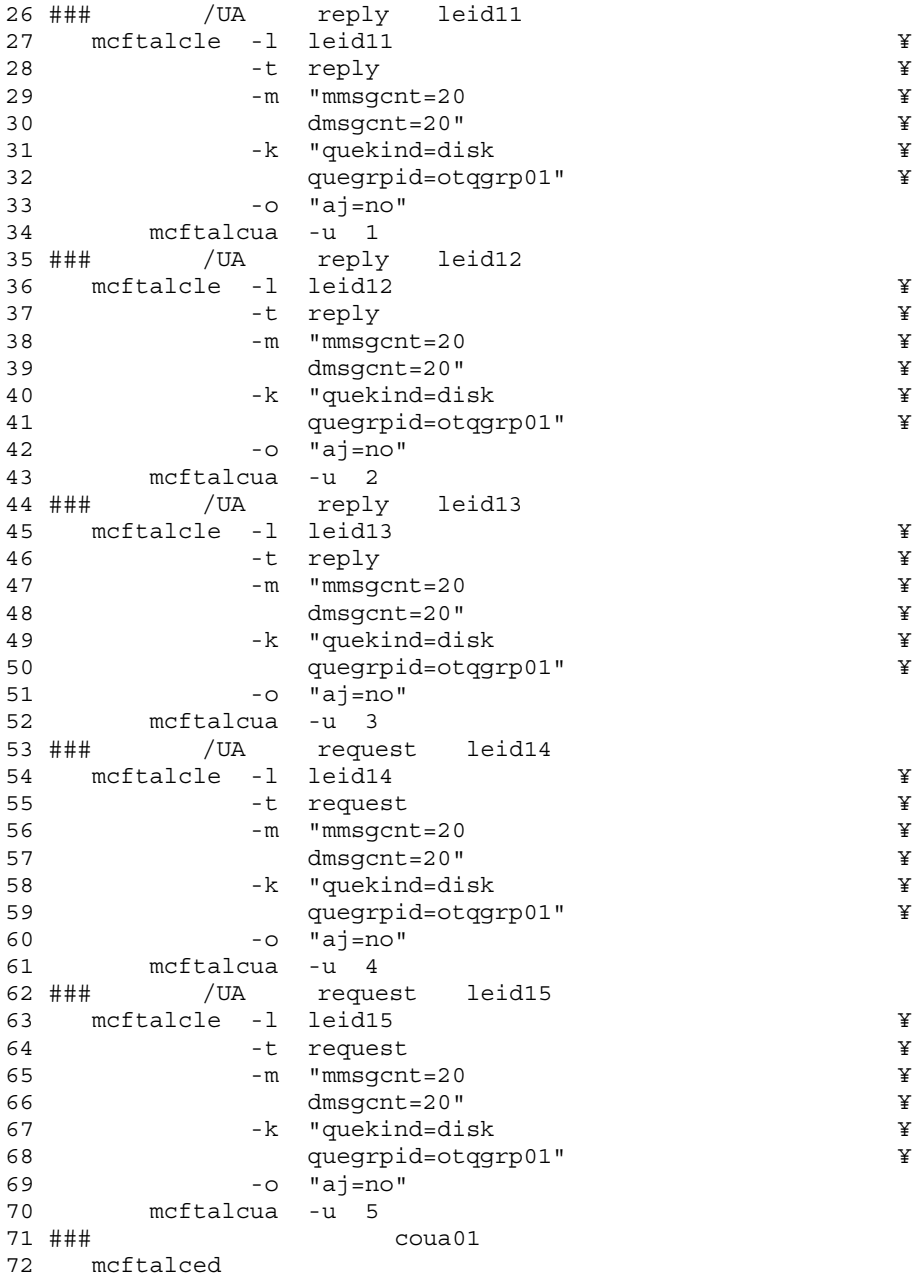

 $\overline{\text{AIX}}$ 

HP-UX

-m "mode=xnfh"

5. システム定義

### OSAS/UA

OSAS/UA TP1/NET/User Agent

TP1/NET/User Agent

- **•** /BeTRAN/examples/mcf/UserAgent/conf/com\_c1
- **•** /BeTRAN/examples/mcf/UserAgent/conf/com\_d1

5-10 TP1/NET/User Agent 0SAS/UA

自システム

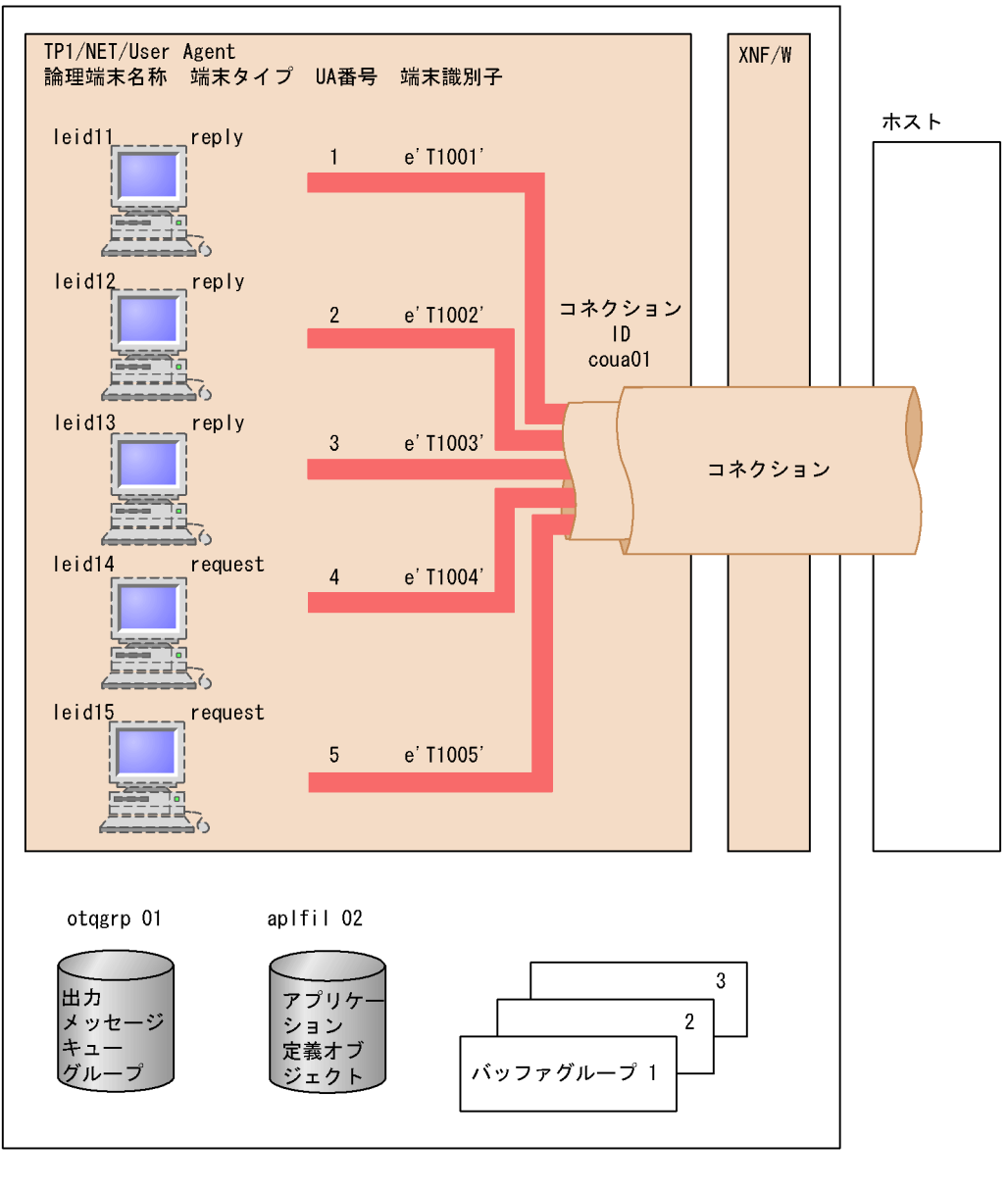

OSAS/UA **XNF/AS** TP1/NET/User Agent

```
 1 ############################################################
2 ### MCF ####
 3 ############################################################
 4 #
5 ### MCF
6 mcftenv -s 01 \frac{1}{4}
```
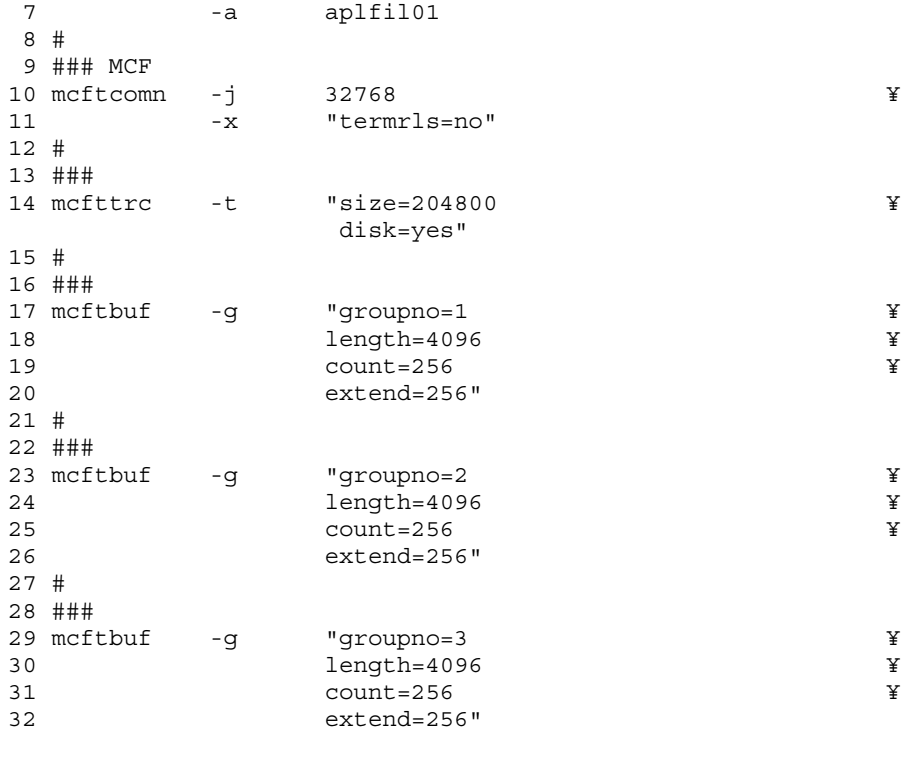

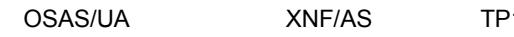

1/NET/User Agent

```
 1 ############################################################
 2 ### MCF通信構成定義 TP1/NET/User Agentプロトコル固有定義###
 3 ############################################################
4 #<br>5 ###
              \frac{\text{cous}}{\text{cous}}6 mcftalccn -c coua01 \frac{4}{x}<br>7 -p ua
7 -p ua
 8 -n x'0a81008202001283020012' ¥
 9 -g "sndbuf=1 ¥
10 \text{rcvbuf}=2" \qquad \qquad \text{if} \qquad \text{rcvbuf}=211 -e "msgbuf=3 ¥
12 count=5" ¥
13 -m "mode=xnfas" ¥
14 -i auto ¥
15 -o old ¥
16 -u ht<br>
17 -w "nomltim=60 \ddot{x}-w "nomltim=60 \frac{1}{4}18 usertim=60" ¥
19 -b "bretry=yes ¥
20 bretrycnt=10 ¥
21 bretryint=60" ¥
22 -k each \frac{1}{2} -k each \frac{1}{2} \frac{1}{2} -d 5
23 -d 5 \gamma24 -y e'T1000' ¥
25 -q x'15810082008302ffff840b49000142010300005ffe01' ¥
26 -z "slot=3"
```
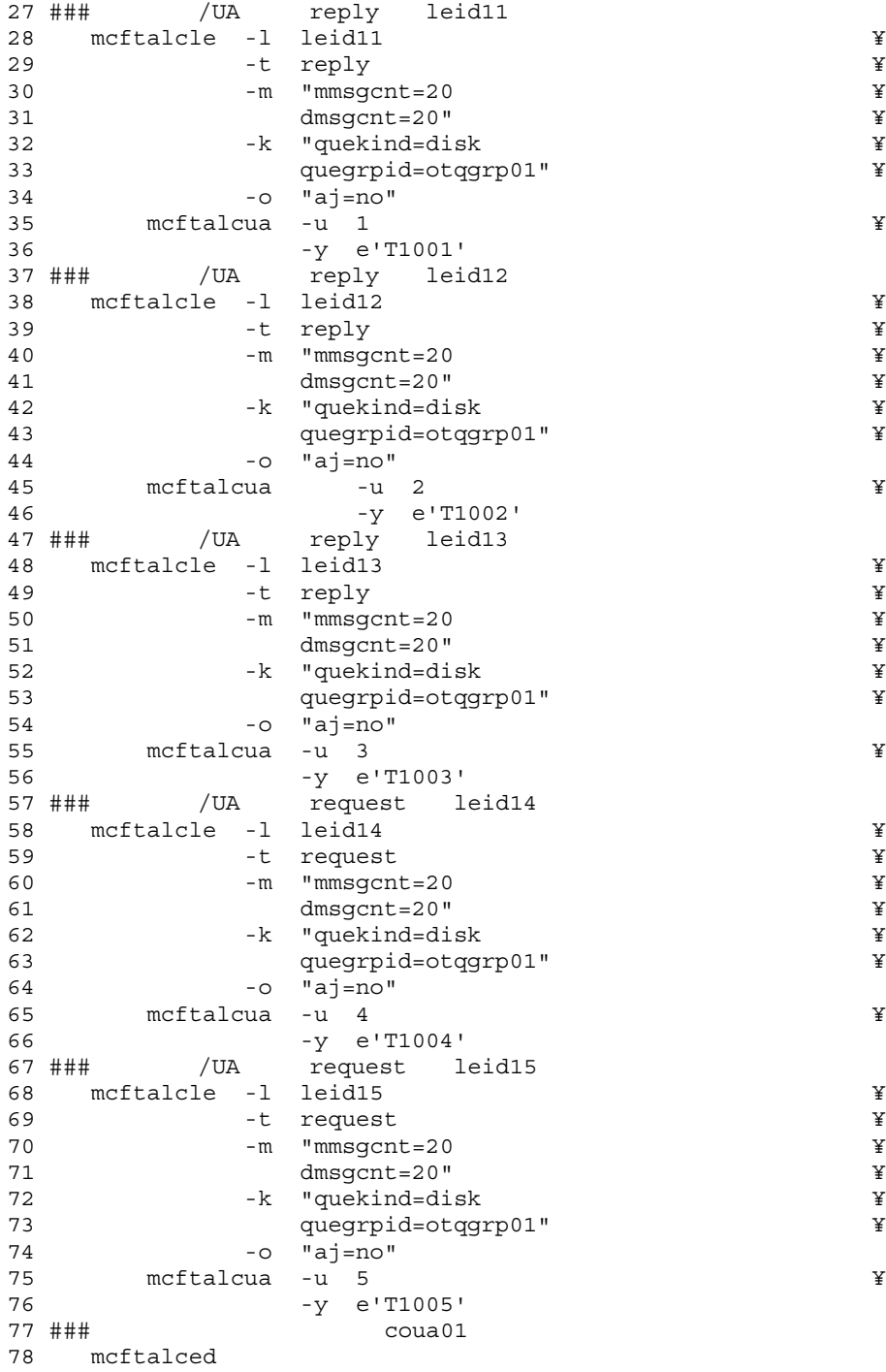

 $AIX$ HP-UX -m "mode=xnfh"

# *6* 運用コマンド

TP1/NET/User Agent

TP1/NET/User Agent mcftactcn mcftactle mcftdctcn mcftdctle mcftlscn mcftlsle

## TP1/NET/User Agent

#### TP1/NET/User Agent

OpenTP1

#### TP1/NET/User Agent

### 6-1 TP1/NET/User Agent

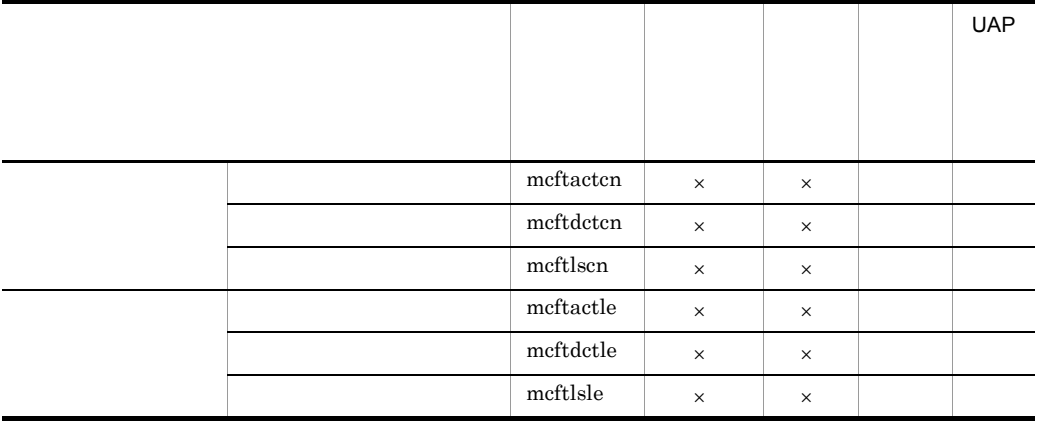

mcftactcn

6.

mcftactcn

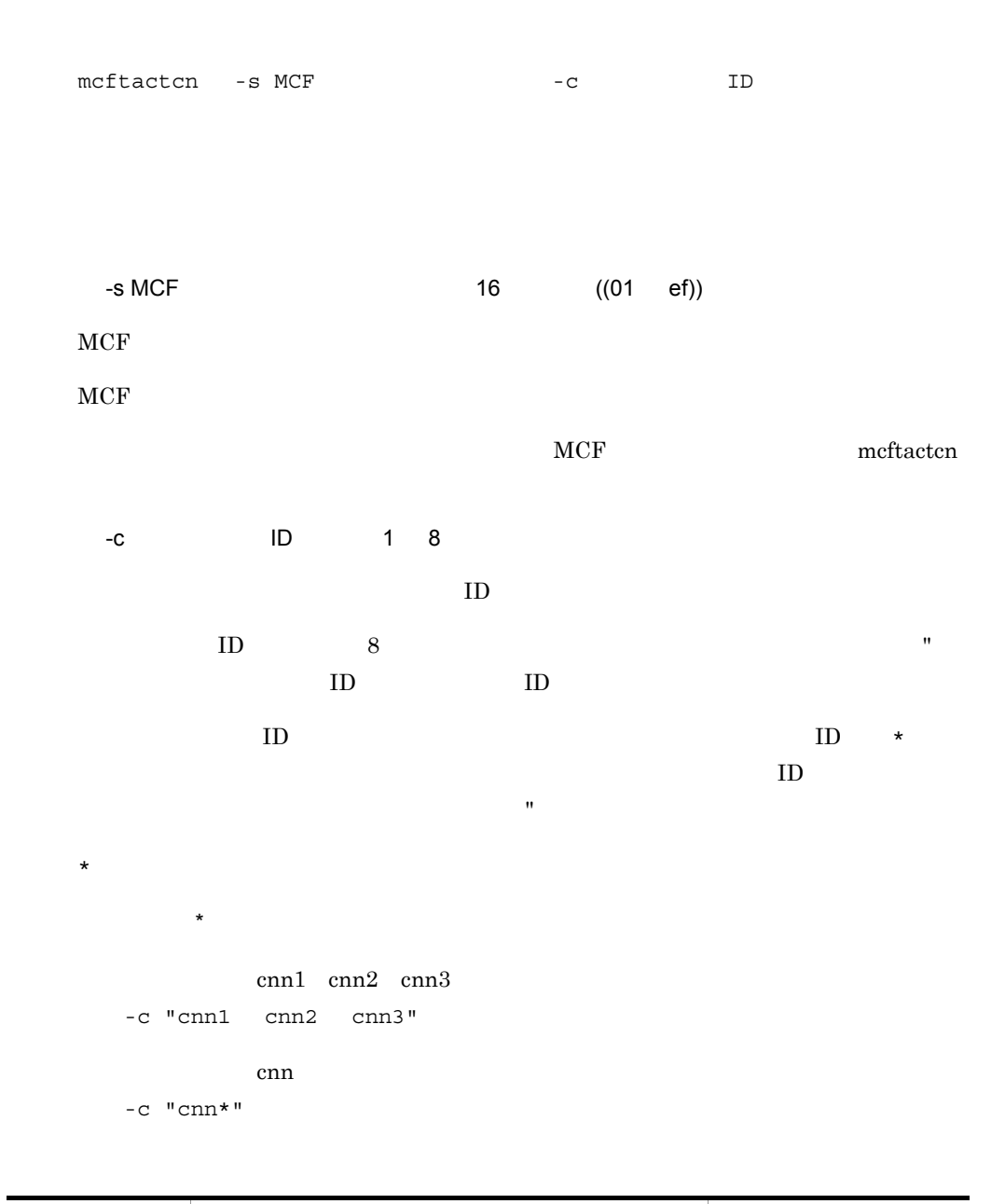

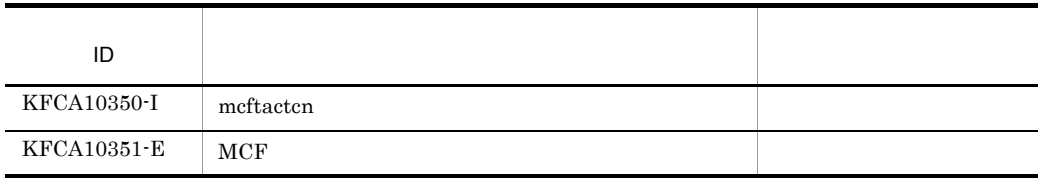

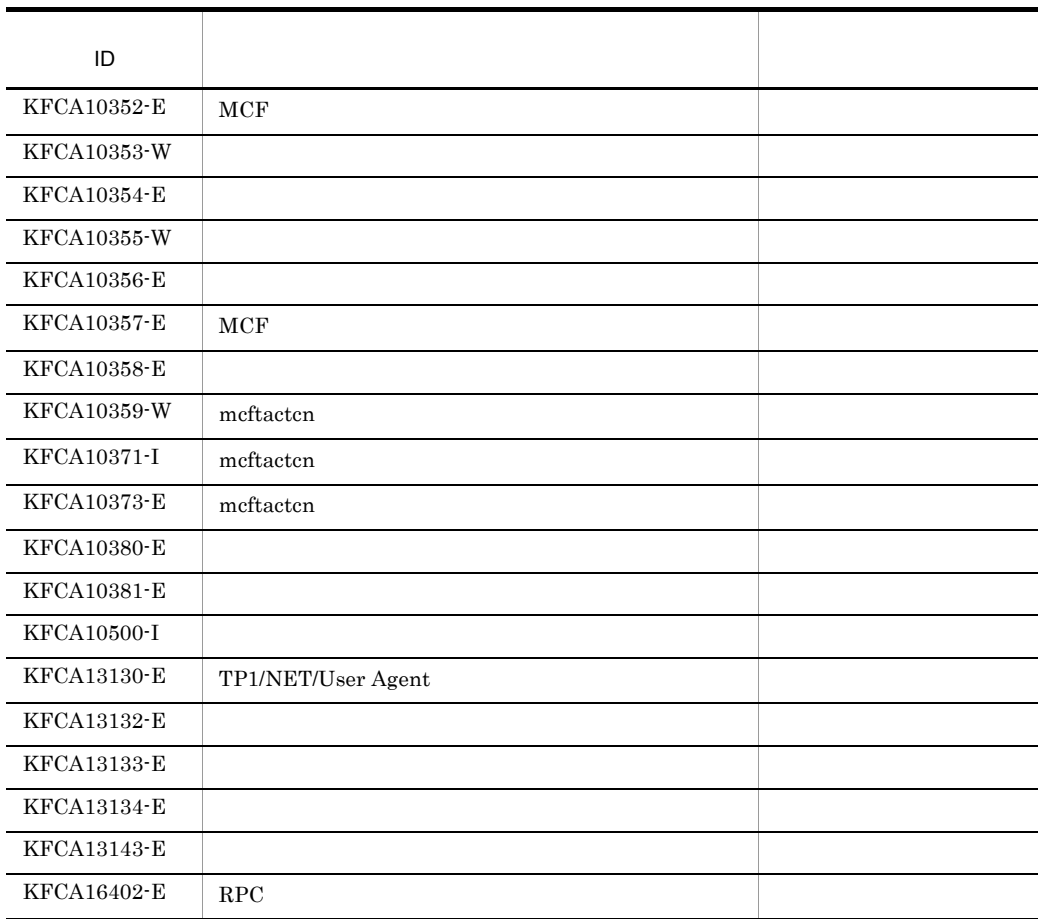

mcftactle

6.

## mcftactle

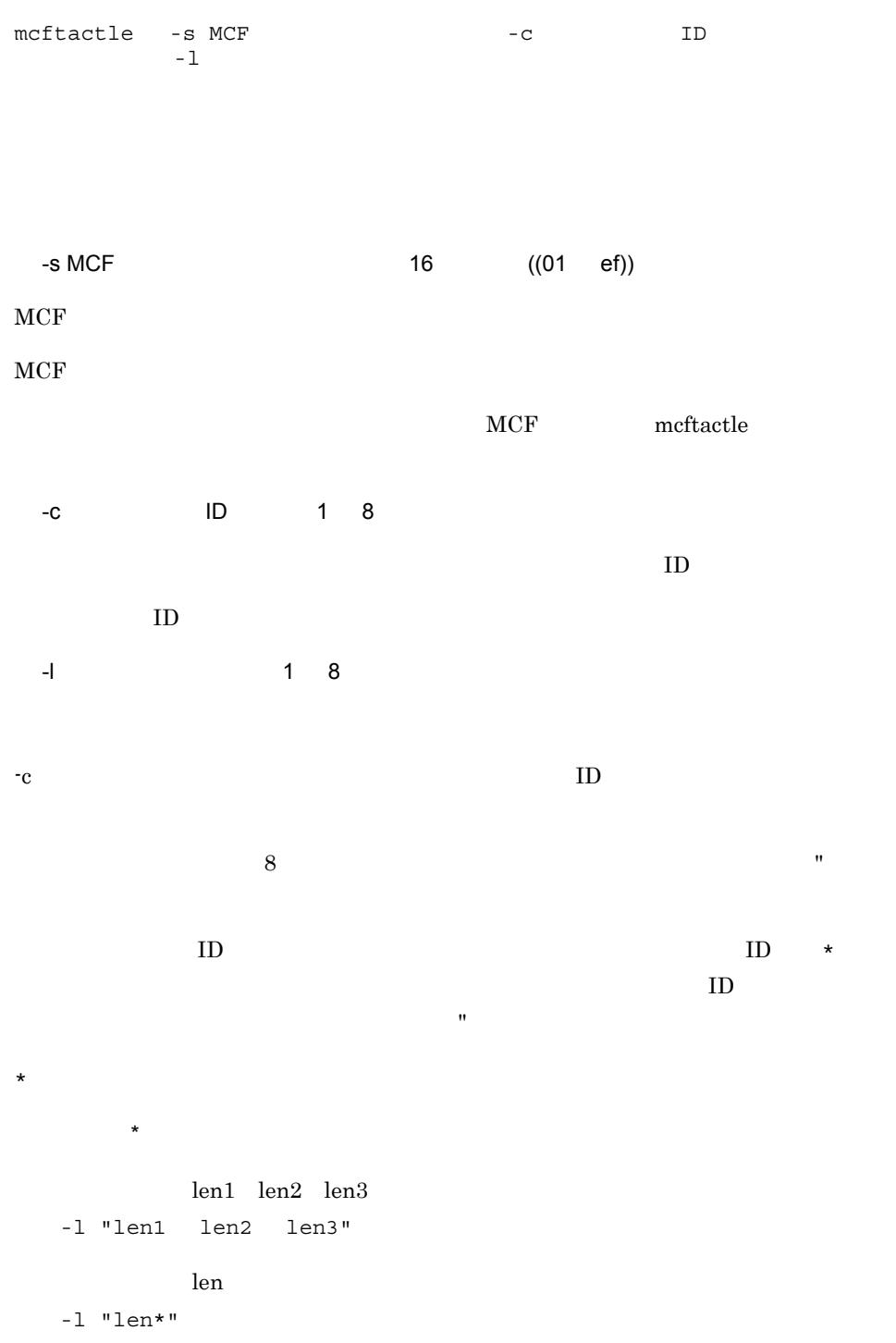

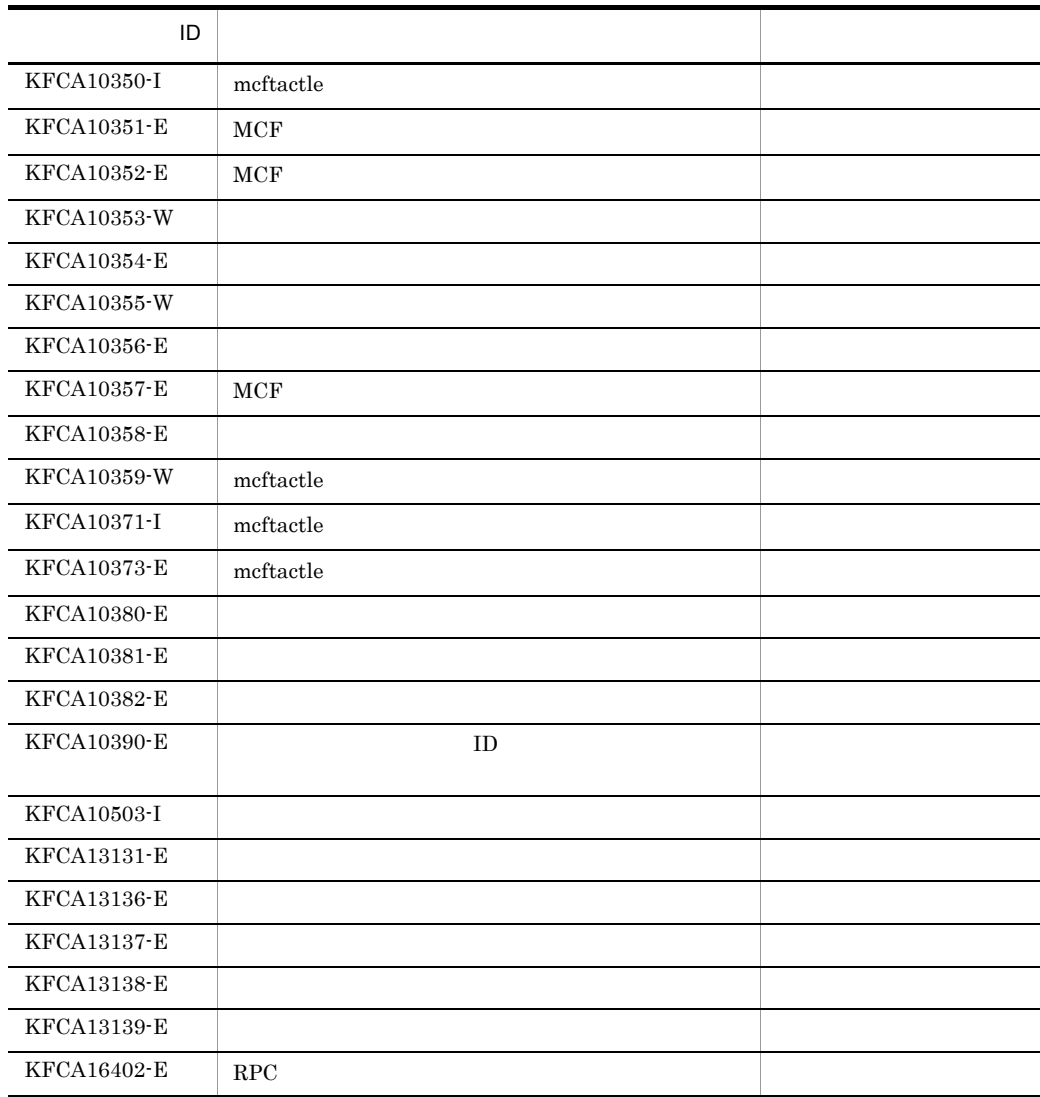

mcftdctcn

6.

## mcftdctcn

mcftdctcn -s MCF  $-c$  ID -f  $U$ A  $\,$  $U$ A  $U$  $8.1$  $UAP$ -s MCF 16 ((01 ef))  $MCF$  $MCF$ MCF meftdctcn -c ID 1 8  $ID$  $ID \t 8$  $ID$  ID  $ID$  $ID \rightarrow \text{ID}$  $ID$  $\mathbf{R}$  $\star$ 先行文字列 \* 先行文字列で始まるすべてのコネクションを解放します。 cnn1 cnn2 cnn3 -c "cnn1 cnn2 cnn3" cnn com -c "cnn\*"

#### $6.$ mcftdctcn

-f

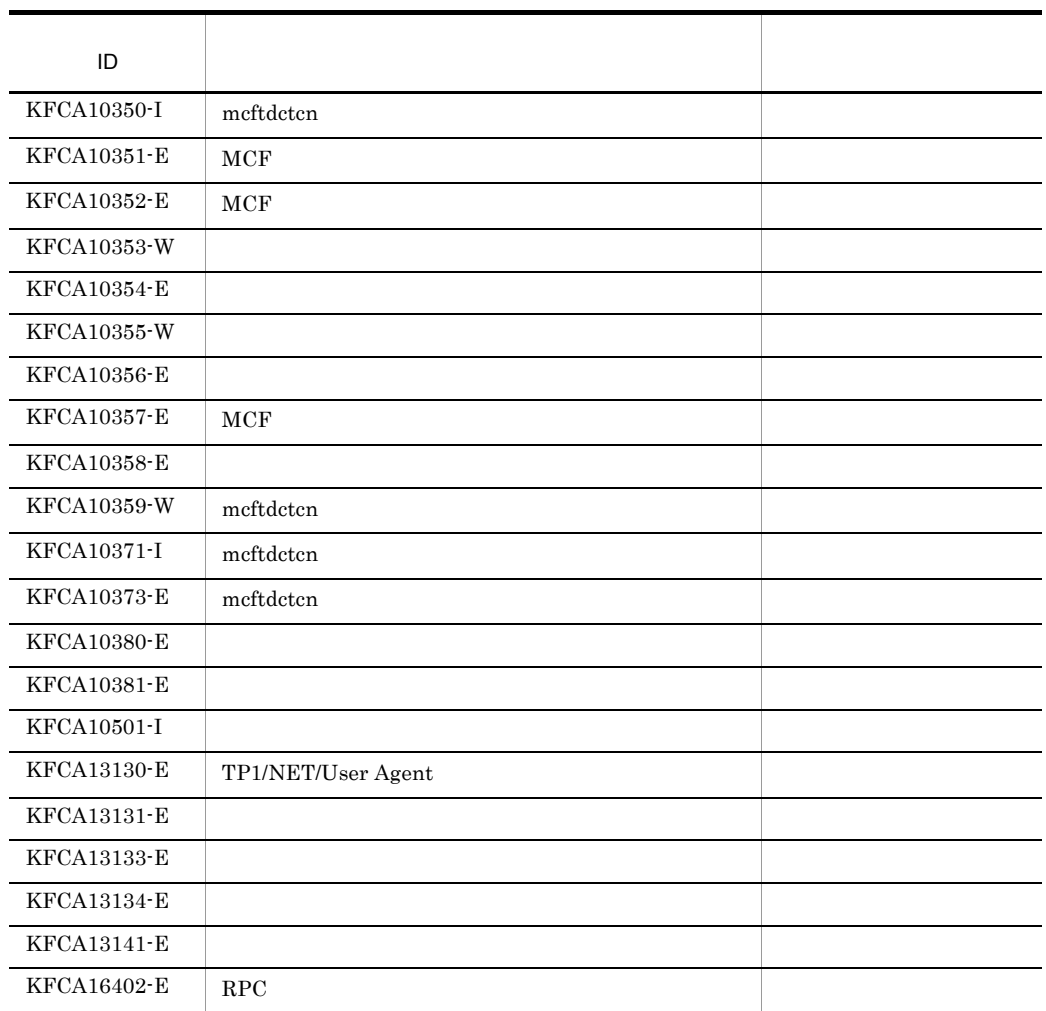

6. mcftdctle

## mcftdctle

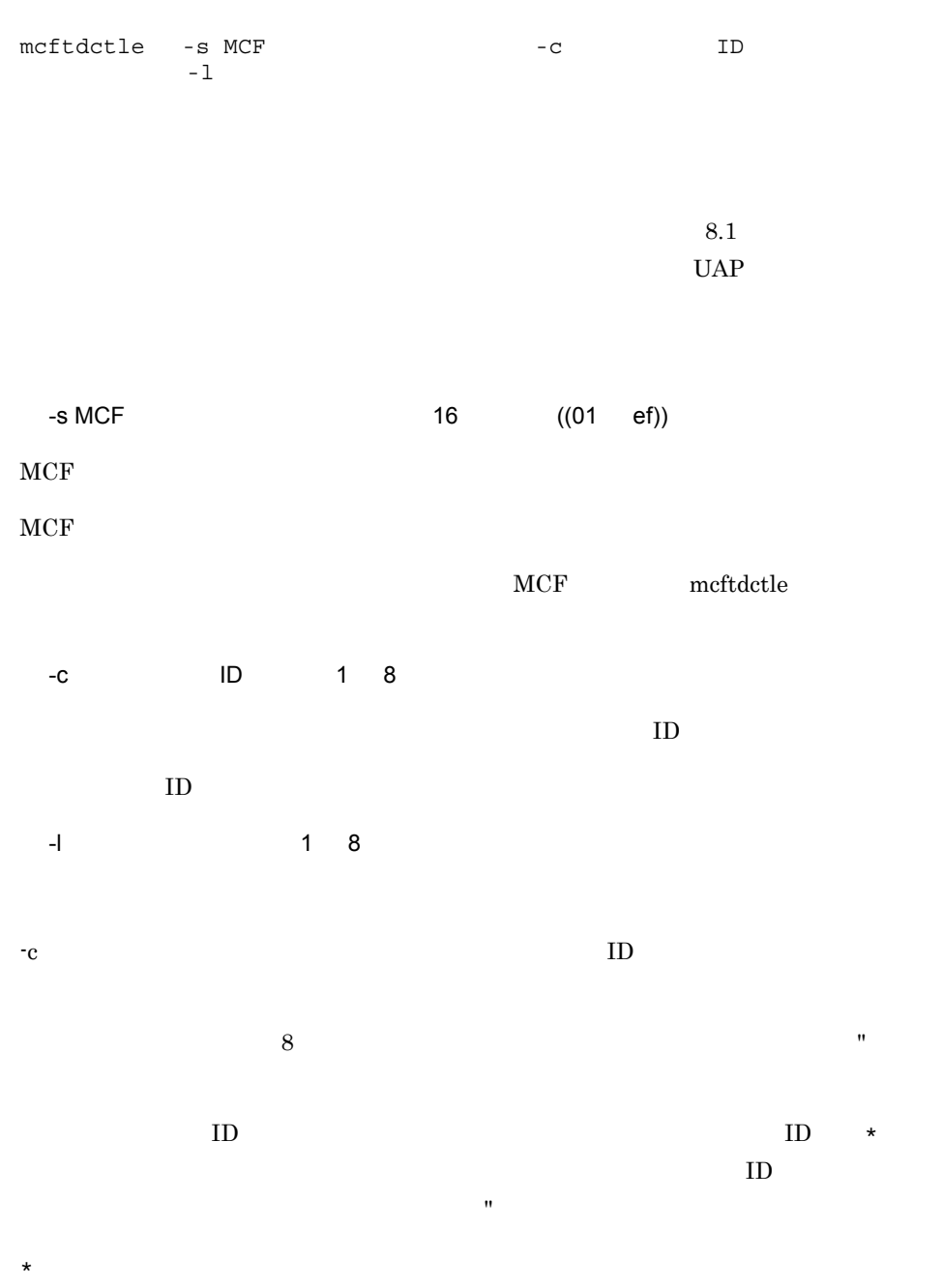

len1 len2 len3

先行文字列 \* 先行文字列で始まるすべての論理端末を閉塞します。

6. mcftdctle

-l "len1 len2 len3"

 $\mathop{\rm len}$ 

-l "len\*"

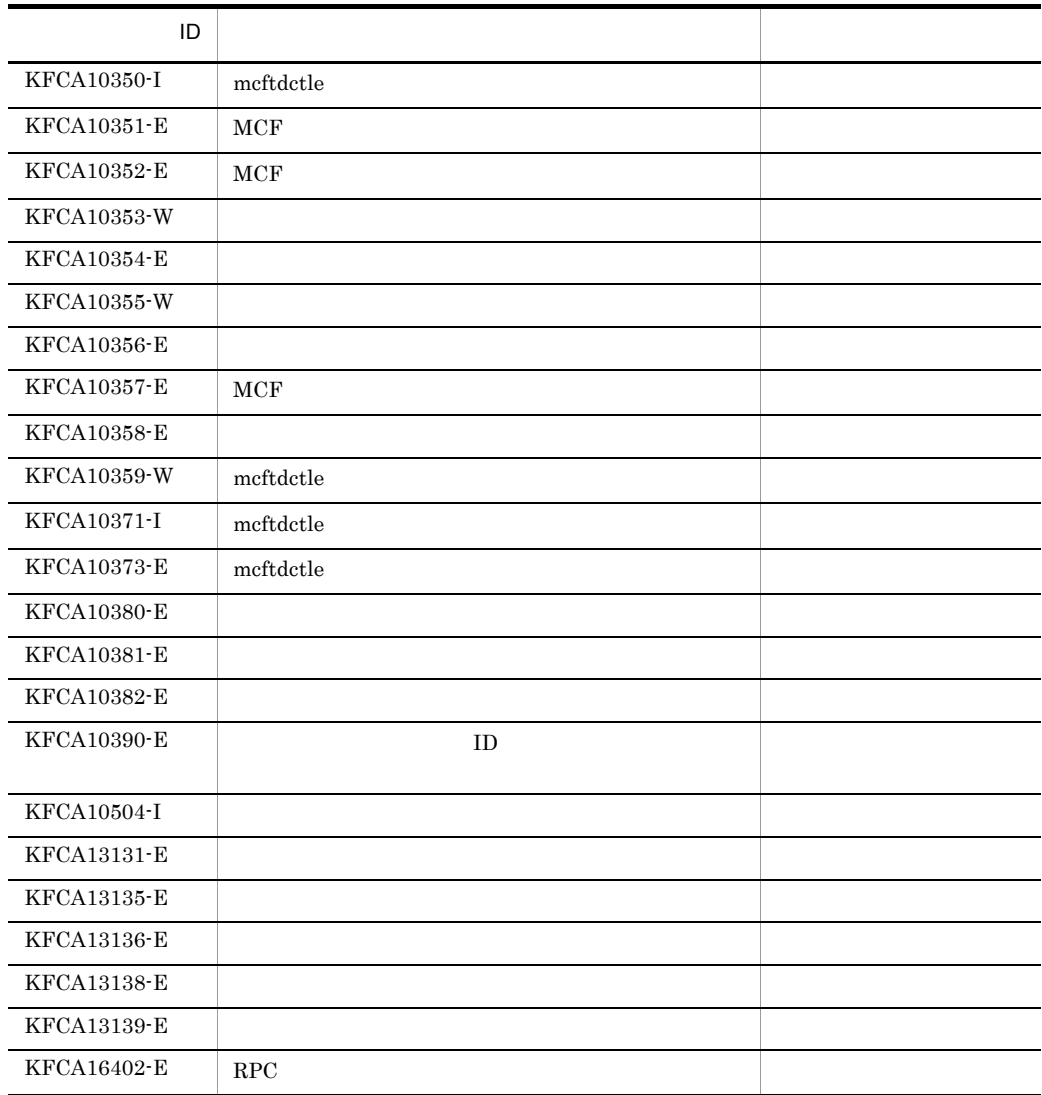

 $\rm mcftdctle$ 

 $\rm mcftdctle$ 

 $UAP$ 

mcftlscn

6.

## mcftlscn

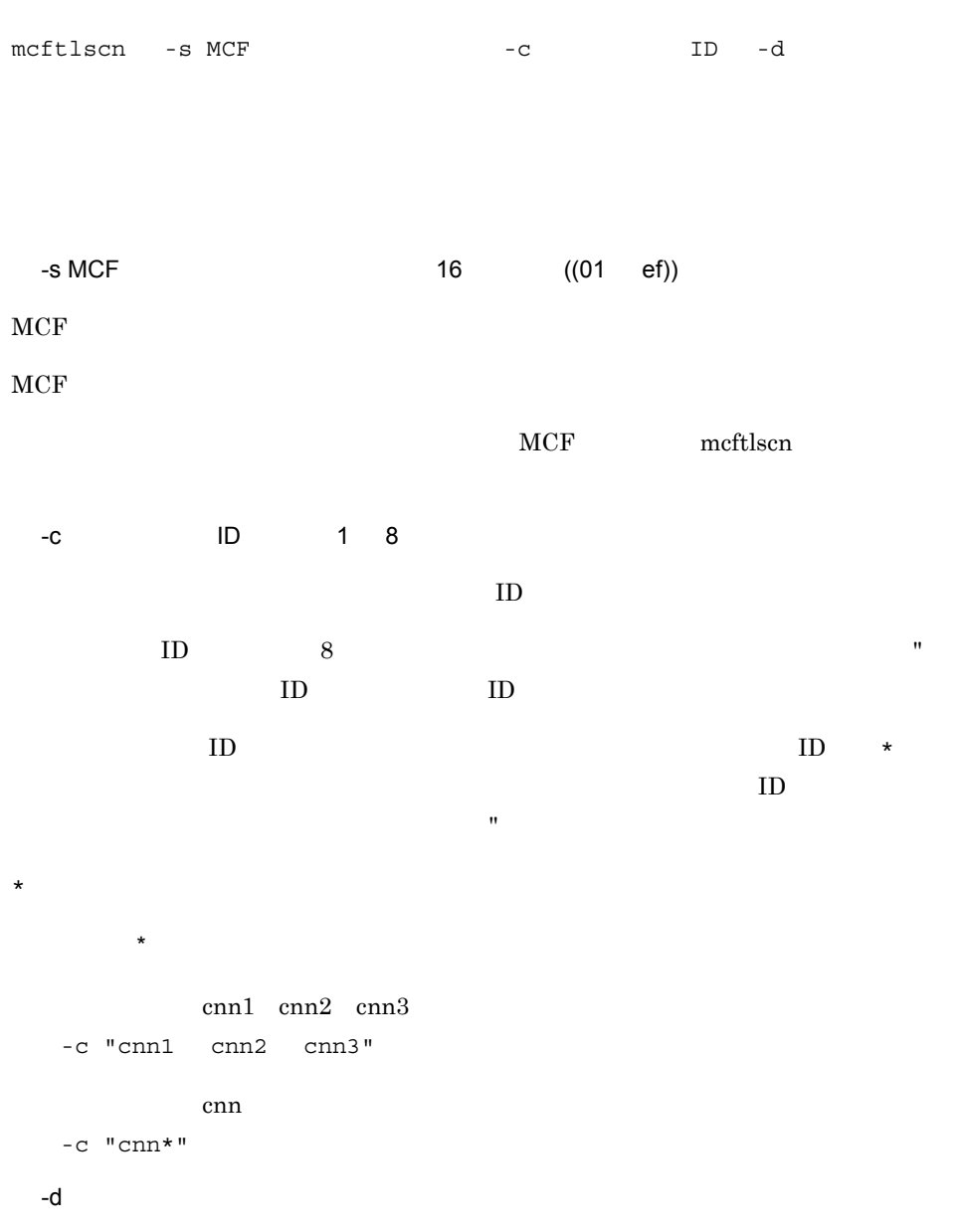

```
mmm cccccccc ppp sssss dddd
   llllllll ttt uuuu xxxx
   -d mcftlscn mcftlscn mmm
   cccccccc ppp sssss dddd
• mmm MCF
• cccccccc ID
• ppp
 UA...OSAS/UA• sssss
 ACT...ACT/B...DCT...DCT/B...• dddd
• llllllll:論理端末名称
• ttt
 REQ…request
 RLY…reply
 SND…send
 RCV…receive
• uuuu UA
```
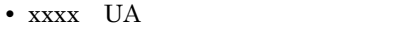

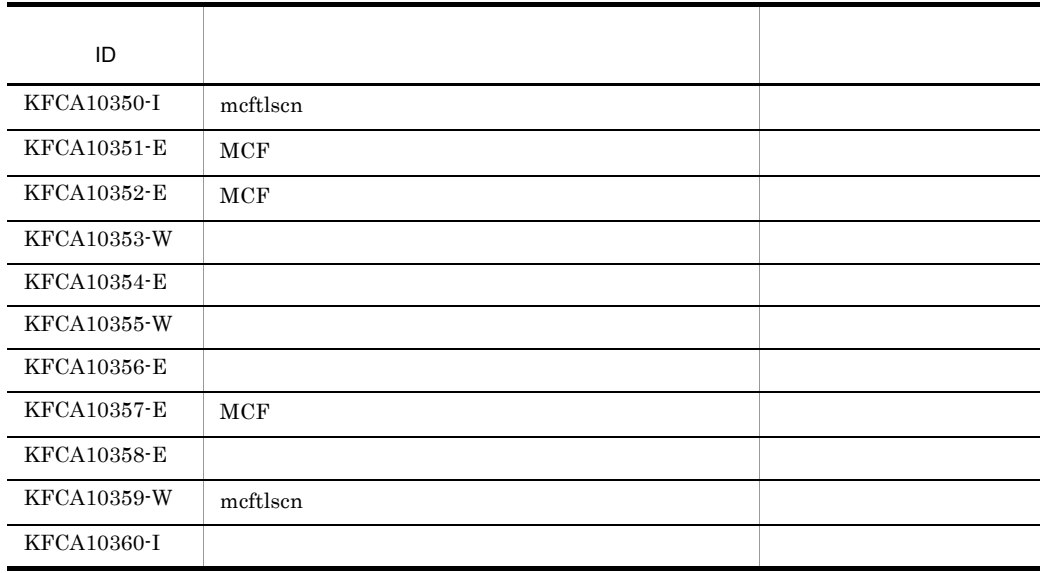

mcftlscn

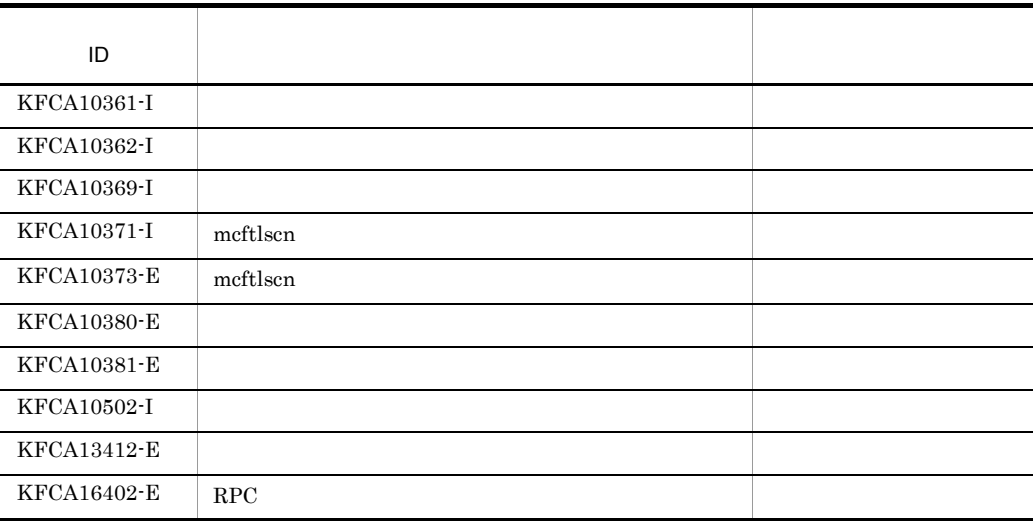

6. mcftlsle

## mcftlsle

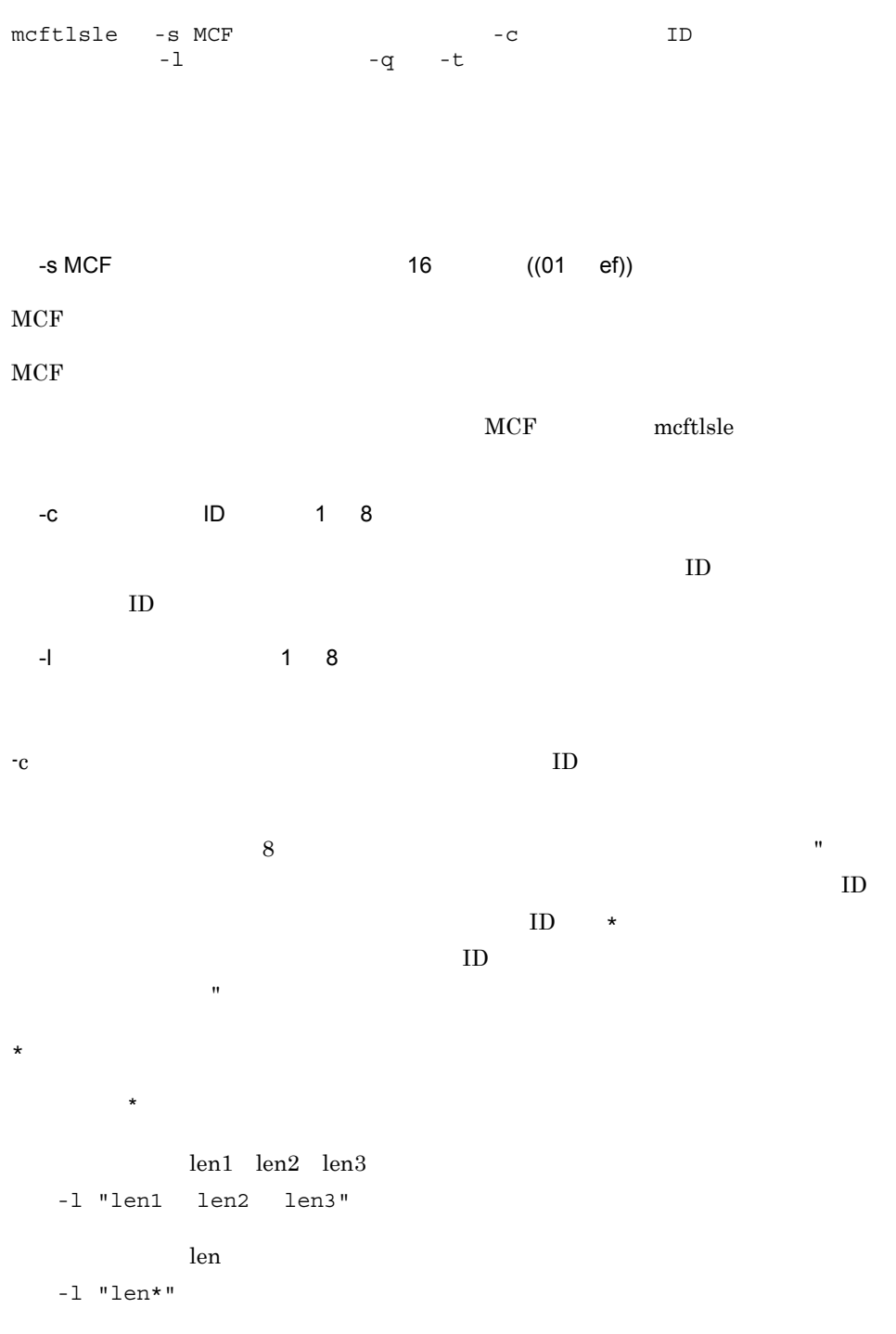

 $6.$ 

-t mmm lllllllll sss ggg tttt SYNC xxxxxxxxxx yyyyyyyyyy zzzzzzzzzz IO PRIO NORM iii ooo • mmm MCF **•** llllllll:論理端末名称 • sss ACT... DCT... • ggg NOS... SEC... • tttt TP1/Message Control/Tester TEST...  $\ddots$ • SYNC • IO • PRIO • NORM • xxxxxxxxxx • yyyyyyyyy • zzzzzzzzzz • iii and the set of  $\mathbf{q}$  $NOH...$  $HLD...$ **•** ooo:出力キューの出力の保留状態(-q オプションの指定時だけ表示)  $NOH...$  $HLD...$ 

-q

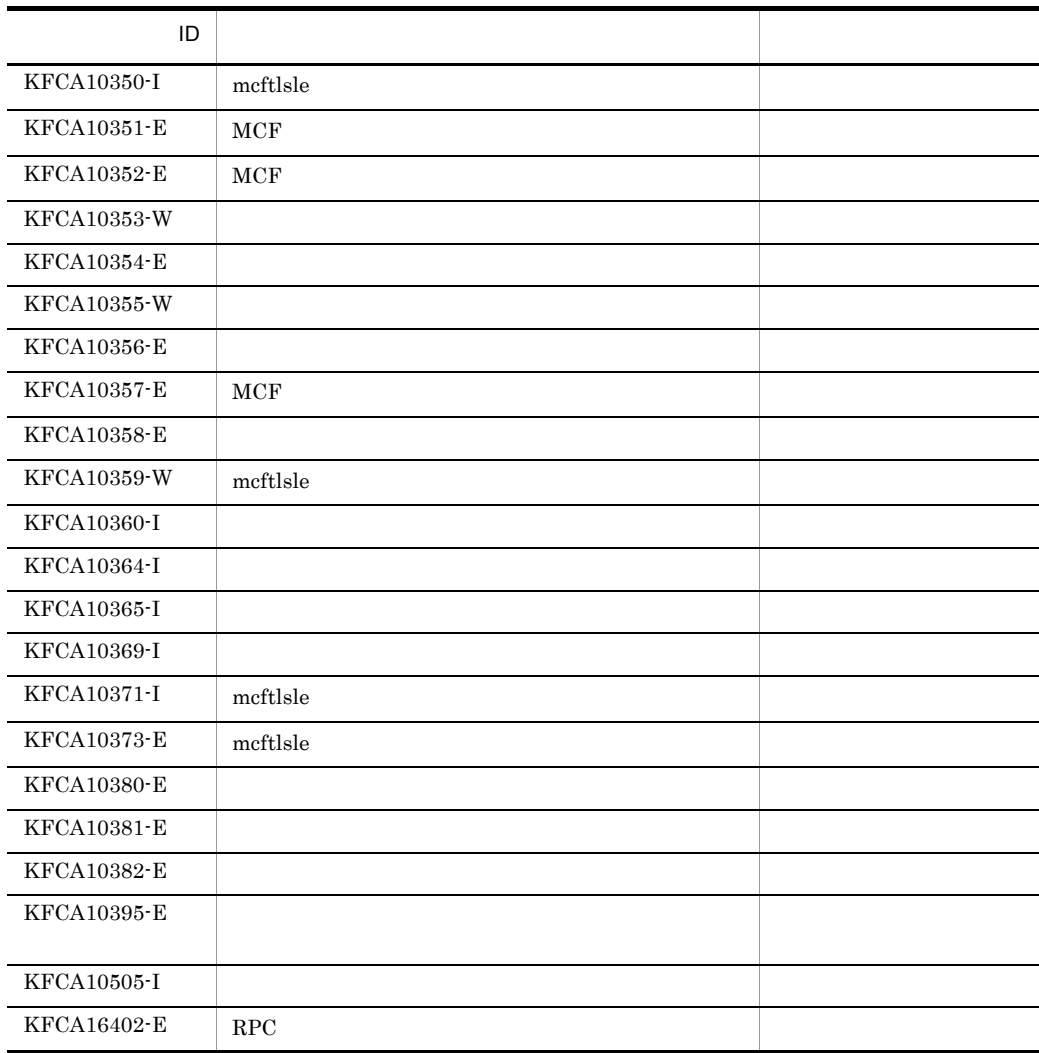

# *7* 組み込み方法

## TP1/NET/User Agent OpenTP1

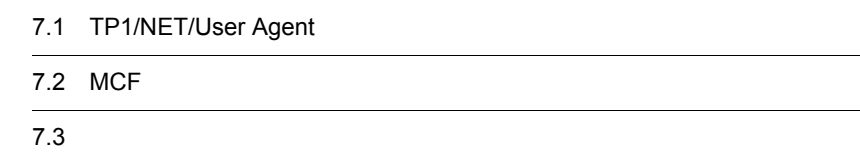

## 7.1 TP1/NET/User Agent

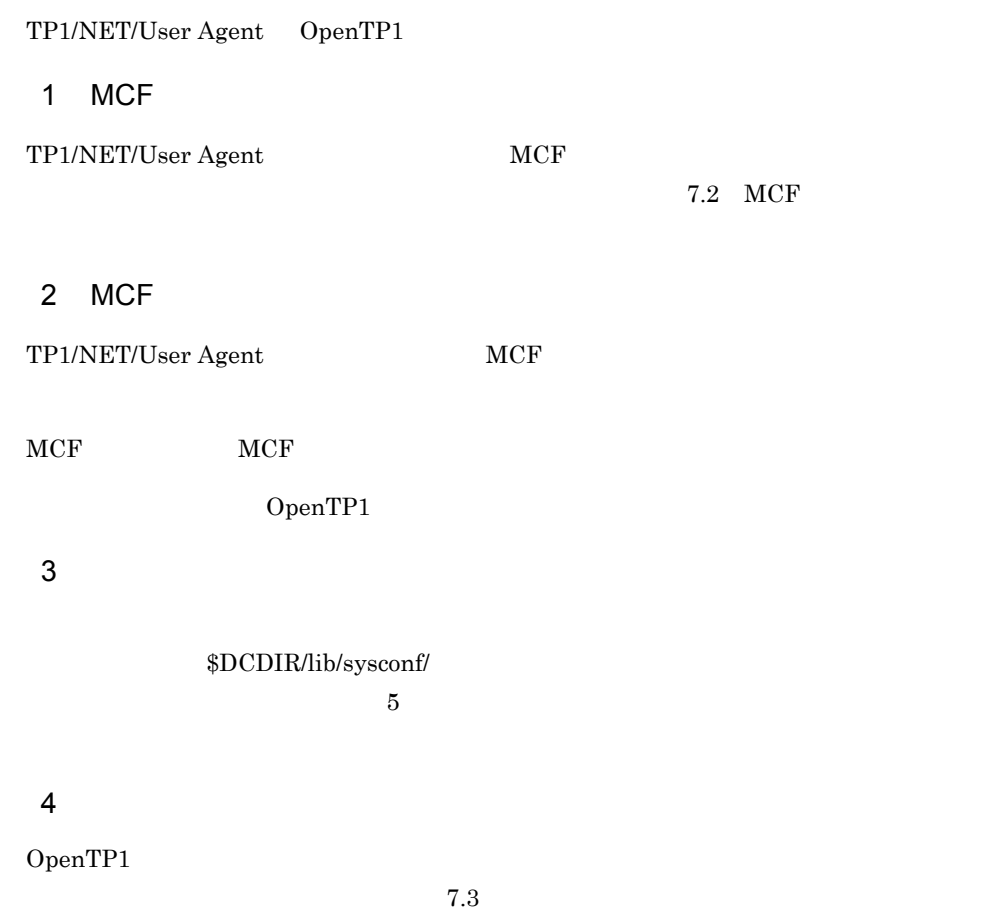

## 7.2 MCF

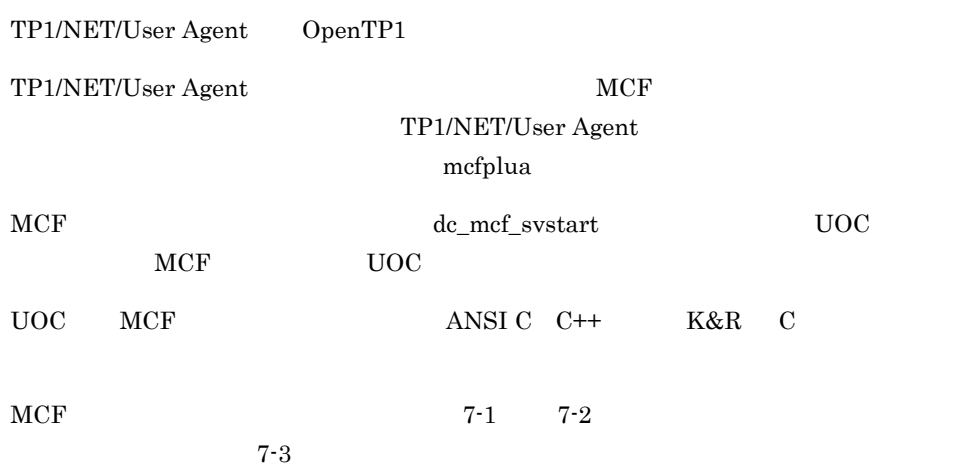

**•** /BeTRAN/examples/mcf/UserAgent/cmlib/ansi/com.c

**•** /BeTRAN/examples/mcf/UserAgent/cmlib/c/com.c

#### 7-1 MCF ANSI C C++

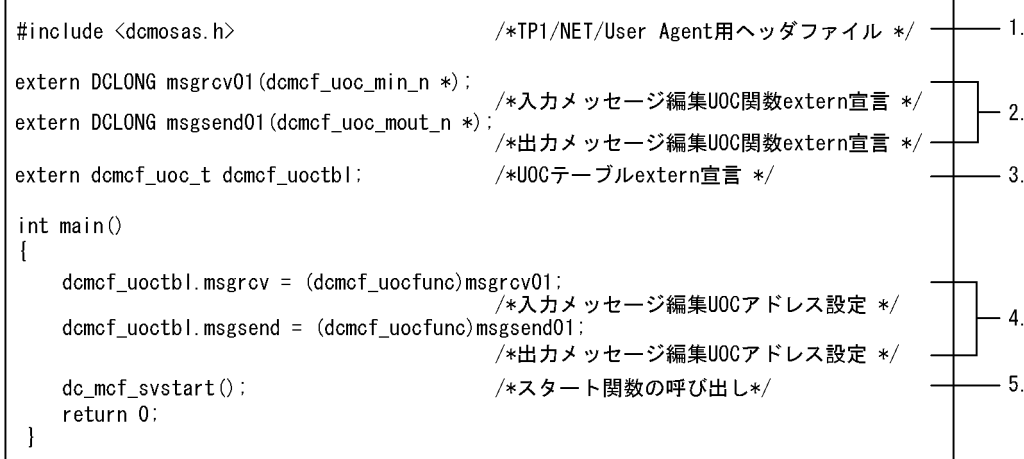

7-2 MCF K&R C

#include <dcmosas.h> /\*TP1/NET/User Agent用ヘッダファイル \*/ –—— 1. extern DCLONG  $msgrcv01()$ ; /\*入カメッセージ編集UOC関数extern宣言 \*/ - $-2.$ extern DCLONG  $msgsend01()$ : /\*出力メッセージ編集U0C関数extern宣言 \*/ extern dcmcf\_uoc\_t dcmcf\_uoctbl; /\*UOCテーブルextern宣言 \*/  $-3.$  $main()$  $\left\{ \right.$ dcmcf\_uoctbl.msgrcv = msgrcv01; /\*入カメッセージ編集UOCアドレス設定 \*/<br>dcmcf\_uoctbl.msgsend = msgsend01; /\*出カメッセージ編集UOCアドレス設定 \*/ - 4. /\*スタート関数の呼び出し \*/ - 5.  $dc_mcf_svstart()$ } 1. TP1/NET/User Agent 2. UOC extern UOC DCLONG  $UOC$ 

3. UOC extern UOC extern extern extern extern extern under the set of the set of the set of the set of the set o

 $UOC$ 4. UOC 9 UOC dcmcf\_uoctbl.msgrcv /\* UOC \*/<br>dcmcf\_uoctbl.msgsend /\* UOC \*/ dcmcf\_uoctbl.msgsend /\* UOC

 $UOC$ 

5.  $MCF$ 

#### 7-3 MCF

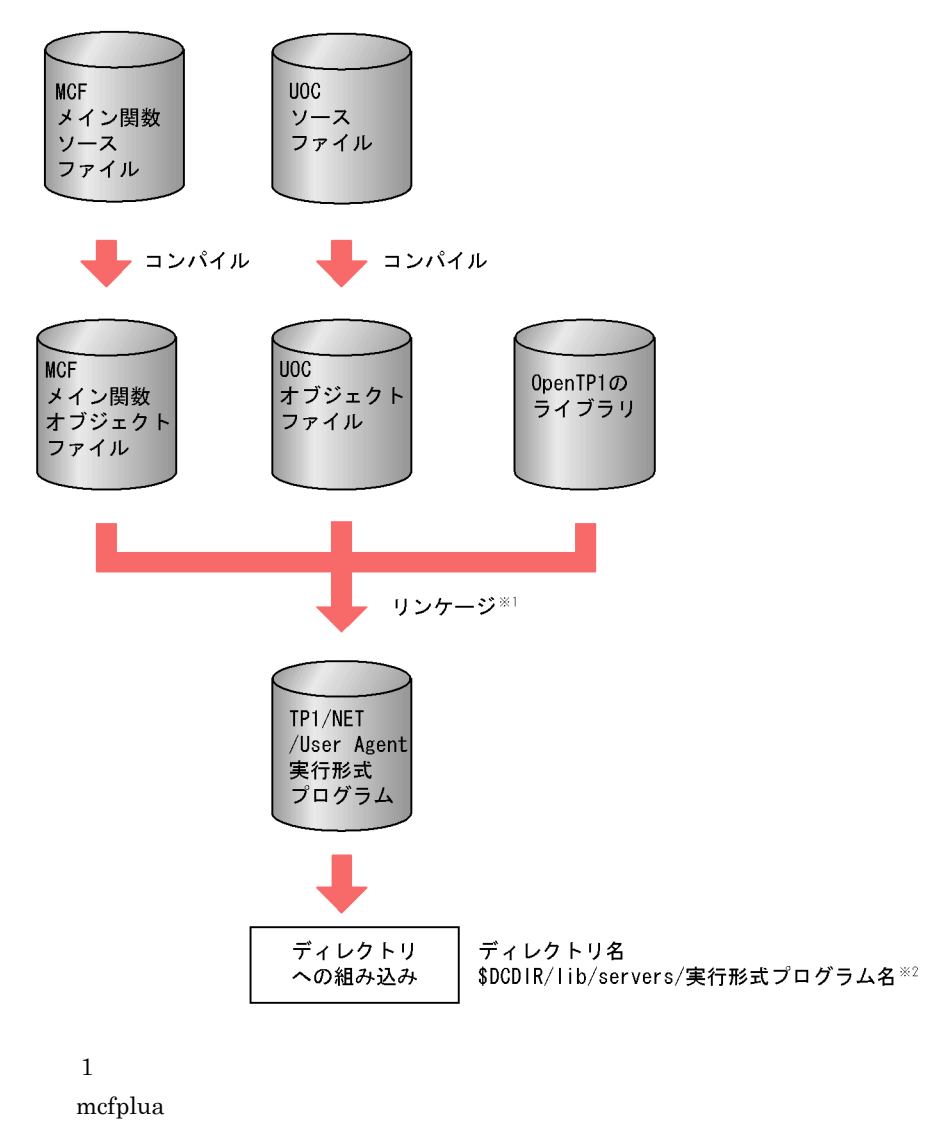

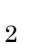

TP1/NET/User Agent 8 and 2012 mcfu mcfu 8 3 and 2 3 AM and 2 AM and 2 AM and 2  $\frac{8}{3}$ 

### 1.  $MCF$

- MCF
- MCF
- MCF TP1/NET/User Agent
- MCF
- 2. MCF  $\sim$ 
	- $MCF$
	- MCF
	- MCF TP1/NET/User Agent
	- MCF
- 3. MCF 2. MCF 2. MCF 2. MCF 2. MCF 2. MCF 2. MCF 2. MC
	- $MCF$

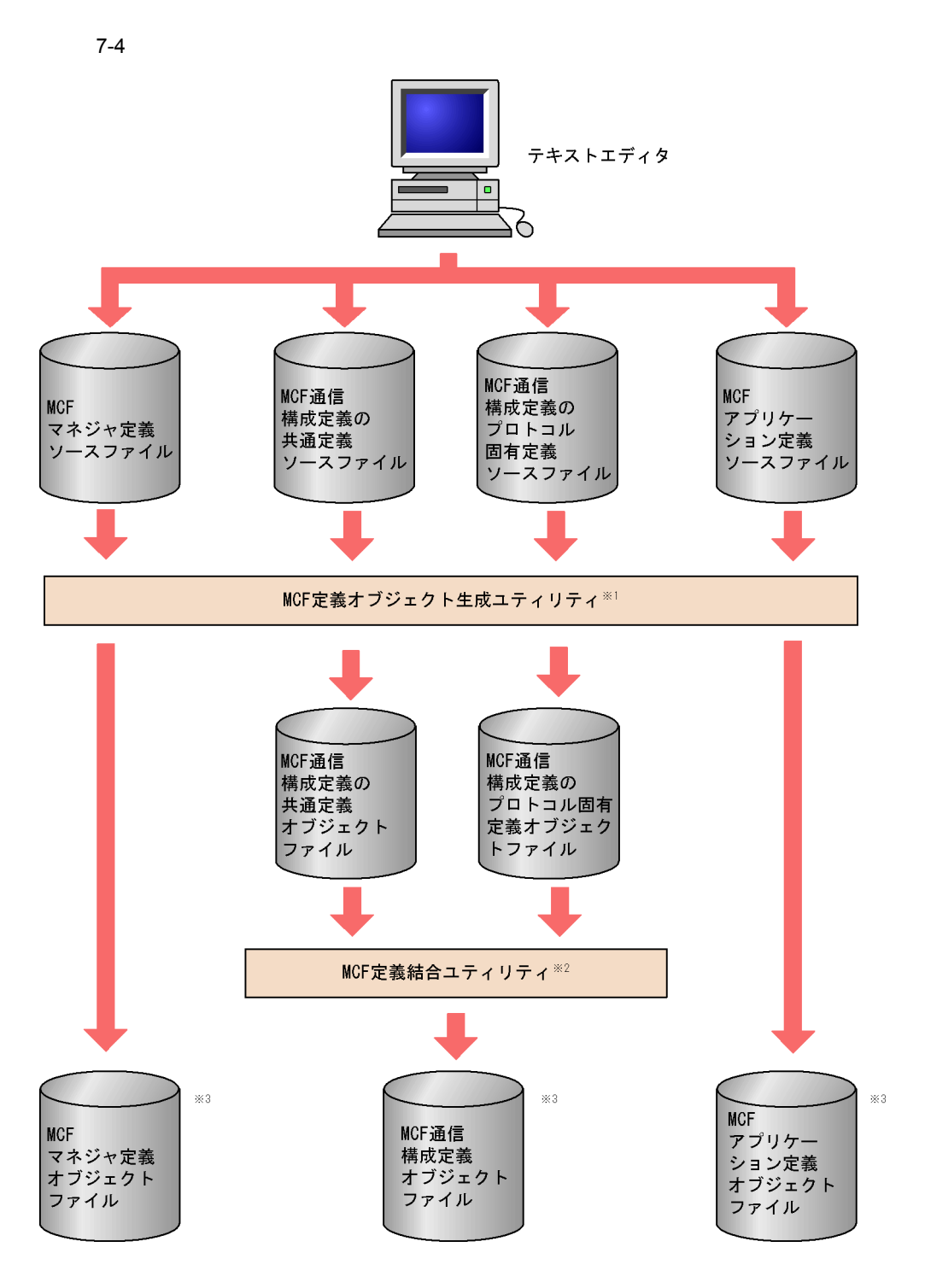

mcfXXXX -i -o△〔パス名〕出力オブジェクトファイル名 mcfXXXX • mcfmngr MCF • mcfcomn MCF • mcfosua MCF **TP1/NET/User Agent** • mcfapli MCF MCF 定義オブジェクト生成ユティリティの mcfosua コマンドについては 5 章の  $MCF$ OpenTP1  $\overline{2}$  $MCF$ mcflink -i TP1/NET/User Agent  $-$ o $-$ 

 $\sqrt{3}$ 

#### **DCCONFPATH**

OpenTP1

## $\overline{R}$

## $\operatorname{TP1/NET/User}$  Agetnt TP1/NET/User Agent

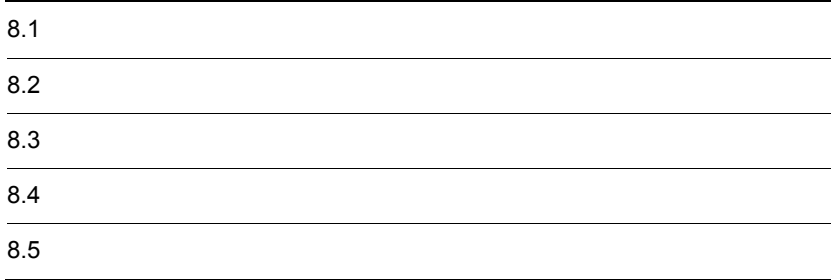

## $8.1$

TP1/NET/User Agent

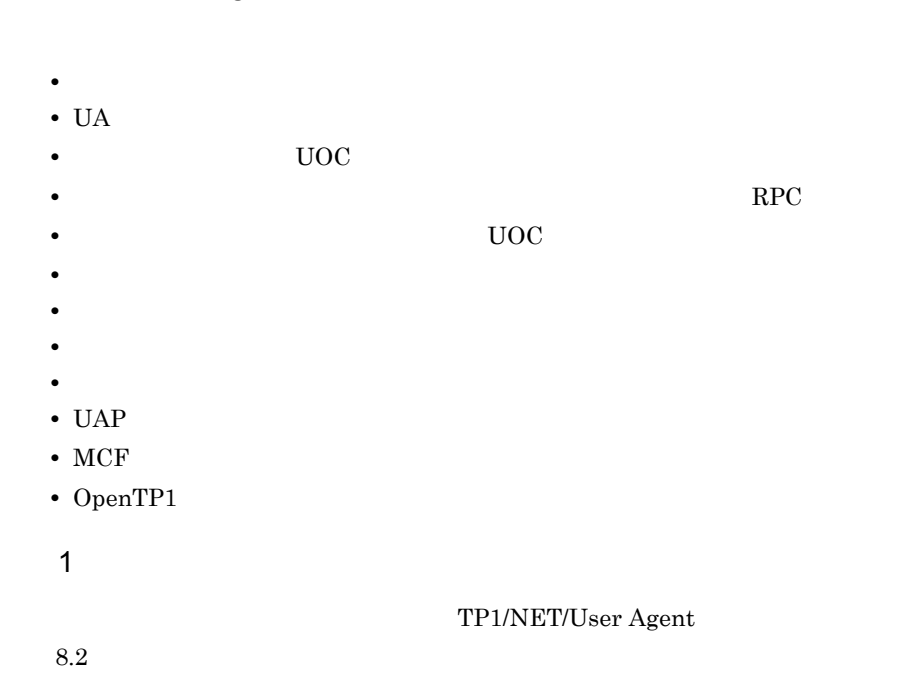

 $8-1$   $3-1$ 

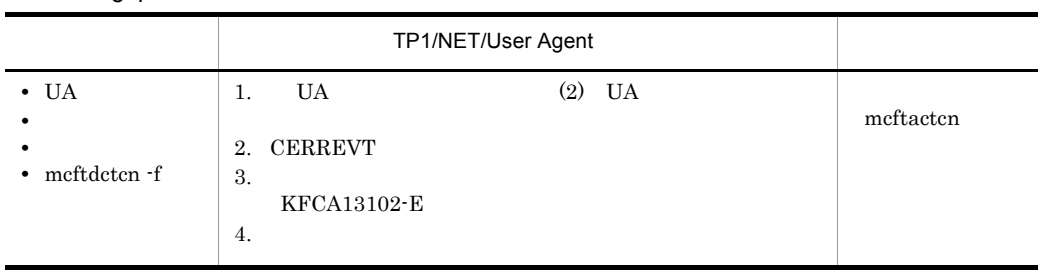
#### 2 UA

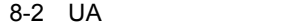

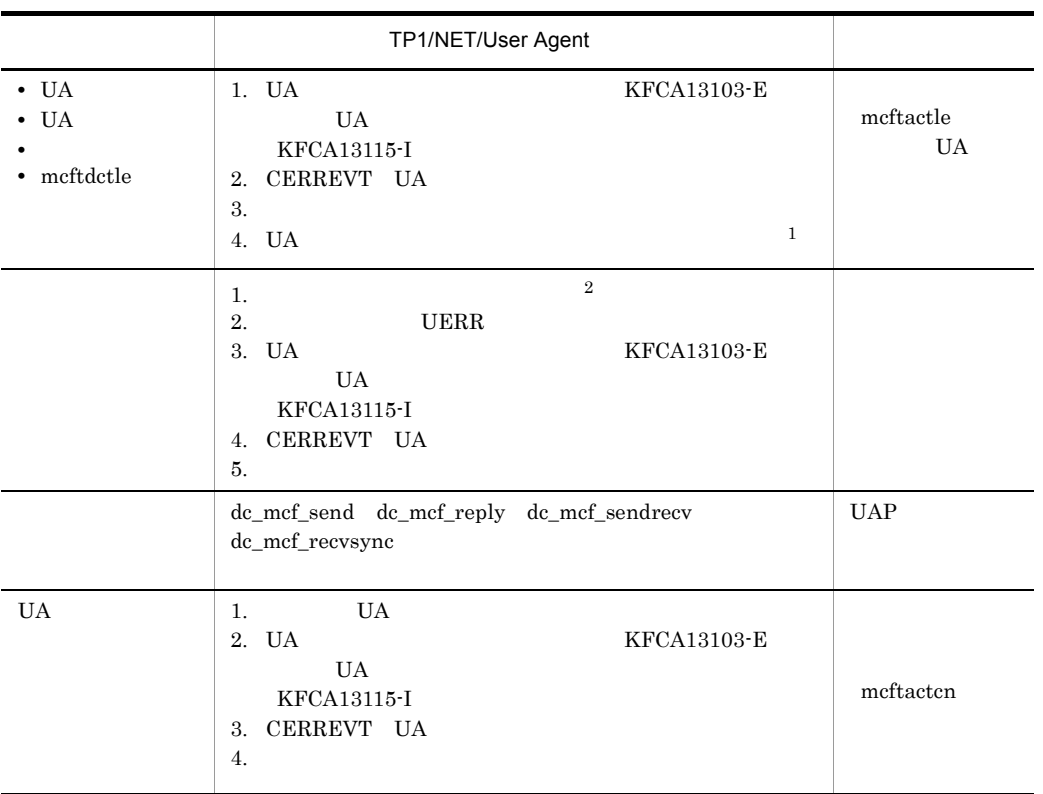

注※ 1

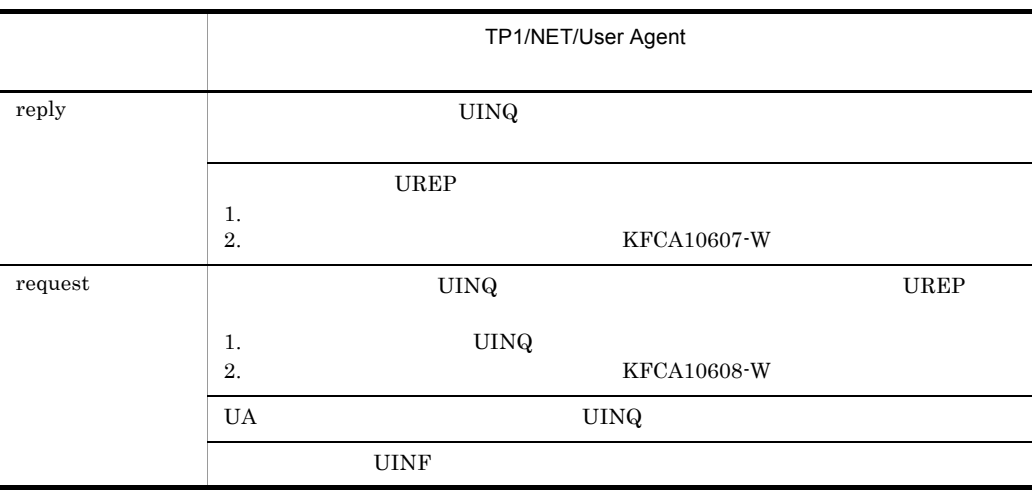

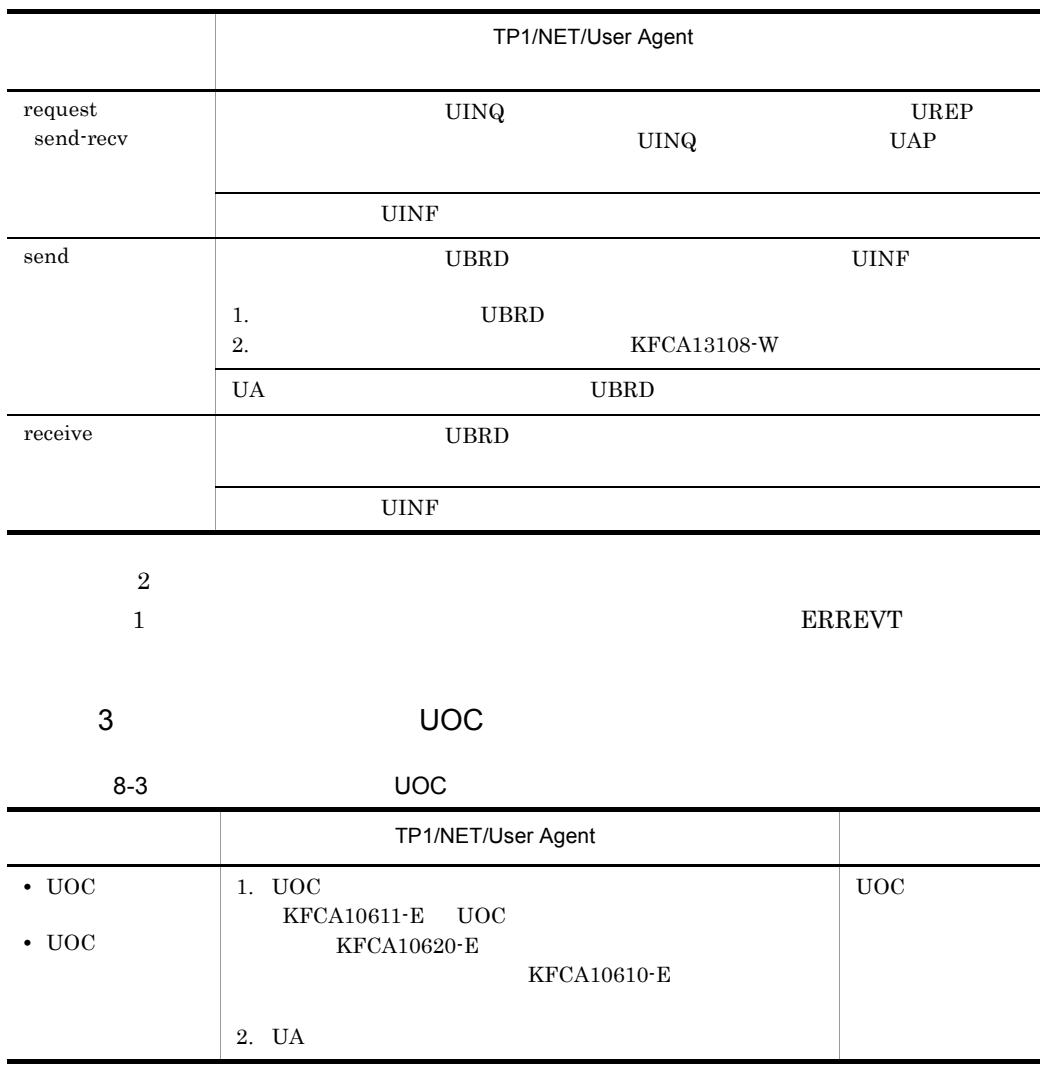

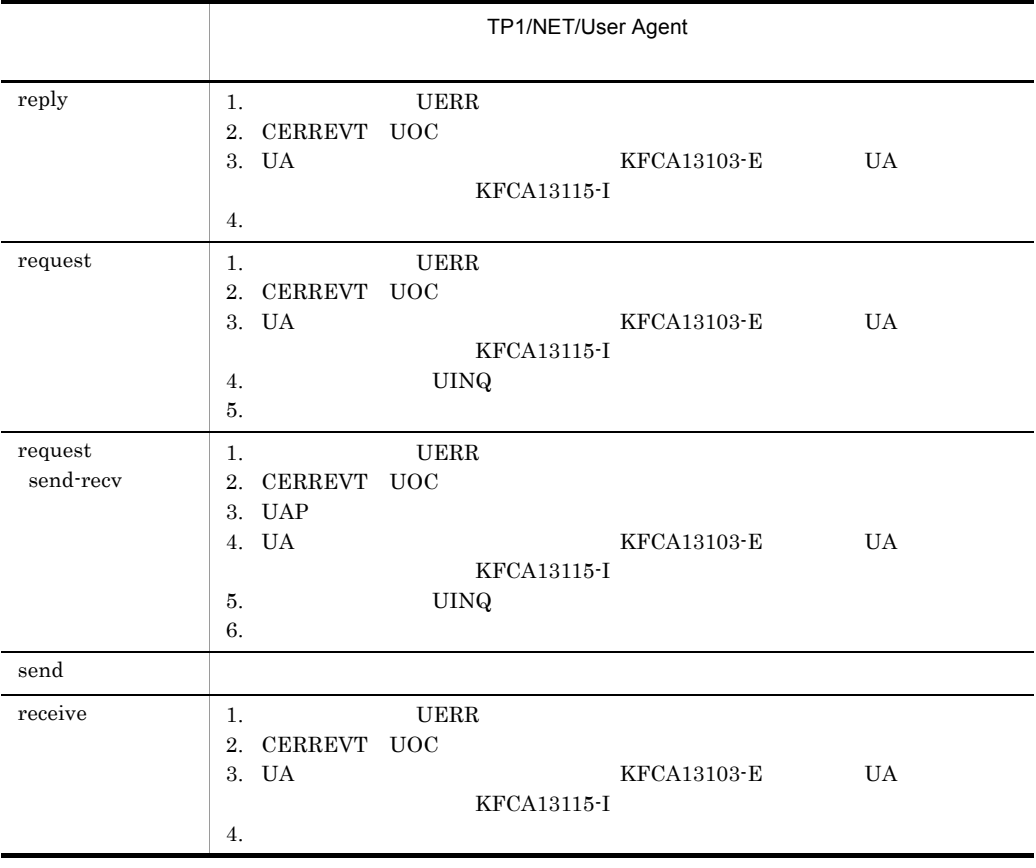

 $4$ 

 $8-4$  RPC

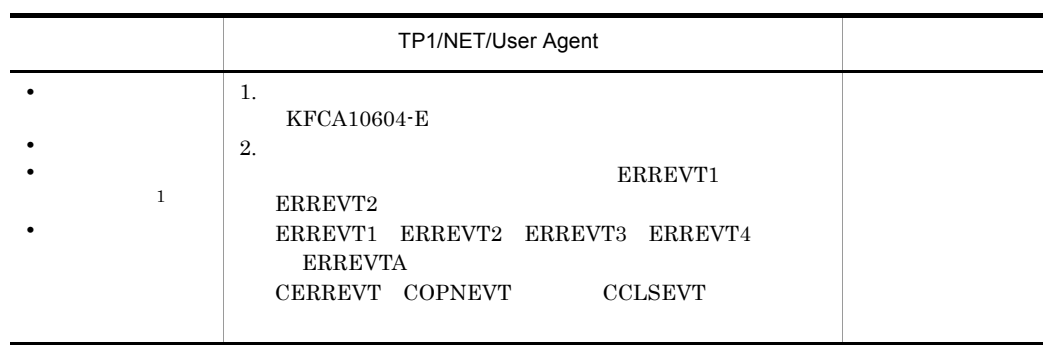

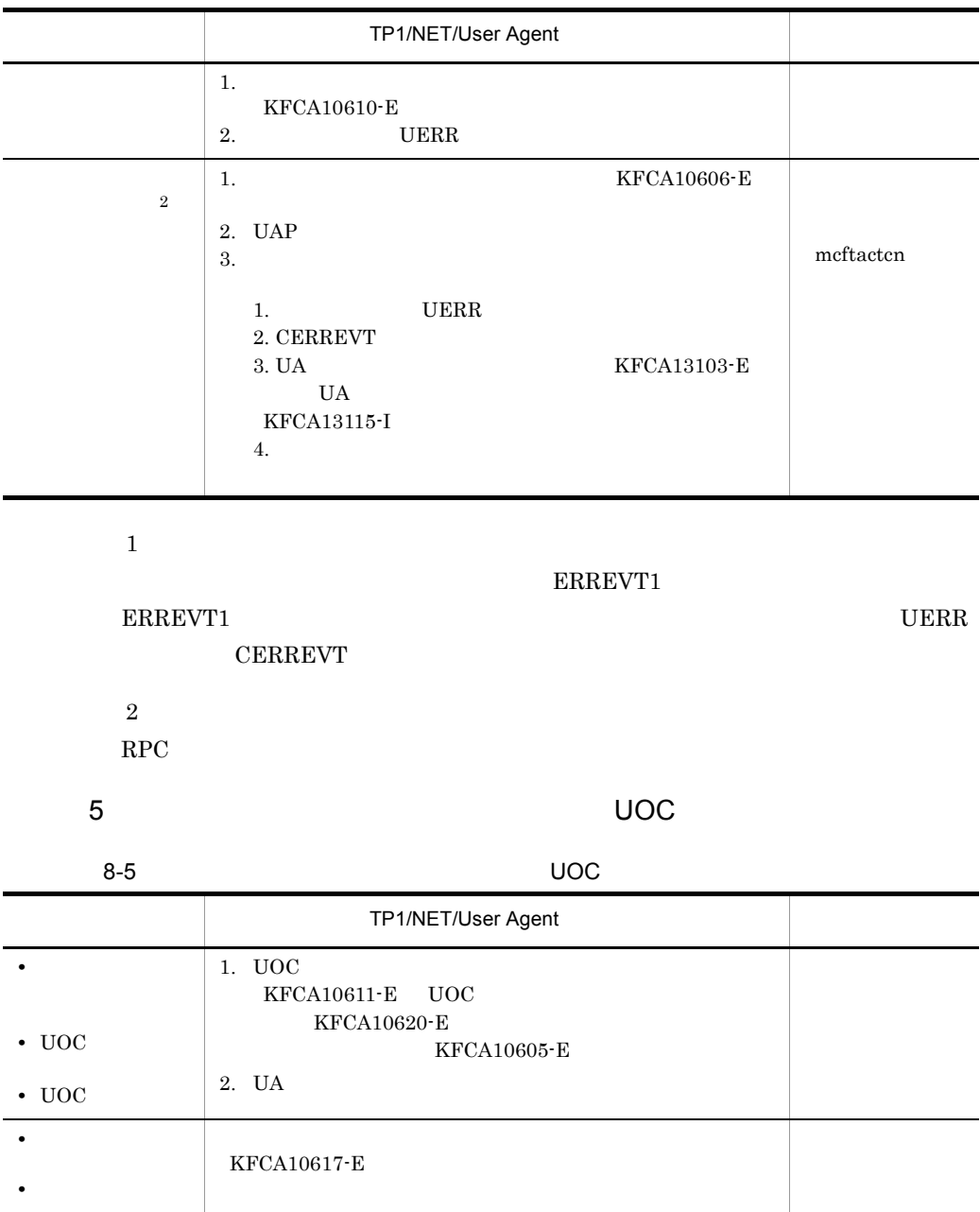

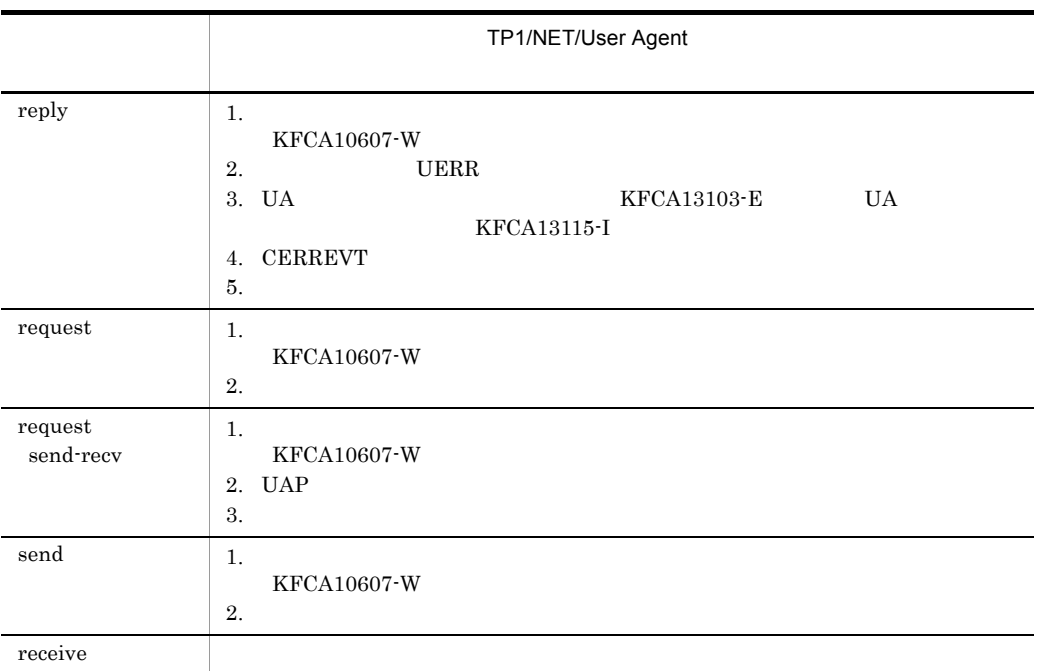

#### $6 \rightarrow$

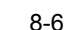

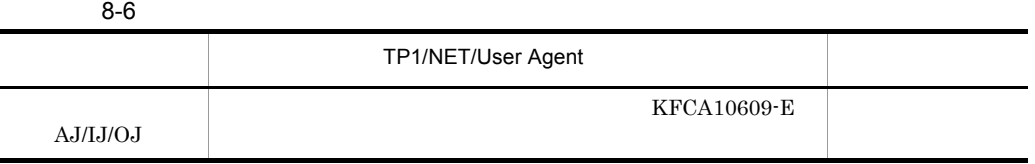

 $7 \overline{}$ 

 $8-7$ 

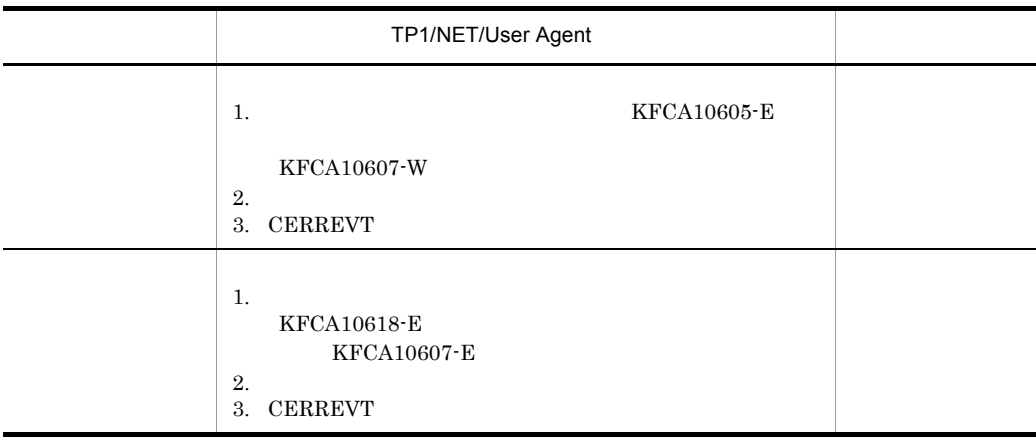

#### 8 ジャンファール

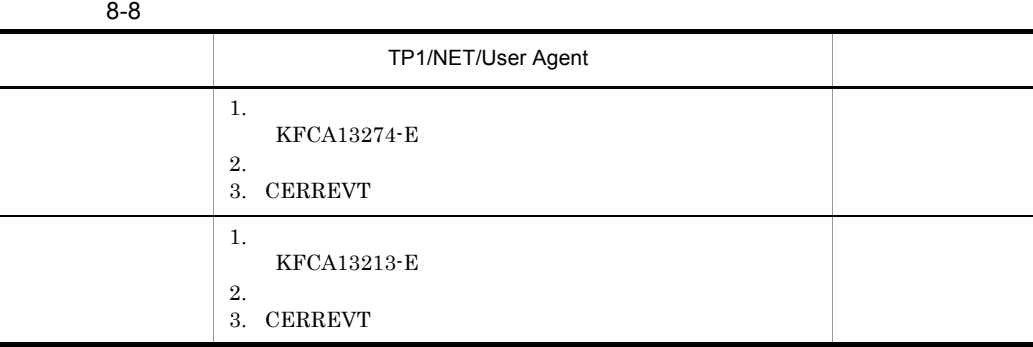

#### $9 \thinspace$

 $8-9$ 

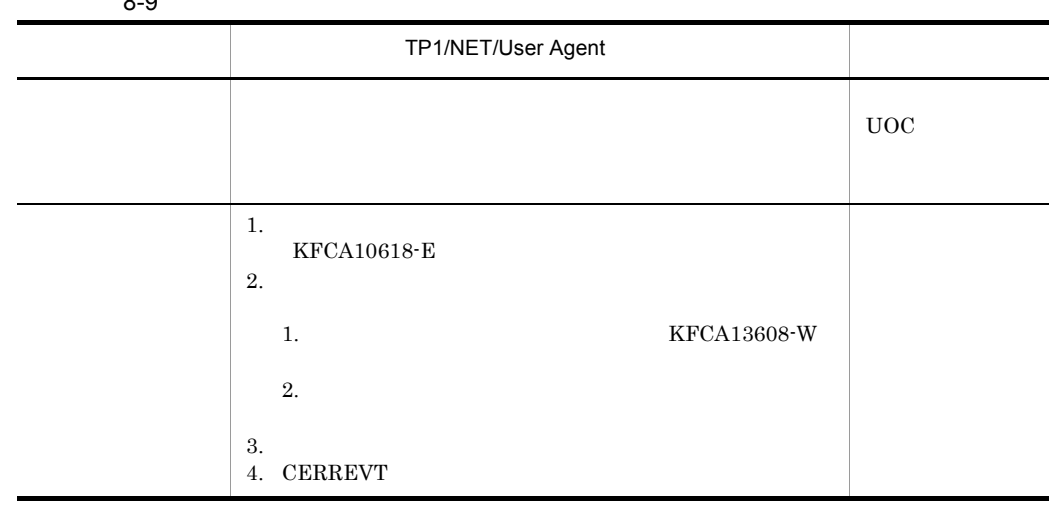

#### 10 UAP

#### 8-10 UAP

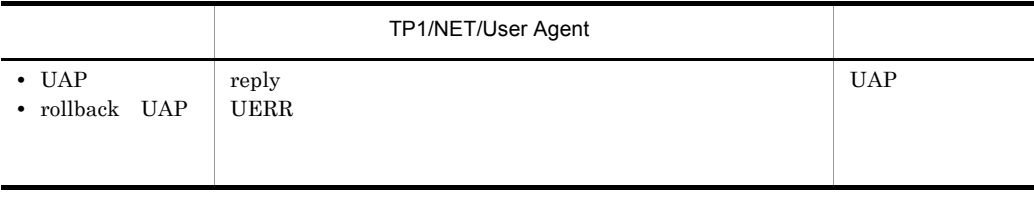

#### 11 MCF

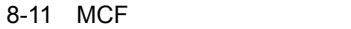

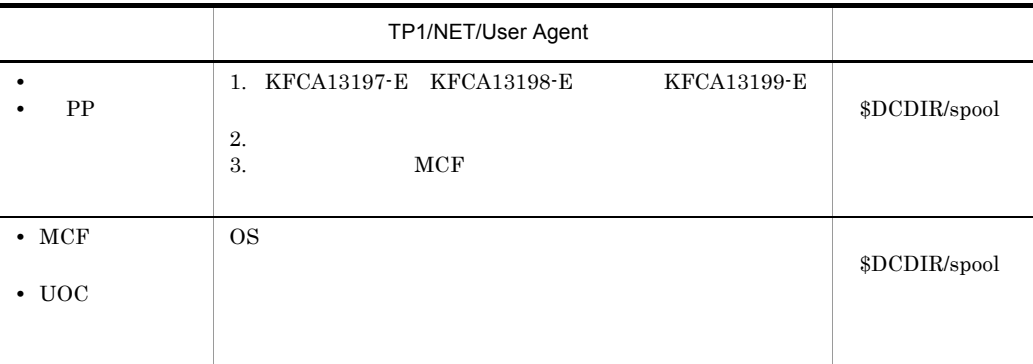

#### 12 OpenTP1

8-12 OpenTP1

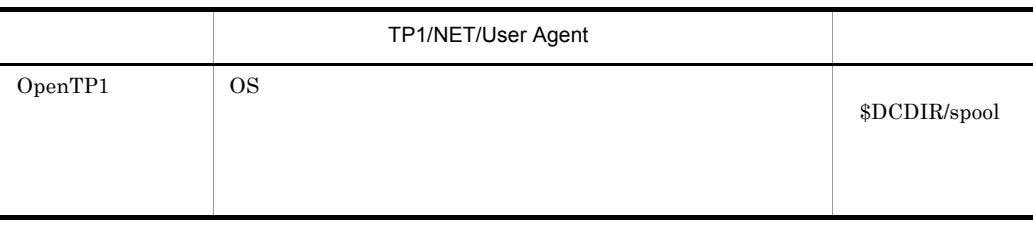

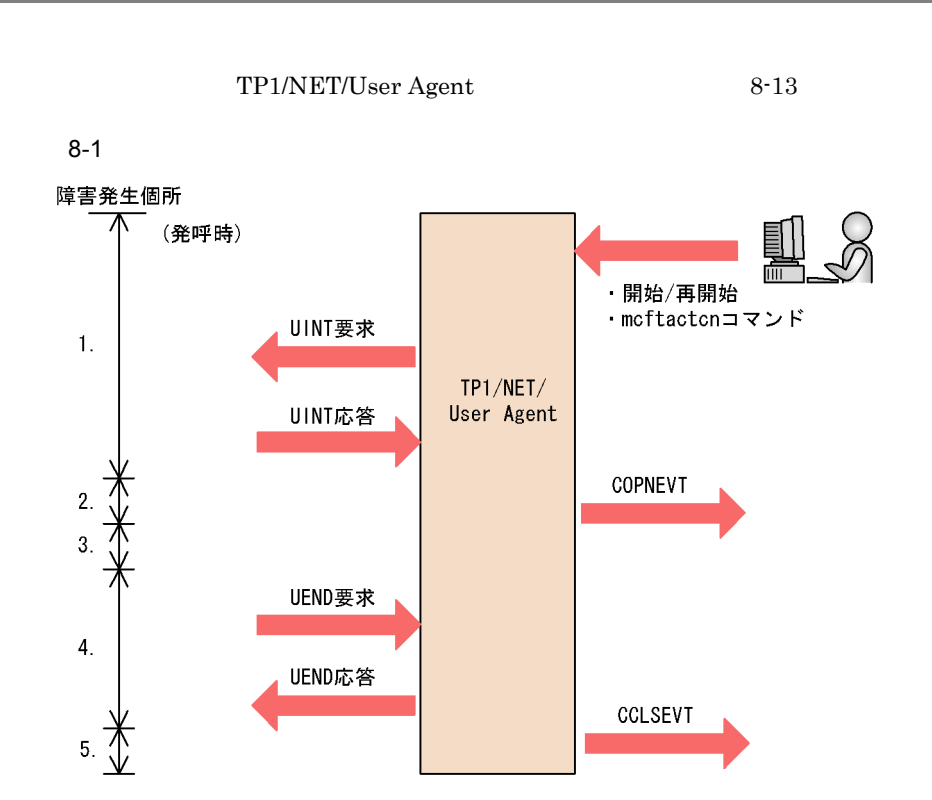

 $8-13$ 

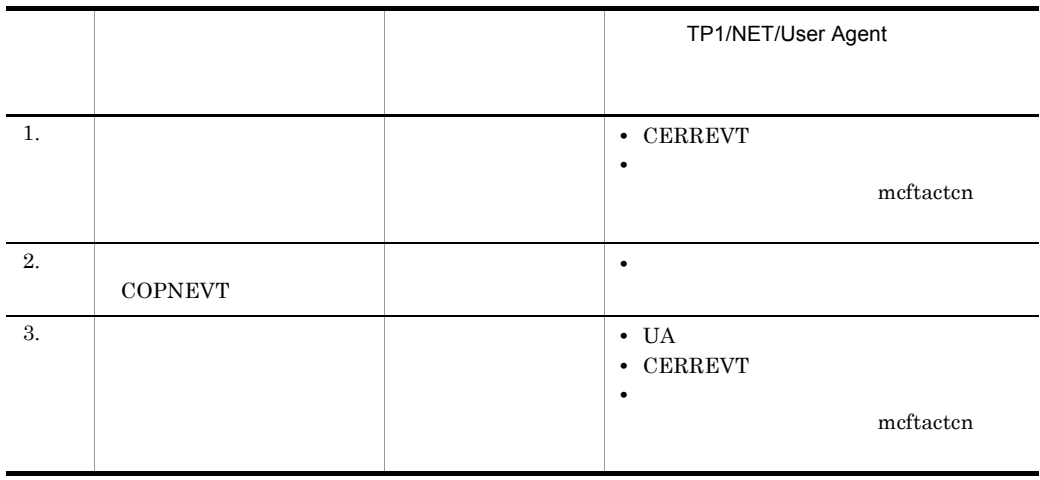

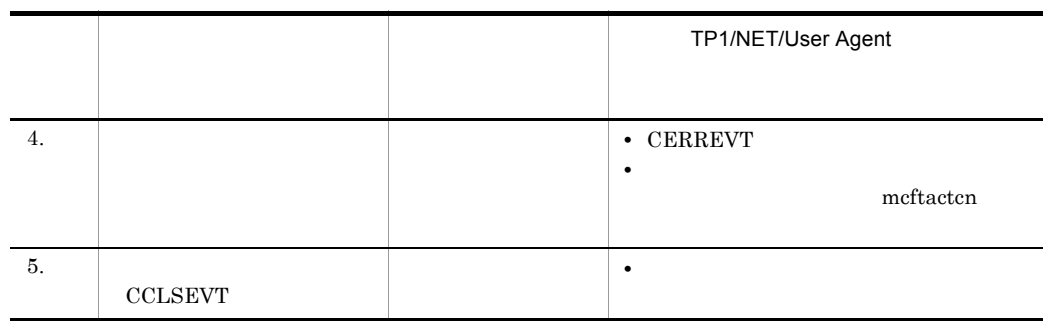

#### $8.3.1$

TP1/NET/User Agent

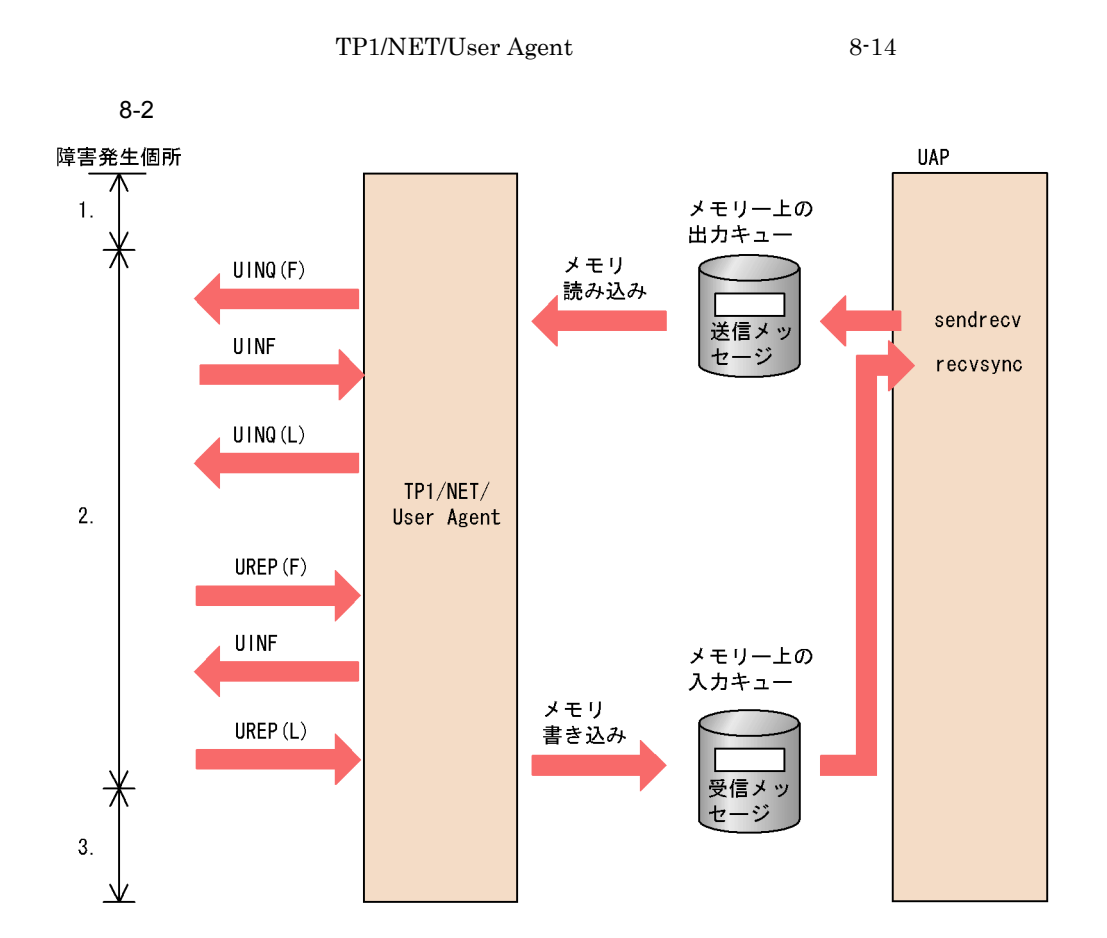

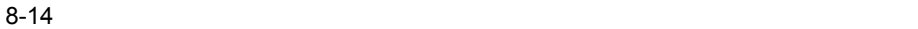

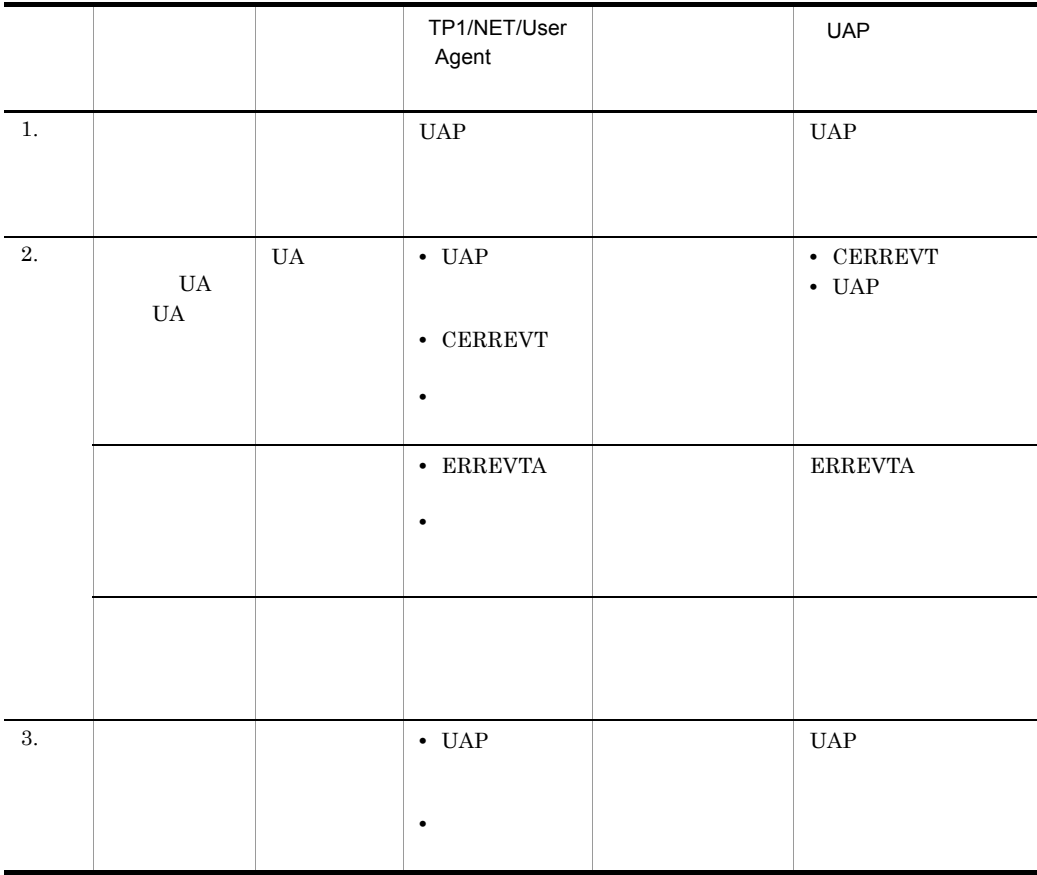

 $8.3.2$ 

TP1/NET/User Agent

TP1/NET/User Agent 8-15

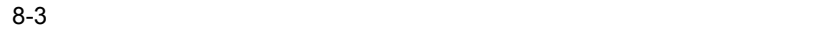

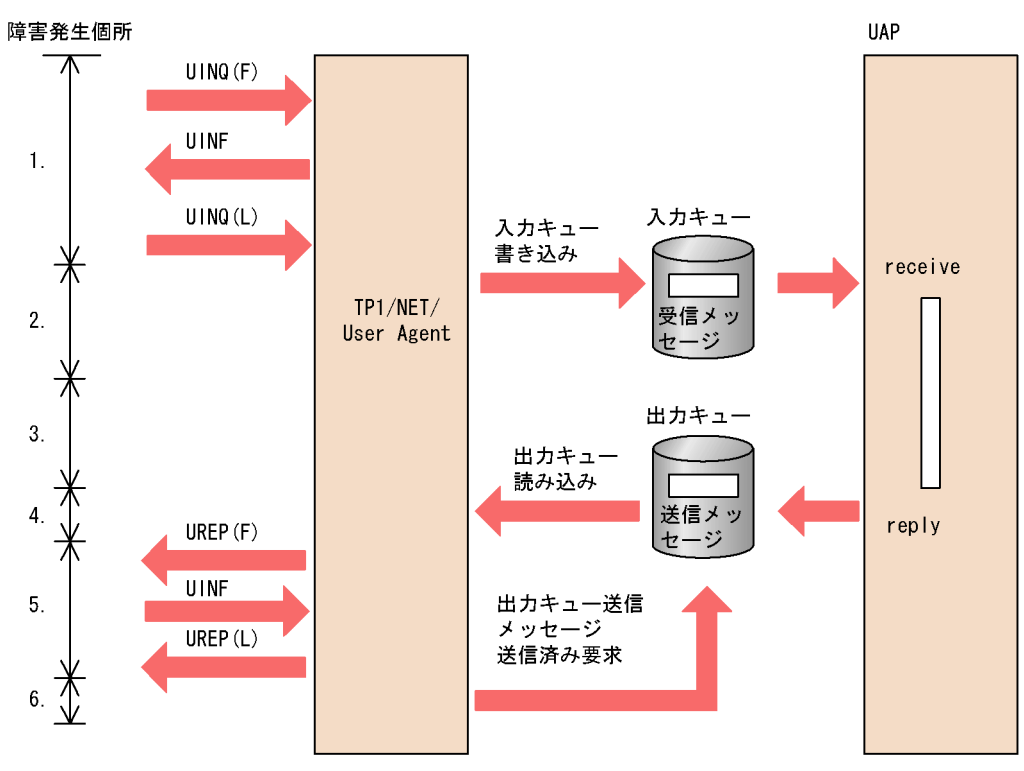

 $8-15$ 

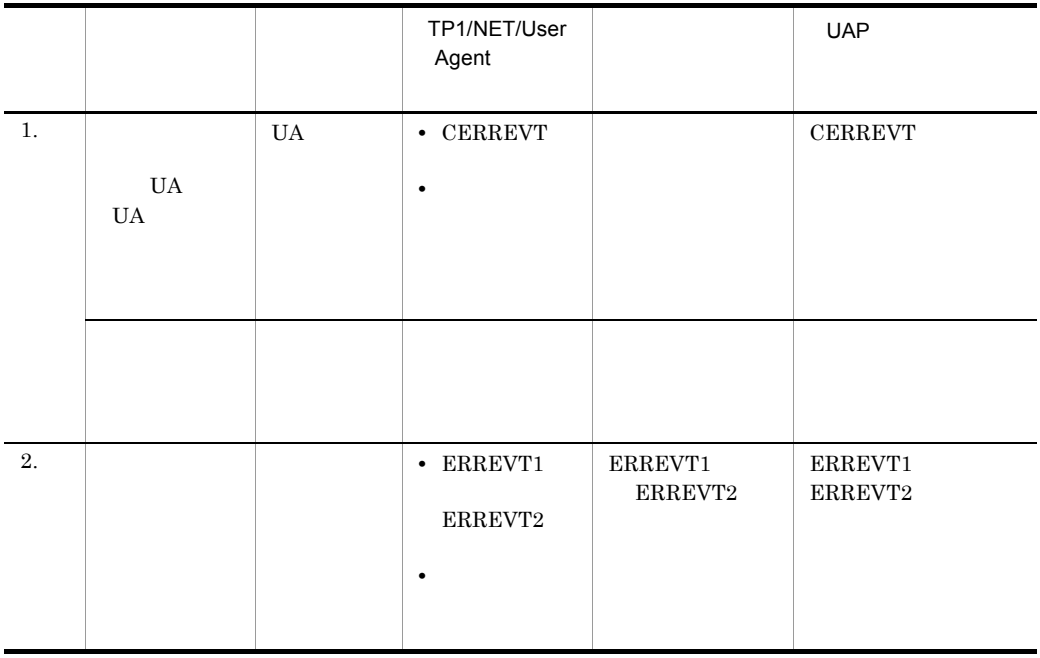

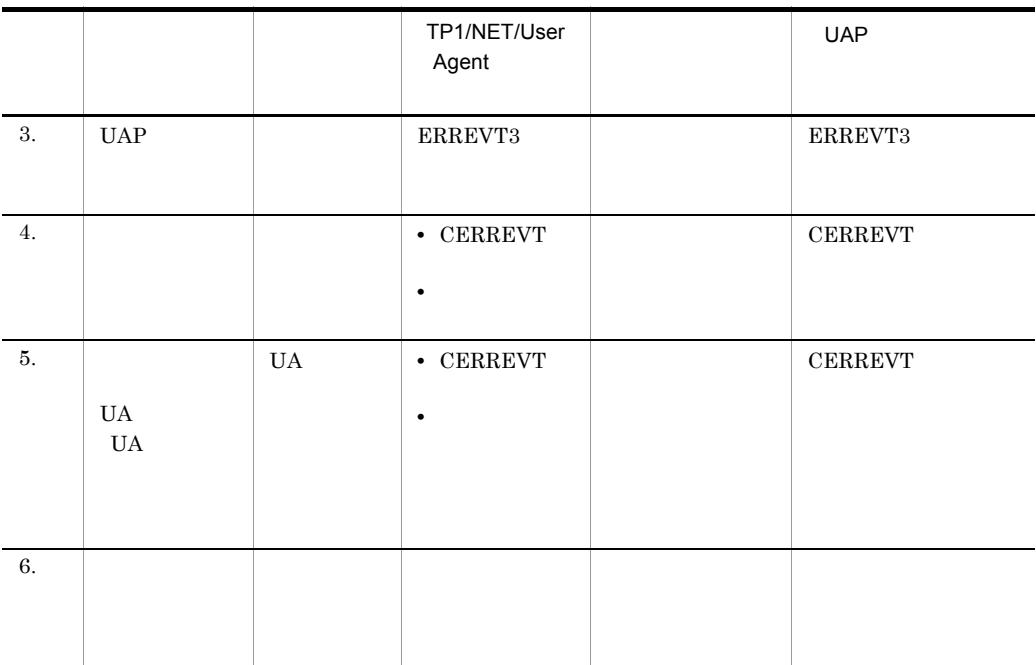

## $8.4$

TP1/NET/User Agent

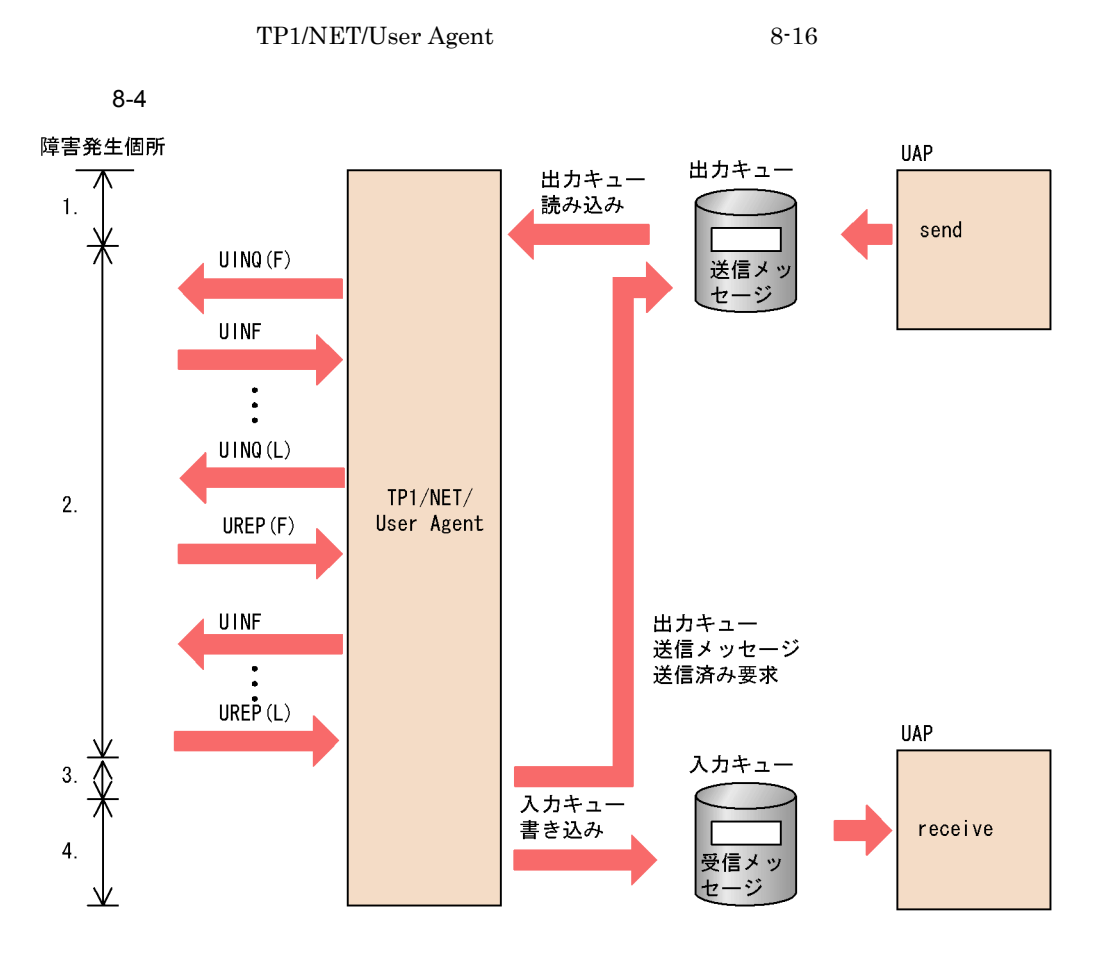

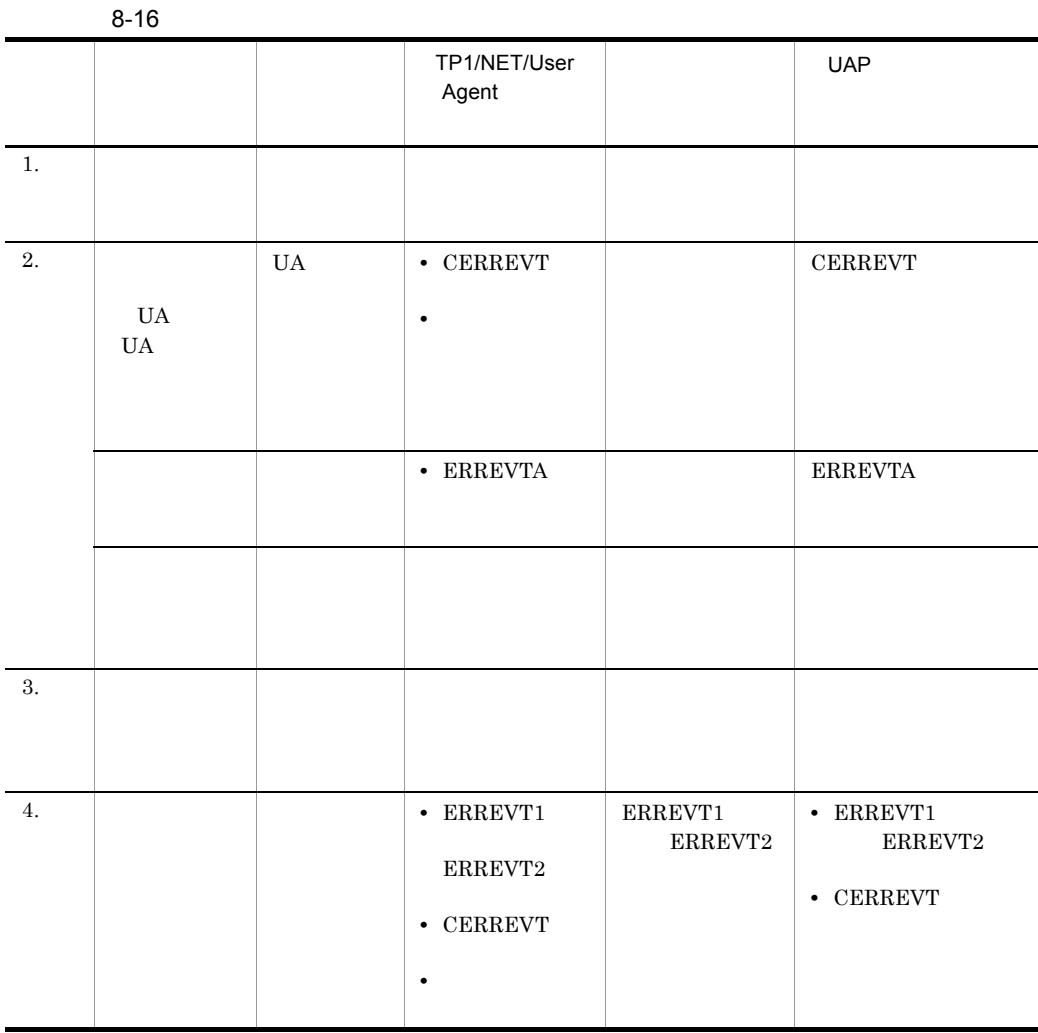

## 8.5

 $\frac{1}{2}$ . 2.

 $8 - 5$ 

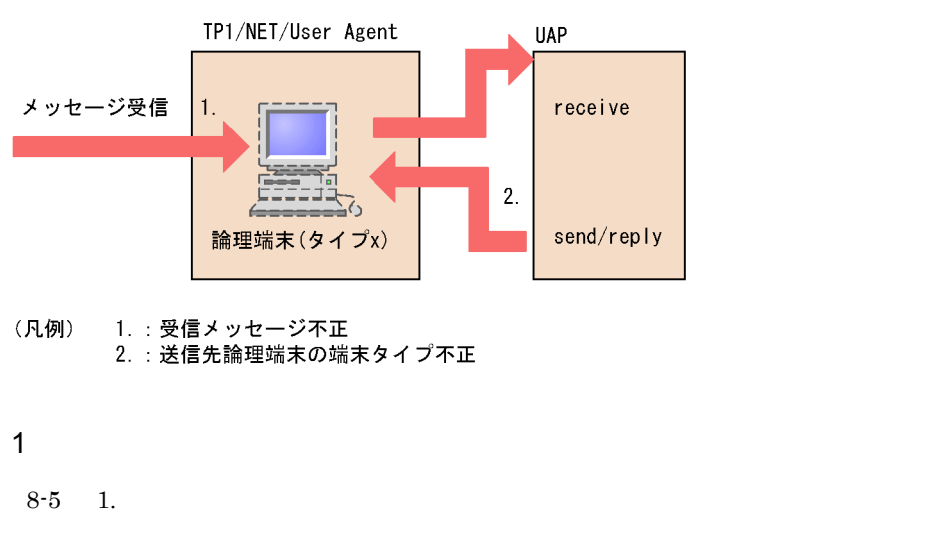

 $r$ equest  $_{\rm UINQ}$  $UERR$ 

#### $2 \leq C \leq C \leq C \leq C \leq C$

 $8-5$  2.

 $reply$  $UAP$ 

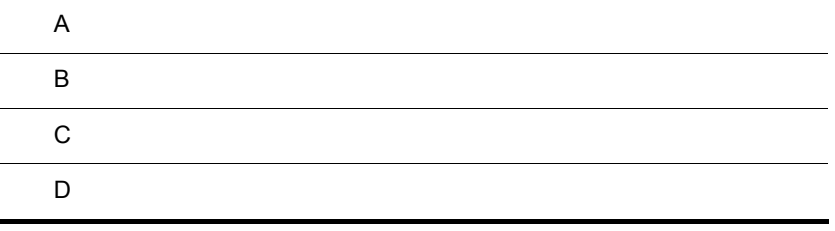

# $A.1$

- a UA
	- A-1 request UA

 $\overline{A}$ 

1 and the state of the state  $\sim$  1 and 2 and 2 and 2 and 2 and 2 and 2 and 2 and 2 and 2 and 2 and 2 and 2 and 2 and 2 and 2 and 2 and 2 and 2 and 2 and 2 and 2 and 2 and 2 and 2 and 2 and 2 and 2 and 2 and 2 and 2 and 2

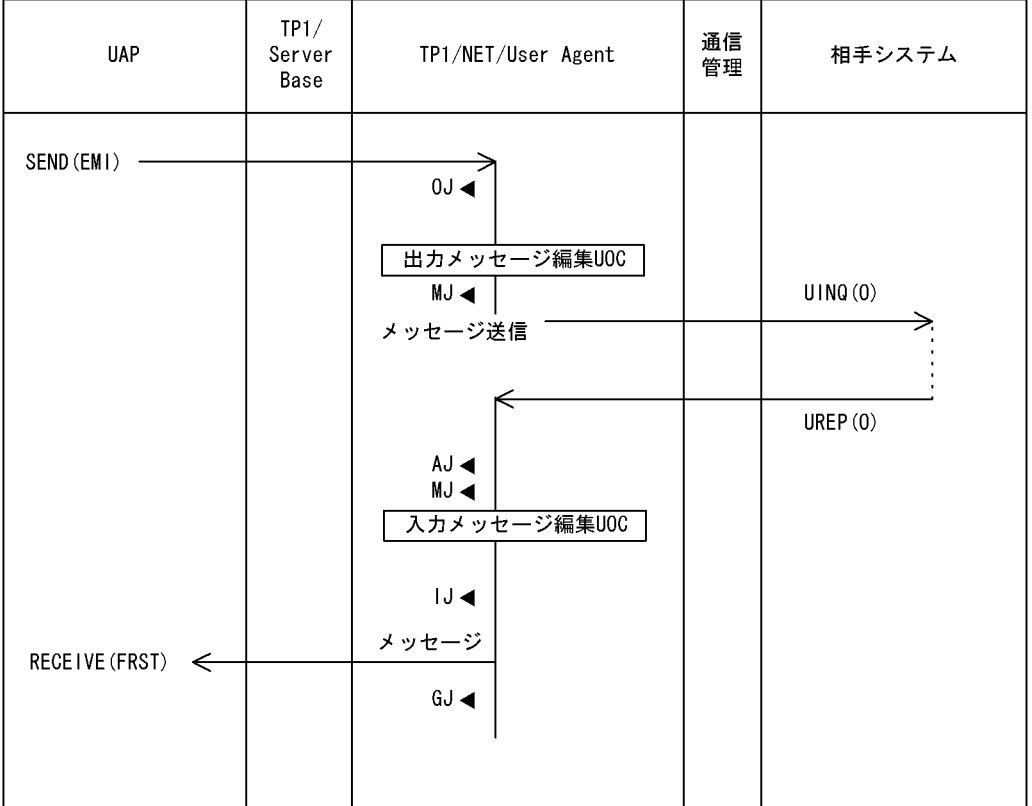

(凡例)

………<br>0J ◀: メッセージ出力ジャーナル取得

MJ ◀ : メッセージジャーナル取得

AJ ◀: メッセージ送信完了ジャーナル取得

A-2 request UA

b UA

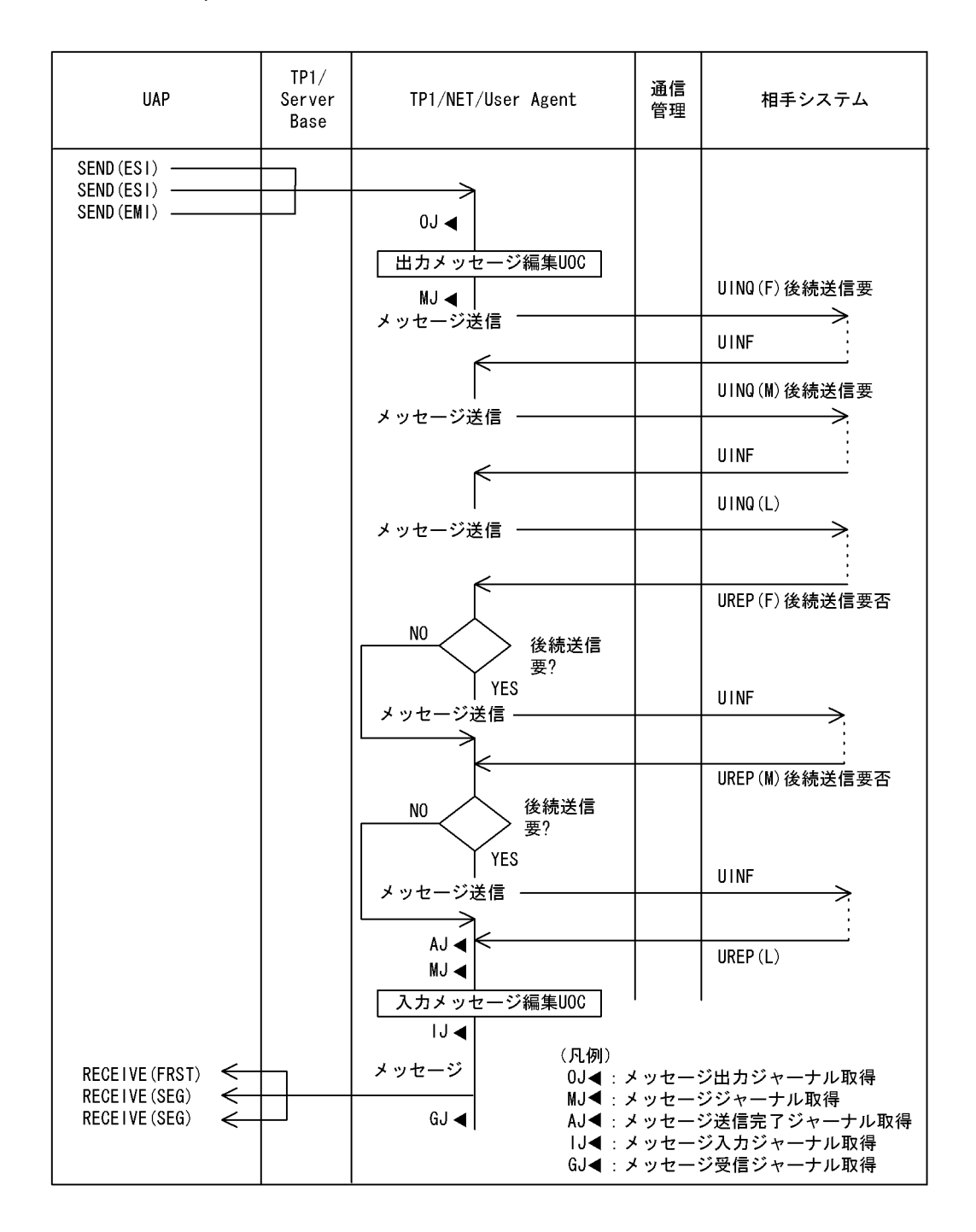

 $\mathsf{A}$ 

- 
- a UA
- A-3 send UA

#### 2 a 2 million was send was send was send was send was send was send was send was send was send was send was a  $\sim$

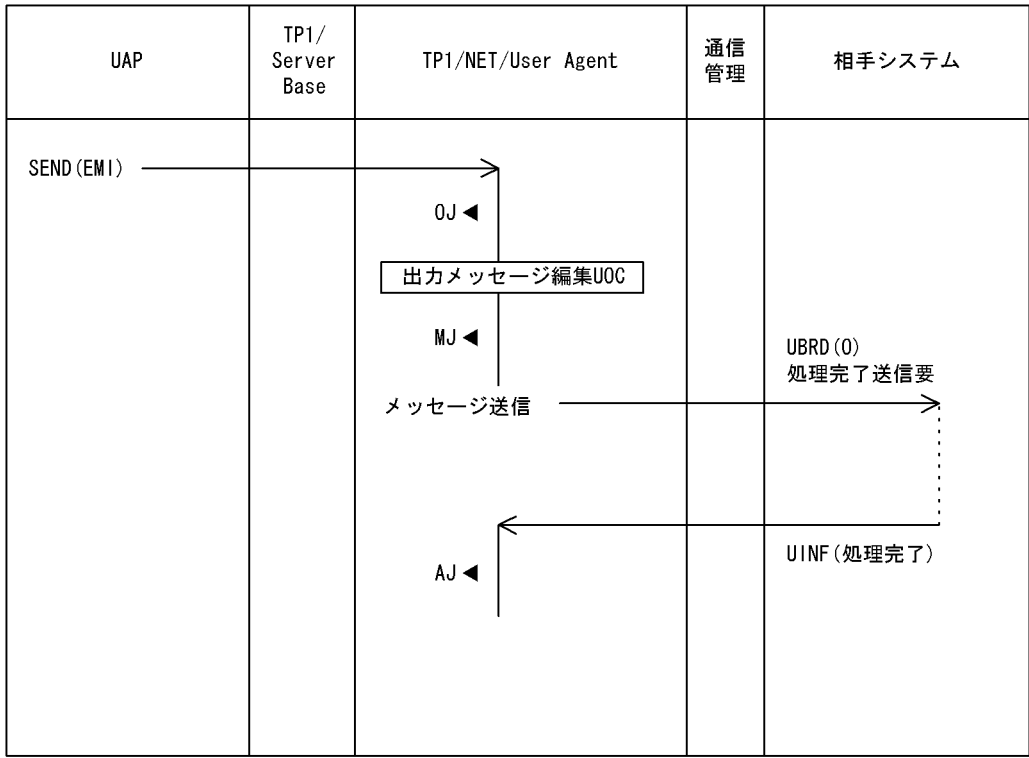

(凡例)

いい)<br>0J ◀ : メッセージ出力ジャーナル取得<br>MJ ◀ : メッセージジャーナル取得<br>AJ ◀ : メッセージ送信完了ジャーナル取得

b UA

A-4 send UA

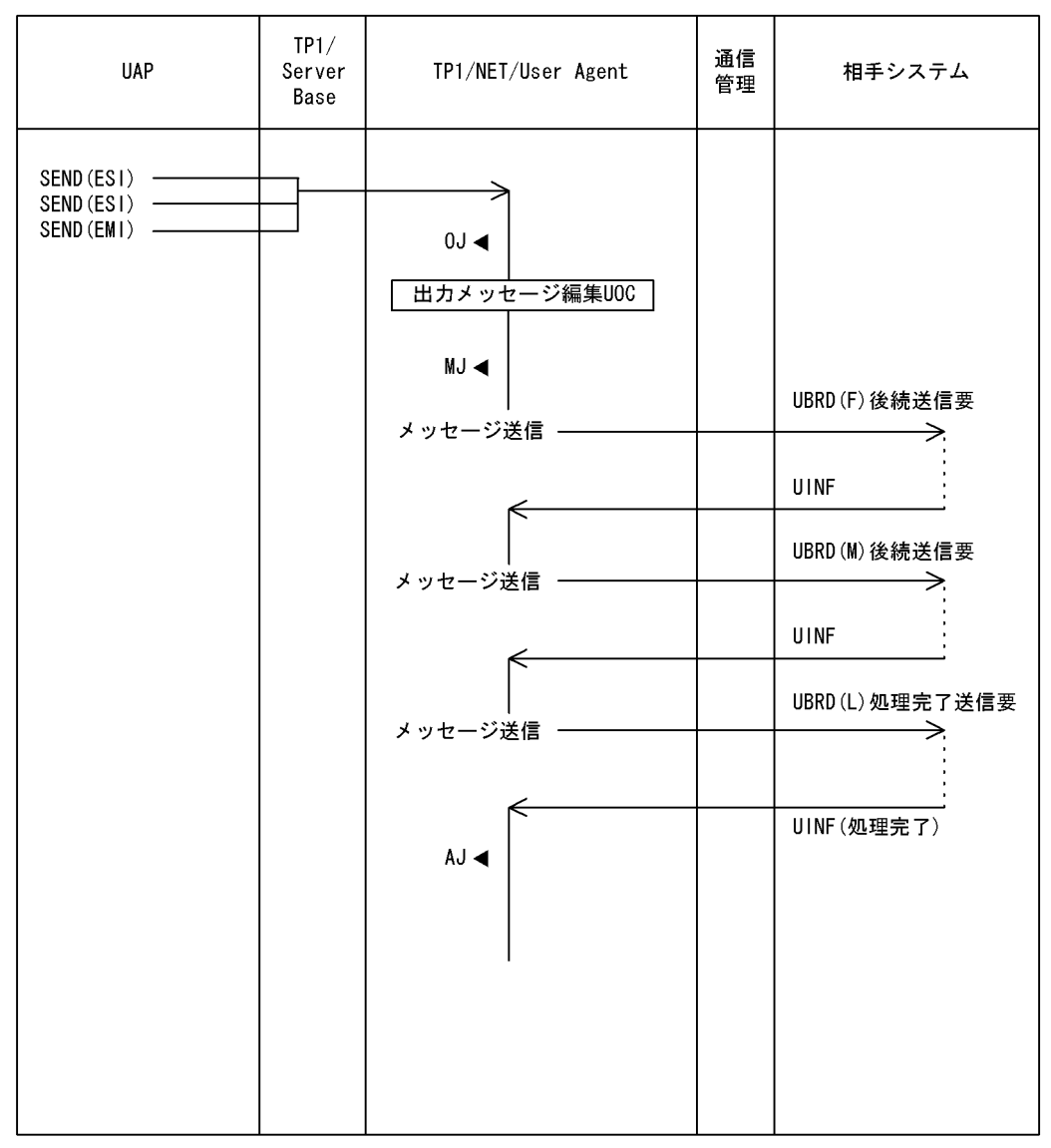

(凡例)

0J ◀: メッセージ出力ジャーナル取得

MJ ◀: メッセージジャーナル取得

AJ ◀: メッセージ送信完了ジャーナル取得

 $\mathsf{A}$ 

- $\mathsf{A}$ 
	- $3 \sim$
	- a UA
		- A-5 receive UA

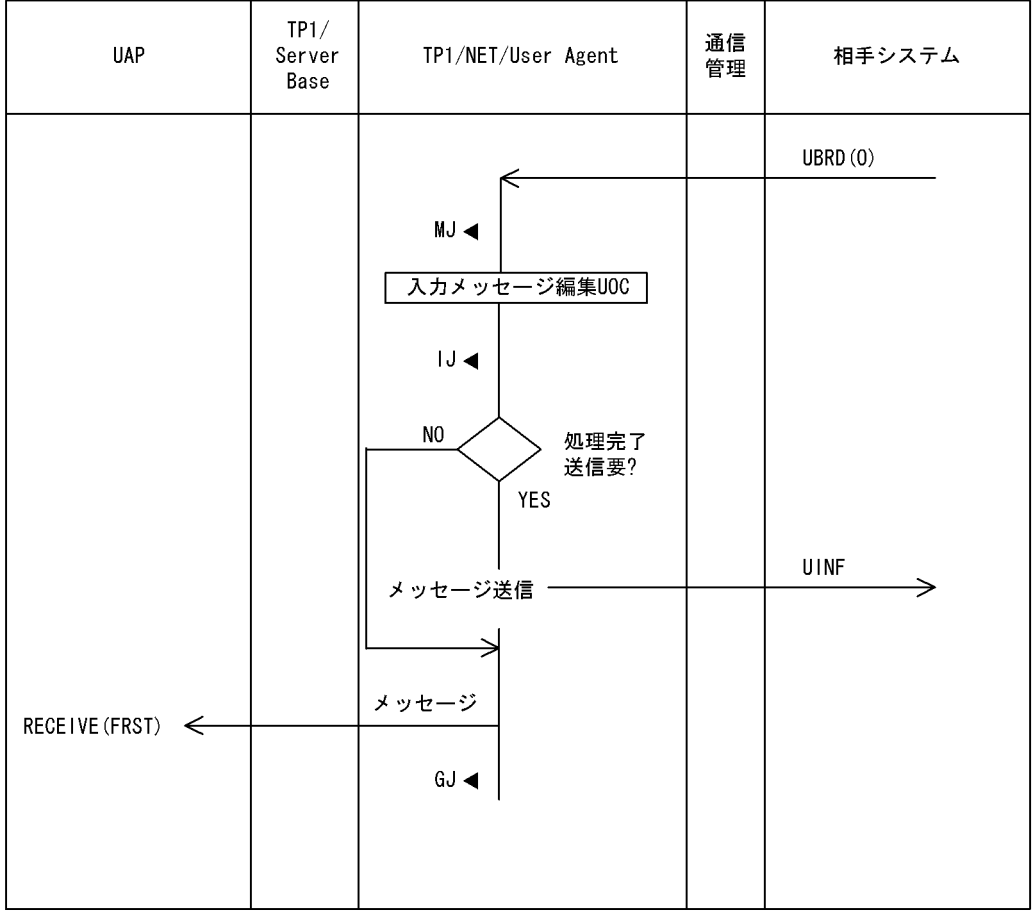

(凡例)

、。。。。<br>MJ ◀ : メッセージジャーナル取得<br>lJ ◀ : メッセージ入力ジャーナル取得

GJ <: メッセージ受信ジャーナル取得

b UA

A-6 receive UA

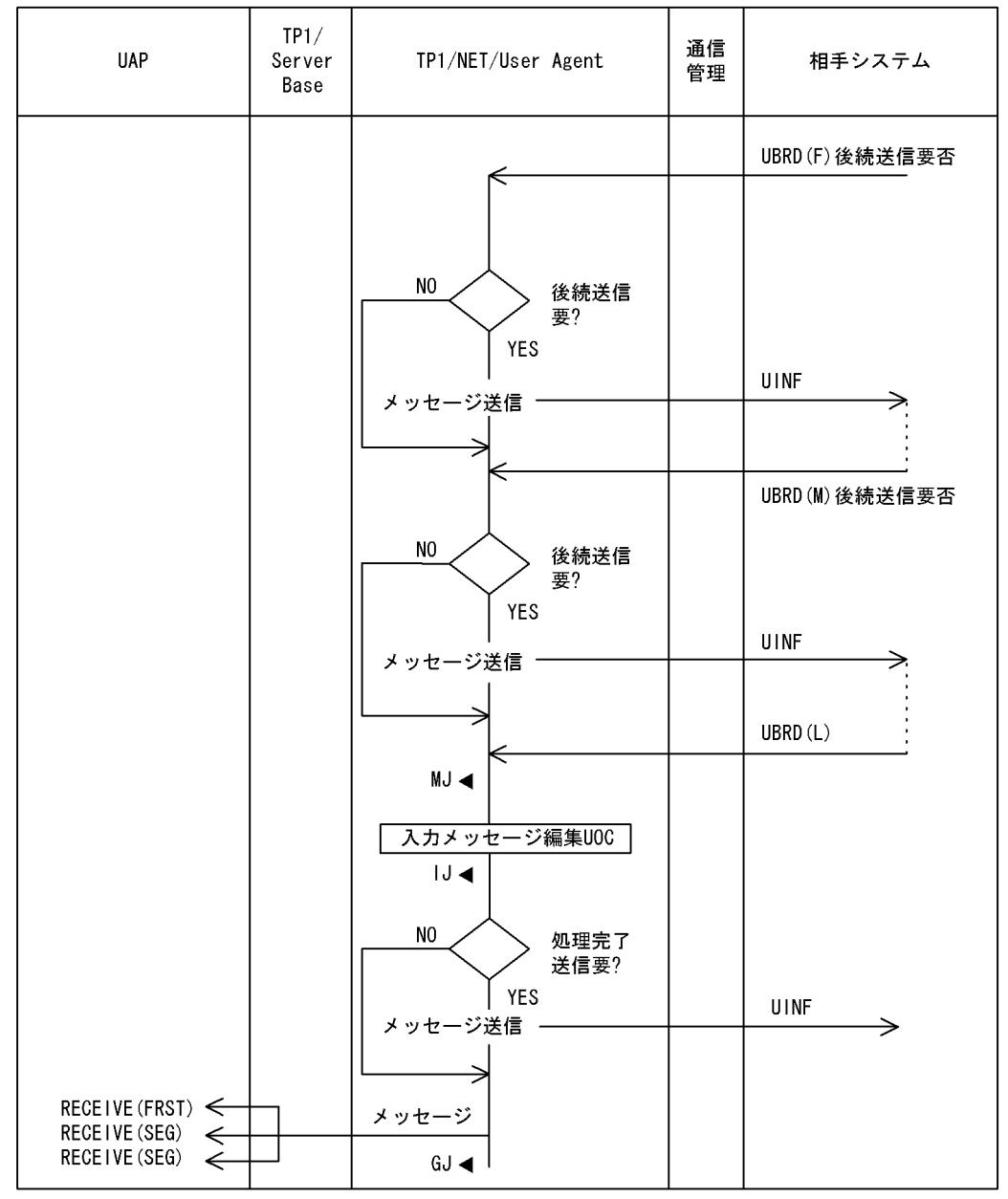

(凡例)

、MJ ◀: メッセージジャーナル取得<br>|J ◀: メッセージ入力ジャーナル取得

GJ ◀: メッセージ受信ジャーナル取得

 $\mathsf{A}$ 

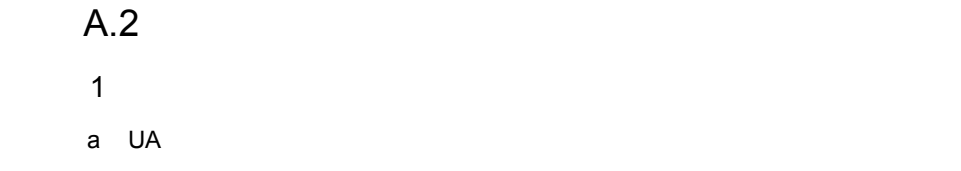

 $A$ -7  $\hbox{U}-A$ 

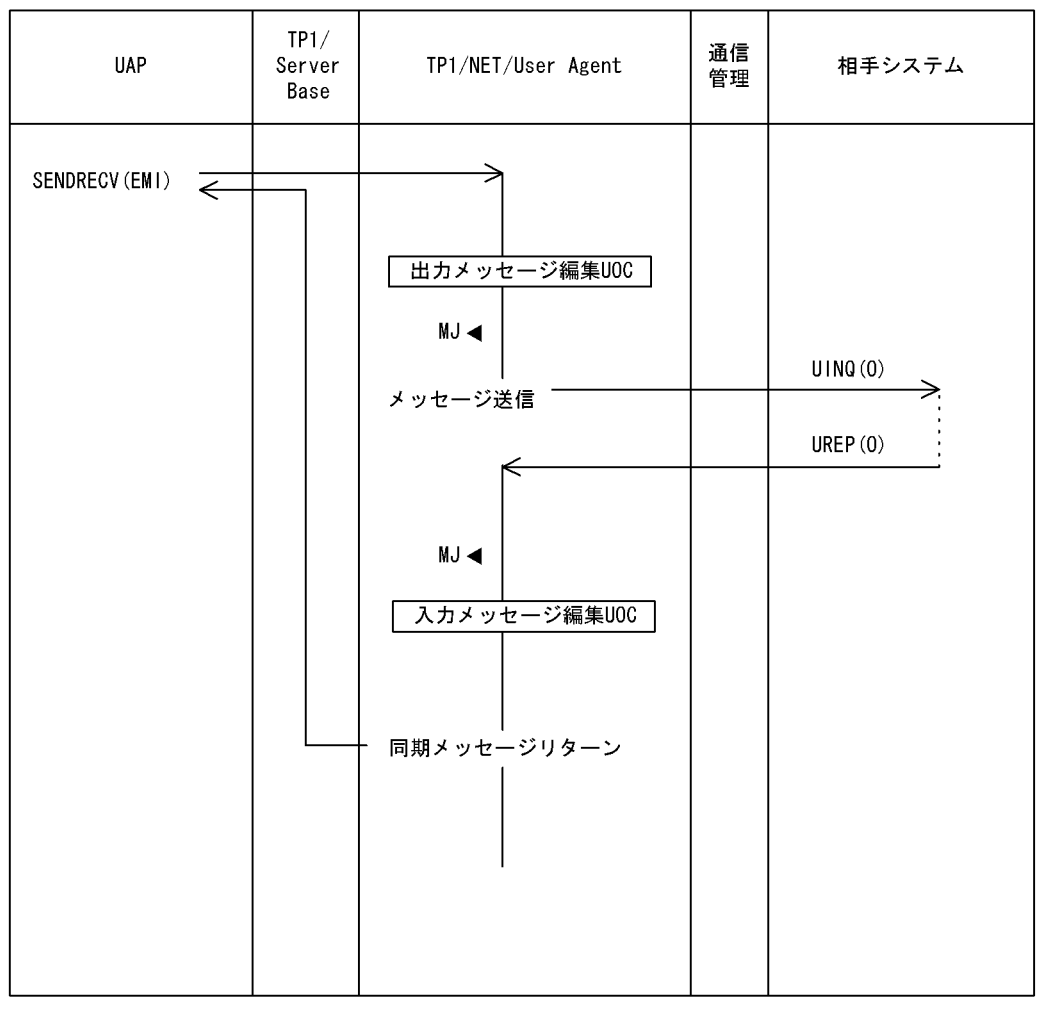

(凡例)

、<br>MJ ◀ : メッセージジャーナル取得

 $\mathsf{A}$ 

 $\mathsf{A}$ 

b UA

 $A-8$  UA  $B-8$ 

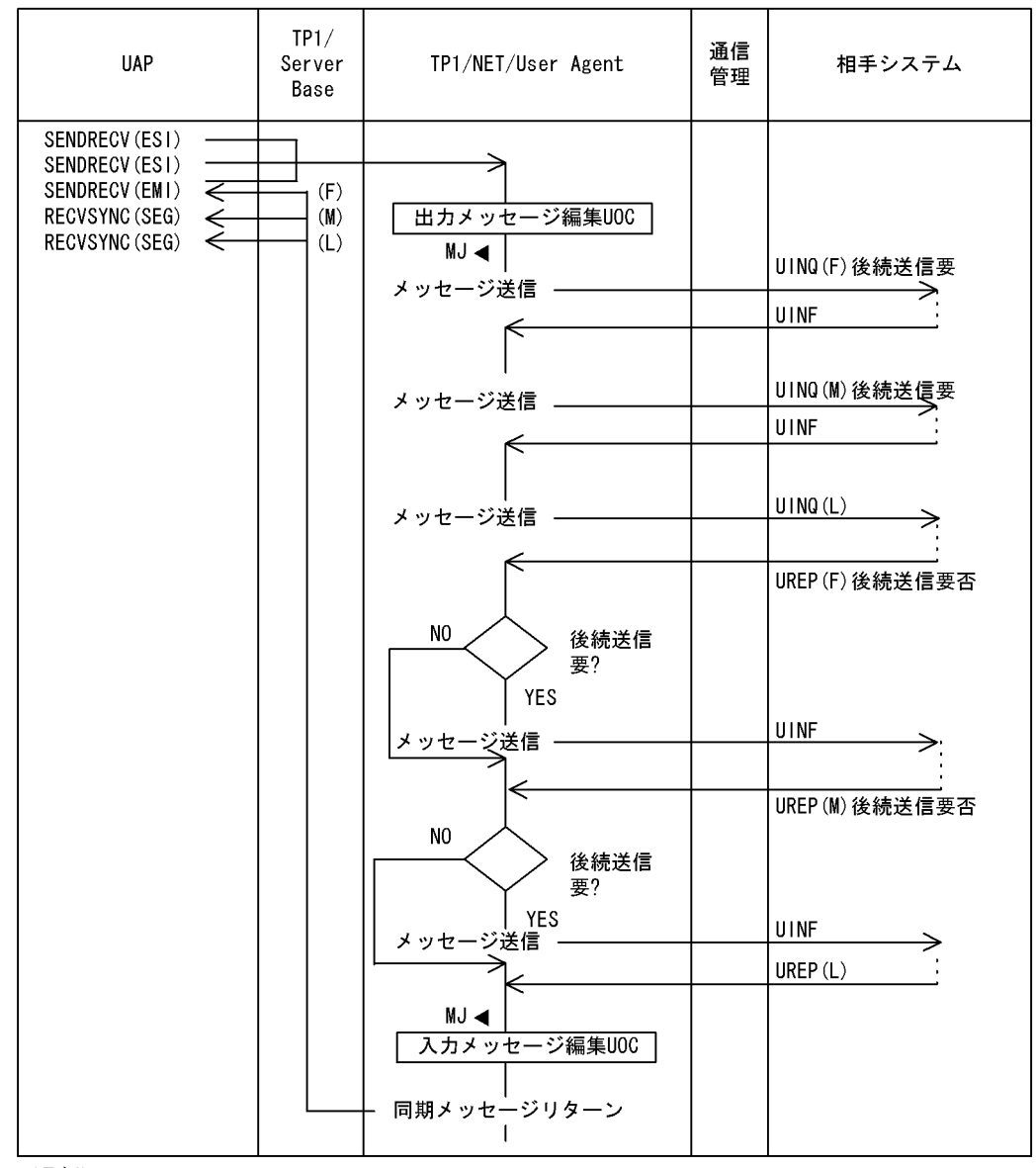

(凡例)

MJ◀:メッセージジャーナル取得

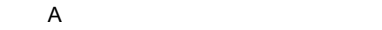

- $2$
- a UA

 $A-9$  CD  $A$ 

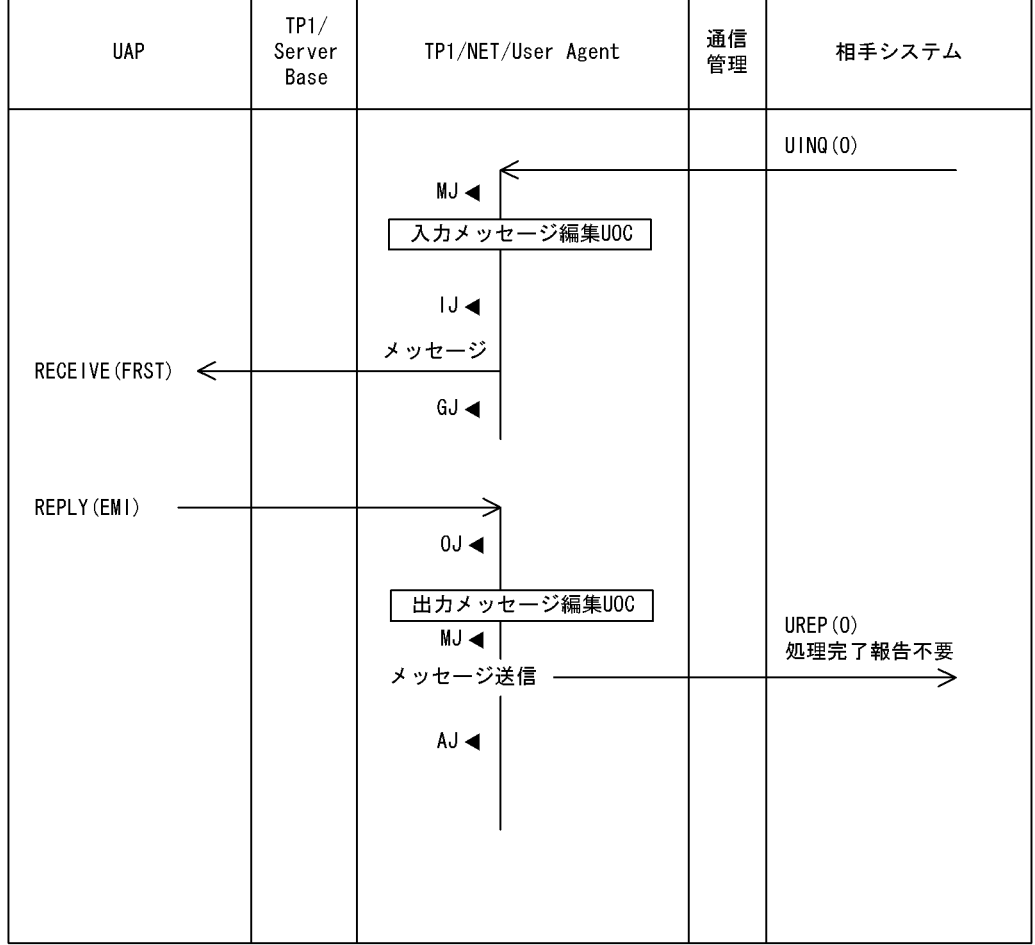

(凡例)

いいか)<br>MJ ◀ : メッセージジャーナル取得<br>MJ ◀ : メッセージジャーナル取得<br>AJ ◀ : メッセージ送信完了ジャーナル取得<br>IJ ◀ : メッセージ入力ジャーナル取得<br>GJ ◀ : メッセージ受信ジャーナル取得

b UA

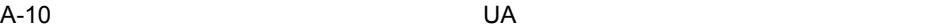

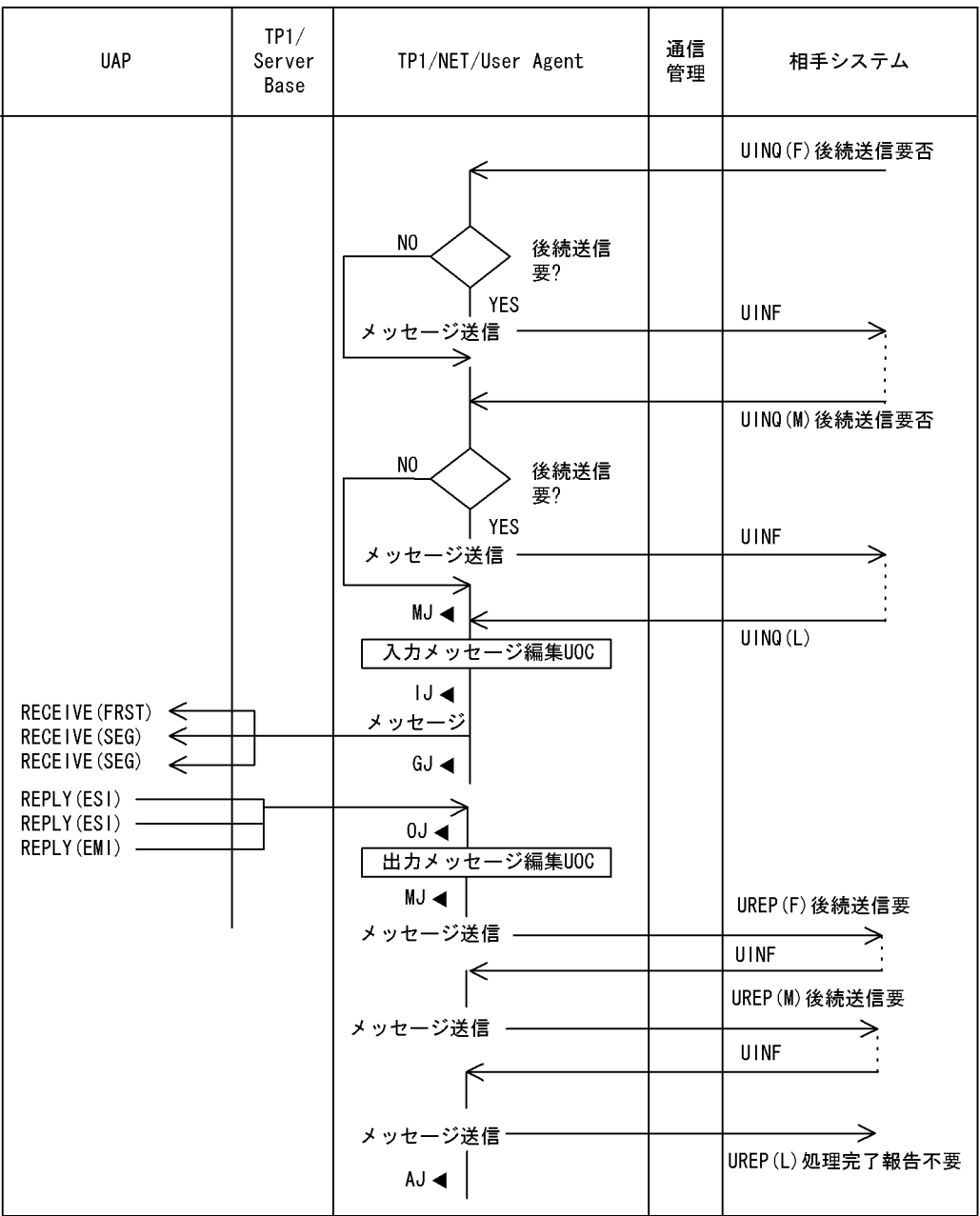

(凡例)

.......<br>0J ◀ :メッセージ出力ジャーナル取得

MJ ◀ : メッセージジャーナル取得

mo マー・シッセージ送信完了ジャーナル取得<br>AJ ◀ :メッセージ送信完了ジャーナル取得

GJ ◀ : メッセージ受信ジャーナル取得

 $B = \frac{1}{2}$ 

 $\mathsf B$  B  $\mathsf B$ 

 $B.1$ 

1 UINQ UA

B-1 UINQ UA

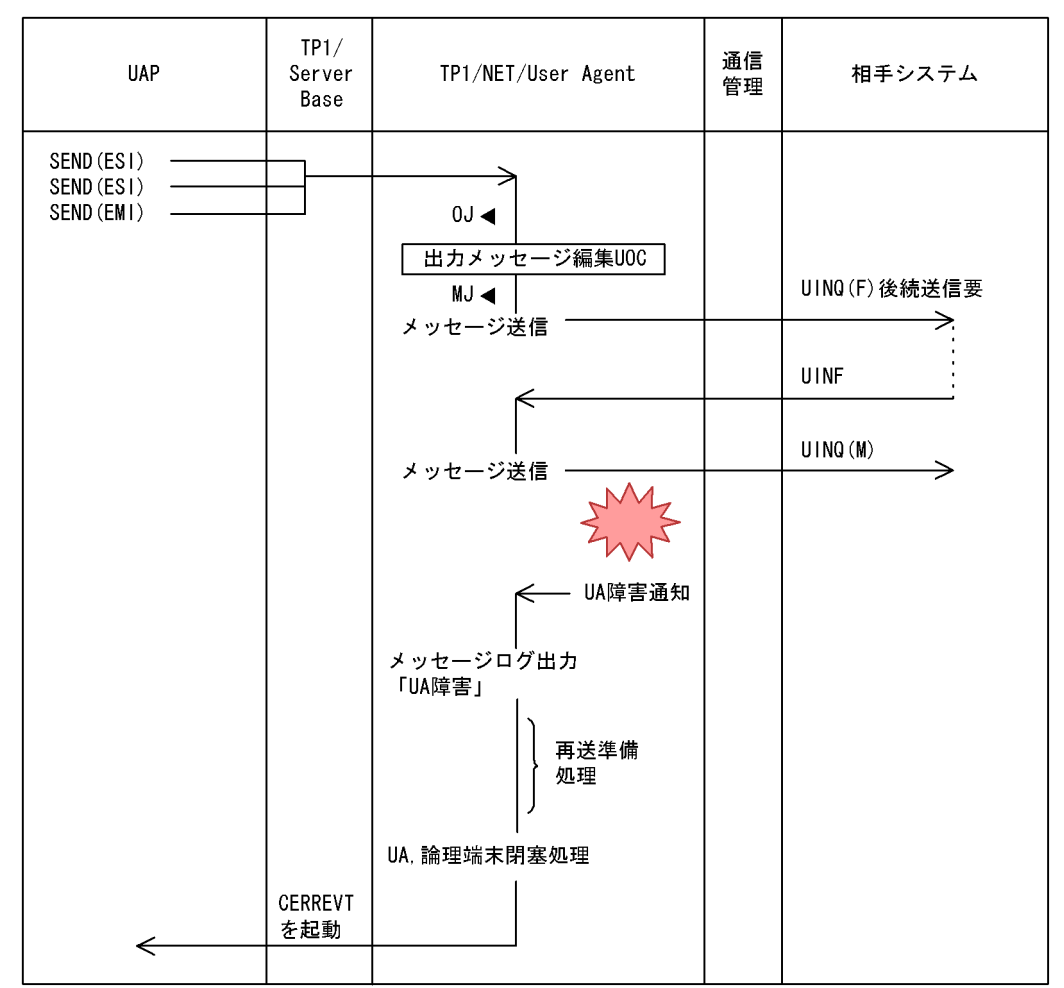

(凡例)

0J ◀: メッセージ出力ジャーナル取得

MJ◀:メッセージジャーナル取得

B-2  $\qquad$  UOC  $\qquad$ 

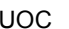

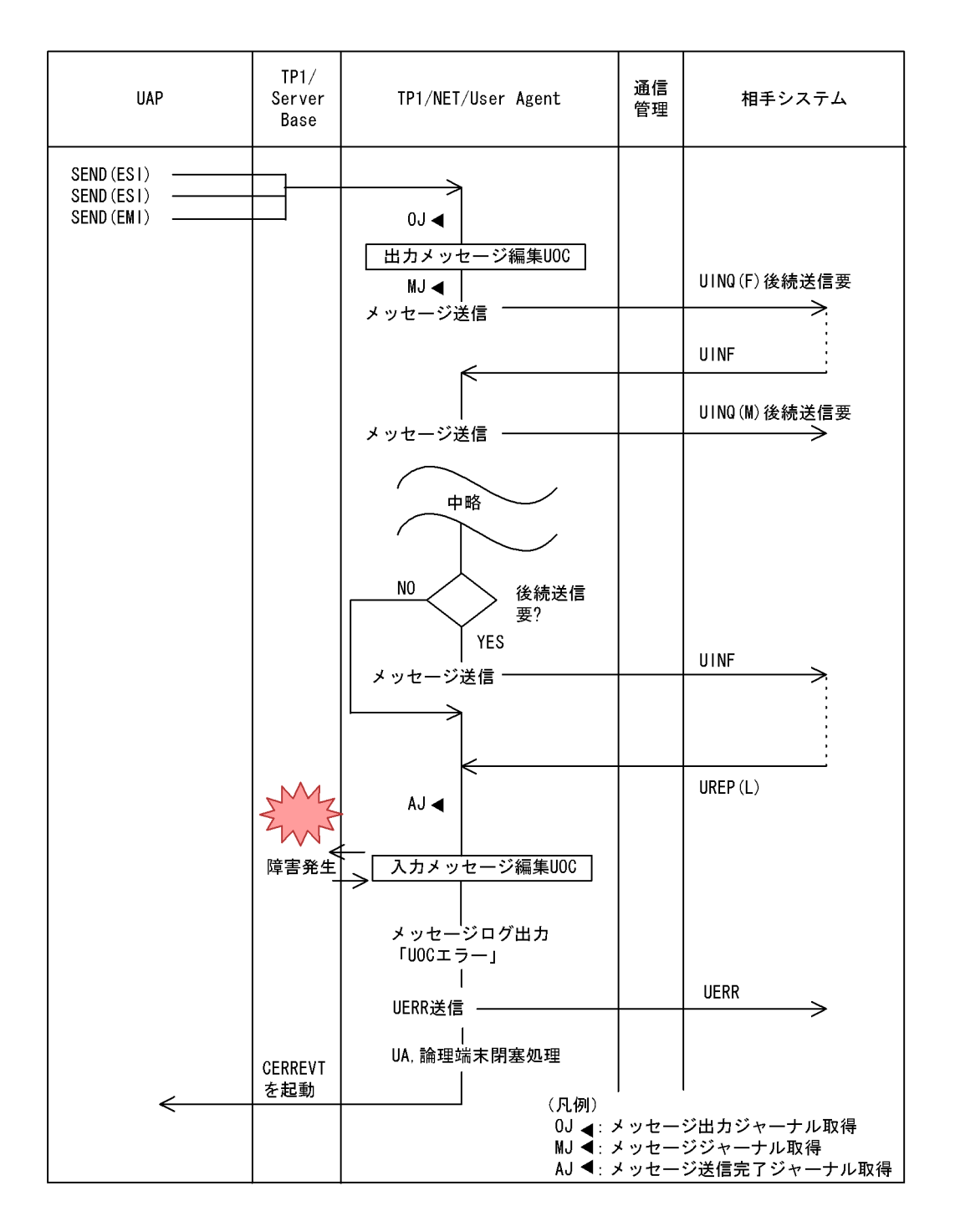

 $B.2$ 

1 UINQ UA

B-3 UINQ UA

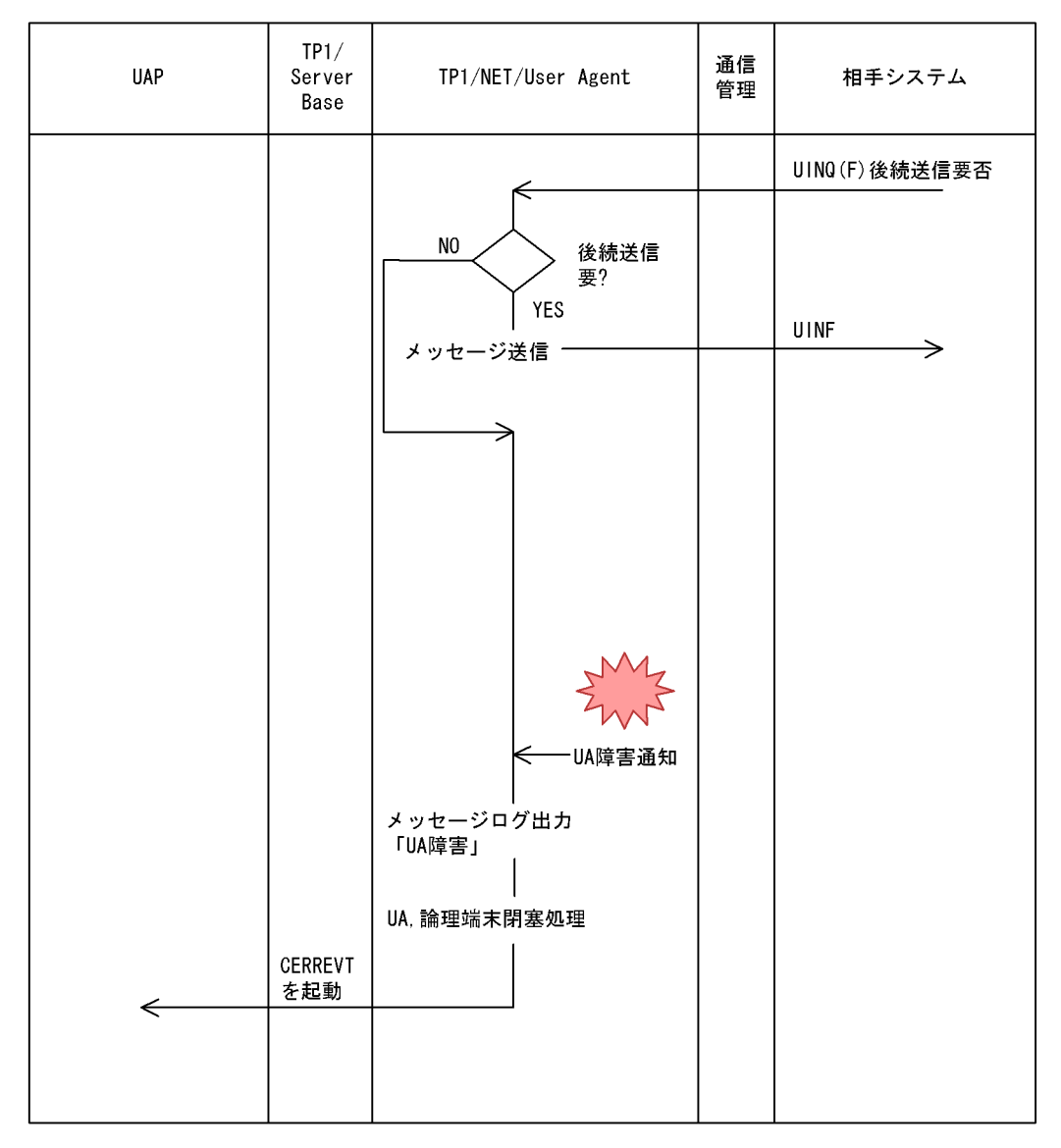

#### 2 UOC

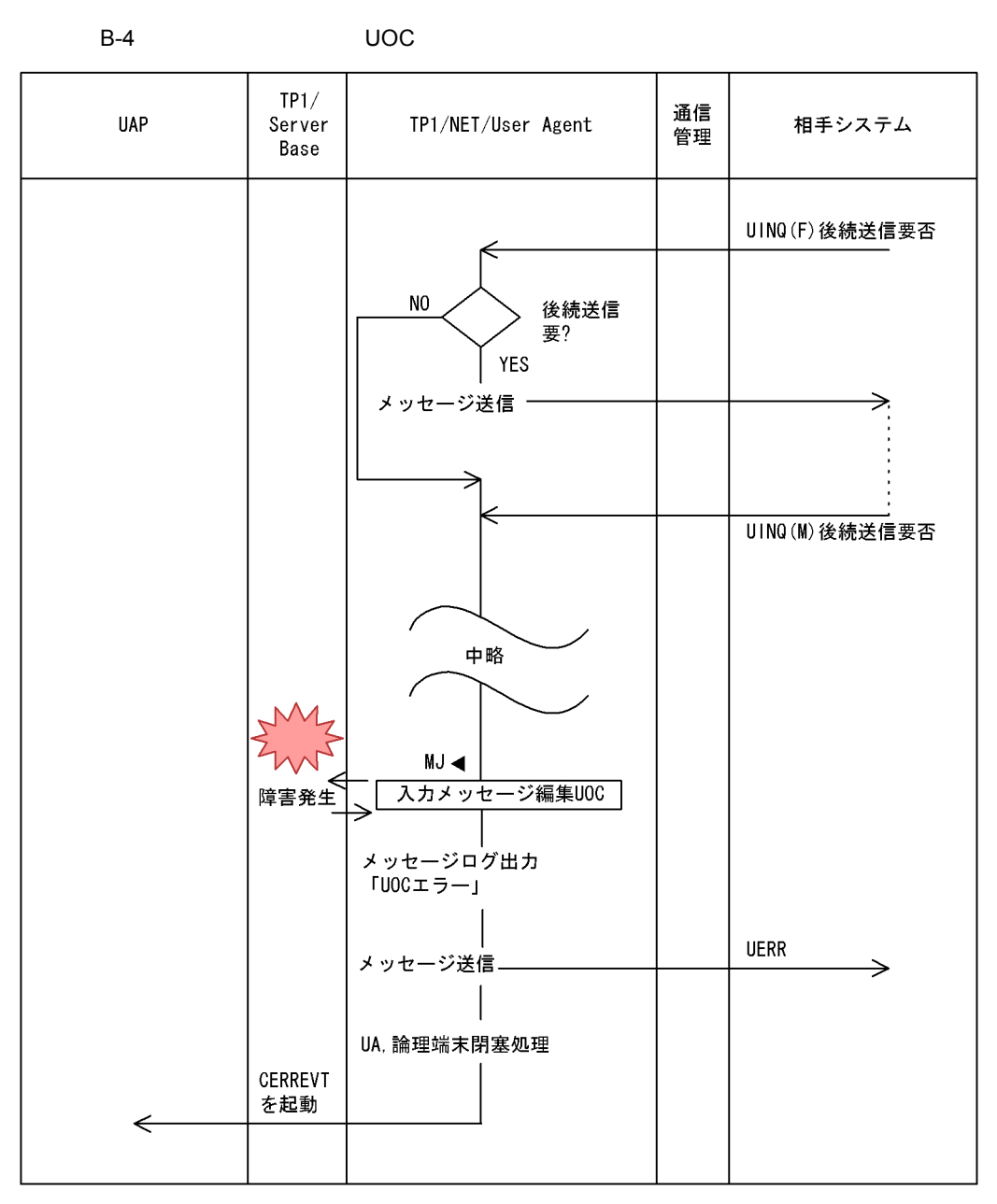

(凡例)

……<br>MJ ◀: メッセージジャーナル取得

#### 3 UAP

B-5 UAP

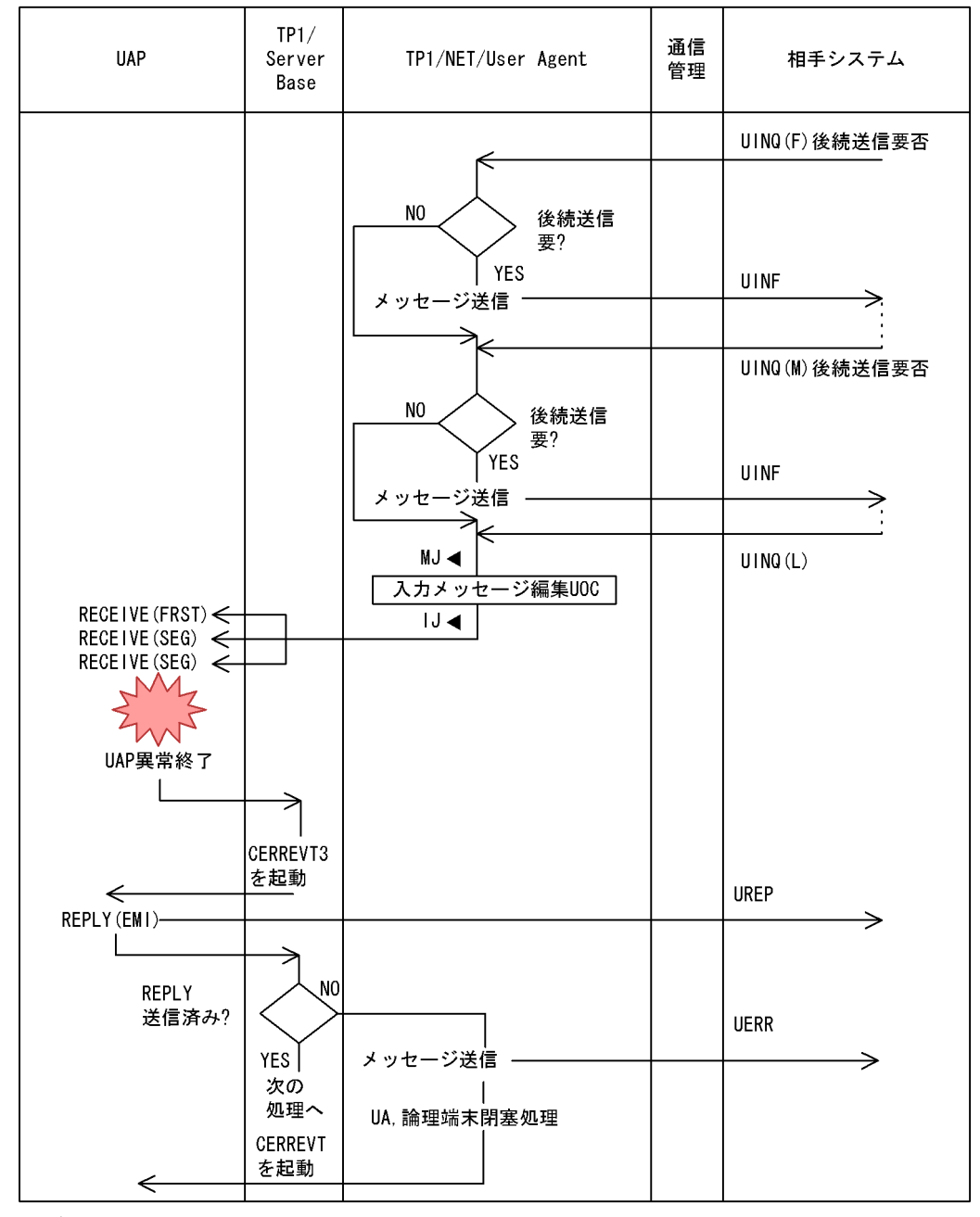

(凡例)

MJ ◀: メッセージジャーナル取得

### B.3  $XDM/DCCM3$

 $1$ 

 $B = \frac{1}{2}$ 

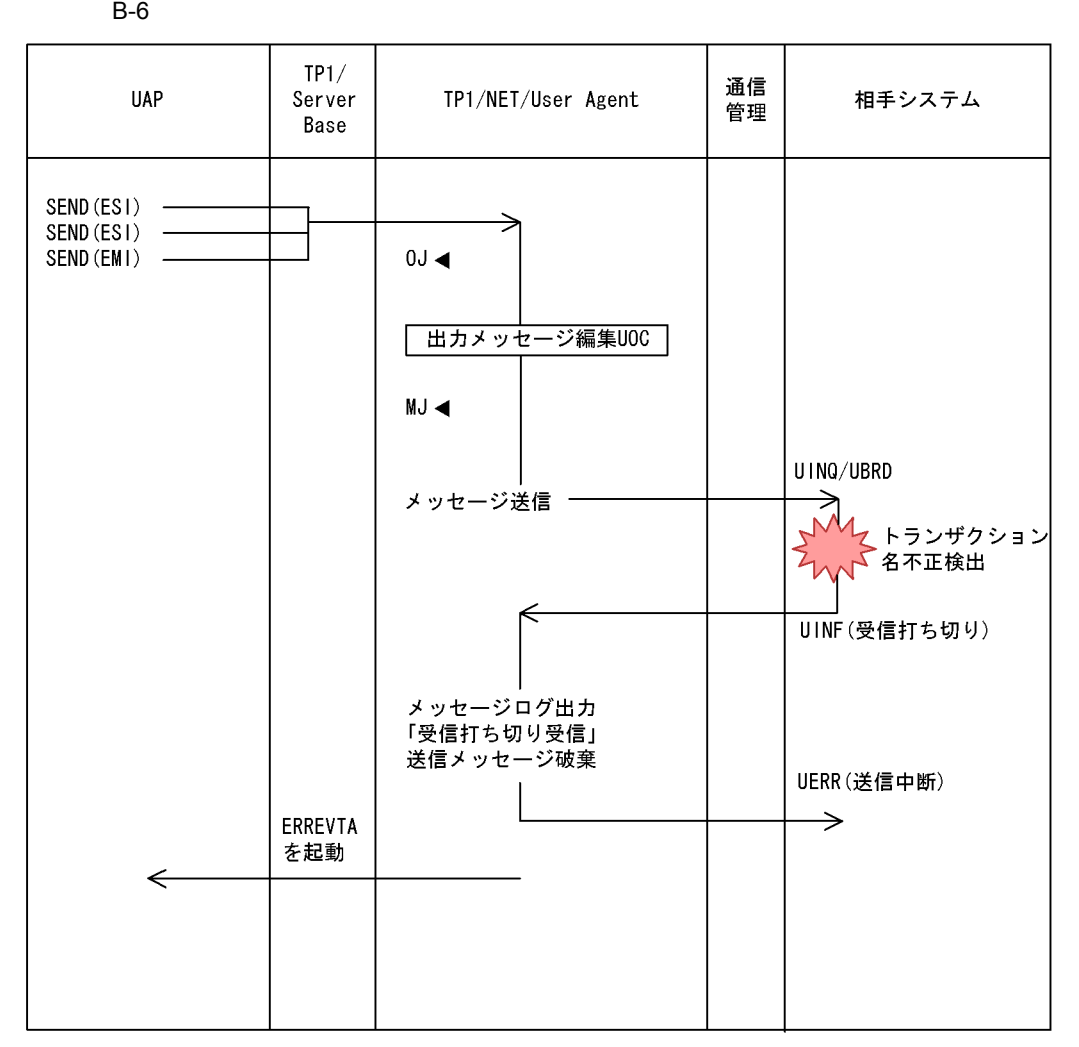

(凡例)

0J ◀: メッセージ出力ジャーナル取得

MJ ◀:メッセージジャーナル取得

 $B = \frac{1}{2}$ 

 $2 \leq$ 

 $B-7$ 

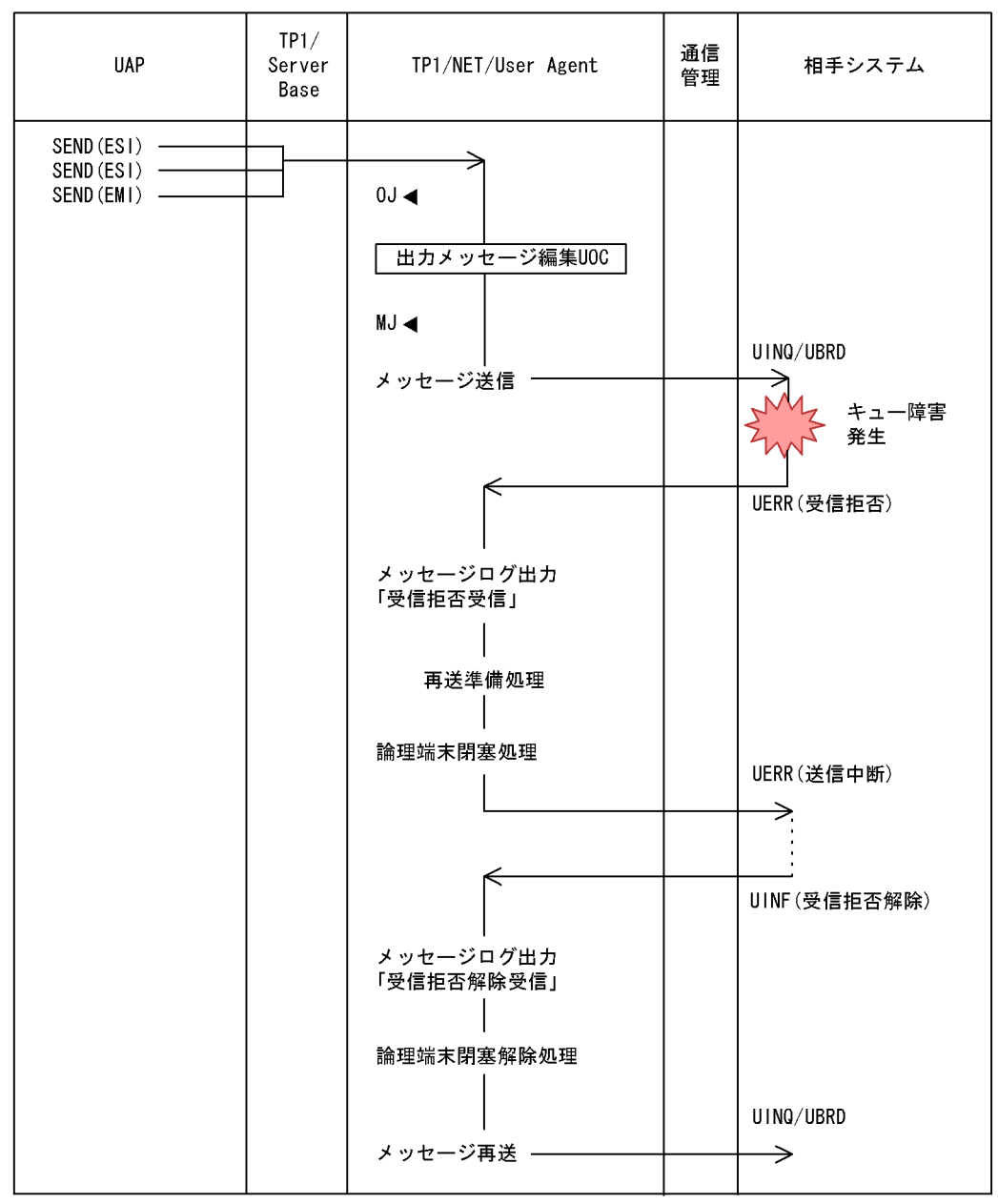

(凡例)

0J < : メッセージ出力ジャーナル取得

MJ< メッセージジャーナル取得

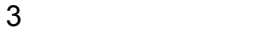

 $B-8$ 

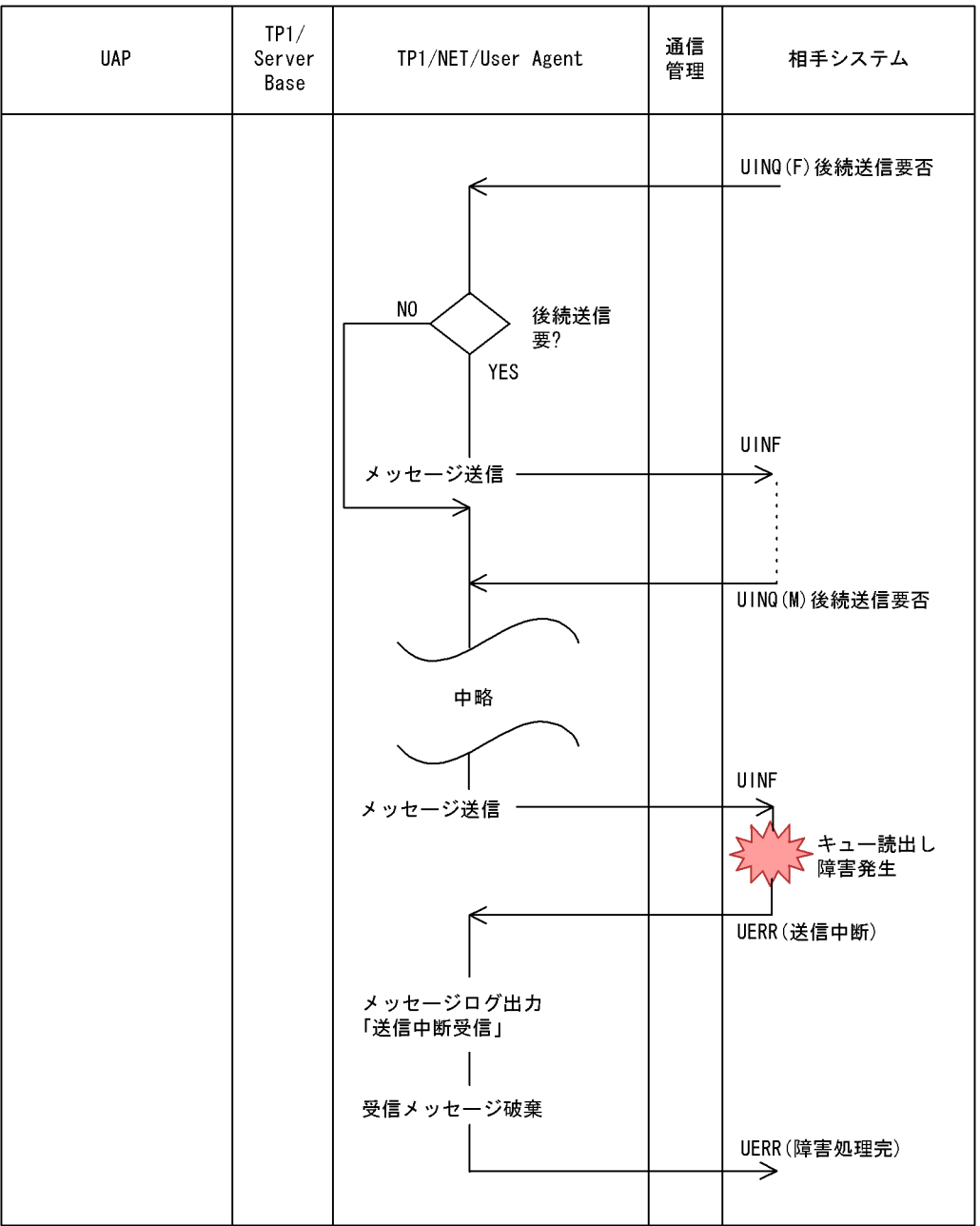
## 付録 C 理由コード一覧

<span id="page-252-2"></span>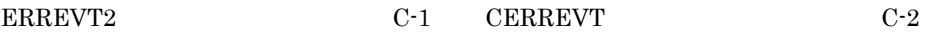

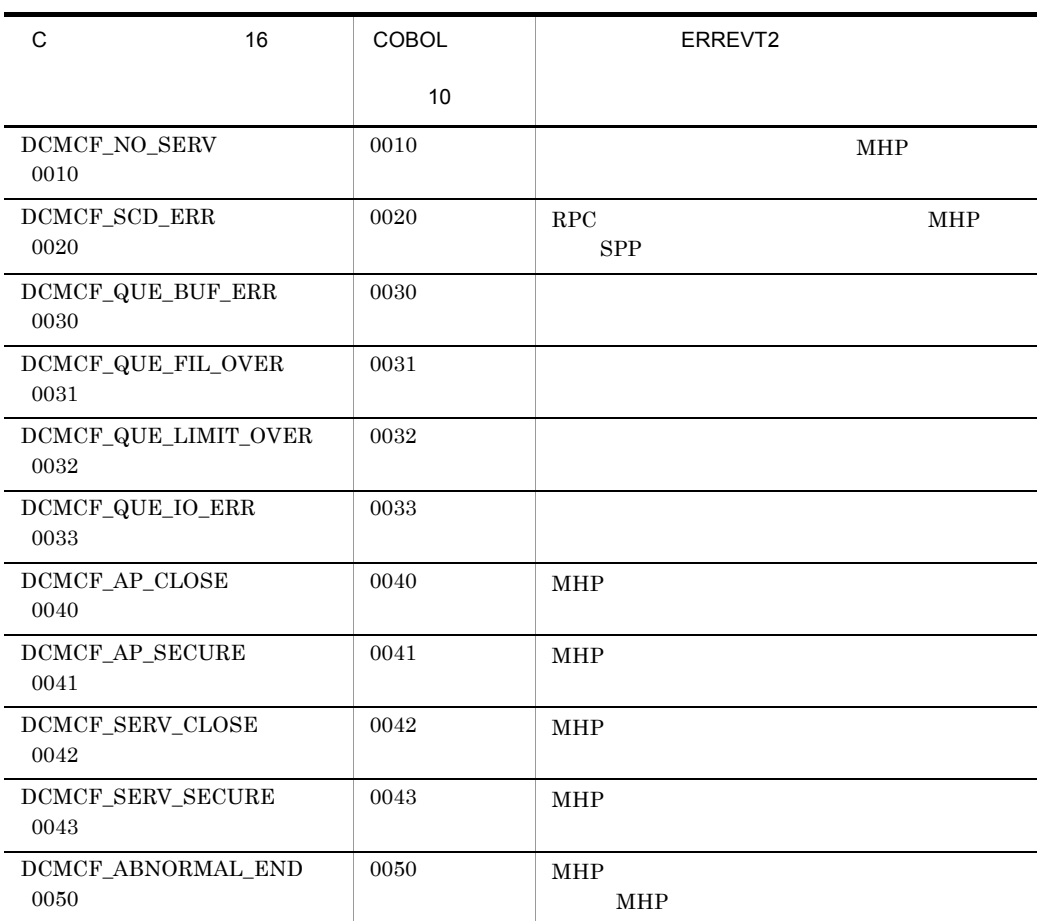

<span id="page-252-1"></span>C-1 ERREVT2

#### <span id="page-252-0"></span>C-2 CERREVT

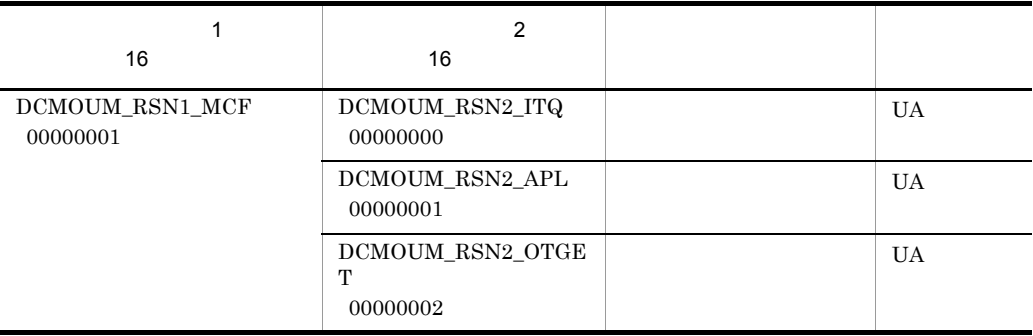

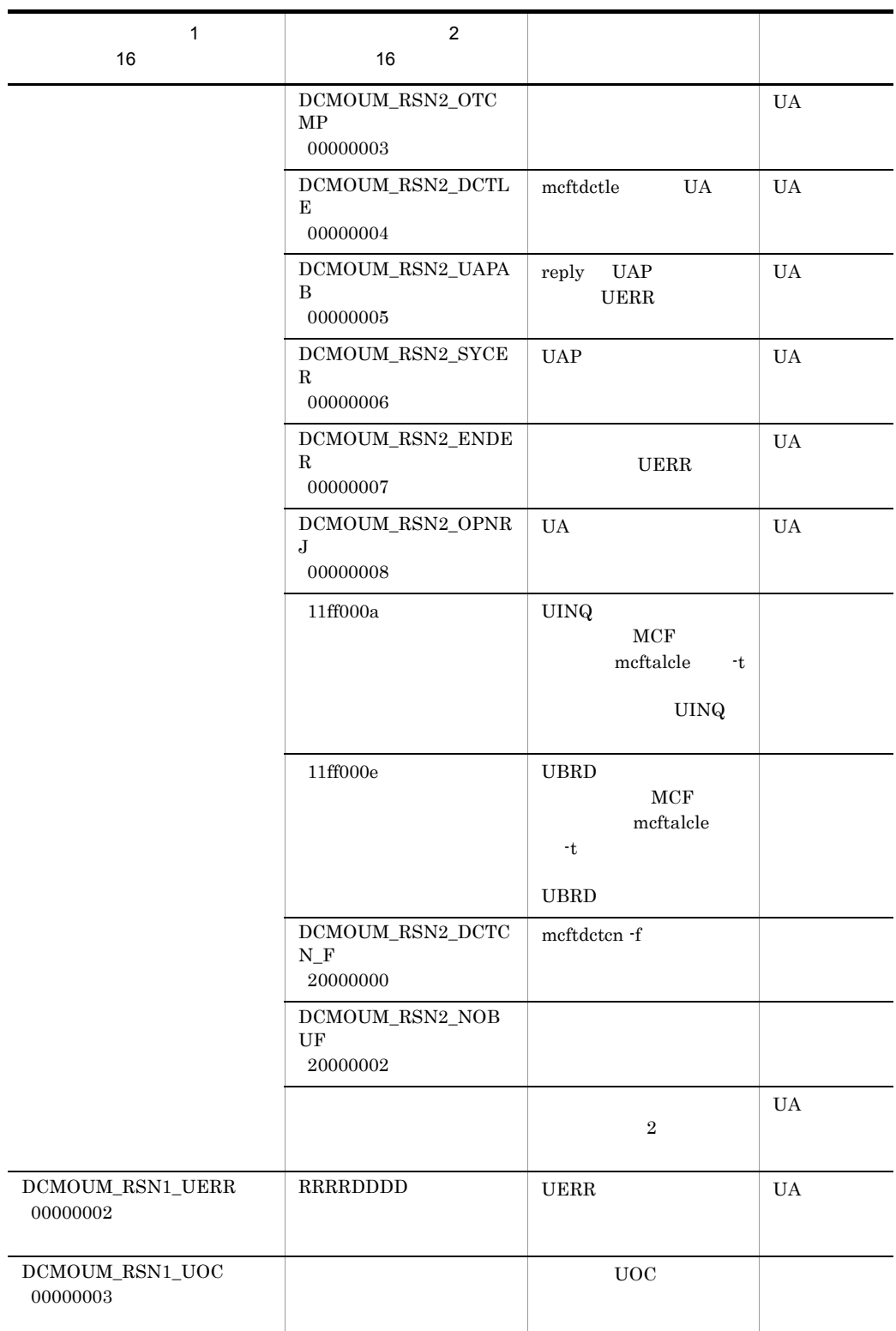

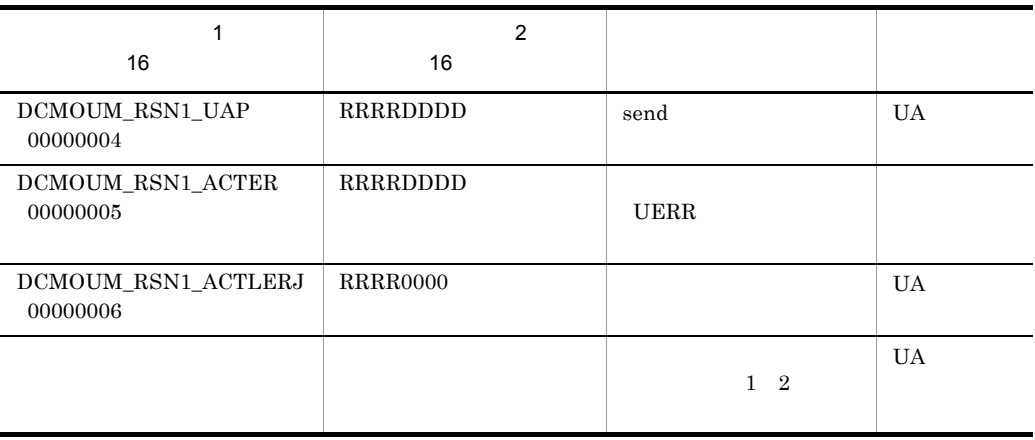

 $\rm{RRRR}$  0000  $\rm{RRR}$  $\begin{tabular}{ll} DDDD & OSAS/UA \end{tabular} \tag{0000} \end{tabular}$ 

# <span id="page-255-0"></span> $D$

<span id="page-255-7"></span><span id="page-255-6"></span><span id="page-255-5"></span><span id="page-255-4"></span><span id="page-255-3"></span><span id="page-255-2"></span><span id="page-255-1"></span>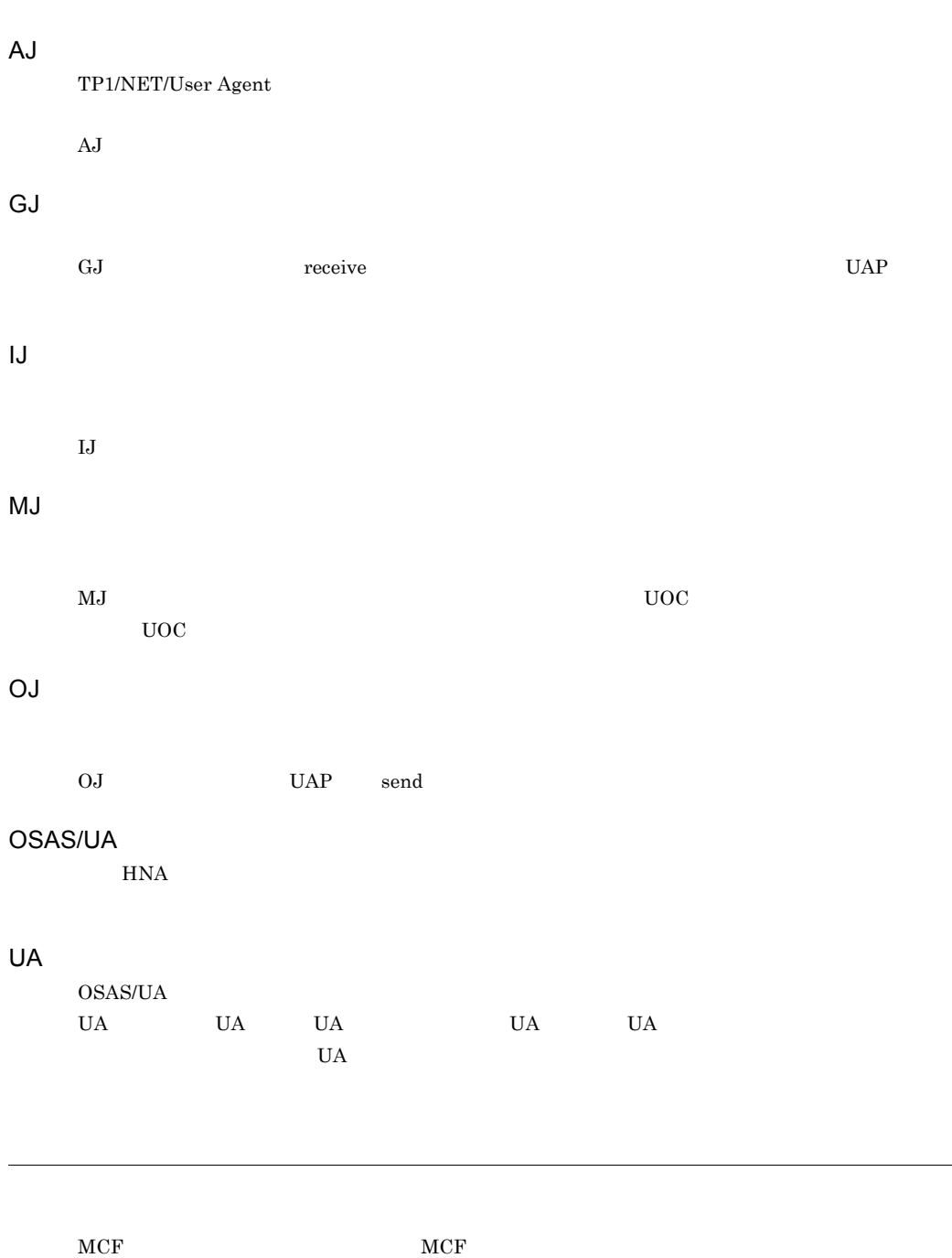

 $\mathbf{OSAS/UA}$ 

<span id="page-256-0"></span> $\begin{minipage}{0.9\linewidth} TPI/NET/User Agent & UAP & TPI/NET/User Agent & UAP \\ \end{minipage}$ 

## A  $\rm AJ$  [236](#page-255-0)  $AP$  [2](#page-21-0)  $AP$  [2](#page-21-1)  $AP$  [4](#page-23-0)  $AP$  [10](#page-29-0)  $AP$  [21](#page-40-0) C

CBLDCMCF('RECEIVE ') [53](#page-72-0) CBLDCMCF('RECVSYNC') [58](#page-77-0) CBLDCMCF('REPLY ') [63](#page-82-0) CBLDCMCF('RESEND ') [68](#page-87-0) CBLDCMCF('SEND ') [74](#page-93-0) CBLDCMCF('SENDRECV') [79](#page-98-0) CCLSEVT [121](#page-140-0),[128](#page-147-0) CERREVT [121](#page-140-1), [127](#page-146-0) CERREVT [233](#page-252-0) COBOL [27](#page-46-0) COPNEVT [121](#page-140-2), [128](#page-147-1)  $C$   $27$ 

#### D

dc\_mcf\_receive [29](#page-48-0) dc\_mcf\_recvsync [33](#page-52-0) dc\_mcf\_reply [37](#page-56-0) dc\_mcf\_resend [40](#page-59-0) dc\_mcf\_send [44](#page-63-0) dc\_mcf\_sendrecy [48](#page-67-0)

### E

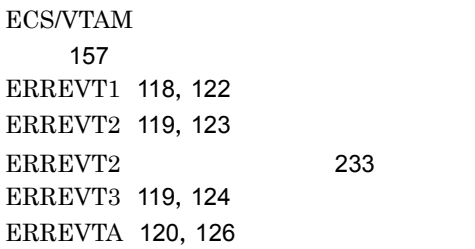

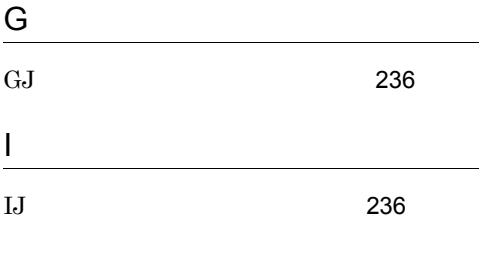

## M

I

max\_open\_fds [153](#page-172-0) max\_socket\_descriptors [152](#page-171-0) MCF [6](#page-25-0) mcfmuap [136](#page-155-0) mcftactcn [173](#page-192-0) mcftactle [175](#page-194-0) mcftalccn [137](#page-156-0) mcftalced [146](#page-165-0) mcftalcle [147](#page-166-0) mcftalcua [149](#page-168-0) mcftbuf [138](#page-157-0),[139](#page-158-0),[143](#page-162-0) mcftcomn [150](#page-169-0) mcftdctcn [177](#page-196-0) mcftdctle [179](#page-198-0) mcftlscn [181](#page-200-0) mcftlsle [184](#page-203-0)  $MCF$  [130](#page-149-0) MCF [115](#page-134-0)  $MCF$  [115](#page-134-1) MCF MHP [117](#page-136-0)  $MCF$ [116](#page-135-0),[117](#page-136-1)  $MCF$  [117](#page-136-2)  $MCF$  [115](#page-134-2) MCF UA [20](#page-39-0)  $MCF$  [188](#page-207-0)  $MCF$  [150](#page-169-1) MCF [130](#page-149-1)  $MCF$ [153](#page-172-1)  $MCF$  [155](#page-174-0)  $MCF$  ([130](#page-149-2)

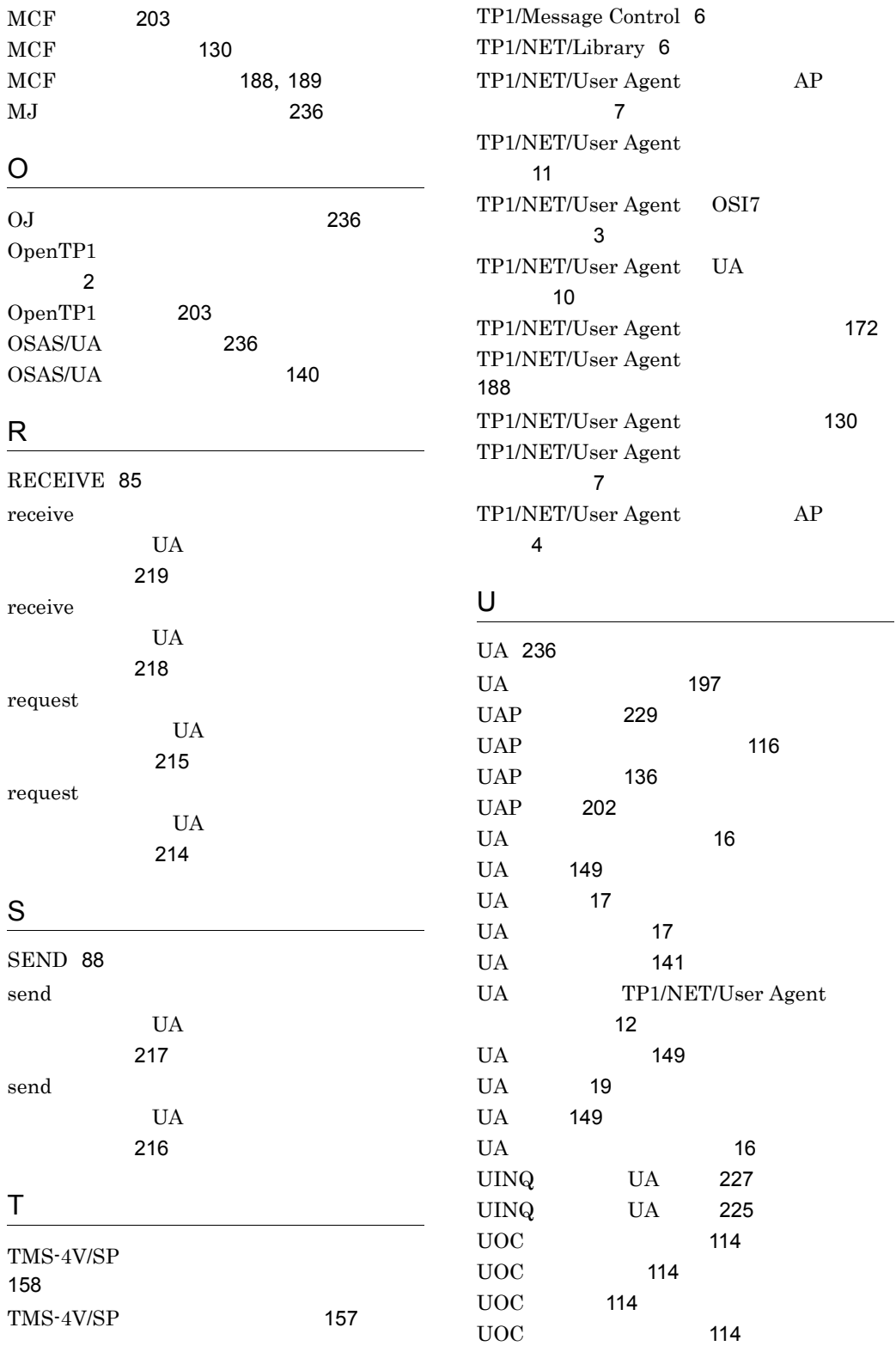

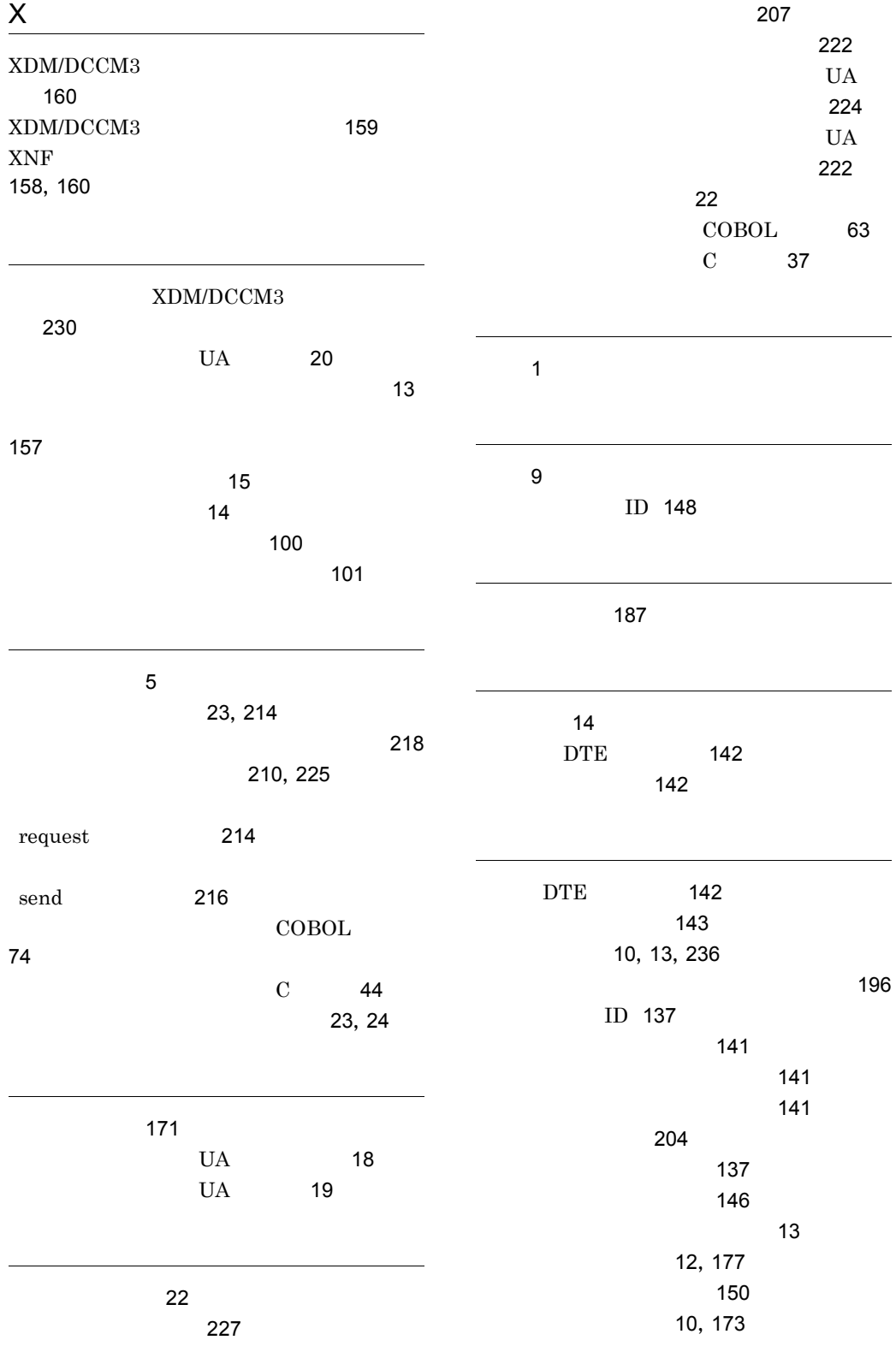

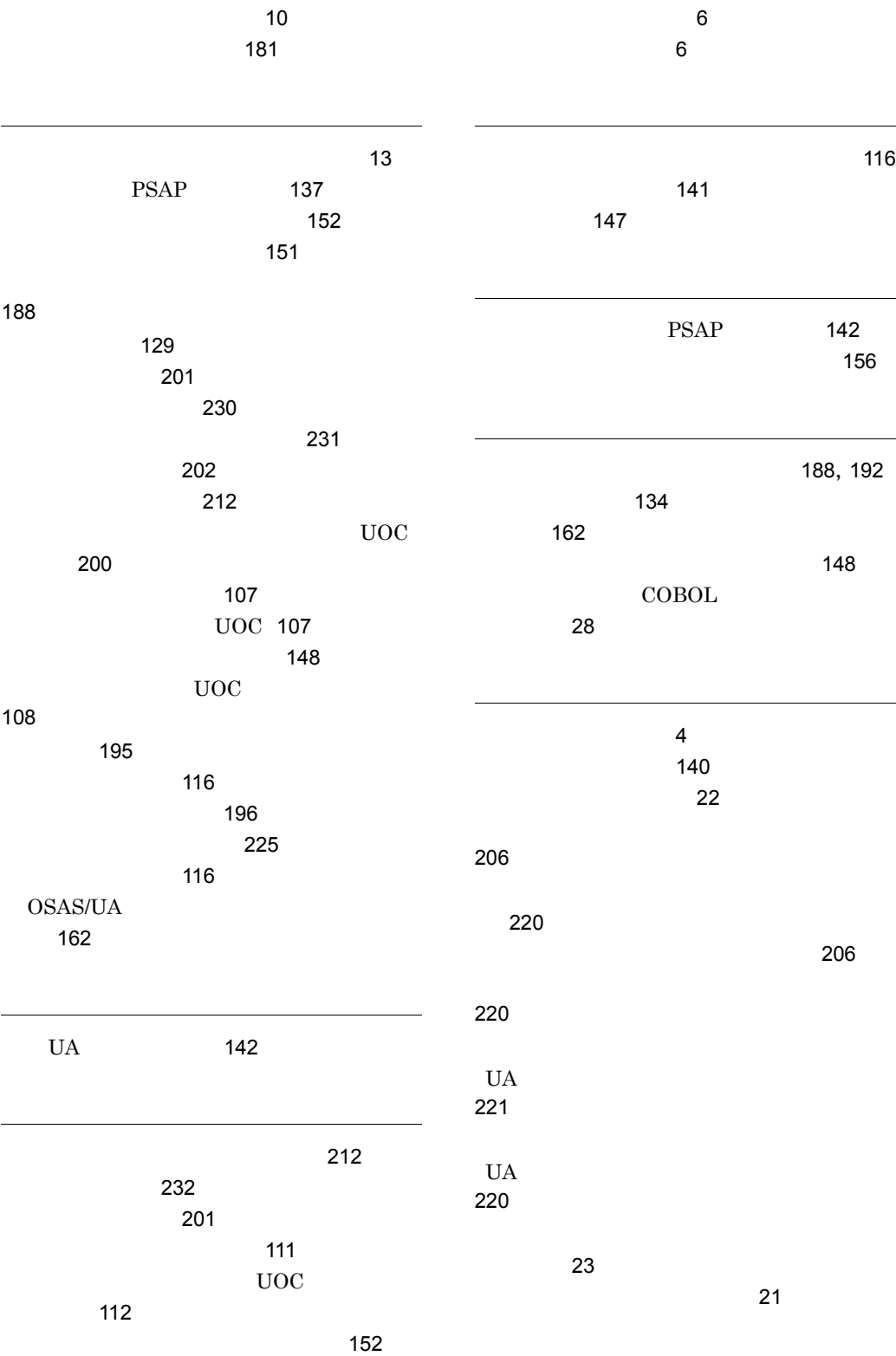

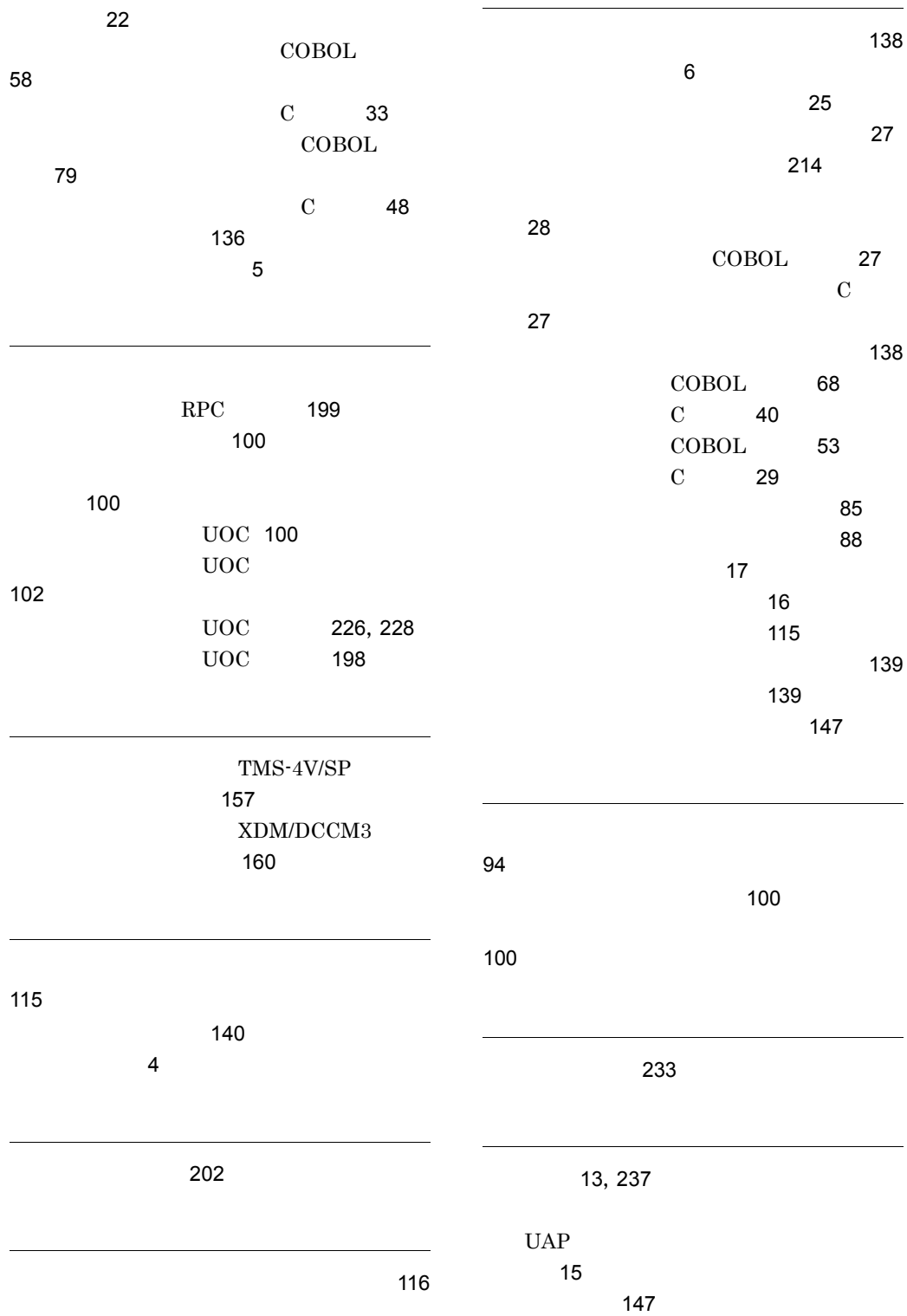

 $\sim$  74 論理端末の状態表示 [184](#page-203-1) 論理端末の端末タイプ [14](#page-33-3) 論理端末の端末タイプ不正 [212](#page-231-2) 論理端末の閉塞 [179](#page-198-1) 論理端末の閉塞解除 [175](#page-194-1) [147](#page-166-4) 論理メッセージ [16](#page-35-3)

#### URL http://www.hitachi.co.jp/soft/manual/

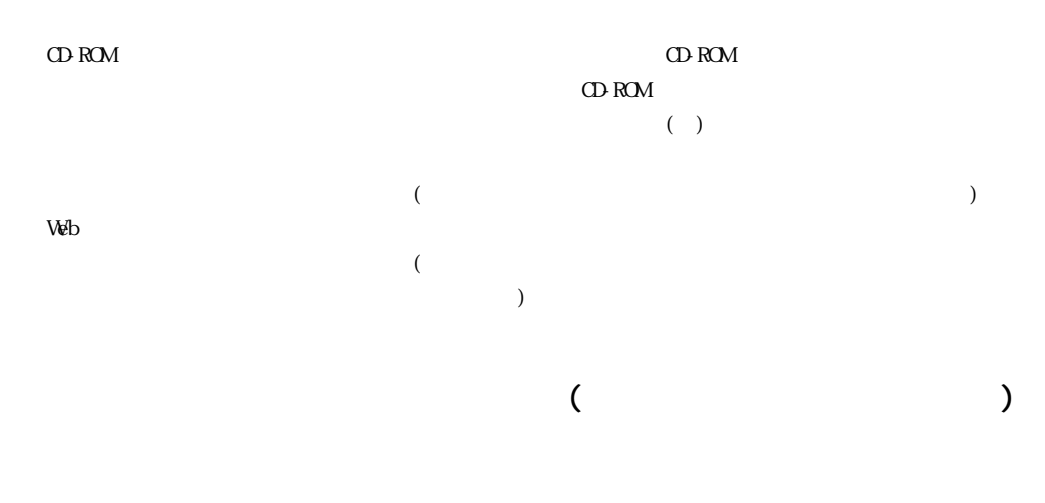

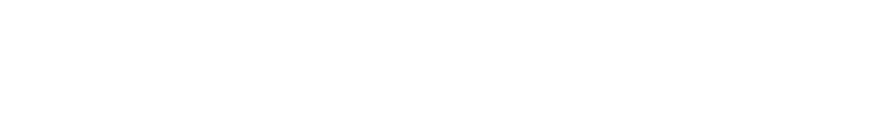

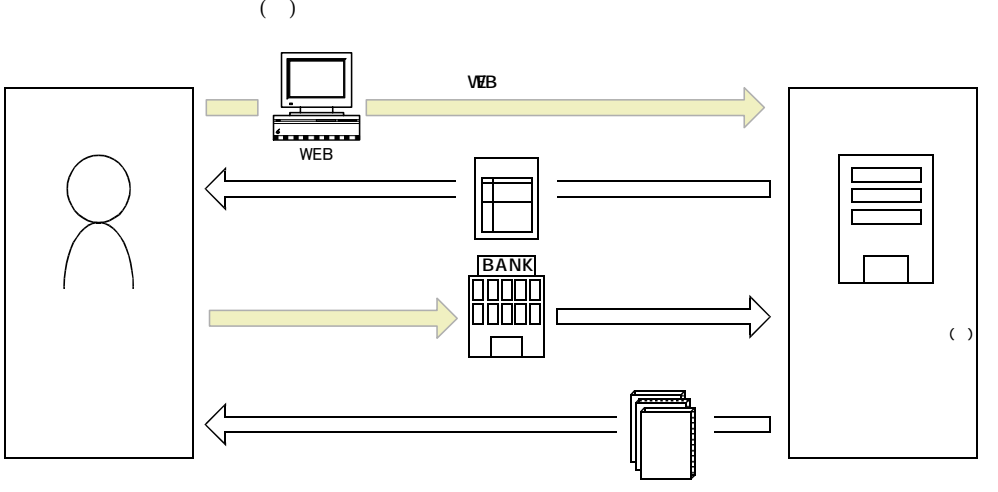

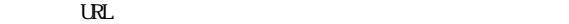

URL http://www2.himdx.net/manual/privacy.asp?purchase\_flag=1